# Babel

Version 3.74 2022/04/30

Johannes L. Braams Original author

Javier Bezos Current maintainer

Localization and internationalization

Unicode **T<sub>E</sub>X** pdfT<sub>E</sub>X **LuaT<sub>E</sub>X XeT<sub>E</sub>X** 

# **Contents**

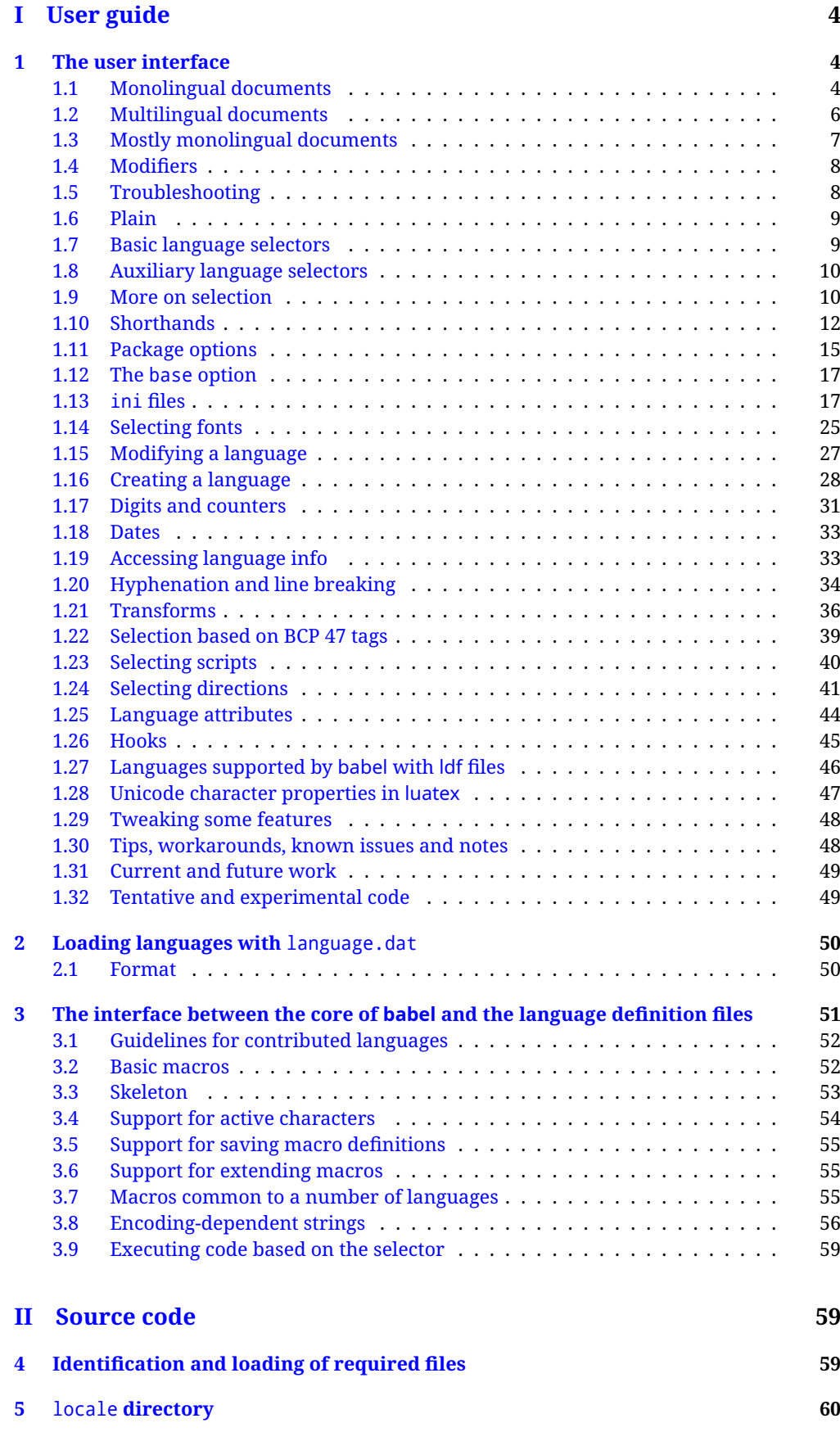

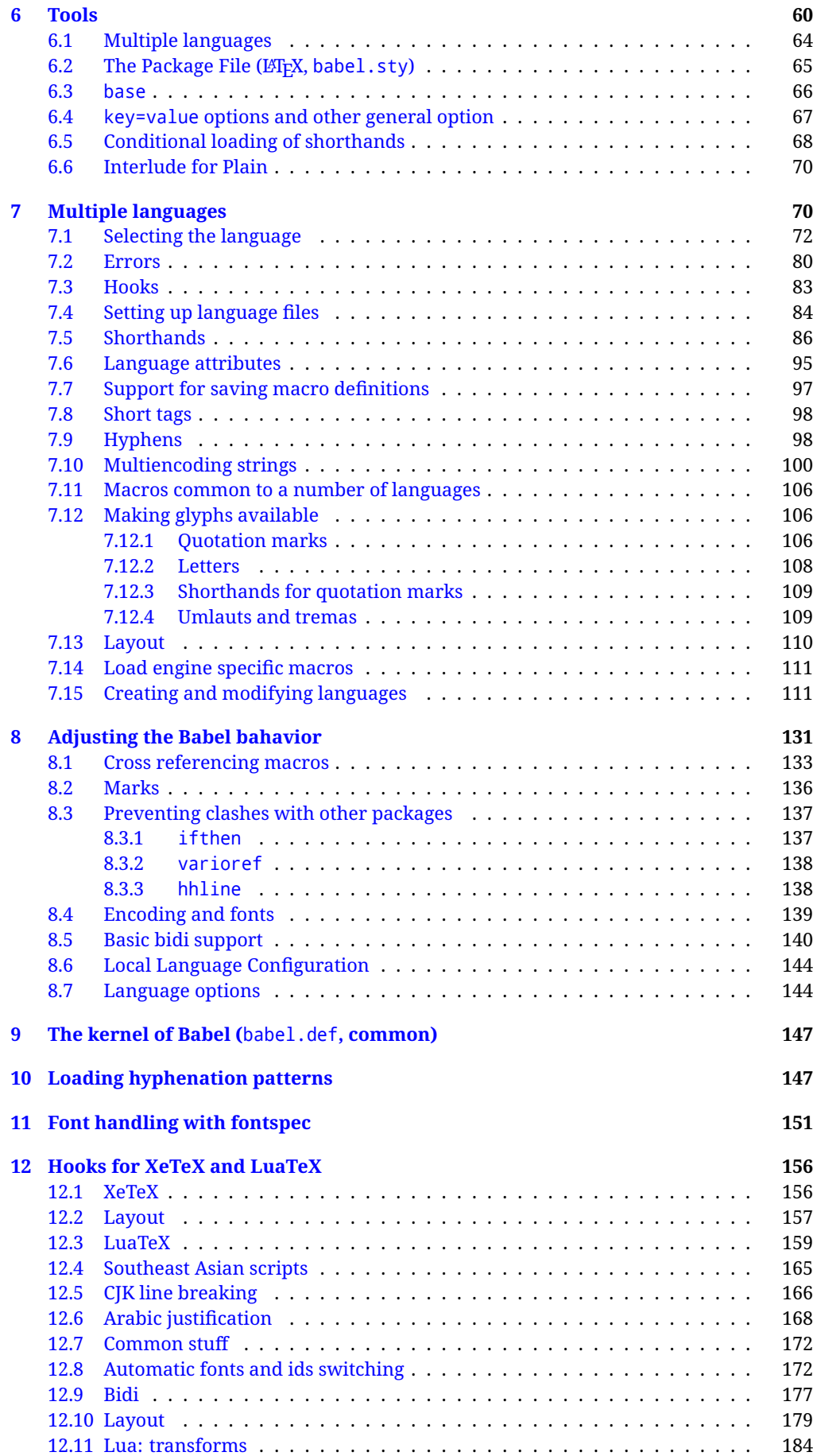

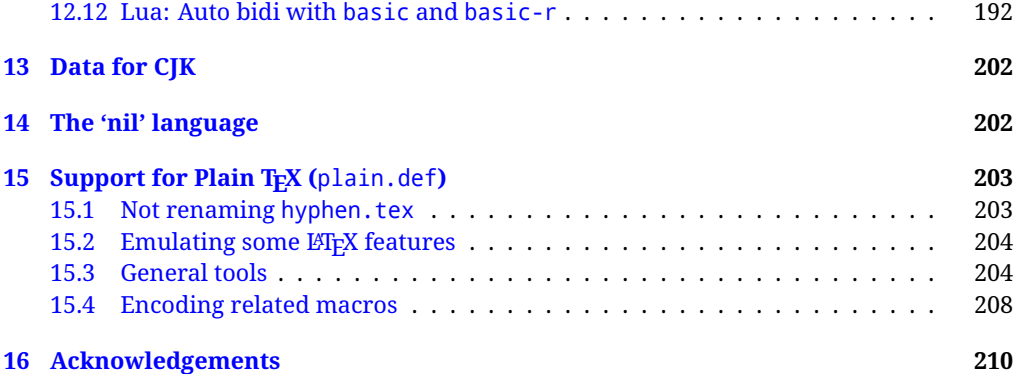

# **Troubleshoooting**

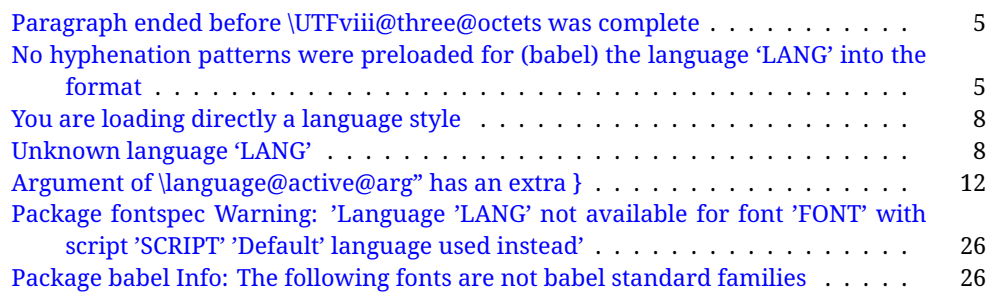

# <span id="page-4-0"></span>**Part I User guide**

- **What is this document about?** This user guide focuses on internationalization and localization with  $E$ FEX and pdftex, xetex and luatex with the babel package. There are also some notes on its use with e-Plain and pdf-Plain TEX. Part II describes the code, and usually it can be ignored.
- **What if I'm interested only in the latest changes?** Changes and new features with relation to version 3.8 are highlighted with  $\overline{\text{New X.XX}}$ , and there are some notes for the latest versions in the [babel](https://latex3.github.io/babel/) site. The most recent features can be still unstable.
- **Can I help?** Sure! If you are interested in the T<sub>EX</sub> multilingual support, please join the [kadingira mail list.](http://tug.org/mailman/listinfo/kadingira) You can follow the development of babel in [GitHub](https://github.com/latex3/babel) and make suggestions; feel free to fork it and make pull requests. If you are the author of a package, send to me a few test files which I'll add to mine, so that possible issues can be caught in the development phase.
- **It doesn't work for me!** You can ask for help in some forums like tex.stackexchange, but if you have found a bug, I strongly beg you to report it in [GitHub,](https://github.com/latex3/babel/issues) which is much better than just complaining on an e-mail list or a web forum. Remember *warnings are not errors* by themselves, they just warn about possible problems or incompatibilities.
- **How can I contribute a new language?** See section [3.1](#page-52-0) for contributing a language.
- **I only need learn the most basic features.** The first subsections (1.1-1.3) describe the traditional way of loading a language (with ldf files), which is usually all you need. The alternative way based on ini files, which complements the previous one (it does *not* replace it, although it is still necessary in some languages), is described below; go to [1.13.](#page-17-1)
- **I don't like manuals. I prefer sample files.** This manual contains lots of examples and tips, but in GitHub there are many [sample files.](https://github.com/latex3/babel/tree/master/samples)

# <span id="page-4-1"></span>**1 The user interface**

# <span id="page-4-2"></span>**1.1 Monolingual documents**

In most cases, a single language is required, and then all you need in  $E_{T}X$  is to load the package using its standard mechanism for this purpose, namely, passing that language as an optional argument. In addition, you may want to set the font and input encodings. Another approach is making the language a global option in order to let other packages detect and use it. This is the standard way in  $\mathbb{F}E$  for an option – in this case a language – to be recognized by several packages.

Many languages are compatible with xetex and luatex. With them you can use babel to localize the documents. When these engines are used, the Latin script is covered by default in current LATEX (provided the document encoding is UTF-8), because the font loader is preloaded and the font is switched to lmroman. Other scripts require loading fontspec. You may want to set the font attributes with fontspec, too.

**EXAMPLE** Here is a simple full example for "traditional" T<sub>E</sub>X engines (see below for xetex and luatex). The packages fontenc and inputenc do not belong to babel, but they are included in the example because typically you will need them. It assumes UTF-8, the default encoding:

PDFTEX

\documentclass{article}

\usepackage[T1]{fontenc}

\usepackage[french]{babel}

\begin{document}

Plus ça change, plus c'est la même chose!

\end{document}

Now consider something like:

```
\documentclass[french]{article}
\usepackage{babel}
\usepackage{varioref}
```
With this setting, the package varioref will also see the option french and will be able to use it.

**EXAMPLE** And now a simple monolingual document in Russian (text from the Wikipedia) with xetex or luatex. Note neither fontenc nor inputenc are necessary, but the document should be encoded in UTF-8 and a so-called Unicode font must be loaded (in this example \babelfont is used, described below).

luatex/xetex

\documentclass[russian]{article}

\usepackage{babel}

\babelfont{rm}{DejaVu Serif}

\begin{document}

Россия, находящаяся на пересечении множества культур, а также с учётом многонационального характера её населения, — отличается высокой степенью этнокультурного многообразия и способностью к межкультурному диалогу.

\end{document}

<span id="page-5-0"></span>**TROUBLESHOOTING** A common source of trouble is a wrong setting of the input encoding. Depending on the LHFX version you can get the following somewhat cryptic error:

! Paragraph ended before \UTFviii@three@octets was complete.

Or the more explanatory:

! Package inputenc Error: Invalid UTF-8 byte ...

Make sure you set the encoding actually used by your editor.

- **NOTE** Because of the way babel has evolved, "language" can refer to (1) a set of hyphenation patterns as preloaded into the format, (2) a package option, (3) an ldf file, and (4) a name used in the document to select a language or dialect. So, a package option refers to a language in a generic way – sometimes it is the actual language name used to select it, sometimes it is a file name loading a language with a different name, sometimes it is a file name loading several languages. Please, read the documentation for specific languages for further info.
- <span id="page-5-1"></span>**TROUBLESHOOTING** The following warning is about hyphenation patterns, which are not under the direct control of babel:

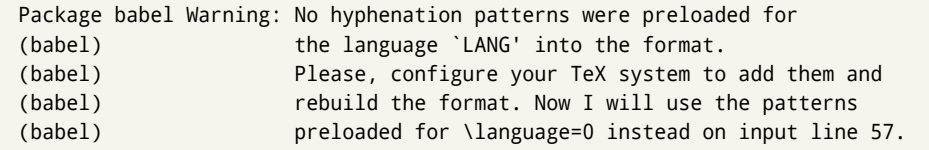

The document will be typeset, but very likely the text will not be correctly hyphenated. Some languages may be raising this warning wrongly (because they are not hyphenated); it is a bug to be fixed – just ignore it. See the manual of your distribution (MacT<sub>EX</sub>, MikT<sub>E</sub>X, T<sub>E</sub>XLive, etc.) for further info about how to configure it.

**NOTE** With hyperref you may want to set the document language with something like:

```
\usepackage[pdflang=es-MX]{hyperref}
```
This is not currently done by babel and you must set it by hand.

**NOTE** Although it has been customary to recommend placing \title, \author and other elements printed by \maketitle after \begin{document}, mainly because of shorthands, it is advisable to keep them in the preamble. Currently there is no real need to use shorthands in those macros.

#### <span id="page-6-0"></span>**1.2 Multilingual documents**

In multilingual documents, just use a list of the required languages as package or class options. The last language is considered the main one, activated by default. Sometimes, the main language changes the document layout (eg, spanish and french).

**EXAMPLE** In LAT<sub>E</sub>X, the preamble of the document:

```
\documentclass{article}
\usepackage[dutch,english]{babel}
```
would tell LATEX that the document would be written in two languages, Dutch and English, and that English would be the first language in use, and the main one.

You can also set the main language explicitly, but it is discouraged except if there is a real reason to do so:

```
\documentclass{article}
\usepackage[main=english,dutch]{babel}
```
Examples of cases where main is useful are the following.

**NOTE** Some classes load babel with a hardcoded language option. Sometimes, the main language can be overridden with something like that before \documentclass:

\PassOptionsToPackage{main=english}{babel}

**WARNING** Languages may be set as global and as package option at the same time, but in such a case you should set explicitly the main language with the package option main:

```
\documentclass[italian]{book}
\usepackage[ngerman,main=italian]{babel}
```
**WARNING** In the preamble the main language has *not* been selected, except hyphenation patterns and the name assigned to \languagename (in particular, shorthands, captions and date are not activated). If you need to define boxes and the like in the preamble, you might want to use some of the language selectors described below.

To switch the language there are two basic macros, described below in detail: \selectlanguage is used for blocks of text, while \foreignlanguage is for chunks of text inside paragraphs.

**EXAMPLE** A full bilingual document with pdftex follows. The main language is french, which is activated when the document begins. It assumes UTF-8:

```
PDFTEX
```

```
\documentclass{article}
```
\usepackage[T1]{fontenc}

\usepackage[english,french]{babel}

\begin{document}

Plus ça change, plus c'est la même chose!

\selectlanguage{english}

And an English paragraph, with a short text in \foreignlanguage{french}{français}.

```
\end{document}
```
**EXAMPLE** With xetex and luatex, the following bilingual, single script document in UTF-8 encoding just prints a couple of 'captions' and \today in Danish and Vietnamese. No additional packages are required.

luatex/xetex

```
\documentclass{article}
```

```
\usepackage[vietnamese,danish]{babel}
\begin{document}
\prefacename{} -- \alsoname{} -- \today
\selectlanguage{vietnamese}
\prefacename{} -- \alsoname{} -- \today
\end{document}
```
**NOTE** Once loaded a language, you can select it with the corresponding BCP47 tag. See section [1.22](#page-39-0) for further details.

## <span id="page-7-0"></span>**1.3 Mostly monolingual documents**

New 3.39 Very often, multilingual documents consist of a main language with small pieces of text in another languages (words, idioms, short sentences). Typically, all you need is to set the line breaking rules and, perhaps, the font. In such a case, babel now does not require declaring these secondary languages explicitly, because the basic settings are loaded on the fly when the language is selected (and also when provided in the optional argument of \babelfont, if used.)

This is particularly useful, too, when there are short texts of this kind coming from an external source whose contents are not known on beforehand (for example, titles in a bibliography). At this regard, it is worth remembering that \babelfont does *not* load any font until required, so that it can be used just in case.

**EXAMPLE** A trivial document with the default font in English and Spanish, and FreeSerif in Russian is:

#### luatex/xetex

```
\documentclass[english]{article}
\usepackage{babel}
\babelfont[russian]{rm}{FreeSerif}
\begin{document}
English. \foreignlanguage{russian}{Русский}.
\foreignlanguage{spanish}{Español}.
\end{document}
```
**NOTE** Instead of its name, you may prefer to select the language with the corresponding BCP47 tag. This alternative, however, must be activated explicitly, because a two- or tree-letter word is a valid name for a language (eg, yi). See section  $1.22$  for further details.

# <span id="page-8-0"></span>**1.4 Modifiers**

New 3.9c The basic behavior of some languages can be modified when loading babel by means of *modifiers*. They are set after the language name, and are prefixed with a dot (only when the language is set as package option – neither global options nor the main key accepts them). An example is (spaces are not significant and they can be added or removed):[1](#page-8-2)

\usepackage[latin.medieval, spanish.notilde.lcroman, danish]{babel}

Attributes (described below) are considered modifiers, ie, you can set an attribute by including it in the list of modifiers. However, modifiers are a more general mechanism.

# <span id="page-8-1"></span>**1.5 Troubleshooting**

• Loading directly sty files in L<sup>AT</sup>EX (ie, \usepackage{/*language*}}) is deprecated and you will get the error:<sup>[2](#page-8-3)</sup>

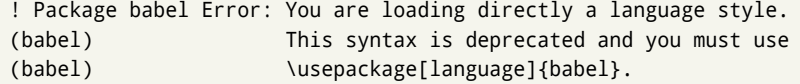

• Another typical error when using babel is the following: $3$ 

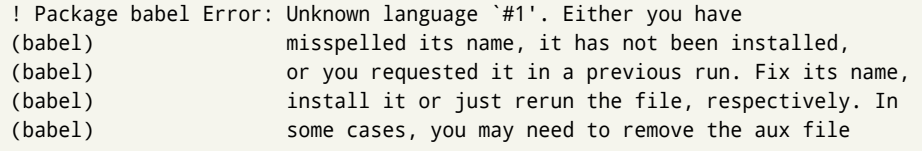

The most frequent reason is, by far, the latest (for example, you included spanish, but you realized this language is not used after all, and therefore you removed it from the option list). In most cases, the error vanishes when the document is typeset again, but in more severe ones you will need to remove the aux file.

<span id="page-8-3"></span><span id="page-8-2"></span> $1$ No predefined "axis" for modifiers are provided because languages and their scripts have quite different needs.  $^2$ In old versions the error read "You have used an old interface to call babel", not very helpful.

<span id="page-8-4"></span> $^3$ In old versions the error read "You haven't loaded the language LANG yet".

# <span id="page-9-0"></span>**1.6 Plain**

In e-Plain and pdf-Plain, load languages styles with \input and then use \begindocument (the latter is defined by babel):

```
\input estonian.sty
\begindocument
```
**WARNING** Not all languages provide a sty file and some of them are not compatible with those formats. Please, refer to [Using babel with Plain](https://latex3.github.io/babel/guides/using-babel-with-plain.html) for further details.

#### <span id="page-9-1"></span>**1.7 Basic language selectors**

This section describes the commands to be used in the document to switch the language in multilingual documents. In most cases, only the two basic macros \selectlanguage and \foreignlanguage are necessary. The environments otherlanguage, otherlanguage\* and hyphenrules are auxiliary, and described in the next section. The main language is selected automatically when the document environment begins.

#### \selectlanguage {\*language*}}

When a user wants to switch from one language to another he can do so using the macro \selectlanguage. This macro takes the language, defined previously by a language definition file, as its argument. It calls several macros that should be defined in the language definition files to activate the special definitions for the language chosen:

\selectlanguage{german}

This command can be used as environment, too.

- **NOTE** For "historical reasons", a macro name is converted to a language name without the leading \; in other words, \selectlanguage{\german} is equivalent to \selectlanguage{german}. Using a macro instead of a "real" name is deprecated. New 3.43 However, if the macro name does not match any language, it will get expanded as expected.
- **NOTE** Bear in mind \selectlanguage can be automatically executed, in some cases, in the auxiliary files, at heads and foots, and after the environment otherlanguage\*.
- **WARNING** If used inside braces there might be some non-local changes, as this would be roughly equivalent to:

{\selectlanguage{<inner-language>} ...}\selectlanguage{<outer-language>}

If you want a change which is really local, you must enclose this code with an additional grouping level.

**WARNING** There are a couple of issues related to the way the language information is written to the auxiliary files:

- \selectlanguage should not be used inside some boxed environments (like floats or minipage) to switch the language if you need the information written to the aux be correctly synchronized. This rarely happens, but if it were the case, you must use otherlanguage instead.
- In addition, this macro inserts a \write in vertical mode, which may break the vertical spacing in some cases (for example, between lists). New  $3.64$  The behavior can be adjusted with \babeladjust{select.write= $\langle mode \rangle$ }, where  $\langle mode \rangle$  is shift (which shifts the skips down and adds a \penalty); keep (the default – with it the \write and the skips are kept in the order they are written), and omit (which may seem a too drastic solution, because nothing is written, but more often than not this command is applied to more or less shorts texts with no sectioning or similar commands and therefore no language synchronization is necessary).

#### \foreignlanguage [ $\langle$ option-list<sup>}</sup>]{ $\langle$ language<sup>}</sup>}{ $\langle$ text<sup>}</sup>}

The command \foreignlanguage takes two arguments; the second argument is a phrase to be typeset according to the rules of the language named in its first one. This command (1) only switches the extra definitions and the hyphenation rules for the language, *not* the names and dates, (2) does not send information about the language to auxiliary files (i.e., the surrounding language is still in force), and (3) it works even if the language has not been set as package option (but in such a case it only sets the hyphenation patterns and a warning is shown). With the bidi option, it also enters in horizontal mode (this is not done always for backwards compatibility), and since it is meant for phrases only the text direction (and not the paragraph one) is set. New 3.44 As already said, captions and dates are not switched. However, with the optional argument you can switch them, too. So, you can write:

\foreignlanguage[date]{polish}{\today}

In addition, captions can be switched with captions (or both, of course, with date, captions). Until 3.43 you had to write something like  ${\setminus}$  selectlanguage ${\setcdot}$ ..., which was not always the most convenient way.

# <span id="page-10-0"></span>**1.8 Auxiliary language selectors**

\begin{otherlanguage} {\*language*}} ... \end{otherlanguage}

The environment otherlanguage does basically the same as \selectlanguage, except that language change is (mostly) local to the environment.

Actually, there might be some non-local changes, as this environment is roughly equivalent to:

```
\begingroup
\selectlanguage{<inner-language>}
...
\endgroup
\selectlanguage{<outer-language>}
```
If you want a change which is really local, you must enclose this environment with an additional grouping, like braces {}. Spaces after the environment are ignored.

## \begin{otherlanguage\*} [*\option-list*)]{*\language*}} … \end{otherlanguage\*}

Same as \foreignlanguage but as environment. Spaces after the environment are *not* ignored.

This environment was originally intended for intermixing left-to-right typesetting with right-to-left typesetting in engines not supporting a change in the writing direction inside a line. However, by default it never complied with the documented behavior and it is just a version as environment of \foreignlanguage, except when the option bidi is set – in this case, \foreignlanguage emits a \leavevmode, while otherlanguage\* does not.

# <span id="page-10-1"></span>**1.9 More on selection**

 $\b{babeltags \quad {\langle tag1 \rangle = \langle language1 \rangle, \langle tag2 \rangle = \langle language2 \rangle, \dots}$ 

New 3.9i In multilingual documents with many language-switches the commands above can be cumbersome. With this tool shorter names can be defined. It adds nothing really new – it is just syntactical sugar.

It defines  $\text{text}(tag1)$  { $\text{text}\rangle$ } to be \foreignlanguage{ $\text{lambda}$ *anguage1*} {\*text*}, and  $\begin{pmatrix} \text{deg1} \\ \text{deg2} \end{pmatrix}$  to be  $\begin{pmatrix} \text{deg1} \\ \text{deg2} \end{pmatrix}$  is also allowed, but remember to set it locally inside a group.

**WARNING** There is a clear drawback to this feature, namely, the 'prefix' \text... is heavily overloaded in LATEX and conflicts with existing macros may arise (\textlatin, \textbar, \textit, \textcolor and many others). The same applies to environments, because arabic conflicts with \arabic. Furthermore, and because of this overloading, detecting the language of a chunk of text by external tools can become unfeasible. Except if there is a reason for this 'syntactical sugar', the best option is to stick to the default selectors or to define your own alternatives.

#### **EXAMPLE** With

```
\babeltags{de = german}
```
you can write

```
text \textde{German text} text
```
and

```
text
\begin{de}
  German text
\end{de}
text
```
- **NOTE** Something like \babeltags{finnish = finnish} is legitimate it defines \textfinnish and \finnish (and, of course, \begin{finnish}).
- **NOTE** Actually, there may be another advantage in the 'short' syntax  $\text{text}(tag)$ , namely, it is not affected by \MakeUppercase (while \foreignlanguage is).

\babelensure [include=/*commands*).exclude=/*commands*),fontenc=/*encoding*)]{/*language*}}

New 3.9i Except in a few languages, like russian, captions and dates are just strings, and do not switch the language. That means you should set it explicitly if you want to use them, or hyphenation (and in some cases the text itself) will be wrong. For example:

```
\foreignlanguage{russian}{text \foreignlanguage{polish}{\seename} text}
```
Of course, TEX can do it for you. To avoid switching the language all the while, \babelensure redefines the captions for a given language to wrap them with a selector:

\babelensure{polish}

By default only the basic captions and \today are redefined, but you can add further macros with the key include in the optional argument (without commas). Macros not to be modified are listed in exclude. You can also enforce a font encoding with the option fontenc. [4](#page-11-0) A couple of examples:

```
\babelensure[include=\Today]{spanish}
\babelensure[fontenc=T5]{vietnamese}
```
They are activated when the language is selected (at the afterextras event), and it makes some assumptions which could not be fulfilled in some languages. Note also you should include only macros defined by the language, not global macros (eg, \TeX of \dag). With ini files (see below), captions are ensured by default.

<span id="page-11-0"></span><sup>4</sup>With it, encoded strings may not work as expected.

# <span id="page-12-0"></span>**1.10 Shorthands**

A *shorthand* is a sequence of one or two characters that expands to arbitrary T<sub>F</sub>X code. Shorthands can be used for different kinds of things; for example: (1) in some languages shorthands such as "a are defined to be able to hyphenate the word if the encoding is OT1; (2) in some languages shorthands such as ! are used to insert the right amount of white space; (3) several kinds of discretionaries and breaks can be inserted easily with "-, "=, etc. The package inputenc as well as xetex and luatex have alleviated entering non-ASCII characters, but minority languages and some kinds of text can still require characters not directly available on the keyboards (and sometimes not even as separated or precomposed Unicode characters). As to the point 2, now pdfTeX provides \knbccode, and luatex can manipulate the glyph list. Tools for point 3 can be still very useful in general. There are four levels of shorthands: *user*, *language*, *system*, and *language user* (by order of precedence). In most cases, you will use only shorthands provided by languages.

**NOTE** Keep in mind the following:

- 1. Activated chars used for two-char shorthands cannot be followed by a closing brace } and the spaces following are gobbled. With one-char shorthands (eg, :), they are preserved.
- 2. If on a certain level (system, language, user, language user) there is a one-char shorthand, two-char ones starting with that char and on the same level are ignored.
- 3. Since they are active, a shorthand cannot contain the same character in its definition (except if deactivated with, eg, \string).

<span id="page-12-1"></span>**TROUBLESHOOTING** A typical error when using shorthands is the following:

! Argument of \language@active@arg" has an extra }.

It means there is a closing brace just after a shorthand, which is not allowed (eg, "}). Just add {} after (eg, "{}}).

# \shorthandon {*\shorthands-list*}} \shorthandoff \* {\shorthands-list\}

It is sometimes necessary to switch a shorthand character off temporarily, because it must be used in an entirely different way. For this purpose, the user commands \shorthandoff and \shorthandon are provided. They each take a list of characters as their arguments. The command \shorthandoff sets the \catcode for each of the characters in its argument to other (12); the command \shorthandon sets the \catcode to active (13). Both commands only work on 'known' shorthand characters.

New 3.9a However, \shorthandoff does not behave as you would expect with characters like  $\sim$  or  $\land$ , because they usually are not "other". For them \shorthandoff\* is provided, so that with

\shorthandoff\*{~^}

 $\sim$  is still active, very likely with the meaning of a non-breaking space, and  $\wedge$  is the superscript character. The catcodes used are those when the shorthands are defined, usually when language files are loaded.

If you do not need shorthands, or prefer an alternative approach of your own, you may want to switch them off with the package option shorthands=off, as described below.

**WARNING** It is worth emphasizing these macros are meant for temporary changes. Whenever possible and if there are not conflicts with other packages, shorthands must be always enabled (or disabled).

#### \useshorthands  $*(char)$ }

The command \useshorthands initiates the definition of user-defined shorthand sequences. It has one argument, the character that starts these personal shorthands. New 3.9a User shorthands are not always alive, as they may be deactivated by languages (for example, if you use " for your user shorthands and switch from german to french, they stop working). Therefore, a starred version \useshorthands\*{h*char*i} is provided, which makes sure shorthands are always activated.

Currently, if the package option shorthands is used, you must include any character to be activated with \useshorthands. This restriction will be lifted in a future release.

\defineshorthand [ $\langle \text{language}\rangle, \langle \text{language}\rangle, ...\}$ }{ $\langle \text{shorthand}\rangle$ }{ $\langle \text{code}\rangle$ }

The command \defineshorthand takes two arguments: the first is a one- or two-character shorthand sequence, and the second is the code the shorthand should expand to. New 3.9a An optional argument allows to (re)define language and system shorthands (some languages do not activate shorthands, so you may want to add \languageshorthands{ $\langle lang \rangle$ } to the corresponding \extras*\lang*}, as explained below). By default, user shorthands are (re)defined.

User shorthands override language ones, which in turn override system shorthands. Language-dependent user shorthands (new in 3.9) take precedence over "normal" user shorthands.

**EXAMPLE** Let's assume you want a unified set of shorthand for discretionaries (languages do not define shorthands consistently, and "-, \-, "= have different meanings). You can start with, say:

\useshorthands\*{"} \defineshorthand{"\*}{\babelhyphen{soft}} \defineshorthand{"-}{\babelhyphen{hard}}

However, the behavior of hyphens is language-dependent. For example, in languages like Polish and Portuguese, a hard hyphen inside compound words are repeated at the beginning of the next line. You can then set:

\defineshorthand[\*polish,\*portuguese]{"-}{\babelhyphen{repeat}}

Here, options with \* set a language-dependent user shorthand, which means the generic one above only applies for the rest of languages; without \* they would (re)define the language shorthands instead, which are overridden by user ones.

Now, you have a single unified shorthand ("-), with a content-based meaning ('compound word hyphen') whose visual behavior is that expected in each context.

#### \languageshorthands {\*language*}}

The command \languageshorthands can be used to switch the shorthands on the language level. It takes one argument, the name of a language or none (the latter does what its name suggests). $5$  Note that for this to work the language should have been specified as an option when loading the babel package. For example, you can use in english the shorthands defined by ngerman with

\addto\extrasenglish{\languageshorthands{ngerman}}

(You may also need to activate them as user shorthands in the preamble with, for example, \useshorthands or \useshorthands\*.)

<span id="page-13-0"></span><sup>&</sup>lt;sup>5</sup> Actually, any name not corresponding to a language group does the same as none. However, follow this convention because it might be enforced in future releases of babel to catch possible errors.

**EXAMPLE** Very often, this is a more convenient way to deactivate shorthands than \shorthandoff, for example if you want to define a macro to easy typing phonetic characters with tipa:

\newcommand{\myipa}[1]{{\languageshorthands{none}\tipaencoding#1}}

#### \babelshorthand {*{shorthand*}}

With this command you can use a shorthand even if (1) not activated in shorthands (in this case only shorthands for the current language are taken into account, ie, not user shorthands), (2) turned off with \shorthandoff or (3) deactivated with the internal \bbl@deactivate; for example, \babelshorthand{"u} or \babelshorthand{:}. (You can conveniently define your own macros, or even your own user shorthands provided they do not overlap.)

**EXAMPLE** Since by default shorthands are not activated until \begin{document}, you may use this macro when defining the \title in the preamble:

\title{Documento científico\babelshorthand{"-}técnico}

For your records, here is a list of shorthands, but you must double check them, as they may change:<sup>[6](#page-14-0)</sup>

**Languages with no shorthands** Croatian, English (any variety), Indonesian, Hebrew, Interlingua, Irish, Lower Sorbian, Malaysian, North Sami, Romanian, Scottish, Welsh

**Languages with only** " **as defined shorthand character** Albanian, Bulgarian, Danish, Dutch, Finnish, German (old and new orthography, also Austrian), Icelandic, Italian, Norwegian, Polish, Portuguese (also Brazilian), Russian, Serbian (with Latin script), Slovene, Swedish, Ukrainian, Upper Sorbian

```
Basque " ' ~
Breton : ; ? !
Catalan " ' `
Czech " -
Esperanto ^
Estonian " ~
French (all varieties) : ; ? !
Galician " . ' ~ < >
Greek ~
Hungarian `
Kurmanji ^
Latin \sqrt[n]{\wedge} =
Slovak " ^ ' -
Spanish " . < > ' ~
Turkish : ! =
```
In addition, the babel core declares ~ as a one-char shorthand which is let, like the standard  $\sim$ , to a non breaking space.<sup>[7](#page-14-1)</sup>

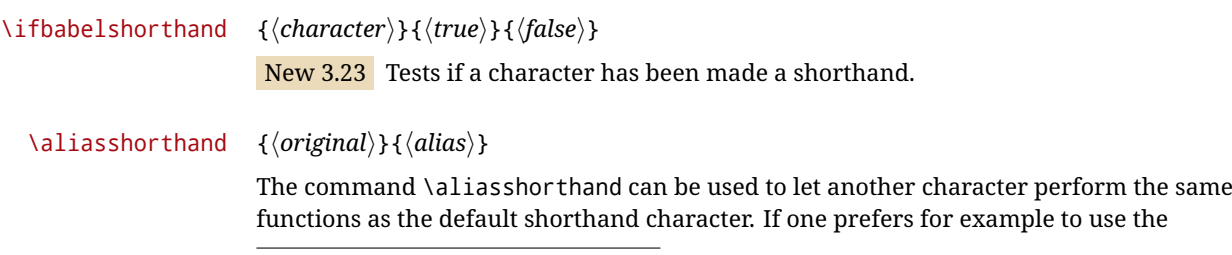

<span id="page-14-0"></span><sup>6</sup>Thanks to Enrico Gregorio

<span id="page-14-1"></span> $7$ This declaration serves to nothing, but it is preserved for backward compatibility.

character / over " in typing Polish texts, this can be achieved by entering \aliasshorthand{"}{/}. For the reasons in the warning below, usage of this macro is not recommended.

**NOTE** The substitute character must *not* have been declared before as shorthand (in such a case, \aliashorthands is ignored).

**EXAMPLE** The following example shows how to replace a shorthand by another

```
\aliasshorthand{~}{^}
\AtBeginDocument{\shorthandoff*{~}}
```
**WARNING** Shorthands remember somehow the original character, and the fallback value is that of the latter. So, in this example, if no shorthand if found,  $\wedge$  expands to a non-breaking space, because this is the value of ~ (internally, ^ still calls \active@char~ or \normal@char~). Furthermore, if you change the system value of  $\land$  with \defineshorthand nothing happens.

## <span id="page-15-0"></span>**1.11 Package options**

New 3.9a These package options are processed before language options, so that they are taken into account irrespective of its order. The first three options have been available in previous versions.

- KeepShorthandsActive Tells babel not to deactivate shorthands after loading a language file, so that they are also available in the preamble.
	- activeacute For some languages babel supports this options to set ' as a shorthand in case it is not done by default.
	- activegrave Same for `.
	- shorthands=  $\langle char \rangle \langle char \rangle$ ... | off

The only language shorthands activated are those given, like, eg:

\usepackage[esperanto,french,shorthands=:;!?]{babel}

If ' is included, activeacute is set; if ` is included, activegrave is set. Active characters (like  $\sim$ ) should be preceded by \string (otherwise they will be expanded by  $\mathbb{E}T_FX$  before they are passed to the package and therefore they will not be recognized); however, t is provided for the common case of  $\sim$  (as well as c for not so common case of the comma). With shorthands=off no language shorthands are defined, As some languages use this mechanism for tools not available otherwise, a macro \babelshorthand is defined, which allows using them; see above.

#### safe= none | ref | bib

Some LATEX macros are redefined so that using shorthands is safe. With safe=bib only \nocite, \bibcite and \bibitem are redefined. With safe=ref only \newlabel, \ref and \pageref are redefined (as well as a few macros from varioref and ifthen). With safe=none no macro is redefined. This option is strongly recommended, because a good deal of incompatibilities and errors are related to these redefinitions. As of New 3.34 , in  $\epsilon$ T<sub>F</sub>X based engines (ie, almost every engine except the oldest ones) shorthands can be used in these macros (formerly you could not).

math= active | normal

Shorthands are mainly intended for text, not for math. By setting this option with the value normal they are deactivated in math mode (default is active) and things like \${a'}\$ (a closing brace after a shorthand) are not a source of trouble anymore.

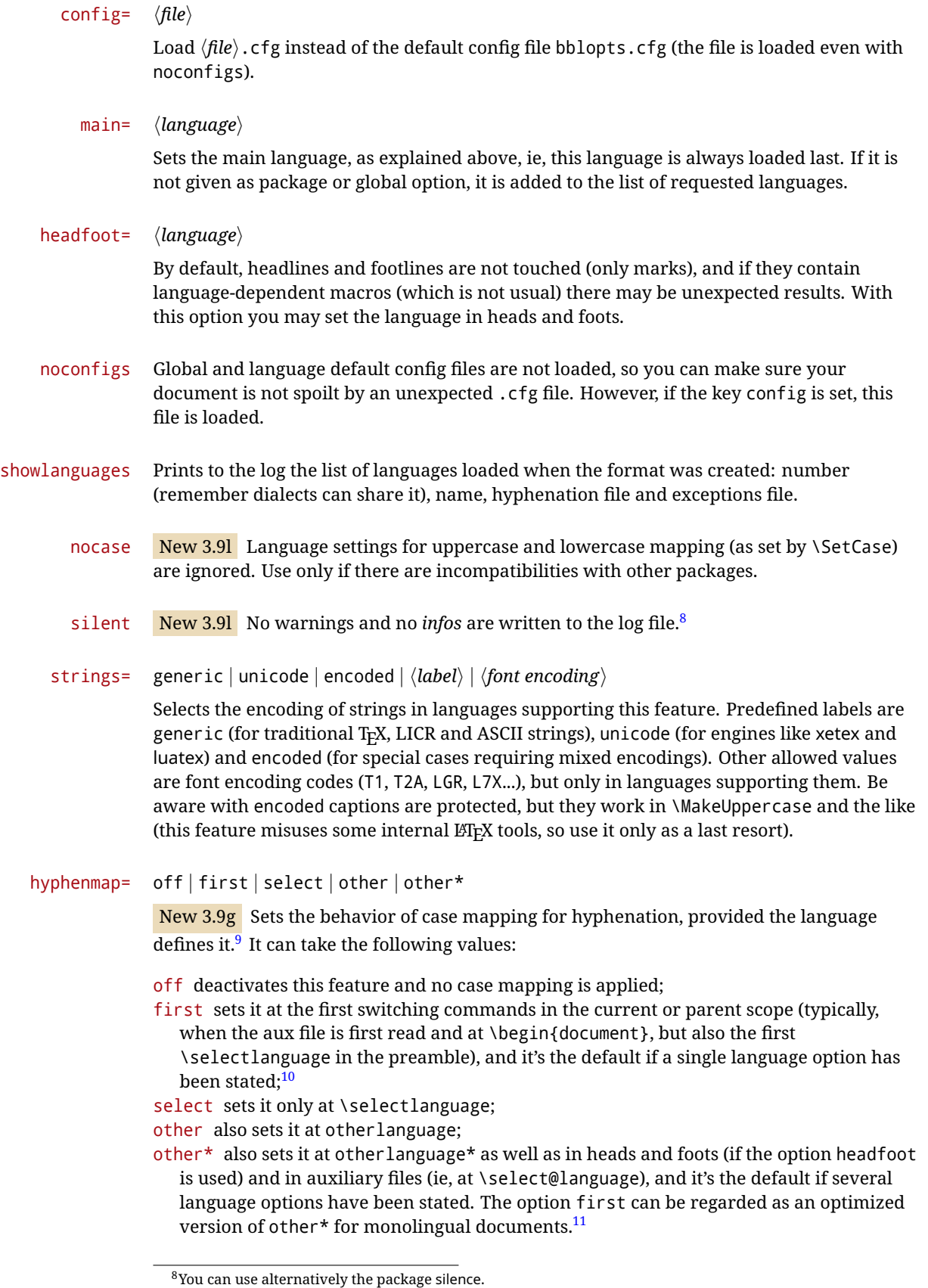

<span id="page-16-1"></span><span id="page-16-0"></span><sup>&</sup>lt;sup>9</sup>Turned off in plain.

<span id="page-16-3"></span><span id="page-16-2"></span> $10$ Duplicated options count as several ones.

 $11$ Providing foreign is pointless, because the case mapping applied is that at the end of the paragraph, but if either xetex or luatex change this behavior it might be added. On the other hand, other is provided even if I [JBL] think it isn't really useful, but who knows.

bidi= default | basic | basic-r | bidi-l | bidi-r

New 3.14 Selects the bidi algorithm to be used in luatex and xetex. See sec. [1.24.](#page-41-0)

layout=

New 3.16 Selects which layout elements are adapted in bidi documents. See sec. [1.24.](#page-41-0)

provide= \*

New 3.49 An alternative to \babelprovide for languages passed as options. See section [1.13,](#page-17-1) which describes also the variants provide  $+=$  and provide  $*=$ .

# <span id="page-17-0"></span>**1.12 The** base **option**

With this package option babel just loads some basic macros (those in switch.def), defines \AfterBabelLanguage and exits. It also selects the hyphenation patterns for the last language passed as option (by its name in language.dat). There are two main uses: classes and packages, and as a last resort in case there are, for some reason, incompatible languages. It can be used if you just want to select the hyphenation patterns of a single language, too.

\AfterBabelLanguage {*\option-name*}}{*\code*}}

This command is currently the only provided by base. Executes  $\langle code \rangle$  when the file loaded by the corresponding package option is finished (at \ldf@finish). The setting is global. So

\AfterBabelLanguage{french}{...}

does ... at the end of french.ldf. It can be used in ldf files, too, but in such a case the code is executed only if  $\langle$ *option-name* $\rangle$  is the same as  $\langle$ CurrentOption (which could not be the same as the option name as set in \usepackage!).

**EXAMPLE** Consider two languages foo and bar defining the same \macro with \newcommand. An error is raised if you attempt to load both. Here is a way to overcome this problem:

```
\usepackage[base]{babel}
\AfterBabelLanguage{foo}{%
  \let\macroFoo\macro
  \let\macro\relax}
\usepackage[foo,bar]{babel}
```
**NOTE** With a recent version of ET<sub>EX</sub>, an alternative method to execute some code just after an 1df file is loaded is with \AddToHook and the hook file/<language>.ldf/after. Babel does not predeclare it, and you have to do it yourself with \ActivateGenericHook.

**WARNING** Currently this option is not compatible with languages loaded on the fly.

# <span id="page-17-1"></span>**1.13** ini **files**

An alternative approach to define a language (or, more precisely, a *locale*) is by means of an ini file. Currently babel provides about 250 of these files containing the basic data required for a locale, plus basic templates for 500 about locales.

ini files are not meant only for babel, and they has been devised as a resource for other packages. To easy interoperability between T<sub>F</sub>X and other systems, they are identified with the BCP 47 codes as preferred by the Unicode Common Locale Data Repository, which was used as source for most of the data provided by these files, too (the main exception being the  $\lambda$ ... name strings).

Most of them set the date, and many also the captions (Unicode and LICR). They will be evolving with the time to add more features (something to keep in mind if backward

compatibility is important). The following section shows how to make use of them by means of \babelprovide. In other words, \babelprovide is mainly meant for auxiliary tasks, and as alternative when the ldf, for some reason, does work as expected.

**EXAMPLE** Although Georgian has its own ldf file, here is how to declare this language with an ini file in Unicode engines.

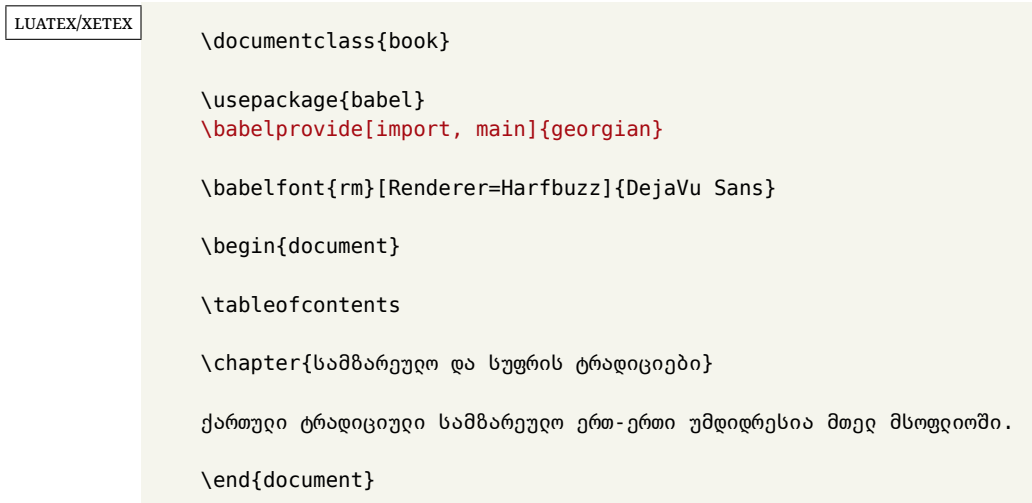

New 3.49 Alternatively, you can tell babel to load all or some languages passed as options with \babelprovide and not from the ldf file in a few few typical cases. Thus, provide= $*$ means 'load the main language with the \babelprovide mechanism instead of the ldf file' applying the basic features, which in this case means import, main. There are (currently) three options:

- provide=\* is the option just explained, for the main language;
- provide+=\* is the same for additional languages (the main language is still the  $1 df file$ );
- provide\*=\* is the same for all languages, ie, main and additional.

**EXAMPLE** The preamble in the previous example can be more compactly written as:

```
\documentclass{book}
\usepackage[georgian, provide=*]{babel}
\babelfont{rm}[Renderer=Harfbuzz]{DejaVu Sans}
```
Or also:

```
\documentclass[georgian]{book}
\usepackage[provide=*]{babel}
\babelfont{rm}[Renderer=Harfbuzz]{DejaVu Sans}
```
**NOTE** The ini files just define and set some parameters, but the corresponding behavior is not always implemented. Also, there are some limitations in the engines. A few remarks follow (which could no longer be valid when you read this manual, if the packages involved han been updated). The Harfbuzz renderer has still some issues, so as a rule of thumb prefer the default renderer, and resort to Harfbuzz only if the former does not work for you. Fortunately, fonts can be loaded twice with different renderers; for example:

```
\babelfont[spanish]{rm}{FreeSerif}
\babelfont[hindi]{rm}[Renderer=Harfbuzz]{FreeSerif}
```
- **Arabic** Monolingual documents mostly work in luatex, but it must be fine tuned, particularly math and graphical elements like picture. In xetex babel resorts to the bidi package, which seems to work.
- **Hebrew** Niqqud marks seem to work in both engines, but depending on the font cantillation marks might be misplaced (xetex or luatex with Harfbuzz seems better).
- **Devanagari** In luatex and the the default renderer many fonts work, but some others do not, the main issue being the 'ra'. You may need to set explicitly the script to either deva or dev2, eg:

\newfontscript{Devanagari}{deva}

Other Indic scripts are still under development in the default luatex renderer, but should work with Renderer=Harfbuzz. They also work with xetex, although unlike with luatex fine tuning the font behavior is not always possible.

**Southeast scripts** Thai works in both luatex and xetex, but line breaking differs (rules are hard-coded in xetex, but they can be modified in luatex). Lao seems to work, too, but there are no patterns for the latter in luatex. Khemer clusters are rendered wrongly with the default renderer. The comment about Indic scripts and lualatex also applies here. Some quick patterns can help, with something similar to:

\babelprovide[import, hyphenrules=+]{lao} \babelpatterns[lao]{1ດ 1ມ 1ອ 1ງ 1ກ 1າ} % Random

**East Asia scripts** Settings for either Simplified of Traditional should work out of the box, with basic line breaking with any renderer. Although for a few words and shorts texts the ini files should be fine, CJK texts are best set with a dedicated framework (CJK, luatexja, kotex, CTeX, etc.). This is what the class ltjbook does with luatex, which can be used in conjunction with the ldf for japanese, because the following piece of code loads luatexja:

```
\documentclass[japanese]{ltjbook}
\usepackage{babel}
```
- **Latin, Greek, Cyrillic** Combining chars with the default luatex font renderer might be wrong; on then other hand, with the Harfbuzz renderer diacritics are stacked correctly, but many hyphenations points are discarded (this bug is related to kerning, so it depends on the font). With xetex both combining characters and hyphenation work as expected (not quite, but in most cases it works; the problem here are font clusters).
- **NOTE** Wikipedia defines a *locale* as follows: "In computing, a locale is a set of parameters that defines the user's language, region and any special variant preferences that the user wants to see in their user interface. Usually a locale identifier consists of at least a language code and a country/region code." Babel is moving gradually from the old and fuzzy concept of *language* to the more modern of *locale*. Note each locale is by itself a separate "language", which explains why there are so many files. This is on purpose, so that possible variants can be created and/or redefined easily.

Here is the list (u means Unicode captions, and l means LICR captions):

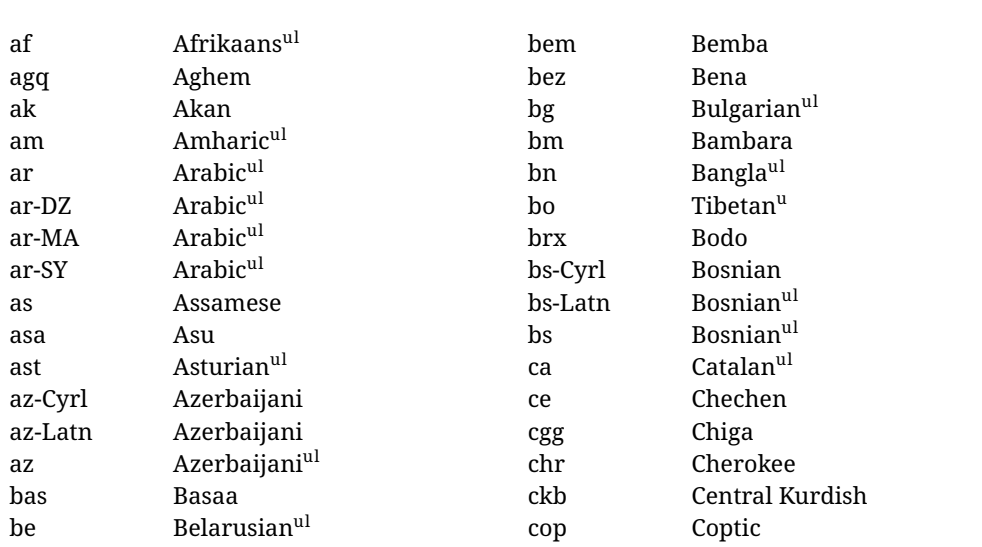

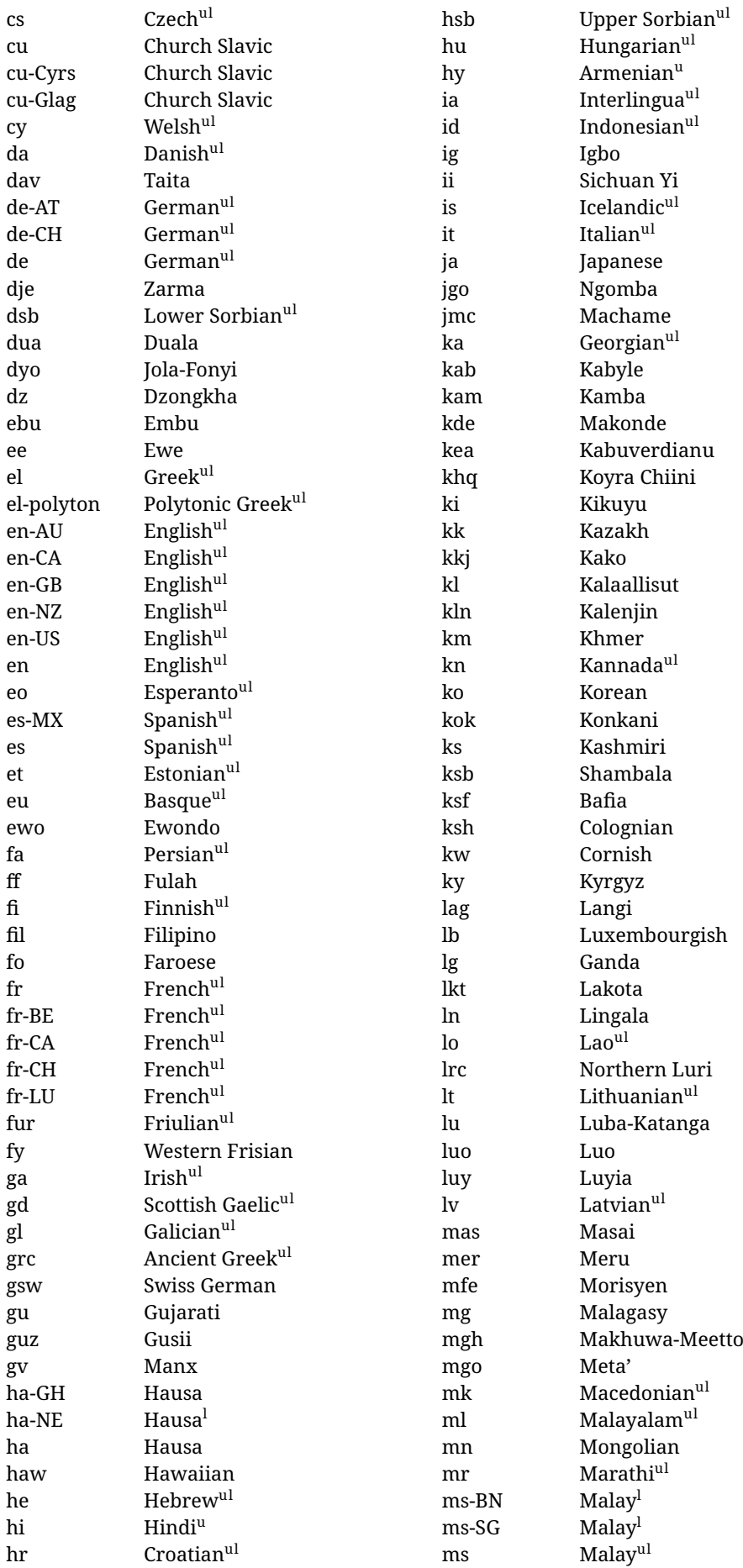

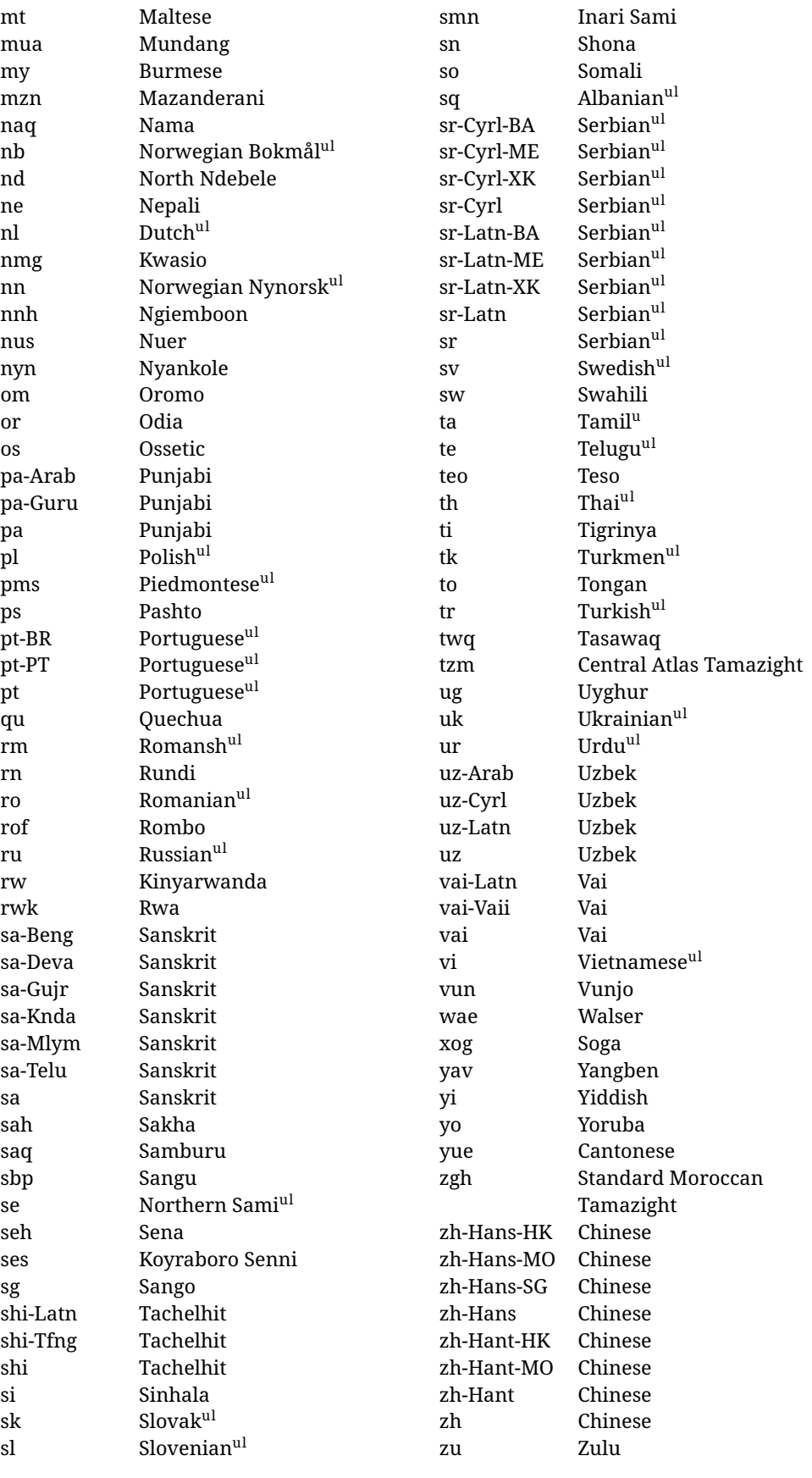

In some contexts (currently \babelfont) an ini file may be loaded by its name. Here is the list of the names currently supported. With these languages, \babelfont loads (if not done before) the language and script names (even if the language is defined as a package option

with an ldf file). These are also the names recognized by \babelprovide with a valueless import.

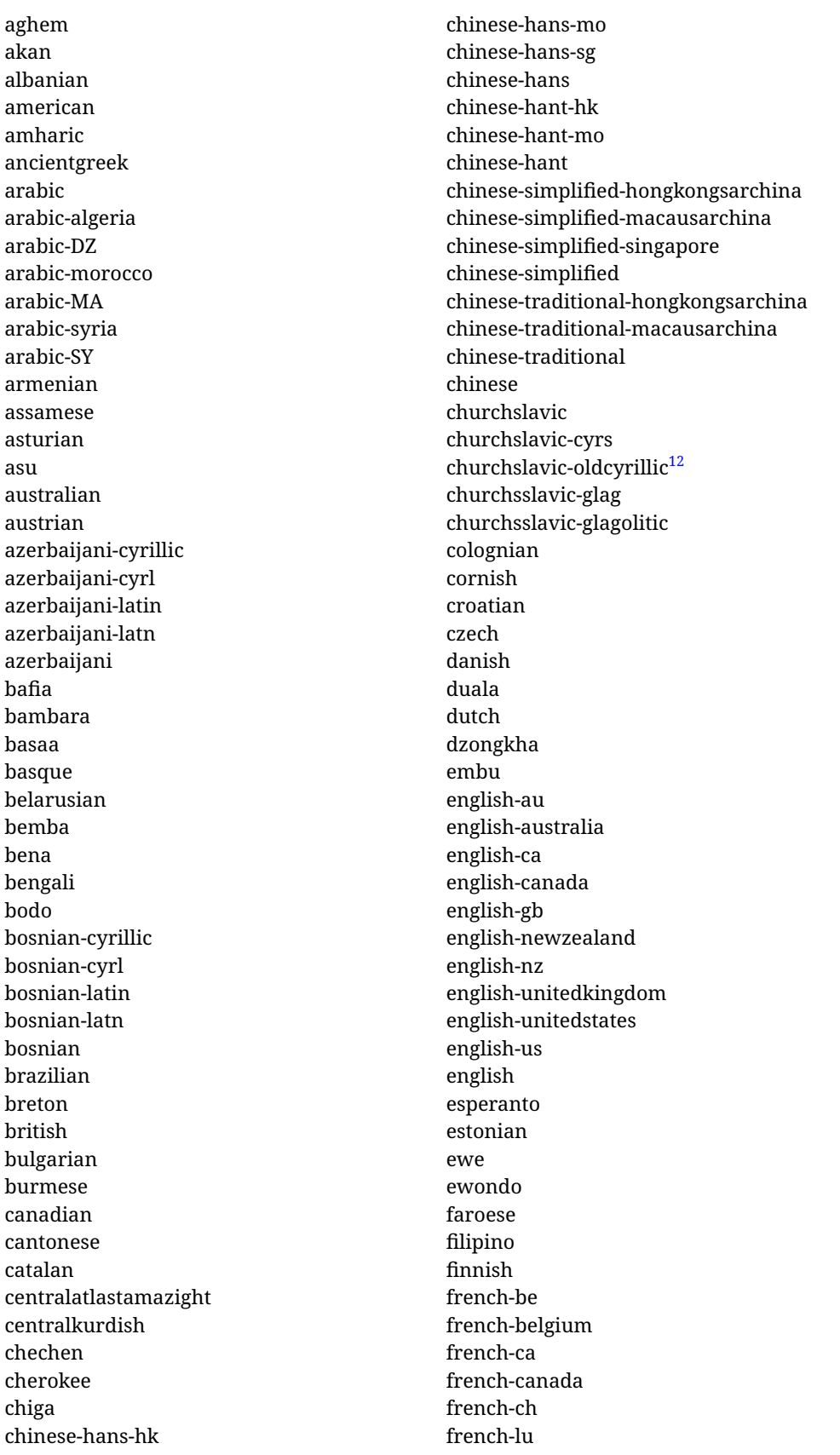

<span id="page-22-0"></span> $\overline{12}$ The name in the CLDR is Old Church Slavonic Cyrillic, but it has been shortened for practical reasons.

french-luxembourg french-switzerland french friulian fulah galician ganda georgian german-at german-austria german-ch german-switzerland german greek gujarati gusii hausa-gh hausa-ghana hausa-ne hausa-niger hausa hawaiian hebrew hindi hungarian icelandic igbo inarisami indonesian interlingua irish italian japanese jolafonyi kabuverdianu kabyle kako kalaallisut kalenjin kamba kannada kashmiri kazakh khmer kikuyu kinyarwanda konkani korean koyraborosenni koyrachiini kwasio kyrgyz lakota langi lao latvian lingala lithuanian

lowersorbian lsorbian lubakatanga luo luxembourgish luyia macedonian machame makhuwameetto makonde malagasy malay-bn malay-brunei malay-sg malay-singapore malay malayalam maltese manx marathi masai mazanderani meru meta mexican mongolian morisyen mundang nama nepali newzealand ngiemboon ngomba norsk northernluri northernsami northndebele norwegianbokmal norwegiannynorsk nswissgerman nuer nyankole nynorsk occitan oriya oromo ossetic pashto persian piedmontese polish polytonicgreek portuguese-br portuguese-brazil portuguese-portugal portuguese-pt portuguese punjabi-arab

punjabi-arabic punjabi-gurmukhi punjabi-guru punjabi quechua romanian romansh rombo rundi russian rwa sakha samburu samin sango sangu sanskrit-beng sanskrit-bengali sanskrit-deva sanskrit-devanagari sanskrit-gujarati sanskrit-gujr sanskrit-kannada sanskrit-knda sanskrit-malayalam sanskrit-mlym sanskrit-telu sanskrit-telugu sanskrit scottishgaelic sena serbian-cyrillic-bosniaherzegovina serbian-cyrillic-kosovo serbian-cyrillic-montenegro serbian-cyrillic serbian-cyrl-ba serbian-cyrl-me serbian-cyrl-xk serbian-cyrl serbian-latin-bosniaherzegovina serbian-latin-kosovo serbian-latin-montenegro serbian-latin serbian-latn-ba serbian-latn-me serbian-latn-xk serbian-latn serbian shambala shona sichuanyi sinhala slovak slovene slovenian

soga somali spanish-mexico spanish-mx spanish standardmoroccantamazight swahili swedish swissgerman tachelhit-latin tachelhit-latn tachelhit-tfng tachelhit-tifinagh tachelhit taita tamil tasawaq telugu teso thai tibetan tigrinya tongan turkish turkmen ukenglish ukrainian uppersorbian urdu usenglish usorbian uyghur uzbek-arab uzbek-arabic uzbek-cyrillic uzbek-cyrl uzbek-latin uzbek-latn uzbek vai-latin vai-latn vai-vai vai-vaii vai vietnam vietnamese vunjo walser welsh westernfrisian yangben yiddish yoruba zarma zulu afrikaans

#### **Modifying and adding values to** ini **files**

New 3.39 There is a way to modify the values of ini files when they get loaded with

\babelprovide and import. To set, say, digits.native in the numbers section, use something like numbers/digits.native=abcdefghij. Keys may be added, too. Without import you may modify the identification keys.

This can be used to create private variants easily. All you need is to import the same ini file with a different locale name and different parameters.

# <span id="page-25-0"></span>**1.14 Selecting fonts**

New 3.15 Babel provides a high level interface on top of fontspec to select fonts. There is no need to load fontspec explicitly – babel does it for you with the first **\babelfont.<sup>[13](#page-25-1)</sup>** 

\babelfont [ $\langle \text{language-list}\rangle$ ]{ $\langle \text{font-family}\rangle$ }[ $\langle \text{font-options}\rangle$ ]{ $\langle \text{font-name}\rangle$ }

**NOTE** See the note in the previous section about some issues in specific languages.

The main purpose of \babelfont is to define at once in a multilingual document the fonts required by the different languages, with their corresponding language systems (script and language). So, if you load, say, 4 languages, \babelfont{rm}{FreeSerif} defines 4 fonts (with their variants, of course), which are switched with the language by babel. It is a tool to make things easier and transparent to the user.

Here *font-family* is rm, sf or tt (or newly defined ones, as explained below), and *font-name* is the same as in fontspec and the like.

If no language is given, then it is considered the default font for the family, activated when a language is selected.

On the other hand, if there is one or more languages in the optional argument, the font will be assigned to them, overriding the default one. Alternatively, you may set a font for a script – just precede its name (lowercase) with a star (eg, \*devanagari). With this optional argument, the font is *not* yet defined, but just predeclared. This means you may define as many fonts as you want 'just in case', because if the language is never selected, the corresponding \babelfont declaration is just ignored.

Babel takes care of the font language and the font script when languages are selected (as well as the writing direction); see the recognized languages above. In most cases, you will not need *font-options*, which is the same as in fontspec, but you may add further key/value pairs if necessary.

**EXAMPLE** Usage in most cases is very simple. Let us assume you are setting up a document in Swedish, with some words in Hebrew, with a font suited for both languages.

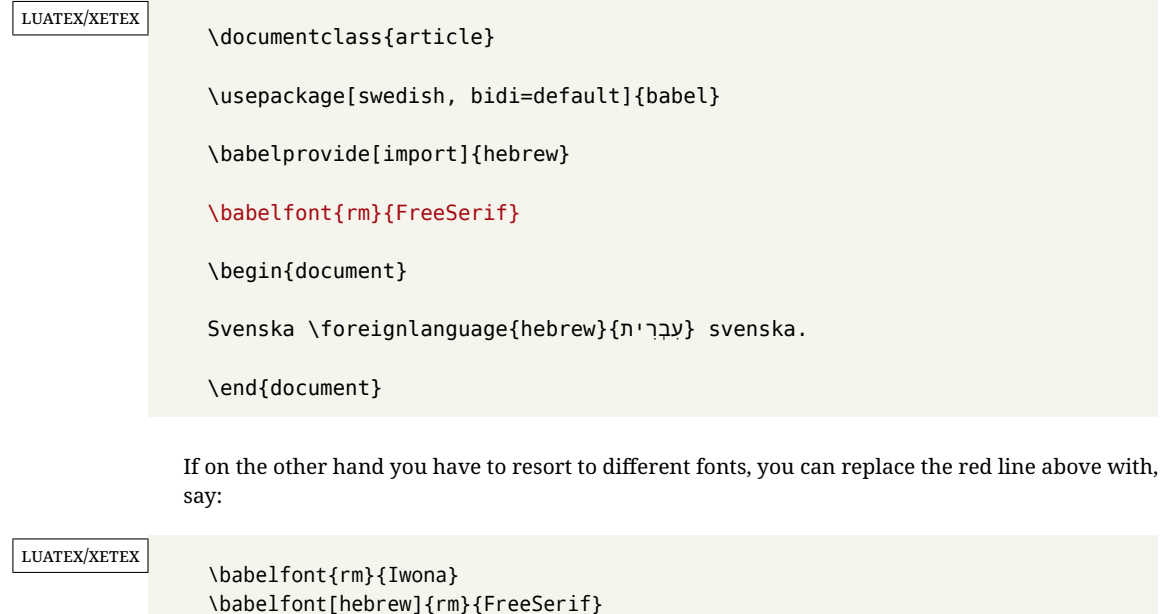

<span id="page-25-1"></span> $13$ See also the package combofont for a complementary approach.

\babelfont can be used to implicitly define a new font family. Just write its name instead of rm, sf or tt. This is the preferred way to select fonts in addition to the three basic families.

**EXAMPLE** Here is how to do it:

<span id="page-26-1"></span><span id="page-26-0"></span>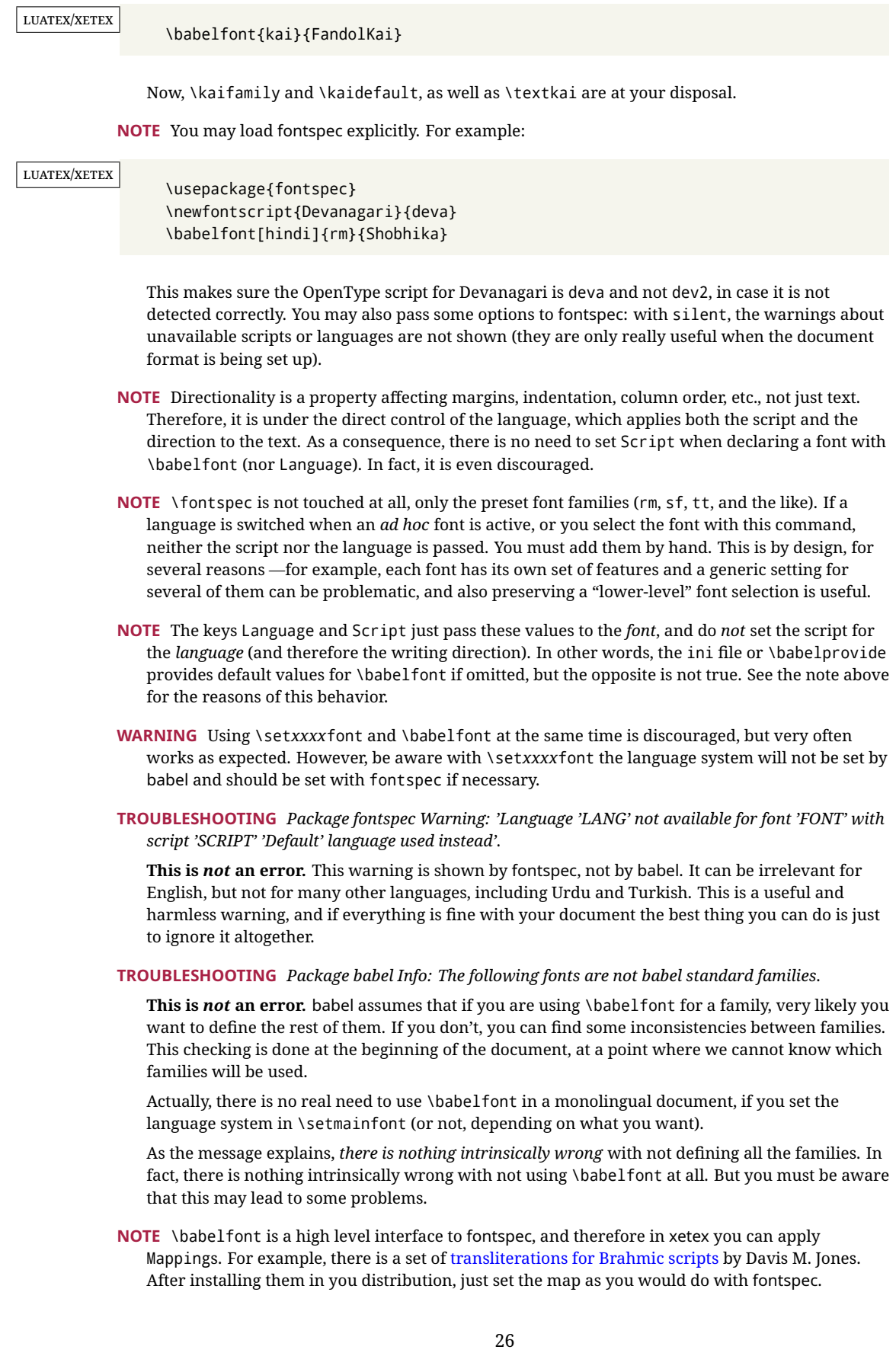

# <span id="page-27-0"></span>**1.15 Modifying a language**

Modifying the behavior of a language (say, the chapter "caption"), is sometimes necessary, but not always trivial. In the case of caption names a specific macro is provided, because this is perhaps the most frequent change:

\setlocalecaption { $\langle \text{language-name} \rangle$ }{ $\langle \text{caption:}$ *ame*}}{ $\langle \text{string} \rangle$ }

New 3.51 Here *caption-name* is the name as string without the trailing name. An example, which also shows caption names are often a stylistic choice, is:

\setlocalecaption{english}{contents}{Table of Contents}

This works not only with existing caption names, because it also serves to define new ones by setting the *caption-name* to the name of your choice (name will be postpended). Captions so defined or redefined behave with the 'new way' described in the following note.

**NOTE** There are a few alternative methods:

• With data import'ed from ini files, you can modify the values of specific keys, like:

```
\babelprovide[import, captions/listtable = Lista de tablas]{spanish}
```
(In this particular case, instead of the captions group you may need to modify the captions.licr one.)

• The 'old way', still valid for many languages, to redefine a caption is the following:

```
\addto\captionsenglish{%
  \renewcommand\contentsname{Foo}%
}
```
As of 3.15, there is no need to hide spaces with % (babel removes them), but it is advisable to do so. This redefinition is not activated until the language is selected.

• The 'new way', which is found in bulgarian, azerbaijani, spanish, french, turkish, icelandic, vietnamese and a few more, as well as in languages created with \babelprovide and its key import, is:

\renewcommand\spanishchaptername{Foo}

This redefinition is immediate.

**NOTE** Do *not* redefine a caption in the following way:

\AtBeginDocument{\renewcommand\contentsname{Foo}}

The changes may be discarded with a language selector, and the original value restored.

Macros to be run when a language is selected can be add to \extras*\lang*}:

\addto\extrasrussian{\mymacro}

There is a counterpart for code to be run when a language is unselected:  $\noindent \n\rangle$ noextras $\langle \n\rangle$ 

**NOTE** These macros (\captions *\lang*), \extras *\lang*)) may be redefined, but *must not* be used as such – they just pass information to babel, which executes them in the proper context.

Another way to modify a language loaded as a package or class option is by means of \babelprovide, described below in depth. So, something like:

```
\usepackage[danish]{babel}
\babelprovide[captions=da, hyphenrules=nohyphenation]{danish}
```
first loads danish.ldf, and then redefines the captions for danish (as provided by the ini file) and prevents hyphenation. The rest of the language definitions are not touched. Without the optional argument it just loads some aditional tools if provided by the ini file, like extra counters.

## <span id="page-28-0"></span>**1.16 Creating a language**

New 3.10 And what if there is no style for your language or none fits your needs? You may then define quickly a language with the help of the following macro in the preamble (which may be used to modify an existing language, too, as explained in the previous subsection).

#### \babelprovide [\*options*\]{\*language-name*\}

If the language *(language-name)* has not been loaded as class or package option and there are no  $\langle options\rangle$ , it creates an "empty" one with some defaults in its internal structure: the hyphen rules, if not available, are set to the current ones, left and right hyphen mins are set to 2 and 3. In either case, caption, date and language system are not defined. If no ini file is imported with import,  $\langle$ *language-name* $\rangle$  is still relevant because in such a case the hyphenation and like breaking rules (including those for South East Asian and CJK) are based on it as provided in the ini file corresponding to that name; the same applies to OpenType language and script.

Conveniently, some options allow to fill the language, and babel warns you about what to do if there is a missing string. Very likely you will find alerts like that in the log file:

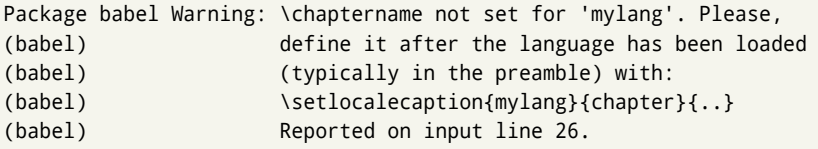

In most cases, you will only need to define a few macros. Note languages loaded on the fly are not yet available in the preamble.

**EXAMPLE** If you need a language named arhinish:

```
\usepackage[danish]{babel}
\babelprovide{arhinish}
\setlocalecaption{arhinish}{chapter}{Chapitula}
\setlocalecaption{arhinish}{refname}{Refirenke}
\renewcommand\arhinishhyphenmins{22}
```
**EXAMPLE** Locales with names based on BCP 47 codes can be created with something like:

\babelprovide[import=en-US]{enUS}

Note, however, mixing ways to identify locales can lead to problems. For example, is yi the name of the language spoken by the Yi people or is it the code for Yiddish?

The main language is not changed (danish in this example). So, you must add \selectlanguage{arhinish} or other selectors where necessary. If the language has been loaded as an argument in \documentclass or \usepackage, then \babelprovide redefines the requested data.

import=  $\langle$ *language-tag* $\rangle$ 

New 3.13 Imports data from an ini file, including captions and date (also line breaking rules in newly defined languages). For example:

\babelprovide[import=hu]{hungarian}

Unicode engines load the UTF-8 variants, while 8-bit engines load the LICR (ie, with macros like \' or \ss) ones.

New 3.23 It may be used without a value. In such a case, the ini file set in the corresponding babel-<language>.tex (where <language> is the last argument in \babelprovide) is imported. See the list of recognized languages above. So, the previous example can be written:

\babelprovide[import]{hungarian}

There are about 250 ini files, with data taken from the ldf files and the CLDR provided by Unicode. Not all languages in the latter are complete, and therefore neither are the ini files. A few languages may show a warning about the current lack of suitability of some features.

Besides \today, this option defines an additional command for dates: \<language>date, which takes three arguments, namely, year, month and day numbers. In fact, \today calls \<language>today, which in turn calls

\<language>date{\the\year}{\the\month}{\the\day}. New 3.44 More convenient is usually \localedate, with prints the date for the current locale.

#### captions=  $\langle$ *language-tag* $\rangle$

Loads only the strings. For example:

\babelprovide[captions=hu]{hungarian}

#### hyphenrules=  $\langle$ *language-list* $\rangle$

With this option, with a space-separated list of hyphenation rules, babel assigns to the language the first valid hyphenation rules in the list. For example:

\babelprovide[hyphenrules=chavacano spanish italian]{chavacano}

If none of the listed hyphenrules exist, the default behavior applies. Note in this example we set chavacano as first option – without it, it would select spanish even if chavacano exists.

A special value is +, which allocates a new language (in the TEX sense). It only makes sense as the last value (or the only one; the subsequent ones are silently ignored). It is mostly useful with luatex, because you can add some patterns with \babelpatterns, as for example:

```
\babelprovide[hyphenrules=+]{neo}
\babelpatterns[neo]{a1 e1 i1 o1 u1}
```
In other engines it just suppresses hyphenation (because the pattern list is empty). New 3.58 Another special value is unhyphenated, which activates a line breking mode that allows spaces to be stretched to arbitrary amounts.

main This valueless option makes the language the main one (thus overriding that set when babel is loaded). Only in newly defined languages.

**EXAMPLE** Let's assume your document (xetex or luatex) is mainly in Polytonic Greek with but with some sections in Italian. Then, the first attempt should be:

\usepackage[italian, greek.polutonic]{babel}

But if, say, accents in Greek are not shown correctly, you can try

\usepackage[italian, polytonicgreek, provide=\*]{babel}

Remerber there is an alternative syntax for the latter:

```
\usepackage[italian]{babel}
\babelprovide[import, main]{polytonicgreek}
```
Finally, also remember you might not need to load italian at all if there are only a few word in this language (see [1.3\)](#page-7-0).

script=  $\langle script-name \rangle$ 

New 3.15 Sets the script name to be used by fontspec (eg, Devanagari). Overrides the value in the ini file. If fontspec does not define it, then babel sets its tag to that provided by the ini file. This value is particularly important because it sets the writing direction, so you must use it if for some reason the default value is wrong.

#### language=  $\langle$ *language-name* $\rangle$

New 3.15 Sets the language name to be used by fontspec (eg, Hindi). Overrides the value in the ini file. If fontspec does not define it, then babel sets its tag to that provided by the ini file. Not so important, but sometimes still relevant.

alph=  $\langle counter-name \rangle$ 

Assigns to \alph that counter. See the next section.

Alph=  $\langle counter-name \rangle$ 

Same for \Alph.

A few options (only luatex) set some properties of the writing system used by the language. These properties are *always* applied to the script, no matter which language is active. Although somewhat inconsistent, this makes setting a language up easier in most typical cases.

onchar= ids | fonts

New 3.38 This option is much like an 'event' called when a character belonging to the script of this locale is found (as its name implies, it acts on characters, not on spaces). There are currently two 'actions', which can be used at the same time (separated by a space): with ids the \language and the \localeid are set to the values of this locale; with fonts, the fonts are changed to those of this locale (as set with \babelfont). This option is not compatible with mapfont. Characters can be added or modified with \babelcharproperty.

**NOTE** An alternative approach with luatex and Harfbuzz is the font option RawFeature={multiscript=auto}. It does not switch the babel language and therefore the line breaking rules, but in many cases it can be enough.

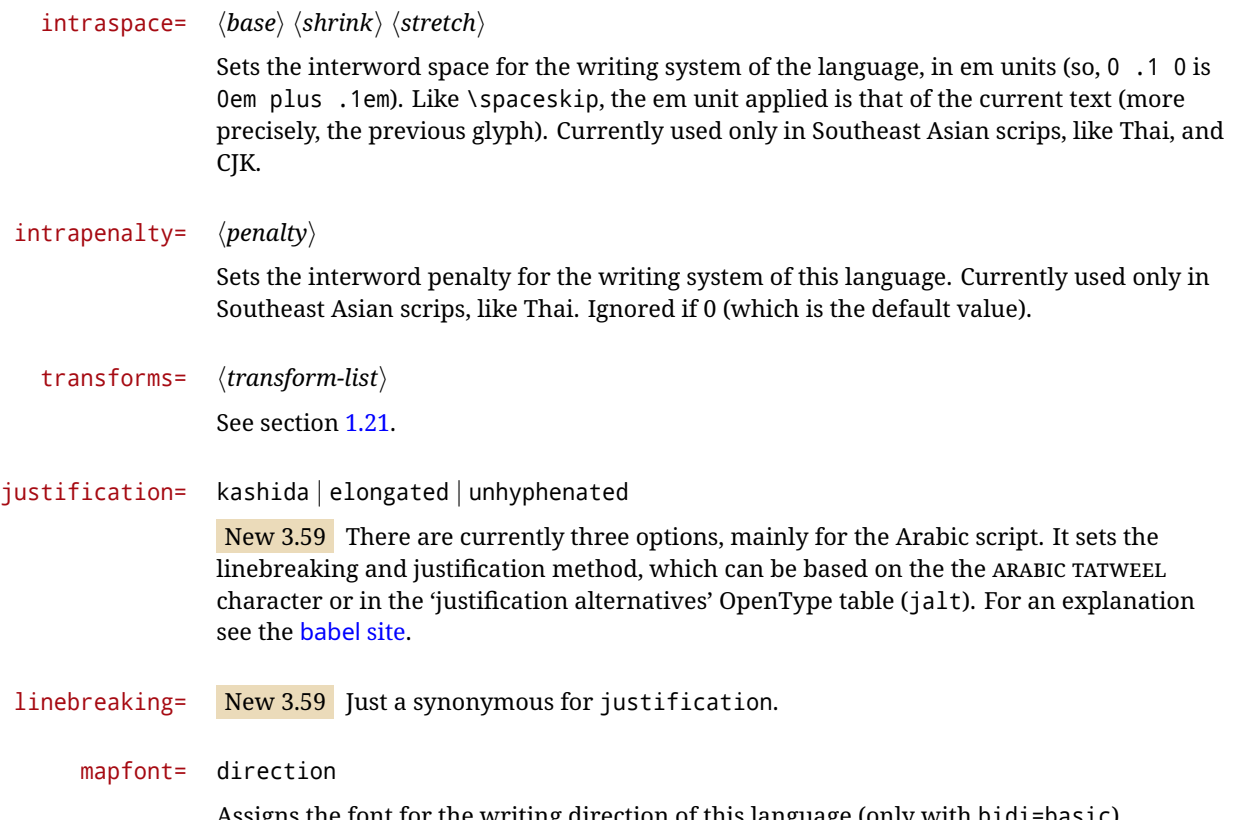

font for the writing direction of this language (only with bidi=basic). Whenever possible, instead of this option use onchar, based on the script, which usually makes more sense. More precisely, what mapfont=direction means is, 'when a character has the same direction as the script for the "provided" language, then change its font to that set for this language'. There are 3 directions, following the bidi Unicode algorithm, namely, Arabic-like, Hebrew-like and left to right. So, there should be at most 3 directives of this kind.

**NOTE** (1) If you need shorthands, you can define them with \useshorthands and \defineshorthand as described above. (2) Captions and \today are "ensured" with \babelensure (this is the default in ini-based languages).

# <span id="page-31-0"></span>**1.17 Digits and counters**

New 3.20 About thirty ini files define a field named digits.native. When it is present, two macros are created: \<language>digits and \<language>counter (only xetex and luatex). With the first, a string of 'Latin' digits are converted to the native digits of that language; the second takes a counter name as argument. With the option maparabic in \babelprovide, \arabic is redefined to produce the native digits (this is done *globally*, to avoid inconsistencies in, for example, page numbering, and note as well dates do not rely on \arabic.)

For example:

```
\babelprovide[import]{telugu}
 % Or also, if you want:
 % \babelprovide[import, maparabic]{telugu}
\babelfont{rm}{Gautami} % With luatex, better with Harfbuzz
\begin{document}
\telugudigits{1234}
\telugucounter{section}
\end{document}
```
Languages providing native digits in all or some variants are:

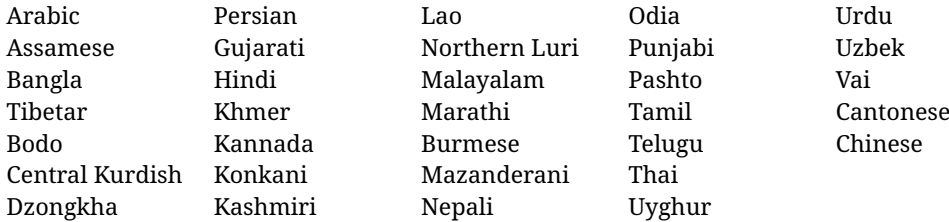

New 3.30 With luatex there is an alternative approach for mapping digits, namely, mapdigits. Conversion is based on the language and it is applied to the typeset text (not math, PDF bookmarks, etc.) before bidi and fonts are processed (ie, to the node list as generated by the TEX code). This means the local digits have the correct bidirectional behavior (unlike Numbers=Arabic in fontspec, which is not recommended).

**NOTE** With xetex you can use the option Mapping when defining a font.

```
\localenumeral {\langle style\rangle}{\langle number\rangle}
\localecounterl {\langle style\rangle}{\langle counter\rangle}
```
New 3.41 Many 'ini' locale files has been extended with information about non-positional numerical systems, based on those predefined in CSS. They only work with xetex and luatex and are fully expendable (even inside an unprotected \edef). Currently, they are limited to numbers below 10000.

There are several ways to use them (for the availabe styles in each language, see the list below):

- \localenumeral{*{style}*}{*{number}*}, like \localenumeral{abjad}{15}
- \localecounter{ $\langle style\rangle$ }{ $\langle counter\rangle$ }, like \localecounter{lower}{section}
- In \babelprovide, as an argument to the keys alph and Alph, which redefine what \alph and \Alph print. For example:

\babelprovide[alph=alphabetic]{thai}

The styles are:

**Ancient Greek** lower.ancient, upper.ancient **Amharic** afar, agaw, ari, blin, dizi, gedeo, gumuz, hadiyya, harari, kaffa, kebena, kembata, konso, kunama, meen, oromo, saho, sidama, silti, tigre, wolaita, yemsa **Arabic** abjad, maghrebi.abjad **Armenian** lower.letter, upper.letter **Belarusan, Bulgarian, Church Slavic, Macedonian, Serbian** lower, upper **Bengali** alphabetic **Central Kurdish** alphabetic **Chinese** cjk-earthly-branch, cjk-heavenly-stem, circled.ideograph, parenthesized.ideograph, fullwidth.lower.alpha, fullwidth.upper.alpha **Church Slavic (Glagolitic)** letters **Coptic** epact, lower.letters French date.day (mainly for internal use). **Georgian** letters **Greek** lower.modern, upper.modern, lower.ancient, upper.ancient (all with keraia) **Hebrew** letters (neither geresh nor gershayim yet) **Hindi** alphabetic **Italian** lower.legal, upper.legal **Japanese** hiragana, hiragana.iroha, katakana, katakana.iroha, circled.katakana, informal, formal, cjk-earthly-branch, cjk-heavenly-stem, circled.ideograph, parenthesized.ideograph, fullwidth.lower.alpha, fullwidth.upper.alpha

**Khmer** consonant **Korean** consonant, syllabe, hanja.informal, hanja.formal, hangul.formal, cjk-earthly-branch, cjk-heavenly-stem, circled.ideograph, parenthesized.ideograph, fullwidth.lower.alpha, fullwidth.upper.alpha **Marathi** alphabetic **Persian** abjad, alphabetic **Russian** lower, lower.full, upper, upper.full **Syriac** letters **Tamil** ancient **Thai** alphabetic **Ukrainian** lower , lower.full, upper , upper.full

New 3.45 In addition, native digits (in languages defining them) may be printed with the numeral style digits.

# <span id="page-33-0"></span>**1.18 Dates**

New 3.45 When the data is taken from an ini file, you may print the date corresponding to the Gregorian calendar and other lunisolar systems with the following command.

\localedate  $\left[\langle calendar=-\rangle, variant=-\rangle\right]\left\{\langle year\rangle\right\}\langle month\rangle\langle day\rangle$ 

By default the calendar is the Gregorian, but an ini file may define strings for other calendars (currently ar, ar-\*, he, fa, hi). In the latter case, the three arguments are the year, the month, and the day in those in the corresponding calendar. They are *not* the Gregorian data to be converted (which means, say, 13 is a valid month number with calendar=hebrew).

Even with a certain calendar there may be variants. In Kurmanji the default variant prints something like *30. Çileya Pêşîn 2019*, but with variant=izafa it prints *31'ê Çileya Pêşînê 2019*.

# <span id="page-33-1"></span>**1.19 Accessing language info**

\languagename The control sequence \languagename contains the name of the current language.

**WARNING** Due to some internal inconsistencies in catcodes, it should *not* be used to test its value. Use iflang, by Heiko Oberdiek.

\iflanguage {*\language*}}{*\true*}}{*\false*}}

If more than one language is used, it might be necessary to know which language is active at a specific time. This can be checked by a call to \iflanguage, but note here "language" is used in the T<sub>E</sub>X sense, as a set of hyphenation patterns, and *not* as its babel name. This macro takes three arguments. The first argument is the name of a language; the second and third arguments are the actions to take if the result of the test is true or false respectively.

# \localeinfo {\*field*}}

New 3.38 If an ini file has been loaded for the current language, you may access the information stored in it. This macro is fully expandable, and the available fields are:

name.english as provided by the Unicode CLDR. tag.ini is the tag of the ini file (the way this file is identified in its name). tag.bcp47 is the full BCP 47 tag (see the warning below). language.tag.bcp47 is the BCP 47 language tag. tag.opentype is the tag used by OpenType (usually, but not always, the same as BCP 47). script.name , as provided by the Unicode CLDR. script.tag.bcp47 is the BCP 47 tag of the script used by this locale.

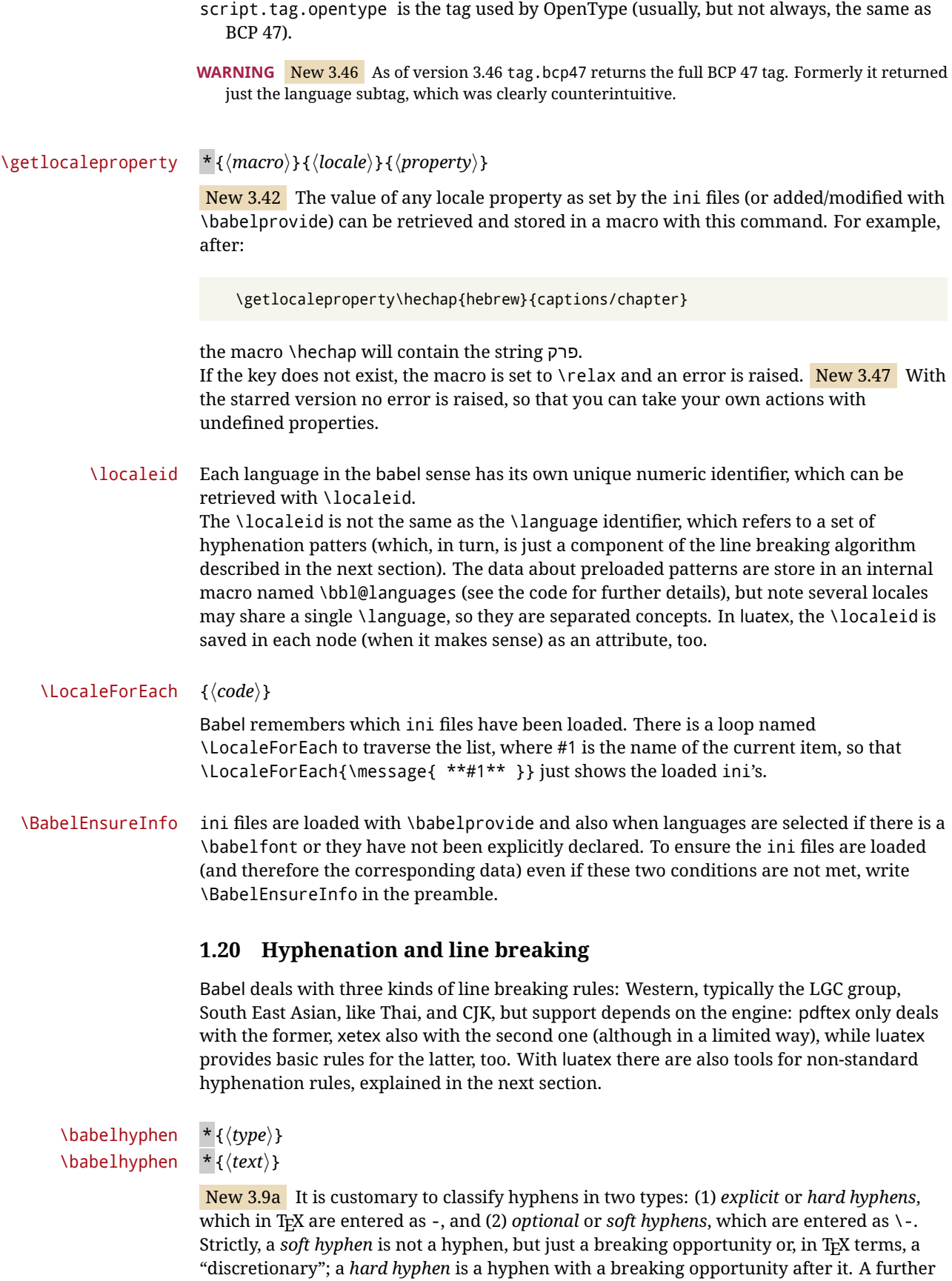

<span id="page-34-0"></span>type is a *non-breaking hyphen*, a hyphen without a breaking opportunity. In T<sub>E</sub>X, - and \- forbid further breaking opportunities in the word. This is the desired behavior very often, but not always, and therefore many languages provide shorthands for these cases. Unfortunately, this has not been done consistently: for example, "- in Dutch,

Portuguese, Catalan or Danish is a hard hyphen, while in German, Spanish, Norwegian, Slovak or Russian is a soft hyphen. Furthermore, some of them even redefine  $\setminus$ -, so that you cannot insert a soft hyphen without breaking opportunities in the rest of the word. Therefore, some macros are provided with a set of basic "hyphens" which can be used by themselves, to define a user shorthand, or even in language files. • \babelhyphen{soft} and \babelhyphen{hard} are self explanatory. • \babelhyphen{repeat} inserts a hard hyphen which is repeated at the beginning of the next line, as done in languages like Polish, Portuguese and Spanish. • \babelhyphen{nobreak} inserts a hard hyphen without a break after it (even if a space follows). • \babelhyphen{empty} inserts a break opportunity without a hyphen at all. • \babelhyphen{ $\langle text \rangle$ } is a hard "hyphen" using  $\langle text \rangle$  instead. A typical case is \babelhyphen{/}. With all of them, hyphenation in the rest of the word is enabled. If you don't want to enable it, there is a starred counterpart: \babelhyphen\*{soft} (which in most cases is equivalent to the original \-), \babelhyphen\*{hard}, etc. Note hard is also good for isolated prefixes (eg, *anti-*) and nobreak for isolated suffixes (eg, *-ism*), but in both cases \babelhyphen\*{nobreak} is usually better. There are also some differences with  $ETr[X: (1)$  the character used is that set for the current font, while in  $EEx$  it is hardwired to - (a typical value); (2) the hyphen to be used in fonts with a negative \hyphenchar is -, like in LATEX, but it can be changed to another value by redefining \babelnullhyphen; (3) a break after the hyphen is forbidden if preceded by a glue  $>0$  pt (at the beginning of a word, provided it is not immediately preceded by, say, a parenthesis). \babelhyphenation [*{language}, {language},...*]{*{exceptions*}} New 3.9a Sets hyphenation exceptions for the languages given or, without the optional argument, for *all* languages (eg, proper nouns or common loan words, and of course monolingual documents). Multiple declarations work much like \hyphenation (last wins), but language exceptions take precedence over global ones. It can be used only in the preamble, and exceptions are set when the language is first selected, thus taking into account changes of **\lccodes's** done in **\extras** $\langle \text{lang} \rangle$  as well as the language-specific encoding (not set in the preamble by default). Multiple \babelhyphenation's are allowed. For example: \babelhyphenation{Wal-hal-la Dar-bhan-ga} Listed words are saved expanded and therefore it relies on the LICR. Of course, it also works without the LICR if the input and the font encodings are the same, like in Unicode based engines. **NOTE** Using \babelhyphenation with Southeast Asian scripts is mostly pointless. But with \babelpatterns (below) you may fine-tune line breaking (only luatex). Even if there are no patterns for the language, you can add at least some typical cases.

> **NOTE** To set hyphenation exceptions in the preamble before any language is explicitly set with a selector, use \babelhyphenation instead of \hyphenation. In the preamble the hyphenation rules are not always fully set up and an error can be raised.
#### \begin{hyphenrules} {*{language}*} ... \end{hyphenrules}

The environment hyphenrules can be used to select *only* the hyphenation rules to be used (it can be used as command, too). This can for instance be used to select 'nohyphenation', provided that in language.dat the 'language' nohyphenation is defined by loading zerohyph.tex. It deactivates language shorthands, too (but not user shorthands). Except for these simple uses, hyphenrules is deprecated and otherlanguage\* (the starred version) is preferred, because the former does not take into account possible changes in encodings of characters like, say, ' done by some languages (eg, italian, french, ukraineb).

#### \babelpatterns [ $\langle \text{language} \rangle$ ,  $\langle \text{language} \rangle$ , ...] $\{\langle \text{patterns} \rangle\}$

New 3.9m *In luatex only*, [14](#page-36-0) adds or replaces patterns for the languages given or, without the optional argument, for *all* languages. If a pattern for a certain combination already exists, it gets replaced by the new one.

It can be used only in the preamble, and patterns are added when the language is first selected, thus taking into account changes of **\lccodes's** done in **\extras** $\langle \text{lang} \rangle$  as well as the language-specific encoding (not set in the preamble by default). Multiple \babelpatterns's are allowed.

Listed patterns are saved expanded and therefore it relies on the LICR. Of course, it also works without the LICR if the input and the font encodings are the same, like in Unicode based engines.

New 3.31 (Only luatex.) With \babelprovide and imported CJK languages, a simple generic line breaking algorithm (push-out-first) is applied, based on a selection of the Unicode rules ( New 3.32 it is disabled in verbatim mode, or more precisely when the hyphenrules are set to nohyphenation). It can be activated alternatively by setting explicitly the intraspace.

New 3.27 Interword spacing for Thai, Lao and Khemer is activated automatically if a language with one of those scripts are loaded with \babelprovide. See the sample on the babel repository. With both Unicode engines, spacing is based on the "current" em unit (the size of the previous char in luatex, and the font size set by the last \selectfont in xetex).

# **1.21 Transforms**

Transforms (only luatex) provide a way to process the text on the typesetting level in several language-dependent ways, like non-standard hyphenation, special line breaking rules, script to script conversion, spacing conventions and so on.<sup>[15](#page-36-1)</sup>

It currently embraces \babelprehyphenation and \babelposthyphenation. New 3.57 Several ini files predefine some transforms. They are activated with the key transforms in \babelprovide, either if the locale is being defined with this macro or the languages has been previouly loaded as a class or package option, as the following example illustrates:

```
\usepackage[magyar]{babel}
\babelprovide[transforms = digraphs.hyphen]{magyar}
```
New 3.67 Transforms predefined in the ini locale files can be made attribute-dependent, too. When an attribute between parenthesis is inserted subsequent transforms will be assigned to it (up to the list end or another attribute). For example, and provided an attribute called \withsigmafinal has been declared:

transforms = transliteration.omega (\withsigmafinal) sigma.final

<span id="page-36-0"></span> $14$ With luatex exceptions and patterns can be modified almost freely. However, this is very likely a task for a separate package and babel only provides the most basic tools.

<span id="page-36-1"></span> $^{15}$ They are similar in concept, but not the same, as those in Unicode. The main inspiration for this feature is the Omega transformation processes.

This applies transliteration.omega always, but sigma.final only when \withsigmafinal is set. Here are the transforms currently predefined. (More to follow in future releases.)

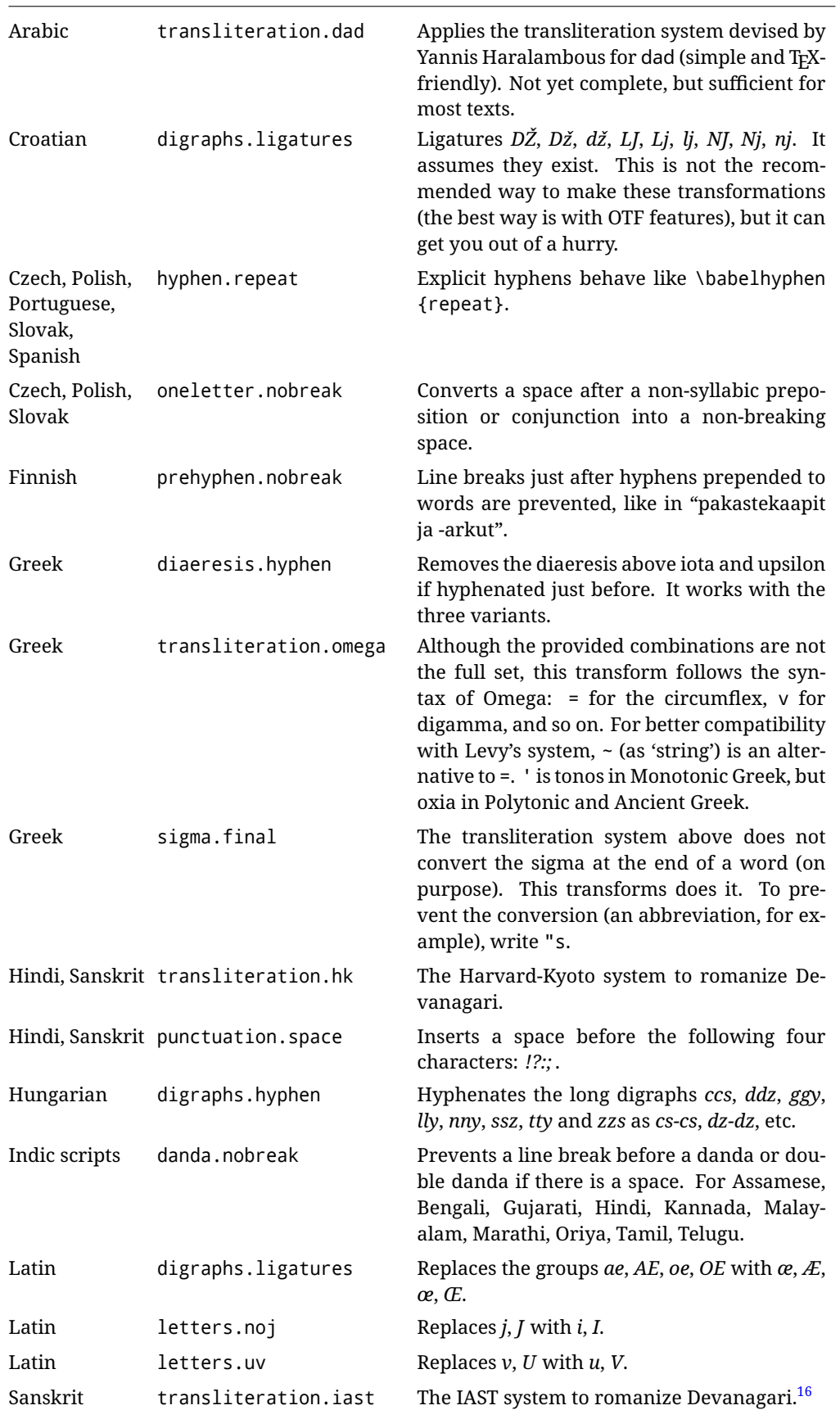

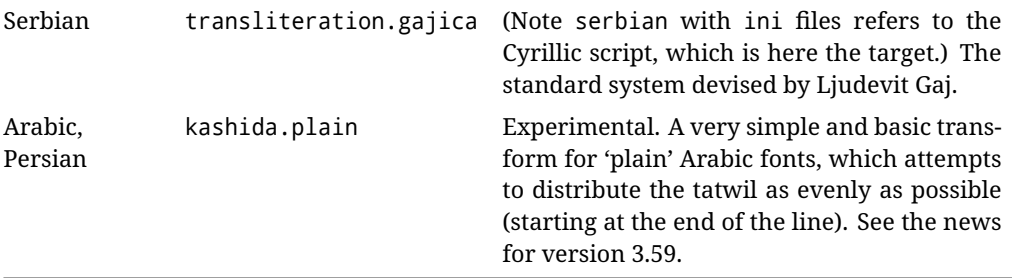

\babelposthyphenation [ $\langle$ options $\rangle$ ]{ $\langle$ hyphenrules-name $\rangle$ }{ $\langle$ lua-pattern $\rangle$ }{ $\langle$ replacement $\rangle$ }

New 3.37-3.39 *With luatex* it is possible to define non-standard hyphenation rules, like f-f  $\rightarrow$  ff-f, repeated hyphens, ranked ruled (or more precisely, 'penalized' hyphenation points), and so on. A few rules are currently provided (see above), but they can be defined as shown in the following example, where {1} is the first captured char (between () in the pattern):

```
\babelposthyphenation{german}{([fmtrp]) | {1}}
{
 {no = {1}, pre = {1}{1}- }, % Replace first char with disc
 remove, % Remove automatic disc (2nd node)
 {} % Keep last char, untouched
}
```
In the replacements, a captured char may be mapped to another, too. For example, if the first capture reads ([ΐΰ]), the replacement could be {1|ΐΰ|ίύ}, which maps *ΐ* to *ί*, and *ΰ* to *ύ*, so that the diaeresis is removed.

This feature is activated with the first \babelposthyphenation or \babelprehyphenation. New 3.67 With the optional argument you can associate a user defined transform to an attribute, so that it's active only when it's set (currently its attribute value is ignored). With this mechanism transforms can be set or unset even in the middle of paragraphs, and applied to single words. To define, set and unset the attribute, the LaTeX kernel provides the macros \newattribute, \setattribute and \unsetattribute. The following example shows how to use it, provided an attribute named \latinnoj has been declared:

\babelprehyphenation[attribute=\latinnoj]{latin}{ J }{ string = I }

See the [babel](https://latex3.github.io/babel/guides/non-standard-hyphenation-with-luatex.html) site for a more detailed description and some examples. It also describes a few additional replacement types (string, penalty).

Although the main purpose of this command is non-standard hyphenation, it may actually be used for other transformations (after hyphenation is applied, so you must take discretionaries into account).

You are limited to substitutions as done by lua, although a future implementation may alternatively accept lpeg.

\babelprehyphenation  $[\langle options\rangle]\{\langle locale-name\rangle\}\{\langle lua-pattern\rangle\}\{\langle replacement\rangle\}$ 

New 3.44-3-52 It is similar to the latter, but (as its name implies) applied before hyphenation, which is particularly useful in transliterations. There are other differences: (1) the first argument is the locale instead of the name of the hyphenation patterns; (2) in the search patterns = has no special meaning, while | stands for an ordinary space; (3) in the replacement, discretionaries are not accepted.

See the description above for the optional argument.

This feature is activated with the first \babelposthyphenation or \babelprehyphenation.

**EXAMPLE** You can replace a character (or series of them) by another character (or series of them). Thus, to enter *ž* as zh and *š* as sh in a newly created locale for transliterated Russian:

```
\babelprovide[hyphenrules=+]{russian-latin} % Create locale
\babelprehyphenation{russian-latin}{([sz])h} % Create rule
{
  string = \{1 \mid sz \mid \check{S}\check{z}\},remove
}
```
**EXAMPLE** The following rule prevent the word "a" from being at the end of a line:

```
\babelprehyphenation{english}{|a|}
 {}, {}, % Keep first space and a
 { insert, penalty = 10000 }, % Insert penalty
 {} % Keep last space
}
```
**NOTE** With luatex there is another approach to make text transformations, with the function fonts.handlers.otf.addfeature, which adds new features to an OTF font (substitution and positioning). These features can be made language-dependent, and babel by default recognizes this setting if the font has been declared with \babelfont. The *transforms* mechanism supplements rather than replaces OTF features.

With xetex, where *transforms* are not available, there is still another approach, with font mappings, mainly meant to perform encoding conversions and transliterations. Mappings, however, are linked to fonts, not to languages.

## **1.22 Selection based on BCP 47 tags**

New 3.43 The recommended way to select languages is that described at the beginning of this document. However, BCP 47 tags are becoming customary, particularly in documents (or parts of documents) generated by external sources, and therefore babel will provide a set of tools to select the locales in different situations, adapted to the particular needs of each case. Currently, babel provides autoloading of locales as described in this section. In these contexts autoloading is particularly important because we may not know on beforehand which languages will be requested.

It must be activated explicitly, because it is primarily meant for special tasks. Mapping from BCP 47 codes to locale names are not hardcoded in babel. Instead the data is taken from the ini files, which means currently about 250 tags are already recognized. Babel performs a simple lookup in the following way: fr-Latn-FR  $\rightarrow$  fr-Latn  $\rightarrow$  fr-FR  $\rightarrow$  fr. Languages with the same resolved name are considered the same. Case is normalized before, so that fr-latn-fr  $\rightarrow$  fr-Latn-FR. If a tag and a name overlap, the tag takes precedence.

Here is a minimal example:

```
\documentclass{article}
\usepackage[danish]{babel}
\babeladjust{
 autoload.bcp47 = on,
 autoload.bcp47.options = import
}
\begin{document}
Chapter in Danish: \chaptername.
\selectlanguage{de-AT}
```

```
\localedate{2020}{1}{30}
```

```
\end{document}
```
Currently the locales loaded are based on the ini files and decoupled from the main ldf files. This is by design, to ensure code generated externally produces the same result regardless of the languages requested in the document, but an option to use the ldf instead will be added in a future release, because both options make sense depending on the particular needs of each document (there will be some restrictions, however). The behaviour is adjusted with \babeladjust with the following parameters:

autoload.bcp47 with values on and off.

- autoload.bcp47.options, which are passed to \babelprovide; empty by default, but you may add import (features defined in the corresponding babel-...tex file might not be available).
- autoload.bcp47.prefix. Although the public name used in selectors is the tag, the internal name will be different and generated by prepending a prefix, which by default is bcp47-. You may change it with this key.

New 3.46 If an ldf file has been loaded, you can enable the corresponding language tags as selector names with:

\babeladjust{ bcp47.toname = on }

(You can deactivate it with off.) So, if dutch is one of the package (or class) options, you can write \selectlanguage{nl}. Note the language name does not change (in this example is still dutch), but you can get it with \localeinfo or \getlanguageproperty. It must be turned on explicitly for similar reasons to those explained above.

# **1.23 Selecting scripts**

Currently babel provides no standard interface to select scripts, because they are best selected with either \fontencoding (low-level) or a language name (high-level). Even the Latin script may require different encodings (ie, sets of glyphs) depending on the language, and therefore such a switch would be in a sense incomplete. $17$ 

Some languages sharing the same script define macros to switch it (eg, \textcyrillic), but be aware they may also set the language to a certain default. Even the babel core defined \textlatin, but is was somewhat buggy because in some cases it messed up encodings and fonts (for example, if the main Latin encoding was LY1), and therefore it has been deprecated.<sup>[18](#page-40-1)</sup>

#### \ensureascii {*\text*}}

New 3.9i This macro makes sure  $\langle text \rangle$  is typeset with a LICR-savvy encoding in the ASCII range. It is used to redefine \TeX and \LaTeX so that they are correctly typeset even with LGR or X2 (the complete list is stored in \BabelNonASCII, which by default is LGR, X2, OT2, OT3, OT6, LHE, LWN, LMA, LMC, LMS, LMU, but you can modify it). So, in some sense it fixes the bug described in the previous paragraph.

If non-ASCII encodings are not loaded (or no encoding at all), it is no-op (also \TeX and \LaTeX are not redefined); otherwise, \ensureascii switches to the encoding at the beginning of the document if ASCII-savvy, or else the last ASCII-savvy encoding loaded. For example, if you load LY1, LGR, then it is set to LY1, but if you load LY1, T2A it is set to T2A.

<span id="page-40-0"></span> $17$ The so-called Unicode fonts do not improve the situation either. So, a font suited for Vietnamese is not necessarily suited for, say, the romanization of Indic languages, and the fact it contains glyphs for Modern Greek does not mean it includes them for Classic Greek.

<span id="page-40-1"></span><sup>18</sup>But still defined for backwards compatibility.

The symbol encodings TS1, T3, and TS3 are not taken into account, since they are not used for "ordinary" text (they are stored in \BabelNonText, used in some special cases when no Latin encoding is explicitly set).

The foregoing rules (which are applied "at begin document") cover most of the cases. No assumption is made on characters above 127, which may not follow the LICR conventions – the goal is just to ensure most of the ASCII letters and symbols are the right ones.

# **1.24 Selecting directions**

No macros to select the writing direction are provided, either – writing direction is intrinsic to each script and therefore it is best set by the language (which can be a dummy one). Furthermore, there are in fact two right-to-left modes, depending on the language, which differ in the way 'weak' numeric characters are ordered (eg, Arabic %123 *vs* Hebrew 123%).

**WARNING** The current code for **text** in luatex should be considered essentially stable, but, of course, it is not bug-free and there can be improvements in the future, because setting bidi text has many subtleties (see for example <https://www.w3.org/TR/html-bidi/>). A basic stable version for other engines must wait. This applies to text; there is a basic support for **graphical** elements, including the picture environment (with pict2e) and pfg/tikz. Also, indexes and the like are under study, as well as math (there are progresses in the latter, including amsmath and mathtools too, but for example gathered may fail).

An effort is being made to avoid incompatibilities in the future (this one of the reason currently bidi must be explicitly requested as a package option, with a certain bidi model, and also the layout options described below).

**WARNING** If characters to be mirrored are shown without changes with luatex, try with the following line:

\babeladjust{bidi.mirroring=off}

There are some package options controlling bidi writing.

bidi= default | basic | basic-r | bidi-l | bidi-r

New 3.14 Selects the bidi algorithm to be used. With default the bidi mechanism is just activated (by default it is not), but every change must be marked up. In xetex and pdftex this is the only option.

In luatex, basic-r provides a simple and fast method for R text, which handles numbers and unmarked L text within an R context many in typical cases. New 3.19 Finally, basic supports both L and R text, and it is the preferred method (support for basic-r is currently limited). (They are named basic mainly because they only consider the intrinsic direction of scripts and weak directionality.)

New 3.29 In xetex, bidi-r and bidi-l resort to the package bidi (by Vafa Khalighi). Integration is still somewhat tentative, but it mostly works. For RL documents use the former, and for LR ones use the latter.

There are samples on GitHub, under /required/babel/samples. See particularly lua-bidibasic.tex and lua-secenum.tex.

**EXAMPLE** The following text comes from the Arabic Wikipedia (article about Arabia). Copy-pasting some text from the Wikipedia is a good way to test this feature. Remember basic is available in luatex only.

```
\documentclass{article}
\usepackage[bidi=basic]{babel}
\babelprovide[import, main]{arabic}
```
\babelfont{rm}{FreeSerif}

\begin{document}

```
وقد عرفت شبه جزيرة العرب طيلة العصر الهيليني (الاغريقي) بـ
       Arabia أو Aravia (بالاغريقية Αραβία)، استخدم الرومان ثلاث
.<br>بادئات بـ"Arabia" على ثلاث مناطق من شبه الجزيرة العربية، إلا أنها
                            حقيقة ً كانت أكبر مما تعرف عليه اليوم.
```
\end{document}

**EXAMPLE** With bidi=basic *both* L and R text can be mixed without explicit markup (the latter will be only necessary in some special cases where the Unicode algorithm fails). It is used much like bidi=basic-r, but with R text inside L text you may want to map the font so that the correct features are in force. This is accomplished with an option in \babelprovide, as illustrated:

\documentclass{book}

\usepackage[english, bidi=basic]{babel}

\babelprovide[onchar=ids fonts]{arabic}

```
\babelfont{rm}{Crimson}
\babelfont[*arabic]{rm}{FreeSerif}
```
\begin{document}

```
Most Arabic speakers consider the two varieties to be two registers
of one language, although the two registers can be referred to in
Arabic as رصعلاىحصف\ textit{fuṣḥā l-ʻaṣr} (MSA) and
ثارتلاىحصف\ textit{fuṣḥā t-turāth} (CA).
```
\end{document}

In this example, and thanks to onchar=ids fonts, any Arabic letter (because the language is arabic) changes its font to that set for this language (here defined via \*arabic, because Crimson does not provide Arabic letters).

**NOTE** Boxes are "black boxes". Numbers inside an \hbox (for example in a \ref) do not know anything about the surrounding chars. So, \ref{A}-\ref{B} are not rendered in the visual order A-B, but in the wrong one B-A (because the hyphen does not "see" the digits inside the \hbox'es). If you need \ref ranges, the best option is to define a dedicated macro like this (to avoid explicit direction changes in the body; here \texthe must be defined to select the main language):

\newcommand\refrange[2]{\babelsublr{\texthe{\ref{#1}}-\texthe{\ref{#2}}}}

In the future a more complete method, reading recursively boxed text, may be added.

layout= sectioning | counters | lists | contents | footnotes | captions | columns | graphics | extras

> New 3.16 *To be expanded*. Selects which layout elements are adapted in bidi documents, including some text elements (except with options loading the bidi package, which provides its own mechanism to control these elements). You may use several options with a dot-separated list (eg, layout=counters.contents.sectioning). This list will be expanded in future releases. Note not all options are required by all engines.

> sectioning makes sure the sectioning macros are typeset in the main language, but with the title text in the current language (see below \BabelPatchSection for further details).

counters required in all engines (except luatex with bidi=basic) to reorder section numbers and the like (eg,  $\langle subsection \rangle$ .  $\langle section \rangle$ ; required in xetex and pdftex for counters in general, as well as in luatex with bidi=default; required in luatex for numeric footnote marks >9 with bidi=basic-r (but *not* with bidi=basic); note, however, it can depend on the counter format.

With counters, \arabic is not only considered L text always (with \babelsublr, see below), but also an "isolated" block which does not interact with the surrounding chars. So, while 1.2 in R text is rendered in that order with bidi=basic (as a decimal number), in \arabic{c1}. \arabic{c2} the visual order is *c2.c1*. Of course, you may always adjust the order by changing the language, if necessary.  $19$ 

- lists required in xetex and pdftex, but only in bidirectional (with both R and L paragraphs) documents in luatex.
	- **WARNING** As of April 2019 there is a bug with \parshape in luatex (a T<sub>E</sub>X primitive) which makes lists to be horizontally misplaced if they are inside a \vbox (like minipage) and the current direction is different from the main one. A workaround is to restore the main language before the box and then set the local one inside.
- contents required in xetex and pdftex; in luatex toc entries are R by default if the main language is R.
- columns required in xetex and pdftex to reverse the column order (currently only the standard two-column mode); in luatex they are R by default if the main language is R (including multicol).
- footnotes not required in monolingual documents, but it may be useful in bidirectional documents (with both R and L paragraphs) in all engines; you may use alternatively \BabelFootnote described below (what this option does exactly is also explained there).
- captions is similar to sectioning, but for \caption; not required in monolingual documents with luatex, but may be required in xetex and pdftex in some styles (support for the latter two engines is still experimental)  $\boxed{\text{New 3.18}}$  .
- tabular required in luatex for R tabular, so that the first column is the right one (it has been tested only with simple tables, so expect some readjustments in the future); ignored in pdftex or xetex (which will not support a similar option in the short term). It patches an internal command, so it might be ignored by some packages and classes (or even raise an error). New 3.18 .
- graphics modifies the picture environment so that the whole figure is L but the text is R. It *does not* work with the standard picture, and *pict2e* is required. It attempts to do the same for pgf/tikz. Somewhat experimental. New 3.32.
- extras is used for miscellaneous readjustments which do not fit into the previous groups. Currently redefines in luatex \underline and \LaTeX2e New 3.19.

**EXAMPLE** Typically, in an Arabic document you would need:

\usepackage[bidi=basic, layout=counters.tabular]{babel}

#### \babelsublr { $\langle$ *lr-text*}}

Digits in pdftex must be marked up explicitly (unlike luatex with bidi=basic or bidi=basic-r and, usually, xetex). This command is provided to set  $\{\langle h\text{-text}\rangle\}$  in L mode if necessary. It's intended for what Unicode calls weak characters, because words are best set with the corresponding language. For this reason, there is no rl counterpart. Any \babelsublr in *explicit* L mode is ignored. However, with bidi=basic and *implicit* L, it first returns to R and then switches to explicit L. To clarify this point, consider, in an R context:

<span id="page-43-0"></span> $19$ Next on the roadmap are counters and numeral systems in general. Expect some minor readjustments.

RTL A ltr text \thechapter{} and still ltr RTL B

There are *three* R blocks and *two* L blocks, and the order is *RTL B and still ltr 1 ltr text RTL A*. This is by design to provide the proper behavior in the most usual cases — but if you need to use \ref in an L text inside R, the L text must be marked up explictly; for example:

RTL A \foreignlanguage{english}{ltr text \thechapter{} and still ltr} RTL B

## \BabelPatchSection {*{section-name*}}

Mainly for bidi text, but it can be useful in other cases. \BabelPatchSection and the corresponding option layout=sectioning takes a more logical approach (at least in many cases) because it applies the global language to the section format (including the \chaptername in \chapter), while the section text is still the current language. The latter is passed to tocs and marks, too, and with sectioning in layout they both reset the "global" language to the main one, while the text uses the "local" language. With layout=sectioning all the standard sectioning commands are redefined (it also "isolates" the page number in heads, for a proper bidi behavior), but with this command you can set them individually if necessary (but note then tocs and marks are not touched).

\BabelFootnote { $\langle$ *cmd*}}{ $\langle$ *local-language*}}{ $\langle$ *before*}}{ $\langle$ *after*}}

New 3.17 Something like:

\BabelFootnote{\parsfootnote}{\languagename}{(}{)}

defines \parsfootnote so that \parsfootnote{note} is equivalent to:

\footnote{(\foreignlanguage{\languagename}{note})}

but the footnote itself is typeset in the main language (to unify its direction). In addition, \parsfootnotetext is defined. The option footnotes just does the following:

```
\BabelFootnote{\footnote}{\languagename}{}{}%
\BabelFootnote{\localfootnote}{\languagename}{}{}%
\BabelFootnote{\mainfootnote}{}{}{}
```
(which also redefine \footnotetext and define \localfootnotetext and \mainfootnotetext). If the language argument is empty, then no language is selected inside the argument of the footnote. Note this command is available always in bidi documents, even without layout=footnotes.

**EXAMPLE** If you want to preserve directionality in footnotes and there are many footnotes entirely in English, you can define:

\BabelFootnote{\enfootnote}{english}{}{.}

It adds a period outside the English part, so that it is placed at the left in the last line. This means the dot the end of the footnote text should be omitted.

# **1.25 Language attributes**

#### \languageattribute

This is a user-level command, to be used in the preamble of a document (after \usepackage[...]{babel}), that declares which attributes are to be used for a given language. It takes two arguments: the first is the name of the language; the second, a (list of) attribute(s) to be used. Attributes must be set in the preamble and only once – they cannot be turned on and off. The command checks whether the language is known in this document and whether the attribute(s) are known for this language.

Very often, using a *modifier* in a package option is better.

Several language definition files use their own methods to set options. For example, french uses \frenchsetup, magyar (1.5) uses \magyarOptions; modifiers provided by spanish have no attribute counterparts. Macros setting options are also used (eg, \ProsodicMarksOn in latin).

# **1.26 Hooks**

New 3.9a A hook is a piece of code to be executed at certain events. Some hooks are predefined when luatex and xetex are used.

New 3.64 This is not the only way to inject code at those points. The events listed below can be used as a hook name in \AddToHook in the form

babel/ $\langle$ *language-name* $\rangle$ / $\langle$ *event-name* $\rangle$  (with \* it's applied to all languages), but there is a limitation, because the parameters passed with the babel mechanism are not allowed. The \AddToHook mechanism does *not* replace the current one in 'babel'. Its main advantage is you can reconfigure 'babel' even before loading it. See the example below.

## \AddBabelHook [ $\langle \text{lang} \rangle$ ]{ $\langle \text{name} \rangle$ }{ $\langle \text{event} \rangle$ }{ $\langle \text{code} \rangle$ }

The same name can be applied to several events. Hooks with a certain  $\{\langle name \rangle\}$  may be enabled and disabled for all defined events with \EnableBabelHook{/*name*}},

\DisableBabelHook{/*name*}}. Names containing the string babel are reserved (they are used, for example, by \useshortands\* to add a hook for the event afterextras).

New 3.33 They may be also applied to a specific language with the optional argument; language-specific settings are executed after global ones.

Current events are the following; in some of them you can use one to three  $T<sub>F</sub>X$  parameters (#1, #2, #3), with the meaning given:

- adddialect (language name, dialect name) Used by luababel.def to load the patterns if not preloaded.
- patterns (language name, language with encoding) Executed just after the \language has been set. The second argument has the patterns name actually selected (in the form of either lang:ENC or lang).
- hyphenation (language name, language with encoding) Executed locally just before exceptions given in \babelhyphenation are actually set.
- defaultcommands Used (locally) in \StartBabelCommands.
- encodedcommands (input, font encodings) Used (locally) in \StartBabelCommands. Both xetex and luatex make sure the encoded text is read correctly.
- stopcommands Used to reset the above, if necessary.

write This event comes just after the switching commands are written to the aux file. beforeextras Just before executing \extras *(language*). This event and the next one

- should not contain language-dependent code (for that, add it to \extras*\language*}). afterextras Just after executing \extras *(language)*. For example, the following
	- deactivates shorthands in all languages:

\AddBabelHook{noshort}{afterextras}{\languageshorthands{none}}

stringprocess Instead of a parameter, you can manipulate the macro \BabelString containing the string to be defined with \SetString. For example, to use an expanded version of the string in the definition, write:

\AddBabelHook{myhook}{stringprocess}{% \protected@edef\BabelString{\BabelString}}

- initiateactive (char as active, char as other, original char) New 3.9i Executed just after a shorthand has been 'initiated'. The three parameters are the same character with different catcodes: active, other (\string'ed) and the original one.
- afterreset New 3.9i Executed when selecting a language just after \originalTeX is run and reset to its base value, before executing \captions *(language*) and \date*\language*}.

Four events are used in hyphen.cfg, which are handled in a quite different way for efficiency reasons – unlike the precedent ones, they only have a single hook and replace a default definition.

everylanguage (language) Executed before every language patterns are loaded. loadkernel (file) By default just defines a few basic commands. It can be used to define different versions of them or to load a file.

loadpatterns (patterns file) Loads the patterns file. Used by luababel.def. loadexceptions (exceptions file) Loads the exceptions file. Used by luababel.def.

**EXAMPLE** The generic unlocalized LHFX hooks are predefined, so that you can write:

\AddToHook{babel/\*/afterextras}{\frenchspacing}

which is executed always after the extras for the language being selected (and just before the non-localized hooks defined with \AddBabelHook).

In addition, locale-specific hooks in the form babel/*(language-name)//event-name*) are *recognized* (executed just before the localized babel hooks), but they are *not predefined*. You have to do it yourself. For example, to set \frenchspacing only in bengali:

\ActivateGenericHook{babel/bengali/afterextras} \AddToHook{babel/bengali/afterextras}{\frenchspacing}

\BabelContentsFiles New 3.9a This macro contains a list of "toc" types requiring a command to switch the language. Its default value is toc, lof, lot, but you may redefine it with \renewcommand (it's up to you to make sure no toc type is duplicated).

## **1.27 Languages supported by babel with ldf files**

In the following table most of the languages supported by babel with and .ldf file are listed, together with the names of the option which you can load babel with for each language. Note this list is open and the current options may be different. It does not include ini files.

**Afrikaans** afrikaans **Azerbaijani** azerbaijani **Basque** basque **Breton** breton **Bulgarian** bulgarian **Catalan** catalan **Croatian** croatian **Czech** czech **Danish** danish **Dutch** dutch **English** english, USenglish, american, UKenglish, british, canadian, australian, newzealand **Esperanto** esperanto **Estonian** estonian **Finnish** finnish **French** french, francais, canadien, acadian **Galician** galician

**German** austrian, german, germanb, ngerman, naustrian **Greek** greek, polutonikogreek **Hebrew** hebrew **Icelandic** icelandic **Indonesian** indonesian (bahasa, indon, bahasai) **Interlingua** interlingua **Irish Gaelic** irish **Italian** italian **Latin** latin **Lower Sorbian** lowersorbian **Malay** malay, melayu (bahasam) **North Sami** samin **Norwegian** norsk, nynorsk **Polish** polish **Portuguese** portuguese, brazilian (portuges, brazil)<sup>[20](#page-47-0)</sup> **Romanian** romanian **Russian** russian **Scottish Gaelic** scottish **Spanish** spanish **Slovakian** slovak **Slovenian** slovene **Swedish** swedish **Serbian** serbian **Turkish** turkish **Ukrainian** ukrainian **Upper Sorbian** uppersorbian **Welsh** welsh

There are more languages not listed above, including hindi, thai, thaicjk, latvian, turkmen, magyar, mongolian, romansh, lithuanian, spanglish, vietnamese, japanese, pinyin, arabic, farsi, ibygreek, bgreek, serbianc, frenchle, ethiop and friulan.

Most of them work out of the box, but some may require extra fonts, encoding files, a preprocessor or even a complete framework (like CJK or luatexja). For example, if you have got the velthuis/devnag package, you can create a file with extension .dn:

```
\documentclass{article}
\usepackage[hindi]{babel}
\begin{document}
{\dn devaanaa.m priya.h}
\end{document}
```
Then you preprocess it with devnag  $\langle file \rangle$ , which creates  $\langle file \rangle$ .tex; you can then typeset the latter with LATEX.

# **1.28 Unicode character properties in luatex**

New 3.32 Part of the babel job is to apply Unicode rules to some script-specific features based on some properties. Currently, they are 3, namely, direction (ie, bidi class), mirroring glyphs, and line breaking for CJK scripts. These properties are stored in lua tables, which you can modify with the following macro (for example, to set them for glyphs in the PUA).

\babelcharproperty { $\langle char-code\rangle$ }[ $\langle to-char-code\rangle$ ]{ $\langle property\rangle$ }{ $\langle value\rangle$ }

New 3.32 Here,  $\{\langle char-code\rangle\}$  is a number (with T<sub>EX</sub> syntax). With the optional argument, you can set a range of values. There are three properties (with a short name, taken from Unicode): direction (bc), mirror (bmg), linebreak (lb). The settings are global, and this command is allowed only in vertical mode (the preamble or between paragraphs).

<span id="page-47-0"></span> $20$ The two last name comes from the times when they had to be shortened to 8 characters

For example:

```
\babelcharproperty{`¿}{mirror}{`?}
\babelcharproperty{`-}{direction}{l} % or al, r, en, an, on, et, cs
\babelcharproperty{`)}{linebreak}{cl} % or id, op, cl, ns, ex, in, hy
```
New 3.39 Another property is locale, which adds characters to the list used by onchar in \babelprovide, or, if the last argument is empty, removes them. The last argument is the locale name:

\babelcharproperty{`,}{locale}{english}

# **1.29 Tweaking some features**

#### \babeladjust {*\key-value-list*}}

New 3.36 Sometimes you might need to disable some babel features. Currently this macro understands the following keys (and only for luatex), with values on or off: bidi.text, bidi.mirroring, bidi.mapdigits, layout.lists, layout.tabular, linebreak.sea, linebreak.cjk, justify.arabic. For example, you can set \babeladjust{bidi.text=off} if you are using an alternative algorithm or with large sections not requiring it. Use with care, because these options do not deactivate other related options (like paragraph direction with bidi.text).

#### **1.30 Tips, workarounds, known issues and notes**

- If you use the document class book *and* you use \ref inside the argument of \chapter (or just use \ref inside \MakeUppercase),  $\mathbb{F}$ FI<sub>E</sub>X will keep complaining about an undefined label. To prevent such problems, you can revert to using uppercase labels, you can use \lowercase{\ref{foo}} inside the argument of \chapter, or, if you will not use shorthands in labels, set the safe option to none or bib.
- Both ltxdoc and babel use \AtBeginDocument to change some catcodes, and babel reloads hhline to make sure : has the right one, so if you want to change the catcode of | it has to be done using the same method at the proper place, with

\AtBeginDocument{\DeleteShortVerb{\|}}

*before* loading babel. This way, when the document begins the sequence is (1) make | active (ltxdoc); (2) make it unactive (your settings); (3) make babel shorthands active (babel); (4) reload hhline (babel, now with the correct catcodes for | and :).

• Documents with several input encodings are not frequent, but sometimes are useful. You can set different encodings for different languages as the following example shows:

```
\addto\extrasfrench{\inputencoding{latin1}}
\addto\extrasrussian{\inputencoding{koi8-r}}
```
 $\bullet$  For the hyphenation to work correctly, lccodes cannot change, because TFX only takes into account the values when the paragraph is hyphenated, i.e., when it has been finished.<sup>[21](#page-48-0)</sup> So, if you write a chunk of French text with \foreignlanguage, the apostrophes might not be taken into account. This is a limitation of TEX, not of babel. Alternatively, you may use \useshorthands to activate ' and \defineshorthand, or redefine \textquoteright (the latter is called by the non-ASCII right quote).

<span id="page-48-0"></span> $^{21}$ This explains why LATEX assumes the lowercase mapping of T1 and does not provide a tool for multiple mappings. Unfortunately, \savinghyphcodes is not a solution either, because lccodes for hyphenation are frozen in the format and cannot be changed.

- \bibitem is out of sync with \selectlanguage in the .aux file. The reason is \bibitem uses \immediate (and others, in fact), while \selectlanguage doesn't. There is a similar issue with floats, too. There is no known workaround.
- Babel does not take into account \normalsfcodes and (non-)French spacing is not always properly (un)set by languages. However, problems are unlikely to happen and therefore this part remains untouched in version 3.9 (but it is in the 'to do' list).
- Using a character mathematically active (ie, with math code "8000) as a shorthand can make T<sub>F</sub>X enter in an infinite loop in some rare cases. (Another issue in the 'to do' list, although there is a partial solution.)

The following packages can be useful, too (the list is still far from complete):

**csquotes** Logical markup for quotes. **iflang** Tests correctly the current language. **hyphsubst** Selects a different set of patterns for a language. **translator** An open platform for packages that need to be localized. **siunitx** Typesetting of numbers and physical quantities. **biblatex** Programmable bibliographies and citations. **bicaption** Bilingual captions. **babelbib** Multilingual bibliographies. **microtype** Adjusts the typesetting according to some languages (kerning and spacing). Ligatures can be disabled. **substitutefont** Combines fonts in several encodings. **mkpattern** Generates hyphenation patterns. **tracklang** Tracks which languages have been requested. **ucharclasses** (xetex) Switches fonts when you switch from one Unicode block to another. **zhspacing** Spacing for CJK documents in xetex.

# **1.31 Current and future work**

The current work is focused on the so-called complex scripts in luatex. In 8-bit engines, babel provided a basic support for bidi text as part of the style for Hebrew, but it is somewhat unsatisfactory and internally replaces some hardwired commands by other hardwired commands (generic changes would be much better).

Useful additions would be, for example, time, currency, addresses and personal names. $^{22}$  $^{22}$  $^{22}$ . But that is the easy part, because they don't require modifying the LATEX internals. Calendars (Arabic, Persian, Indic, etc.) are under study.

Also interesting are differences in the sentence structure or related to it. For example, in Basque the number precedes the name (including chapters), in Hungarian "from (1)" is "(1)-ből", but "from (3)" is "(3)-ból", in Spanish an item labelled "3.<sup>o</sup>" may be referred to as either "ítem 3.°" or "3.<sup>er</sup> ítem", and so on.

An option to manage bidirectional document layout in luatex (lists, footnotes, etc.) is almost finished, but xetex required more work. Unfortunately, proper support for xetex requires patching somehow lots of macros and packages (and some issues related to \specials remain, like color and hyperlinks), so babel resorts to the bidi package (by Vafa Khalighi). See the babel repository for a small example (xe-bidi).

# **1.32 Tentative and experimental code**

See the code section for \foreignlanguage\* (a new starred version of \foreignlanguage). For old an deprecated functions, see the babel site.

#### **Options for locales loaded on the fly**

New 3.51 \babeladjust{ autoload.options = ... } sets the options when a language is loaded on the fly (by default, no options). A typical value would be import, which

<span id="page-49-0"></span><sup>&</sup>lt;sup>22</sup>See for example POSIX, ISO 14652 and the Unicode Common Locale Data Repository (CLDR). Those systems, however, have limited application to T<sub>E</sub>X because their aim is just to display information and not fine typesetting.

defines captions, date, numerals, etc., but ignores the code in the tex file (for example, extended numerals in Greek).

# **Labels**

New 3.48 There is some work in progress for babel to deal with labels, both with the relation to captions (chapters, part), and how counters are used to define them. It is still somewhat tentative because it is far from trivial – see the babel site for further details.

# **2 Loading languages with** language.dat

T<sub>EX</sub> and most engines based on it (pdfT<sub>EX</sub>, xetex,  $\epsilon$ -T<sub>E</sub>X, the main exception being luatex) require hyphenation patterns to be preloaded when a format is created (eg,  $\mathbb{E}$ F<sub>E</sub>X, Xe $\mathbb{E}$ F<sub>E</sub>X, pdfLATEX). babel provides a tool which has become standard in many distributions and based on a "configuration file" named language.dat. The exact way this file is used depends on the distribution, so please, read the documentation for the latter (note also some distributions generate the file with some tool).

New 3.9q With luatex, however, patterns are loaded on the fly when requested by the language (except the "0th" language, typically english, which is preloaded always).<sup>[23](#page-50-0)</sup> Until 3.9n, this task was delegated to the package luatex-hyphen, by Khaled Hosny, Élie Roux, and Manuel Pégourié-Gonnard, and required an extra file named language.dat.lua, but now a new mechanism has been devised based solely on language.dat. **You must rebuild the formats** if upgrading from a previous version. You may want to have a local language.dat for a particular project (for example, a book on Chemistry). $^{24}$  $^{24}$  $^{24}$ 

## **2.1 Format**

In that file the person who maintains a T<sub>EX</sub> environment has to record for which languages he has hyphenation patterns *and* in which files these are stored<sup>[25](#page-50-2)</sup>. When hyphenation exceptions are stored in a separate file this can be indicated by naming that file *after* the file with the hyphenation patterns.

The file can contain empty lines and comments, as well as lines which start with an equals  $(=)$  sign. Such a line will instruct  $E_{T}X$  that the hyphenation patterns just processed have to be known under an alternative name. Here is an example:

```
% File : language.dat
% Purpose : tell iniTeX what files with patterns to load.
english english.hyphenations
=british
dutch hyphen.dutch exceptions.dutch % Nederlands
german hyphen.ger
```
You may also set the font encoding the patterns are intended for by following the language name by a colon and the encoding code. $^{26}$  $^{26}$  $^{26}$  For example:

german:T1 hyphenT1.ger german hyphen.ger

With the previous settings, if the encoding when the language is selected is T1 then the patterns in hyphenT1.ger are used, but otherwise use those in hyphen.ger (note the encoding can be set in \extras*\lang*}).

A typical error when using babel is the following:

<span id="page-50-1"></span><span id="page-50-0"></span> $^{23}$ This feature was added to 3.90, but it was buggy. Both 3.90 and 3.9p are deprecated.

<sup>&</sup>lt;sup>24</sup>The loader for lua(e)tex is slightly different as it's not based on babel but on etex.src. Until 3.9p it just didn't work, but thanks to the new code it works by reloading the data in the babel way, i.e., with language.dat. <sup>25</sup>This is because different operating systems sometimes use *very* different file-naming conventions.

<span id="page-50-3"></span><span id="page-50-2"></span> $^{26}$ This is not a new feature, but in former versions it didn't work correctly.

```
No hyphenation patterns were preloaded for
the language `<lang>' into the format.
Please, configure your TeX system to add them and
rebuild the format. Now I will use the patterns
preloaded for english instead}}
```
It simply means you must reconfigure language.dat, either by hand or with the tools provided by your distribution.

# **3 The interface between the core of babel and the language definition files**

The *language definition files* (ldf) must conform to a number of conventions, because these files have to fill in the gaps left by the common code in babel.def, i.e., the definitions of the macros that produce texts. Also the language-switching possibility which has been built into the babel system has its implications. The following assumptions are made:

- Some of the language-specific definitions might be used by plain T<sub>F</sub>X users, so the files have to be coded so that they can be read by both LATEX and plain TEX. The current format can be checked by looking at the value of the macro \fmtname.
- The common part of the babel system redefines a number of macros and environments (defined previously in the document style) to put in the names of macros that replace the previously hard-wired texts. These macros have to be defined in the language definition files.
- The language definition files must define five macros, used to activate and deactivate the language-specific definitions. These macros are  $\lambda$ *lang* $\rangle$ hyphenmins, \captions*\lang*}, \date*\lang*}, \extras*\lang*} and \noextras*\lang*)(the last two may be left empty); where  $\langle \text{lang} \rangle$  is either the name of the language definition file or the name of the LAT<sub>E</sub>X option that is to be used. These macros and their functions are discussed below. You must define all or none for a language (or a dialect); defining, say, \date*\lang*} but not \captions*\lang*} does not raise an error but can lead to unexpected results.
- When a language definition file is loaded, it can define **\l@***\lang*\ to be a dialect of \language0 when \l@*\lang*} is undefined.
- Language names must be all lowercase. If an unknown language is selected, babel will attempt setting it after lowercasing its name.
- The semantics of modifiers is not defined (on purpose). In most cases, they will just be simple separated options (eg, spanish), but a language might require, say, a set of options organized as a tree with suboptions (in such a case, the recommended separator is /).

Some recommendations:

- The preferred shorthand is ", which is not used in  $E/FX$  (quotes are entered as `` and ''). Other good choices are characters which are not used in a certain context (eg, = in an ancient language). Note however  $=$ ,  $\lt$ ,  $\gt$ , : and the like can be dangerous, because they may be used as part of the syntax of some elements (numeric expressions, key/value pairs, etc.).
- Captions should not contain shorthands or encoding-dependent commands (the latter is not always possible, but should be clearly documented). They should be defined using the LICR. You may also use the new tools for encoded strings, described below.
- Avoid adding things to \noextras*\lang*} except for umlauthigh and friends, \bbl@deactivate, \bbl@(non)frenchspacing, and language-specific macros. Use always, if possible, \bbl@save and \bbl@savevariable (except if you still want to have access to the previous value). Do not reset a macro or a setting to a hardcoded value. Never. Instead save its value in \extras*\lang*\.
- Do not switch scripts. If you want to make sure a set of glyphs is used, switch either the font encoding (low-level) or the language (high-level, which in turn may switch the font encoding). Usage of things like \latintext is deprecated.<sup>[27](#page-52-0)</sup>
- Please, for "private" internal macros do not use the \bbl@ prefix. It is used by babel and it can lead to incompatibilities.

There are no special requirements for documenting your language files. Now they are not included in the base babel manual, so provide a standalone document suited for your needs, as well as other files you think can be useful. A PDF and a "readme" are strongly recommended.

# **3.1 Guidelines for contributed languages**

Currently, the easiest way to contribute a new language is by taking one the the 500 or so ini templates available on GitHub as a basis. Just make a pull request o dowonload it and then, after filling the fields, sent it to me. Fell free to ask for help or to make feature requests.

As to ldf files, now language files are "outsourced" and are located in a separate directory (/macros/latex/contrib/babel-contrib), so that they are contributed directly to CTAN (please, do not send to me language styles just to upload them to CTAN).

Of course, placing your style files in this directory is not mandatory, but if you want to do it, here are a few guidelines.

- Do not hesitate stating on the file heads you are the author and the maintainer, if you actually are. There is no need to state the babel maintainer(s) as authors if they have not contributed significantly to your language files.
- Fonts are not strictly part of a language, so they are best placed in the corresponding TeX tree. This includes not only tfm, vf, ps1, otf, mf files and the like, but also fd ones.
- Font and input encodings are usually best placed in the corresponding tree, too, but sometimes they belong more naturally to the babel style. Note you may also need to define a LICR.
- Babel ldf files may just interface a framework, as it happens often with Oriental languages/scripts. This framework is best placed in its own directory.

The following page provides a starting point for ldf files: http://www.texnia.com/incubator.html. See also https://latex3.github.io/babel/guides/list-of-locale-templates.html.

If you need further assistance and technical advice in the development of language styles, I am willing to help you. And of course, you can make any suggestion you like.

# **3.2 Basic macros**

In the core of the babel system, several macros are defined for use in language definition files. Their purpose is to make a new language known. The first two are related to hyphenation patterns.

- \addlanguage The macro \addlanguage is a non-outer version of the macro \newlanguage, defined in plain.tex version 3.x. Here "language" is used in the TEX sense of set of hyphenation patterns.
- \adddialect The macro \adddialect can be used when two languages can (or must) use the same

<span id="page-52-0"></span><sup>27</sup>But not removed, for backward compatibility.

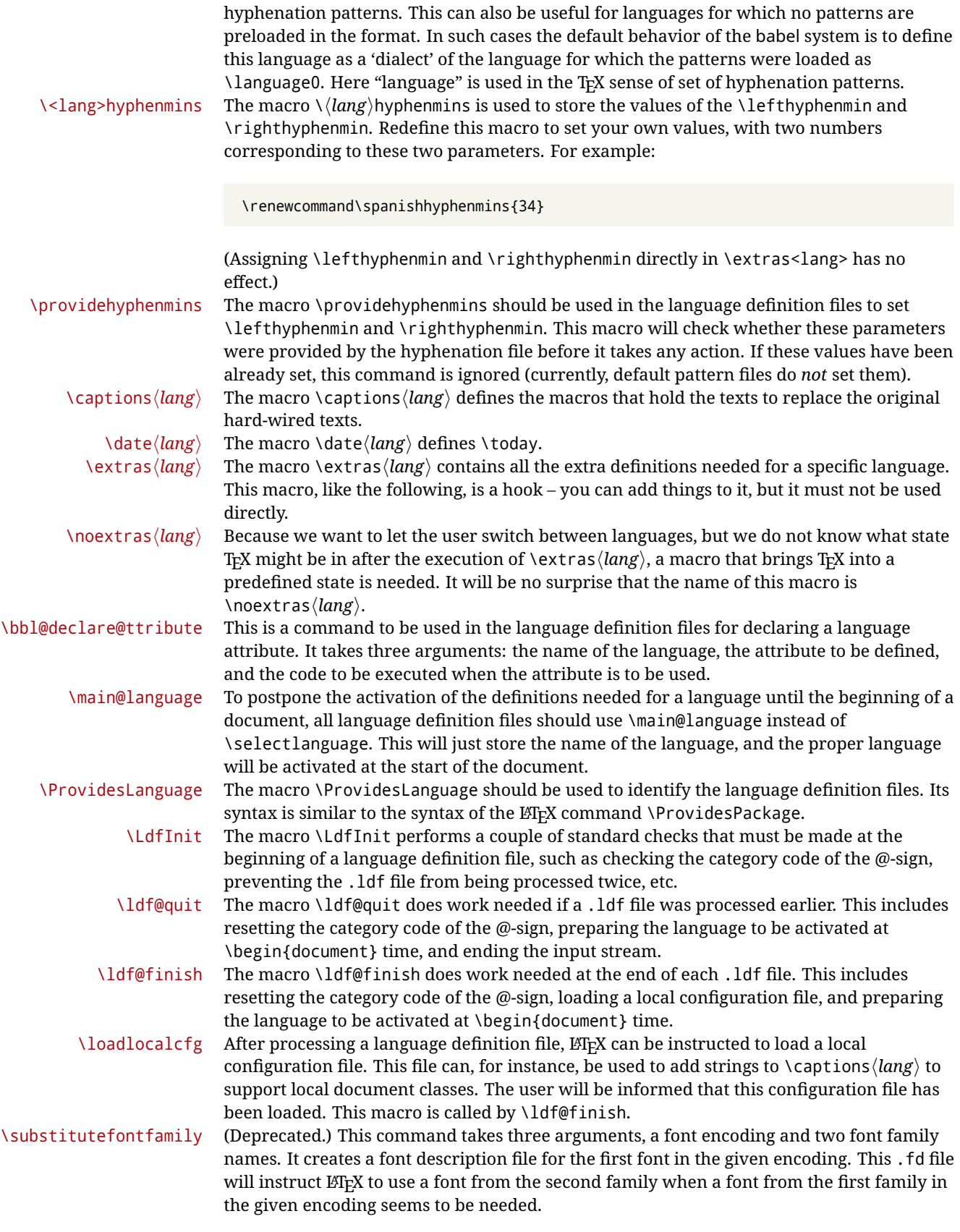

# **3.3 Skeleton**

Here is the basic structure of an ldf file, with a language, a dialect and an attribute. Strings are best defined using the method explained in sec. [3.8](#page-56-0) (babel 3.9 and later).

```
\ProvidesLanguage{<language>}
     [2016/04/23 v0.0 <Language> support from the babel system]
\LdfInit{<language>}{captions<language>}
\ifx\undefined\l@<language>
  \@nopatterns{<Language>}
  \adddialect\l@<language>0
\sqrt{fi}\adddialect\l@<dialect>\l@<language>
\bbl@declare@ttribute{<language>}{<attrib>}{%
  \expandafter\addto\expandafter\extras<language>
  \expandafter{\extras<attrib><language>}%
  \let\captions<language>\captions<attrib><language>}
\providehyphenmins{<language>}{\tw@\thr@@}
\StartBabelCommands*{<language>}{captions}
\SetString\chaptername{<chapter name>}
% More strings
\StartBabelCommands*{<language>}{date}
\SetString\monthiname{<name of first month>}
% More strings
\StartBabelCommands*{<dialect>}{captions}
\SetString\chaptername{<chapter name>}
% More strings
\StartBabelCommands*{<dialect>}{date}
\SetString\monthiname{<name of first month>}
% More strings
\EndBabelCommands
\addto\extras<language>{}
\addto\noextras<language>{}
\let\extras<dialect>\extras<language>
\let\noextras<dialect>\noextras<language>
\ldf@finish{<language>}
```
**NOTE** If for some reason you want to load a package in your style, you should be aware it cannot be done directly in the ldf file, but it can be delayed with \AtEndOfPackage. Macros from external packages can be used *inside* definitions in the ldf itself (for example, \extras<language>), but if executed directly, the code must be placed inside \AtEndOfPackage. A trivial example illustrating these points is:

```
\AtEndOfPackage{%
 \RequirePackage{dingbat}% Delay package
 \savebox{\myeye}{\eye}}% And direct usage
\newsavebox{\myeye}
\newcommand\myanchor{\anchor}% But OK inside command
```
## **3.4 Support for active characters**

In quite a number of language definition files, active characters are introduced. To facilitate this, some support macros are provided. \initiate@active@char The internal macro \initiate@active@char is used in language definition files to instruct

it will remain that way until the end of the document. Its definition may vary. \bbl@activate The command \bbl@activate is used to change the way an active character expands. \bbl@deactivate \bbl@activate 'switches on' the active behavior of the character. \bbl@deactivate lets the active character expand to its former (mostly) non-active self.

 $E<sub>LF</sub>$  to give a character the category code 'active'. When a character has been made active

\declare@shorthand The macro \declare@shorthand is used to define the various shorthands. It takes three arguments: the name for the collection of shorthands this definition belongs to; the character (sequence) that makes up the shorthand, i.e. ~ or "a; and the code to be executed when the shorthand is encountered. (It does *not* raise an error if the shorthand character has not been "initiated".)

\bbl@add@special The T<sub>E</sub>Xbook states: "Plain T<sub>E</sub>X includes a macro called \dospecials that is essentially a set<br>\bbl@remove@special macro, representing the set of all characters that have a special category code." [4, p macro, representing the set of all characters that have a special category code."  $[4, p. 380]$ It is used to set text 'verbatim'. To make this work if more characters get a special category code, you have to add this character to the macro \dospecial. LATEX adds another macro called \@sanitize representing the same character set, but without the curly braces. The macros \bbl@add@special $\langle char \rangle$  and \bbl@remove@special $\langle char \rangle$  add and remove the character  $\langle char \rangle$  to these two sets.

# **3.5 Support for saving macro definitions**

Language definition files may want to *re*define macros that already exist. Therefore a mechanism for saving (and restoring) the original definition of those macros is provided. We provide two macros for this<sup>[28](#page-55-0)</sup>.

\babel@save To save the current meaning of any control sequence, the macro \babel@save is provided. It takes one argument,  $\langle$ *csname* $\rangle$ , the control sequence for which the meaning has to be saved.

\babel@savevariable A second macro is provided to save the current value of a variable. In this context, anything that is allowed after the \the primitive is considered to be a variable. The macro takes one argument, the *(variable)*.

> The effect of the preceding macros is to append a piece of code to the current definition of \originalTeX. When \originalTeX is expanded, this code restores the previous definition of the control sequence or the previous value of the variable.

# **3.6 Support for extending macros**

\addto The macro \addto{*\control sequence*}}{\*T<sub>E</sub>X code*}} can be used to extend the definition of a macro. The macro need not be defined (ie, it can be undefined or \relax). This macro can, for instance, be used in adding instructions to a macro like \extrasenglish. Be careful when using this macro, because depending on the case the assignment can be either global (usually) or local (sometimes). That does not seem very consistent, but this behavior is preserved for backward compatibility. If you are using etoolbox, by Philipp Lehman, consider using the tools provided by this package instead of \addto.

# **3.7 Macros common to a number of languages**

\bbl@allowhyphens In several languages compound words are used. This means that when T<sub>E</sub>X has to hyphenate such a compound word, it only does so at the '-' that is used in such words. To allow hyphenation in the rest of such a compound word, the macro \bbl@allowhyphens can be used.

\allowhyphens Same as \bbl@allowhyphens, but does nothing if the encoding is T1. It is intended mainly for characters provided as real glyphs by this encoding but constructed with \accent in OT1.

> Note the previous command (\bbl@allowhyphens) has different applications (hyphens and discretionaries) than this one (composite chars). Note also prior to version 3.7, \allowhyphens had the behavior of \bbl@allowhyphens.

\set@low@box For some languages, quotes need to be lowered to the baseline. For this purpose the macro

<span id="page-55-0"></span> $28$ This mechanism was introduced by Bernd Raichle.

\set@low@box is available. It takes one argument and puts that argument in an \hbox, at the baseline. The result is available in \box0 for further processing.

\save@sf@q Sometimes it is necessary to preserve the \spacefactor. For this purpose the macro \save@sf@q is available. It takes one argument, saves the current spacefactor, executes the argument, and restores the spacefactor.

\bbl@frenchspacing The commands \bbl@frenchspacing and \bbl@nonfrenchspacing can be used to \bbl@nonfrenchspacing properly switch French spacing on and off.

# <span id="page-56-0"></span>**3.8 Encoding-dependent strings**

New 3.9a Babel 3.9 provides a way of defining strings in several encodings, intended mainly for luatex and xetex. This is the only new feature requiring changes in language files if you want to make use of it.

Furthermore, it must be activated explicitly, with the package option strings. If there is no strings, these blocks are ignored, except \SetCases (and except if forced as described below). In other words, the old way of defining/switching strings still works and it's used by default.

It consist is a series of blocks started with \StartBabelCommands. The last block is closed with \EndBabelCommands. Each block is a single group (ie, local declarations apply until the next \StartBabelCommands or \EndBabelCommands). An ldf may contain several series of this kind.

Thanks to this new feature, string values and string language switching are not mixed any more. No need of \addto. If the language is french, just redefine \frenchchaptername.

\StartBabelCommands { $\langle \text{language-list} \rangle$ }{ $\langle \text{category} \rangle$ }[ $\langle \text{selector} \rangle$ ]

The *(language-list)* specifies which languages the block is intended for. A block is taken into account only if the \CurrentOption is listed here. Alternatively, you can define \BabelLanguages to a comma-separated list of languages to be defined (if undefined, \StartBabelCommands sets it to \CurrentOption). You may write \CurrentOption as the language, but this is discouraged – a explicit name (or names) is much better and clearer. A "selector" is a name to be used as value in package option strings, optionally followed by extra info about the encodings to be used. The name unicode must be used for xetex and luatex (the key strings has also other two special values: generic and encoded). If a string is set several times (because several blocks are read), the first one takes precedence (ie, it works much like \providecommand).

Encoding info is charset= followed by a charset, which if given sets how the strings should be translated to the internal representation used by the engine, typically utf8, which is the only value supported currently (default is no translations). Note charset is applied by luatex and xetex when reading the file, not when the macro or string is used in the document.

A list of font encodings which the strings are expected to work with can be given after fontenc= (separated with spaces, if two or more) – recommended, but not mandatory, although blocks without this key are not taken into account if you have requested strings=encoded.

Blocks without a selector are read always if the key strings has been used. They provide fallback values, and therefore must be the last blocks; they should be provided always if possible and all strings should be defined somehow inside it; they can be the only blocks (mainly LGC scripts using the LICR). Blocks without a selector can be activated explicitly with strings=generic (no block is taken into account except those). With

strings=encoded, strings in those blocks are set as default (internally, ?). With strings=encoded strings are protected, but they are correctly expanded in

\MakeUppercase and the like. If there is no key strings, string definitions are ignored, but \SetCases are still honored (in a encoded way).

The *(category)* is either captions, date or extras. You must stick to these three categories, even if no error is raised when using other name. $^{29}$  $^{29}$  $^{29}$  It may be empty, too, but in such a case using \SetString is an error (but not \SetCase).

<span id="page-56-1"></span> $^{29}$  In future releases further categories may be added.

```
\StartBabelCommands{language}{captions}
  [unicode, fontenc=TU EU1 EU2, charset=utf8]
\SetString{\chaptername}{utf8-string}
```
\StartBabelCommands{language}{captions} \SetString{\chaptername}{ascii-maybe-LICR-string}

\EndBabelCommands

#### A real example is:

```
\StartBabelCommands{austrian}{date}
  [unicode, fontenc=TU EU1 EU2, charset=utf8]
 \SetString\monthiname{Jänner}
\StartBabelCommands{german,austrian}{date}
  [unicode, fontenc=TU EU1 EU2, charset=utf8]
 \SetString\monthiiiname{März}
\StartBabelCommands{austrian}{date}
 \SetString\monthiname{J\"{a}nner}
\StartBabelCommands{german}{date}
 \SetString\monthiname{Januar}
\StartBabelCommands{german,austrian}{date}
 \SetString\monthiiname{Februar}
 \SetString\monthiiiname{M\"{a}rz}
 \SetString\monthivname{April}
 \SetString\monthvname{Mai}
 \SetString\monthviname{Juni}
 \SetString\monthviiname{Juli}
 \SetString\monthviiiname{August}
 \SetString\monthixname{September}
 \SetString\monthxname{Oktober}
 \SetString\monthxiname{November}
 \SetString\monthxiiname{Dezenber}
 \SetString\today{\number\day.~%
    \csname month\romannumeral\month name\endcsname\space
    \number\year}
\StartBabelCommands{german,austrian}{captions}
  \SetString\prefacename{Vorwort}
  [etc.]
\EndBabelCommands
```
When used in 1df files, previous values of  $\langle \langle category \rangle \langle language \rangle$  are overridden, which means the old way to define strings still works and used by default (to be precise, is first set to undefined and then strings are added). However, when used in the preamble or in a package, new settings are added to the previous ones, if the language exists (in the babel sense, ie, if \date/*language*} exists).

\StartBabelCommands \*{\*language-list*}}{\*category*}}[\*selector*}]

The starred version just forces strings to take a value – if not set as package option, then the default for the engine is used. This is not done by default to prevent backward incompatibilities, but if you are creating a new language this version is better. It's up to the maintainers of the current languages to decide if using it is appropriate.<sup>[30](#page-57-0)</sup>

<span id="page-57-0"></span> $30$ This replaces in 3.9g a short-lived \UseStrings which has been removed because it did not work.

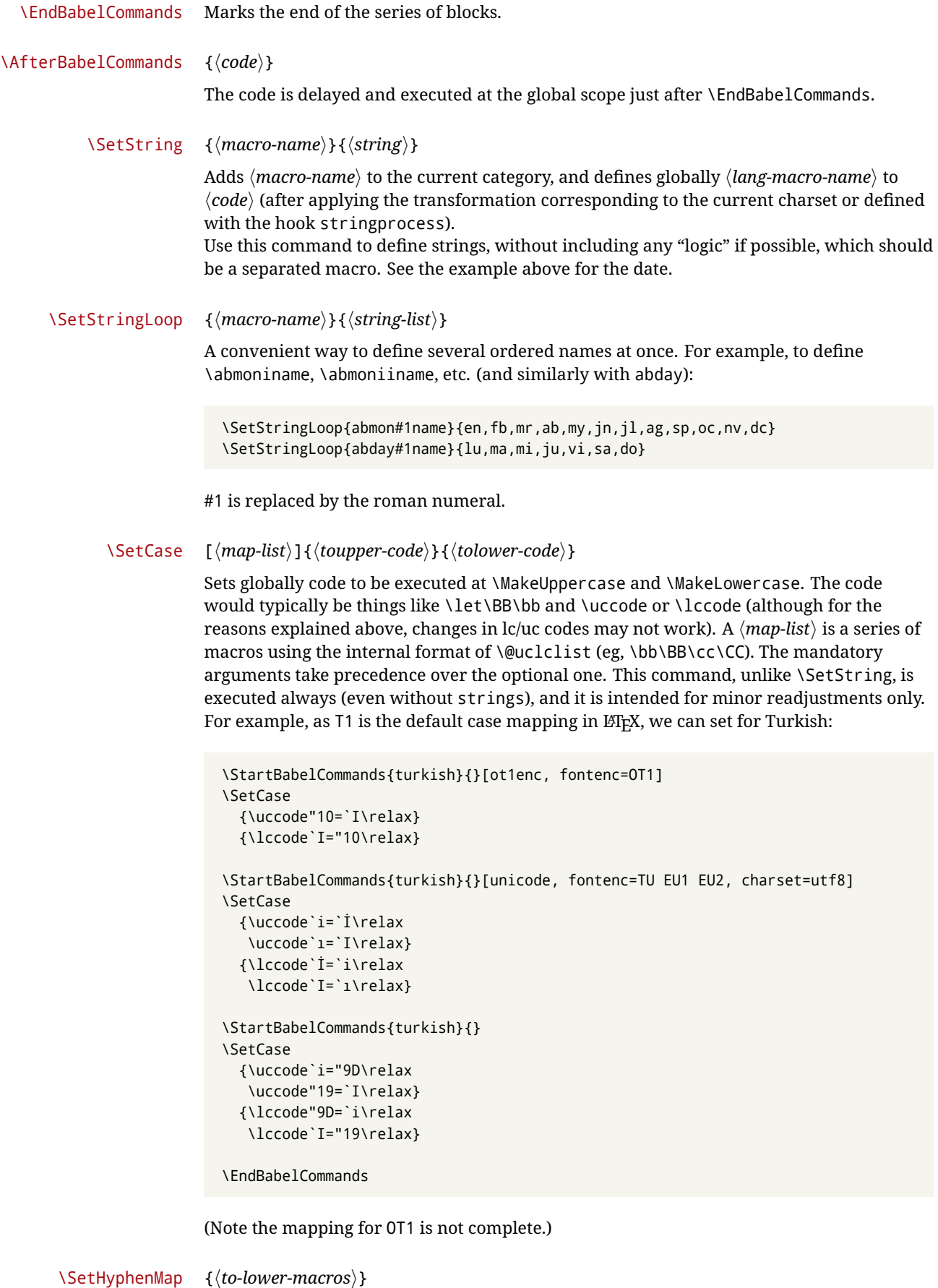

<mark>New 3.9g</mark>  $\,$  Case mapping serves in T<sub>E</sub>X for two unrelated purposes: case transforms (upper/lower) and hyphenation. \SetCase handles the former, while hyphenation is handled by \SetHyphenMap and controlled with the package option hyphenmap. So, even if internally they are based on the same  $T_FX$  primitive ( $\lceil \cdot \rceil$  ) to some separately. There are three helper macros to be used inside \SetHyphenMap:

- \BabelLower{ $\langle uccode\rangle$ }{ $\langle lccode\rangle$ } is similar to \lccode but it's ignored if the char has been set and saves the original lccode to restore it when switching the language (except with hyphenmap=first).
- \BabelLowerMM{*\uccode-from*}}{/*uccode-to*}}{/*step*}}{/*lccode-from*}} loops though the given uppercase codes, using the step, and assigns them the lccode, which is also increased (MM stands for *many-to-many*).
- \BabelLowerMO{ $\langle uccode-from \rangle$ }{ $\langle uccode-to \rangle$ }{ $\langle tccode \rangle$ } loops though the given uppercase codes, using the step, and assigns them the lccode, which is fixed (MO stands for *many-to-one*).

An example is (which is redundant, because these assignments are done by both luatex and xetex):

\SetHyphenMap{\BabelLowerMM{"100}{"11F}{2}{"101}}

This macro is not intended to fix wrong mappings done by Unicode (which are the default in both xetex and luatex) – if an assignment is wrong, fix it directly.

### **3.9 Executing code based on the selector**

\IfBabelSelectorTF {*\selectors*}}{*\true*}}{*{false*}}

New 3.67 Sometimes a different setup is desired depending on the selector used. Values allowed in *(selectors)* are select, other, foreign, other\* (and also foreign\* for the tentative starred version), and it can consist of a comma-separated list. For example:

```
\IfBabelSelectorTF{other, other*}{A}{B}
```
is true with these two environment selectors. Its natural place of use is in hooks or in \extras*\language*}.

# **Part II Source code**

babel is being developed incrementally, which means parts of the code are under development and therefore incomplete. Only documented features are considered complete. In other words, use babel only as documented (except, of course, if you want to explore and test them – you can post suggestions about multilingual issues to kadingira@tug.org on http://tug.org/mailman/listinfo/kadingira).

# **4 Identification and loading of required files**

*Code documentation is still under revision.*

**The following description is no longer valid, because switch and plain have been merged into babel.def.**

The babel package after unpacking consists of the following files:

**switch.def** defines macros to set and switch languages.

**babel.def** defines the rest of macros. It has tow parts: a generic one and a second one only for LaTeX.

**babel.sty** is the L<sub>ET</sub>X package, which set options and load language styles.

**plain.def** defines some  $\mathbb{E}$ T<sub>EX</sub> macros required by babel.def and provides a few tools for Plain. **hyphen.cfg** is the file to be used when generating the formats to load hyphenation patterns.

The babel installer extends docstrip with a few "pseudo-guards" to set "variables" used at installation time. They are used with <@name@> at the appropiated places in the source code and shown below with  $\langle \langle name \rangle \rangle$ . That brings a little bit of literate programming.

# **5** locale **directory**

A required component of babel is a set of ini files with basic definitions for about 200 languages. They are distributed as a separate zip file, not packed as dtx. With them, babel will fully support Unicode engines.

Most of them are essentially finished (except bugs and mistakes, of course). Some of them are still incomplete (but they will be usable), and there are some omissions (eg, Latin and polytonic Greek, and there are no geographic areas in Spanish). Hindi, French, Occitan and Breton will show a warning related to dates. Not all include LICR variants.

This is a preliminary documentation.

ini files contain the actual data; tex files are currently just proxies to the corresponding ini files. Most keys are self-explanatory.

**charset** the encoding used in the ini file.

**version** of the ini file

**level** "version" of the ini specification . which keys are available (they may grow in a compatible way) and how they should be read.

**encodings** a descriptive list of font encondings.

**[captions]** section of captions in the file charset

**[captions.licr]** same, but in pure ASCII using the LICR

**date.long** fields are as in the CLDR, but the syntax is different. Anything inside brackets is a date field (eg, MMMM for the month name) and anything outside is text. In addition, [ ] is a non

breakable space and [.] is an abbreviation dot.

Keys may be further qualified in a particular language with a suffix starting with a uppercase letter. It can be just a letter (eg, babel.name.A, babel.name.B) or a name (eg, date.long.Nominative, date.long.Formal, but no language is currently using the latter). *Multi-letter* qualifiers are forward compatible in the sense they won't conflict with new "global" keys (which start always with a lowercase case). There is an exception, however: the section counters has been devised to have arbitrary keys, so you can add lowercased keys if you want.

# **6 Tools**

 $1 \langle \langle version=3.74 \rangle \rangle$  $2$  ((date=2022/04/30))

**Do not use the following macros in** ldf **files. They may change in the future**. This applies mainly to those recently added for replacing, trimming and looping. The older ones, like \bbl@afterfi, will not change.

We define some basic macros which just make the code cleaner. \bbl@add is now used internally instead of \addto because of the unpredictable behavior of the latter. Used in babel.def and in babel.sty, which means in ETEX is executed twice, but we need them when defining options and babel.def cannot be load until options have been defined. This does not hurt, but should be fixed somehow.

```
3 \langle \∗Basic macros}} ≡
```

```
4 \bbl@trace{Basic macros}
```
5 \def\bbl@stripslash{\expandafter\@gobble\string}

```
6 \def\bbl@add#1#2{%
```
7 \bbl@ifunset{\bbl@stripslash#1}%

```
8 {\def#1{#2}}%
```
9 {\expandafter\def\expandafter#1\expandafter{#1#2}}}

```
10 \def\bbl@xin@{\@expandtwoargs\in@}
```

```
11 \def\bbl@csarg#1#2{\expandafter#1\csname bbl@#2\endcsname}%
```

```
12 \def\bbl@cs#1{\csname bbl@#1\endcsname}
```

```
13 \def\bbl@cl#1{\csname bbl@#1@\languagename\endcsname}
```

```
14 \def\bbl@loop#1#2#3{\bbl@@loop#1{#3}#2,\@nnil,}
```
15 \def\bbl@loopx#1#2{\expandafter\bbl@loop\expandafter#1\expandafter{#2}}

```
16 \def\bbl@@loop#1#2#3,{%
                 17 \ifx\@nnil#3\relax\else
                 18 \def#1{#3}#2\bbl@afterfi\bbl@@loop#1{#2}%
                 19 \quad \text{If} i20 \def\bbl@for#1#2#3{\bbl@loopx#1{#2}{\ifx#1\@empty\else#3\fi}}
\bbl@add@list This internal macro adds its second argument to a comma separated list in its first argument. When
                the list is not defined yet (or empty), it will be initiated. It presumes expandable character strings.
                 21 \def\bbl@add@list#1#2{%
                 22 \edef#1{%
                 23 \bbl@ifunset{\bbl@stripslash#1}%
                 24 {}%
                 25 {\ifx#1\@empty\else#1,\fi}%
                 26 #2}}
\bbl@afterelse
Because the code that is used in the handling of active characters may need to look ahead, we take
  31</sup>. These macros will break
                if another \if...\fi statement appears in one of the arguments and it is not enclosed in braces.
                 27 \long\def\bbl@afterelse#1\else#2\fi{\fi#1}
                 28 \long\def\bbl@afterfi#1\fi{\fi#1}
      \bbl@exp Now, just syntactical sugar, but it makes partial expansion of some code a lot more simple and
                readable. Here \\ stands for \noexpand, \<..> for \noexpand applied to a built macro name (which
                does not define the macro if undefined to \relax, because it is created locally), and \[..] for
                one-level expansion (where .. is the macro name without the backslash). The result may be
                followed by extra arguments, if necessary.
                 29 \def\bbl@exp#1{%
                 30 \begingroup
                 31 \let\\\noexpand
                 32 \let\<\bbl@exp@en
                 33 \let\[\bbl@exp@ue
                 34 \edef\bbl@exp@aux{\endgroup#1}%
                 35 \bbl@exp@aux}
                 36 \def\bbl@exp@en#1>{\expandafter\noexpand\csname#1\endcsname}%
                 37 \def\bbl@exp@ue#1]{%
                 38 \unexpanded\expandafter\expandafter\expandafter{\csname#1\endcsname}}%
    \bbl@trim The following piece of code is stolen (with some changes) from keyval, by David Carlisle. It defines
                two macros: \bbl@trim and \bbl@trim@def. The first one strips the leading and trailing spaces from
                the second argument and then applies the first argument (a macro, \toks@ and the like). The second
                one, as its name suggests, defines the first argument as the stripped second argument.
                 39 \def\bbl@tempa#1{%
                 40 \long\def\bbl@trim##1##2{%
                 41 \futurelet\bbl@trim@a\bbl@trim@c##2\@nil\@nil#1\@nil\relax{##1}}%
                 42 \def\bbl@trim@c{%
                 43 \ifx\bbl@trim@a\@sptoken
                 44 \expandafter\bbl@trim@b
                 45 \angle \text{left}46 \expandafter\bbl@trim@b\expandafter#1%
                 47 \{f_1\}%
                 48 \long\def\bbl@trim@b#1##1 \@nil{\bbl@trim@i##1}}
                 49 \bbl@tempa{ }
                 50 \long\def\bbl@trim@i#1\@nil#2\relax#3{#3{#1}}
                 51 \long\def\bbl@trim@def#1{\bbl@trim{\def#1}}
 \bbl@ifunset To check if a macro is defined, we create a new macro, which does the same as \@ifundefined.
                However, in an \epsilon-tex engine, it is based on \ifcsname, which is more efficient, and does not waste
                memory.
                 52 \begingroup
                 53 \gdef\bbl@ifunset#1{%
```
<span id="page-61-0"></span>This code is based on code presented in TUGboat vol. 12, no2, June 1991 in "An expansion Power Lemma" by Sonja Maus.

```
54 \expandafter\ifx\csname#1\endcsname\relax
55 \expandafter\@firstoftwo
56 \else
57 \expandafter\@secondoftwo
58 \fi}
59 \bbl@ifunset{ifcsname}% TODO. A better test?
60 {}%
61 {\gdef\bbl@ifunset#1{%
62 \ifcsname#1\endcsname
63 \expandafter\ifx\csname#1\endcsname\relax
64 \bbl@afterelse\expandafter\@firstoftwo
65 \leq \leq \leq \leq \leq \leq \leq \leq \leq \leq \leq \leq \leq \leq \leq \leq \leq \leq \leq \leq \leq \leq \leq \leq \leq \leq \leq \leq \leq \leq \leq \leq \leq \leq \leq \leq 
66 \bbl@afterfi\expandafter\@secondoftwo
67 \fi
68 \left\{ \begin{array}{c} \circ \\ \circ \end{array} \right\}69 \expandafter\@firstoftwo
70 \fi}}
71 \endgroup
```
\bbl@ifblank A tool from url, by Donald Arseneau, which tests if a string is empty or space. The companion macros tests if a macro is defined with some 'real' value, ie, not \relax and not empty,

```
72 \def\bbl@ifblank#1{%
73 \bbl@ifblank@i#1\@nil\@nil\@secondoftwo\@firstoftwo\@nil}
74 \long\def\bbl@ifblank@i#1#2\@nil#3#4#5\@nil{#4}
75 \def\bbl@ifset#1#2#3{%
76 \bbl@ifunset{#1}{#3}{\bbl@exp{\\\bbl@ifblank{#1}}{#3}{#2}}}
```
For each element in the comma separated <key>=<value> list, execute <code> with #1 and #2 as the key and the value of current item (trimmed). In addition, the item is passed verbatim as #3. With the <key> alone, it passes \@empty (ie, the macro thus named, not an empty argument, which is what you get with <key>= and no value).

```
77 \def\bbl@forkv#1#2{%
```

```
78 \def\bbl@kvcmd##1##2##3{#2}%
79 \bbl@kvnext#1,\@nil,}
80 \def\bbl@kvnext#1,{%
81 \ifx\@nil#1\relax\else
82 \bbl@ifblank{#1}{}{\bbl@forkv@eq#1=\@empty=\@nil{#1}}%
83 \expandafter\bbl@kvnext
84 \fi}
85 \def\bbl@forkv@eq#1=#2=#3\@nil#4{%
86 \bbl@trim@def\bbl@forkv@a{#1}%
```
\bbl@trim{\expandafter\bbl@kvcmd\expandafter{\bbl@forkv@a}}{#2}{#4}}

A *for* loop. Each item (trimmed), is #1. It cannot be nested (it's doable, but we don't need it).

```
88 \def\bbl@vforeach#1#2{%
89 \def\bbl@forcmd##1{#2}%
90 \bbl@fornext#1,\@nil,}
91 \def\bbl@fornext#1,{%
```

```
92 \ifx\@nil#1\relax\else
```

```
93 \bbl@ifblank{#1}{}{\bbl@trim\bbl@forcmd{#1}}%
```

```
94 \expandafter\bbl@fornext
```

```
95 \fi}
```
\def\bbl@foreach#1{\expandafter\bbl@vforeach\expandafter{#1}}

\bbl@replace Returns implicitly \toks@ with the modified string.

```
97 \def\bbl@replace#1#2#3{% in #1 -> repl #2 by #3
```
\toks@{}%

```
99 \def\bbl@replace@aux##1#2##2#2{%
```
\ifx\bbl@nil##2%

```
101 \toks@\expandafter{\the\toks@##1}%
```

```
102 \else
```

```
103 \toks@\expandafter{\the\toks@##1#3}%
```

```
104 \bbl@afterfi
```
\bbl@replace@aux##2#2%

\fi}%

```
107 \expandafter\bbl@replace@aux#1#2\bbl@nil#2%
```

```
108 \edef#1{\the\toks@}}
```
An extensison to the previous macro. It takes into account the parameters, and it is string based (ie, if you replace elax by ho, then \relax becomes \rho). No checking is done at all, because it is not a general purpose macro, and it is used by babel only when it works (an example where it does *not* work is in \bbl@TG@@date, and also fails if there are macros with spaces, because they are retokenized). It may change! (or even merged with \bbl@replace; I'm not sure ckecking the replacement is really necessary or just paranoia).

```
109 \ifx\detokenize\@undefined\else % Unused macros if old Plain TeX
```

```
110 \bbl@exp{\def\\\bbl@parsedef##1\detokenize{macro:}}#2->#3\relax{%
111 \def\bbl@tempa{#1}%
112 \def\bbl@tempb{#2}%
113 \def\bbl@tempe{#3}}
114 \def\bbl@sreplace#1#2#3{%
115 \begingroup
116 \expandafter\bbl@parsedef\meaning#1\relax
117 \def\bbl@tempc{#2}%
118 \edef\bbl@tempc{\expandafter\strip@prefix\meaning\bbl@tempc}%
119 \def\bbl@tempd{#3}%
120 \edef\bbl@tempd{\expandafter\strip@prefix\meaning\bbl@tempd}%
121 \bbl@xin@{\bbl@tempc}{\bbl@tempe}% If not in macro, do nothing
122 \ifin@
123 \bbl@exp{\\\bbl@replace\\\bbl@tempe{\bbl@tempc}{\bbl@tempd}}%
124 \def\bbl@tempc{% Expanded an executed below as 'uplevel'
125 \\\makeatletter % "internal" macros with @ are assumed
126 \\\scantokens{%
127 \bbl@tempa\\\@namedef{\bbl@stripslash#1}\bbl@tempb{\bbl@tempe}}%
128 \catcode64=\the\catcode64\relax}% Restore @
129 \else
130 \let\bbl@tempc\@empty % Not \relax
131 \quad \text{If}132 \bbl@exp{% For the 'uplevel' assignments
133 \endgroup
134 \bbl@tempc}} % empty or expand to set #1 with changes
135 \fi
```
Two further tools. \bbl@ifsamestring first expand its arguments and then compare their expansion (sanitized, so that the catcodes do not matter). \bbl@engine takes the following values: 0 is pdfTFX, 1 is luatex, and 2 is xetex. You may use the latter it in your language style if you want.

\def\bbl@ifsamestring#1#2{%

- \begingroup
- \protected@edef\bbl@tempb{#1}%
- \edef\bbl@tempb{\expandafter\strip@prefix\meaning\bbl@tempb}%
- \protected@edef\bbl@tempc{#2}%
- \edef\bbl@tempc{\expandafter\strip@prefix\meaning\bbl@tempc}%
- \ifx\bbl@tempb\bbl@tempc
- \aftergroup\@firstoftwo
- $\le$  lelse
- \aftergroup\@secondoftwo
- \fi
- \endgroup}

\chardef\bbl@engine=%

```
149 \ifx\directlua\@undefined
```
- \ifx\XeTeXinputencoding\@undefined
- 151  $\sqrt{76}$
- $152 \qquad \text{left}$
- 153 \tw@
- \fi
- 
- \else
- \@ne

\fi

A somewhat hackish tool (hence its name) to avoid spurious spaces in some contexts.

```
158 \def\bbl@bsphack{%
```

```
159 \ifhmode
```

```
160 \hskip\z@skip
```

```
161 \def\bbl@esphack{\loop\ifdim\lastskip>\z@\unskip\repeat\unskip}%
```

```
162 \text{ kg}
```
\let\bbl@esphack\@empty

\fi}

Another hackish tool, to apply case changes inside a protected macros. It's based on the internal \let's made by \MakeUppercase and \MakeLowercase between things like \oe and \OE.

```
165 \def\bbl@cased{%
166 \ifx\oe\OE
167 \expandafter\in@\expandafter
168 {\expandafter\OE\expandafter}\expandafter{\oe}%
169 \ifin@
170 \bbl@afterelse\expandafter\MakeUppercase
171 \else
172 \bbl@afterfi\expandafter\MakeLowercase
173 \fi
174 \else
175 \expandafter\@firstofone
176 \fi}
An alternative to \IfFormatAtLeastTF for old versions. Temporary.
177 \ifx\IfFormatAtLeastTF\@undefined
```

```
178 \def\bbl@ifformatlater{\@ifl@t@r\fmtversion}
179 \leq \leq180 \let\bbl@ifformatlater\IfFormatAtLeastTF
181 \fi
```
The following adds some code to \extras... both before and after, while avoiding doing it twice. It's somewhat convoluted, to deal with #'s. Used to deal with alph, Alph and frenchspacing when there are already changes (with \babel@save).

```
182 \def\bbl@extras@wrap#1#2#3{% 1:in-test, 2:before, 3:after
183 \toks@\expandafter\expandafter\expandafter{%
184 \csname extras\languagename\endcsname}%
185 \bbl@exp{\\\in@{#1}{\the\toks@}}%
186 \ifin@\else
187 \@temptokena{#2}%
188 \edef\bbl@tempc{\the\@temptokena\the\toks@}%
189 \toks@\expandafter{\bbl@tempc#3}%
190 \expandafter\edef\csname extras\languagename\endcsname{\the\toks@}%
191 \fi}
192\langle \langle/Basic macros\rangle
```
Some files identify themselves with a ETEX macro. The following code is placed before them to define (and then undefine) if not in  $E/FX$ .

```
193 (\langle*Make sure ProvidesFile is defined)) ≡
194 \ifx\ProvidesFile\@undefined
195 \def\ProvidesFile#1[#2 #3 #4]{%
196 \wlog{File: #1 #4 #3 <#2>}%
197 \let\ProvidesFile\@undefined}
198 \fi
199 \langle \langle Make sure ProvidesFile is defined\rangle
```
# **6.1 Multiple languages**

\language Plain T<sub>EX</sub> version 3.0 provides the primitive \language that is used to store the current language. When used with a pre-3.0 version this function has to be implemented by allocating a counter. The following block is used in switch.def and hyphen.cfg; the latter may seem redundant, but remember babel doesn't requires loading switch.def in the format.

```
200 ((*Define core switching macros)) ≡
201 \ifx\language\@undefined
202 \csname newcount\endcsname\language
203 \fi
204 \langle \langle/Define core switching macros\rangle)
```
\last@language Another counter is used to keep track of the allocated languages. T<sub>EX</sub> and LATEX reserves for this purpose the count 19.

\addlanguage This macro was introduced for T<sub>EX</sub>  $<$  2. Preserved for compatibility.

 $\langle$  ∗Define core switching macros)  $\rangle \equiv$  \countdef\last@language=19 \def\addlanguage{\csname newlanguage\endcsname}  $208 \langle \langle$ /Define core switching macros $\rangle$ 

Now we make sure all required files are loaded. When the command \AtBeginDocument doesn't exist we assume that we are dealing with a plain-based format. In that case the file plain.def is needed (which also defines \AtBeginDocument, and therefore it is not loaded twice). We need the first part when the format is created, and \orig@dump is used as a flag. Otherwise, we need to use the second part, so \orig@dump is not defined (plain.def undefines it).

Check if the current version of switch.def has been previously loaded (mainly, hyphen.cfg). If not, load it now. We cannot load babel.def here because we first need to declare and process the package options.

# **6.2** The Package File (LAT<sub>F</sub>X, babel.sty)

```
209 (*package)
210 \NeedsTeXFormat{LaTeX2e}[2005/12/01]
211 \ProvidesPackage{babel}[\langle \langle date \rangle \rangle \langle \langle version \rangle \rangle The Babel package]
Start with some "private" debugging tool, and then define macros for errors.
212 \@ifpackagewith{babel}{debug}
213 {\providecommand\bbl@trace[1]{\message{^^J[ #1 ]}}%
214 \let\bbl@debug\@firstofone
215 \ifx\directlua\@undefined\else
216 \directlua{ Babel = Babel or \{ \}217 Babel.debug = true }%
218 \input{babel-debug.tex}%
219 \fi}
220 {\providecommand\bbl@trace[1]{}%
221 \let\bbl@debug\@gobble
222 \ifx\directlua\@undefined\else
223 \directlua{ Babel = Babel or {}
224 Babel.debug = false }%
225 \fi}
226 \def\bbl@error#1#2{%
227 \begingroup
228 \def\\{\MessageBreak}%
229 \PackageError{babel}{#1}{#2}%
230 \endgroup}
231 \def\bbl@warning#1{%
232 \begingroup
233 \def\\{\MessageBreak}%
234 \PackageWarning{babel}{#1}%
235 \endgroup}
236 \def\bbl@infowarn#1{%
237 \begingroup
238 \def\\{\MessageBreak}%
239 \GenericWarning
240 {(babel) \@spaces\@spaces\@spaces}%
241 {Package babel Info: #1}%
242 \endgroup}
243 \def\bbl@info#1{%
244 \begingroup
```
- \def\\{\MessageBreak}%
- \PackageInfo{babel}{#1}%
- \endgroup}

This file also takes care of a number of compatibility issues with other packages an defines a few aditional package options. Apart from all the language options below we also have a few options that influence the behavior of language definition files.

Many of the following options don't do anything themselves, they are just defined in order to make it possible for babel and language definition files to check if one of them was specified by the user. But first, include here the *Basic macros* defined above.

248  $\langle$ *Basic macros* $\rangle$ 

\@ifpackagewith{babel}{silent}

- {\let\bbl@info\@gobble
- \let\bbl@infowarn\@gobble
- \let\bbl@warning\@gobble}
- {}

%

\def\AfterBabelLanguage#1{%

\global\expandafter\bbl@add\csname#1.ldf-h@@k\endcsname}%

If the format created a list of loaded languages (in \bbl@languages), get the name of the 0-th to show the actual language used. Also avaliable with base, because it just shows info.

```
257 \ifx\bbl@languages\@undefined\else
```

```
258 \begingroup
259 \catcode`\^^I=12
260 \@ifpackagewith{babel}{showlanguages}{%
261 \begingroup
262 \def\bbl@elt#1#2#3#4{\wlog{#2^^I#1^^I#3^^I#4}}%
263 \wlog{<*languages>}%
264 \bbl@languages
265 \wlog{</languages>}%
266 \endgroup}{}
267 \endgroup
268 \def\bbl@elt#1#2#3#4{%
269 \ifnum#2=\z@
270 \gdef\bbl@nulllanguage{#1}%
271 \def\bbl@elt##1##2##3##4{}%
272 \fi}%
273 \bbl@languages
274 \fi%
```
### **6.3** base

The first 'real' option to be processed is base, which set the hyphenation patterns then resets ver@babel.sty so that LATEXforgets about the first loading. After a subset of babel.def has been loaded (the old switch.def) and \AfterBabelLanguage defined, it exits. Now the base option. With it we can define (and load, with luatex) hyphenation patterns, even if we are not interesed in the rest of babel.

```
275 \bbl@trace{Defining option 'base'}
276 \@ifpackagewith{babel}{base}{%
277 \let\bbl@onlyswitch\@empty
278 \let\bbl@provide@locale\relax
```

```
279 \input babel.def
```
- \let\bbl@onlyswitch\@undefined
- \ifx\directlua\@undefined
- \DeclareOption\*{\bbl@patterns{\CurrentOption}}%
- \else
- \input luababel.def
- \DeclareOption\*{\bbl@patterns@lua{\CurrentOption}}%

```
286 \fi
```

```
287 \DeclareOption{base}{}%
```
\DeclareOption{showlanguages}{}%

```
289 \ProcessOptions
```
- \global\expandafter\let\csname opt@babel.sty\endcsname\relax
- \global\expandafter\let\csname ver@babel.sty\endcsname\relax

```
292 \global\let\@ifl@ter@@\@ifl@ter
```

```
293 \def\@ifl@ter#1#2#3#4#5{\global\let\@ifl@ter\@ifl@ter@@}%
```

```
294 \endinput}{}%
```
# **6.4** key=value **options and other general option**

The following macros extract language modifiers, and only real package options are kept in the option list. Modifiers are saved and assigned to \BabelModifiers at \bbl@load@language; when no modifiers have been given, the former is \relax. How modifiers are handled are left to language styles; they can use \in@, loop them with \@for or load keyval, for example.

```
295 \bbl@trace{key=value and another general options}
296 \bbl@csarg\let{tempa\expandafter}\csname opt@babel.sty\endcsname
297 \def\bbl@tempb#1.#2{% Remove trailing dot
298 #1\ifx\@empty#2\else,\bbl@afterfi\bbl@tempb#2\fi}%
299 \def\bbl@tempd#1.#2\@nnil{% TODO. Refactor lists?
300 \ifx\@empty#2%
301 \edef\bbl@tempc{\ifx\bbl@tempc\@empty\else\bbl@tempc,\fi#1}%
302 \else
303 \in@{,provide=}{,#1}%
304 \ifin@
305 \edef\bbl@tempc{%
306 \ifx\bbl@tempc\@empty\else\bbl@tempc,\fi#1.\bbl@tempb#2}%
307 \{9, 7, 8\}308 \in@{=}{#1}%
309 \ifin@
310 \edef\bbl@tempc{\ifx\bbl@tempc\@empty\else\bbl@tempc,\fi#1.#2}%
311 \else
312 \edef\bbl@tempc{\ifx\bbl@tempc\@empty\else\bbl@tempc,\fi#1}%
313 \bbl@csarg\edef{mod@#1}{\bbl@tempb#2}%
314 \fi
315 \quad \text{Vfi}316 \fi}
317 \let\bbl@tempc\@empty
318 \bbl@foreach\bbl@tempa{\bbl@tempd#1.\@empty\@nnil}
319 \expandafter\let\csname opt@babel.sty\endcsname\bbl@tempc
```
The next option tells babel to leave shorthand characters active at the end of processing the package. This is *not* the default as it can cause problems with other packages, but for those who want to use the shorthand characters in the preamble of their documents this can help.

```
320 \DeclareOption{KeepShorthandsActive}{}
321 \DeclareOption{activeacute}{}
322 \DeclareOption{activegrave}{}
323 \DeclareOption{debug}{}
324 \DeclareOption{noconfigs}{}
325 \DeclareOption{showlanguages}{}
326 \DeclareOption{silent}{}
327 % \DeclareOption{mono}{}
328 \DeclareOption{shorthands=off}{\bbl@tempa shorthands=\bbl@tempa}
329 \chardef\bbl@iniflag\z@
330 \DeclareOption{provide=*}{\chardef\bbl@iniflag\@ne} % main -> +1
331 \DeclareOption{provide+=*}{\chardef\bbl@iniflag\tw@} % add = 2
332 \DeclareOption{provide*=*}{\chardef\bbl@iniflag\thr@@} % add + main
333 % A separate option
334 \let\bbl@autoload@options\@empty
335 \DeclareOption{provide@=*}{\def\bbl@autoload@options{import}}
336 % Don't use. Experimental. TODO.
337 \newif\ifbbl@single
338 \DeclareOption{selectors=off}{\bbl@singletrue}
339 \langle (More package options))
```
Handling of package options is done in three passes. (I [JBL] am not very happy with the idea, anyway.) The first one processes options which has been declared above or follow the syntax

<key>=<value>, the second one loads the requested languages, except the main one if set with the key main, and the third one loads the latter. First, we "flag" valid keys with a nil value.

```
340 \let\bbl@opt@shorthands\@nnil
341 \let\bbl@opt@config\@nnil
342 \let\bbl@opt@main\@nnil
343 \let\bbl@opt@headfoot\@nnil
344 \let\bbl@opt@layout\@nnil
345 \let\bbl@opt@provide\@nnil
```
The following tool is defined temporarily to store the values of options.

```
346 \def\bbl@tempa#1=#2\bbl@tempa{%
347 \bbl@csarg\ifx{opt@#1}\@nnil
348 \bbl@csarg\edef{opt@#1}{#2}%
349 \text{ kg}350 \bbl@error
351 {Bad option '#1=#2'. Either you have misspelled the\\%
352 key or there is a previous setting of '#1'. Valid\\%
353 keys are, among others, 'shorthands', 'main', 'bidi',\\%
354 'strings', 'config', 'headfoot', 'safe', 'math'.}%
355 {See the manual for further details.}
356 \fi}
```
Now the option list is processed, taking into account only currently declared options (including those declared with a =), and <key>=<value> options (the former take precedence). Unrecognized options are saved in \bbl@language@opts, because they are language options.

```
357 \let\bbl@language@opts\@empty
358 \DeclareOption*{%
359 \bbl@xin@{\string=}{\CurrentOption}%
360 \ifin@
361 \expandafter\bbl@tempa\CurrentOption\bbl@tempa
362 \else
363 \bbl@add@list\bbl@language@opts{\CurrentOption}%
364 \fi}
```
Now we finish the first pass (and start over).

```
365 \ProcessOptions*
```

```
366 \ifx\bbl@opt@provide\@nnil
367 \let\bbl@opt@provide\@empty % %%% MOVE above
368 \else
369 \chardef\bbl@iniflag\@ne
370 \bbl@exp{\\\bbl@forkv{\@nameuse{@raw@opt@babel.sty}}}{%
371 \in@{,provide,}{,#1,}%
372 \ifin@
373 \def\bbl@opt@provide{#2}%
374 \bbl@replace\bbl@opt@provide{;}{,}%
375 \quad \text{If} i376 \fi
377 %
```
# **6.5 Conditional loading of shorthands**

If there is no shorthands=<chars>, the original babel macros are left untouched, but if there is, these macros are wrapped (in babel.def) to define only those given. A bit of optimization: if there is no shorthands=, then \bbl@ifshorthand is always true, and it is always false if shorthands is empty. Also, some code makes sense only with shorthands=....

```
378 \bbl@trace{Conditional loading of shorthands}
379 \def\bbl@sh@string#1{%
380 \ifx#1\@empty\else
381 \ifx#1t\string~%
382 \else\ifx#1c\string,%
383 \else\string#1%
384 \fi\fi
```

```
385 \expandafter\bbl@sh@string
386 \fi}
387 \ifx\bbl@opt@shorthands\@nnil
388 \def\bbl@ifshorthand#1#2#3{#2}%
389 \else\ifx\bbl@opt@shorthands\@empty
390 \def\bbl@ifshorthand#1#2#3{#3}%
391 \else
```
The following macro tests if a shorthand is one of the allowed ones.

```
392 \def\bbl@ifshorthand#1{%
393 \bbl@xin@{\string#1}{\bbl@opt@shorthands}%
394 \ifin@
395 \expandafter\@firstoftwo
396 \else
397 \expandafter\@secondoftwo
398 \fil
```
We make sure all chars in the string are 'other', with the help of an auxiliary macro defined above (which also zaps spaces).

```
399 \edef\bbl@opt@shorthands{%
```
\expandafter\bbl@sh@string\bbl@opt@shorthands\@empty}%

The following is ignored with shorthands=off, since it is intended to take some aditional actions for certain chars.

```
401 \bbl@ifshorthand{'}%
402 {\PassOptionsToPackage{activeacute}{babel}}{}
403 \bbl@ifshorthand{`}%
404 {\PassOptionsToPackage{activegrave}{babel}}{}
405 \fi\fi
```
With headfoot=lang we can set the language used in heads/foots. For example, in babel/3796 just adds headfoot=english. It misuses \@resetactivechars but seems to work.

```
406 \ifx\bbl@opt@headfoot\@nnil\else
407 \g@addto@macro\@resetactivechars{%
408 \set@typeset@protect
409 \expandafter\select@language@x\expandafter{\bbl@opt@headfoot}%
410 \let\protect\noexpand}
411 \fi
```
For the option safe we use a different approach – \bbl@opt@safe says which macros are redefined (B for bibs and R for refs). By default, both are set.

```
412 \ifx\bbl@opt@safe\@undefined
413 \def\bbl@opt@safe{BR}
414 \fi
```
For layout an auxiliary macro is provided, available for packages and language styles. Optimization: if there is no layout, just do nothing.

```
415 \bbl@trace{Defining IfBabelLayout}
416 \ifx\bbl@opt@layout\@nnil
417 \newcommand\IfBabelLayout[3]{#3}%
418 \else
419 \newcommand\IfBabelLayout[1]{%
420 \@expandtwoargs\in@{.#1.}{.\bbl@opt@layout.}%
421 \ifin@
422 \expandafter\@firstoftwo
423 \else
424 \expandafter\@secondoftwo
425 \fi}
426 \fi
427 \langle/package)
428 \langle *core \rangle
```
# **6.6 Interlude for Plain**

Because of the way docstrip works, we need to insert some code for Plain here. However, the tools provided by the babel installer for literate programming makes this section a short interlude, because the actual code is below, tagged as *Emulate LaTeX*.

```
429 \ifx\ldf@quit\@undefined\else
430 \endinput\fi % Same line!
431 \langle Make sure ProvidesFile is defined)
432 \ProvidesFile{babel.def}[\langle \langle date \rangle \rangle \langle \langle version \rangle \rangle Babel common definitions]
433 \ifx\AtBeginDocument\@undefined % TODO. change test.
434 \langleEmulate LaTeX\rangle435 \fi
```
That is all for the moment. Now follows some common stuff, for both Plain and ETFX. After it, we will resume the LAT<sub>E</sub>X-only stuff.

```
436 (/core)
437 (*package | core)
```
# **7 Multiple languages**

This is not a separate file (switch.def) anymore. Plain TEX version 3.0 provides the primitive \language that is used to store the current language. When used with a pre-3.0 version this function has to be implemented by allocating a counter.

```
438 \def\bbl@version{\langle \langle version \rangle}
439 \def\bbl@date{\langle \langle date \rangle}
440 \langleDefine core switching macros\rangle
```
\adddialect The macro \adddialect can be used to add the name of a dialect or variant language, for which an already defined hyphenation table can be used.

```
441 \def\adddialect#1#2{%
442 \global\chardef#1#2\relax
443 \bbl@usehooks{adddialect}{{#1}{#2}}%
444 \begingroup
445 \count@#1\relax
446 \def\bbl@elt##1##2##3##4{%
447 \ifnum\count@=##2\relax
448 \edef\bbl@tempa{\expandafter\@gobbletwo\string#1}%
449 \bbl@info{Hyphen rules for '\expandafter\@gobble\bbl@tempa'
450 set to \expandafter\string\csname l@##1\endcsname\\%
451 (\string\language\the\count@). Reported}%
452 \def\bbl@elt####1####2####3####4{}%
453 \fi}%
454 \bbl@cs{languages}%
455 \endgroup}
```
\bbl@iflanguage executes code only if the language l@ exists. Otherwise raises an error. The argument of \bbl@fixname has to be a macro name, as it may get "fixed" if casing (lc/uc) is wrong. It's an attempt to fix a long-standing bug when \foreignlanguage and the like appear in a \MakeXXXcase. However, a lowercase form is not imposed to improve backward compatibility (perhaps you defined a language named MYLANG, but unfortunately mixed case names cannot be trapped). Note l@ is encapsulated, so that its case does not change.

```
456 \def\bbl@fixname#1{%
457 \begingroup
458 \def\bbl@tempe{l@}%
459 \edef\bbl@tempd{\noexpand\@ifundefined{\noexpand\bbl@tempe#1}}%
460 \bbl@tempd
461 {\lowercase\expandafter{\bbl@tempd}%
462 {\uppercase\expandafter{\bbl@tempd}%
463 \@empty
464 {\edef\bbl@tempd{\def\noexpand#1{#1}}%
465 \uppercase\expandafter{\bbl@tempd}}}%
466 {\edef\bbl@tempd{\def\noexpand#1{#1}}%
```
- \lowercase\expandafter{\bbl@tempd}}}%
- \@empty

```
469 \edef\bbl@tempd{\endgroup\def\noexpand#1{#1}}%
```
\bbl@tempd

```
471 \bbl@exp{\\\bbl@usehooks{languagename}{{\languagename}{#1}}}}
```

```
472 \def\bbl@iflanguage#1{%
```
\@ifundefined{l@#1}{\@nolanerr{#1}\@gobble}\@firstofone}

After a name has been 'fixed', the selectors will try to load the language. If even the fixed name is not defined, will load it on the fly, either based on its name, or if activated, its BCP47 code.

We first need a couple of macros for a simple BCP 47 look up. It also makes sure, with \bbl@bcpcase, casing is the correct one, so that sr-latn-ba becomes fr-Latn-BA. Note #4 may contain some \@empty's, but they are eventually removed. \bbl@bcplookup either returns the found ini or it is \relax.

```
474 \def\bbl@bcpcase#1#2#3#4\@@#5{%
475 \ifx\@empty#3%
476 \uppercase{\def#5{#1#2}}%
477 \else
478 \uppercase{\def#5{#1}}%
479 \lowercase{\edef#5{#5#2#3#4}}%
480 \fi}
481 \def\bbl@bcplookup#1-#2-#3-#4\@@{%
482 \let\bbl@bcp\relax
483 \lowercase{\def\bbl@tempa{#1}}%
484 \ifx\@empty#2%
485 \IfFileExists{babel-\bbl@tempa.ini}{\let\bbl@bcp\bbl@tempa}{}%
486 \else\ifx\@empty#3%
487 \bbl@bcpcase#2\@empty\@empty\@@\bbl@tempb
488 \IfFileExists{babel-\bbl@tempa-\bbl@tempb.ini}%
489 {\edef\bbl@bcp{\bbl@tempa-\bbl@tempb}}%
490 {}%
491 \ifx\bbl@bcp\relax
492 \IfFileExists{babel-\bbl@tempa.ini}{\let\bbl@bcp\bbl@tempa}{}%
493 \fi
494 \else
495 \bbl@bcpcase#2\@empty\@empty\@@\bbl@tempb
496 \bbl@bcpcase#3\@empty\@empty\@@\bbl@tempc
497 \IfFileExists{babel-\bbl@tempa-\bbl@tempb-\bbl@tempc.ini}%
498 {\edef\bbl@bcp{\bbl@tempa-\bbl@tempb-\bbl@tempc}}%
499 {}%
500 \ifx\bbl@bcp\relax
501 \IfFileExists{babel-\bbl@tempa-\bbl@tempc.ini}%
502 {\edef\bbl@bcp{\bbl@tempa-\bbl@tempc}}%
503 {}%
504 \fi
505 \ifx\bbl@bcp\relax
506 \IfFileExists{babel-\bbl@tempa-\bbl@tempc.ini}%
507 {\edef\bbl@bcp{\bbl@tempa-\bbl@tempc}}%
508 {}%
509 \quad \text{Vfi}510 \ifx\bbl@bcp\relax
511 \IfFileExists{babel-\bbl@tempa.ini}{\let\bbl@bcp\bbl@tempa}{}%
512 \quad \text{Vfi}513 \fi\fi}
514 \let\bbl@initoload\relax
515 \def\bbl@provide@locale{%
516 \ifx\babelprovide\@undefined
517 \bbl@error{For a language to be defined on the fly 'base'\\%
518 is not enough, and the whole package must be\\%
519 loaded. Either delete the 'base' option or\\%
520 request the languages explicitly}%
521 {See the manual for further details.}%
522 \fi
523 % TODO. Option to search if loaded, with \LocaleForEach
```
```
524 \let\bbl@auxname\languagename % Still necessary. TODO
525 \bbl@ifunset{bbl@bcp@map@\languagename}{}% Move uplevel??
526 {\edef\languagename{\@nameuse{bbl@bcp@map@\languagename}}}%
527 \ifbbl@bcpallowed
528 \expandafter\ifx\csname date\languagename\endcsname\relax
529 \expandafter
530 \bbl@bcplookup\languagename-\@empty-\@empty-\@empty\@@
531 \ifx\bbl@bcp\relax\else % Returned by \bbl@bcplookup
532 \edef\languagename{\bbl@bcp@prefix\bbl@bcp}%
533 \edef\localename{\bbl@bcp@prefix\bbl@bcp}%
534 \expandafter\ifx\csname date\languagename\endcsname\relax
535 \let\bbl@initoload\bbl@bcp
536 \bbl@exp{\\\babelprovide[\bbl@autoload@bcpoptions]{\languagename}}%
537 \let\bbl@initoload\relax
538 \fi
539 \bbl@csarg\xdef{bcp@map@\bbl@bcp}{\localename}%
540 \quad \text{If}541 \fi
542 \fi
543 \expandafter\ifx\csname date\languagename\endcsname\relax
544 \IfFileExists{babel-\languagename.tex}%
545 {\bbl@exp{\\\babelprovide[\bbl@autoload@options]{\languagename}}}%
546 {}%
547 \fi}
```
\iflanguage Users might want to test (in a private package for instance) which language is currently active. For this we provide a test macro, \iflanguage, that has three arguments. It checks whether the first argument is a known language. If so, it compares the first argument with the value of \language. Then, depending on the result of the comparison, it executes either the second or the third argument.

```
548 \def\iflanguage#1{%
549 \bbl@iflanguage{#1}{%
550 \ifnum\csname l@#1\endcsname=\language
551 \expandafter\@firstoftwo
552 \else
553 \expandafter\@secondoftwo
554 \fi}}
```
# **7.1 Selecting the language**

\selectlanguage The macro \selectlanguage checks whether the language is already defined before it performs its actual task, which is to update \language and activate language-specific definitions.

\let\bbl@select@type\z@

\edef\selectlanguage{%

\noexpand\protect

\expandafter\noexpand\csname selectlanguage \endcsname}

Because the command \selectlanguage could be used in a moving argument it expands to \protect\selectlanguage<sub>L</sub>. Therefore, we have to make sure that a macro \protect exists. If it doesn't it is \let to \relax.

\ifx\@undefined\protect\let\protect\relax\fi

The following definition is preserved for backwards compatibility (eg, arabi, koma). It is related to a trick for 2.09, now discarded.

\let\xstring\string

Since version 3.5 babel writes entries to the auxiliary files in order to typeset table of contents etc. in the correct language environment.

\bbl@pop@language *But* when the language change happens *inside* a group the end of the group doesn't write anything to the auxiliary files. Therefore we need T<sub>E</sub>X's aftergroup mechanism to help us. The command \aftergroup stores the token immediately following it to be executed when the current group is closed. So we define a temporary control sequence \bbl@pop@language to be executed at the end of the group. It calls \bbl@set@language with the name of the current language as its argument.

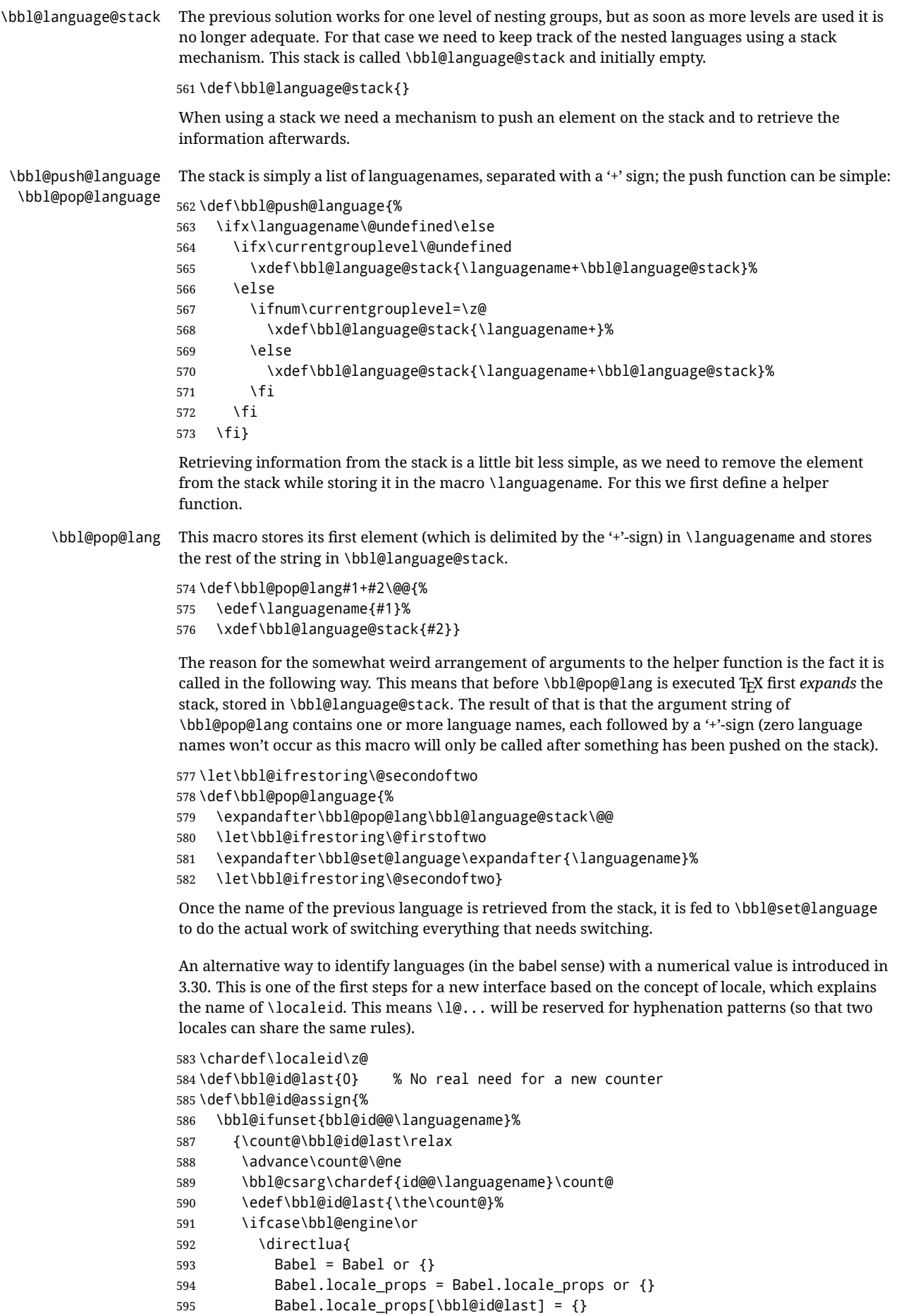

```
596 Babel.locale_props[\bbl@id@last].name = '\languagename'
                   597 }%
                   598 \fi}%
                   599 {}%
                    600 \chardef\localeid\bbl@cl{id@}}
                    The unprotected part of \selectlanguage.
                   601 \expandafter\def\csname selectlanguage \endcsname#1{%
                   602 \ifnum\bbl@hymapsel=\@cclv\let\bbl@hymapsel\tw@\fi
                   603 \bbl@push@language
                   604 \aftergroup\bbl@pop@language
                   605 \bbl@set@language{#1}}
\bbl@set@language The macro \bbl@set@language takes care of switching the language environment and of writing
                    entries on the auxiliary files. For historial reasons, language names can be either language of
                    \language. To catch either form a trick is used, but unfortunately as a side effect the catcodes of
                    letters in \languagename are messed up. This is a bug, but preserved for backwards compatibility.
                    The list of auxiliary files can be extended by redefining \BabelContentsFiles, but make sure they
                    are loaded inside a group (as aux, toc, lof, and lot do) or the last language of the document will
                    remain active afterwards.
                    We also write a command to change the current language in the auxiliary files.
                    \bbl@savelastskip is used to deal with skips before the write whatsit (as suggested by U Fischer).
                    Adapted from hyperref, but it might fail, so I'll consider it a temporary hack, while I study other
                    options (the ideal, but very likely unfeasible except perhaps in luatex, is to avoid the \write
                    altogether when not needed).
                    606 \def\BabelContentsFiles{toc,lof,lot}
                   607 \def\bbl@set@language#1{% from selectlanguage, pop@
                   608 % The old buggy way. Preserved for compatibility.
                   609 \edef\languagename{%
                   610 \ifnum\escapechar=\expandafter`\string#1\@empty
                   611 \else\string#1\@empty\fi}%
                   612 \ifcat\relax\noexpand#1%
                   613 \expandafter\ifx\csname date\languagename\endcsname\relax
                   614 \edef\languagename{#1}%
                   615 \let\localename\languagename
                   616 \leq \leq \leq \leq \leq \leq \leq \leq \leq \leq \leq \leq \leq \leq \leq \leq \leq \leq \leq \leq \leq \leq \leq \leq \leq \leq \leq \leq \leq \leq \leq \leq \leq \leq \leq \leq617 \bbl@info{Using '\string\language' instead of 'language' is\\%
                   618 deprecated. If what you want is to use a\\%
                   619 macro containing the actual locale, make\\%
                   620 sure it does not not match any language.\\%
                   621 Reported}%
                    622 \ifx\scantokens\@undefined
                    623 \def\localename{??}%
                    624 \else
                   625 \scantokens\expandafter{\expandafter
                   626 \def\expandafter\localename\expandafter{\languagename}}%
                   627 \fi
                   628 \fi
                   629 \else
                   630 \def\localename{#1}% This one has the correct catcodes
                   631 \fi
                   632 \select@language{\languagename}%
                   633 % write to auxs
                   634 \expandafter\ifx\csname date\languagename\endcsname\relax\else
                   635 \if@filesw
                   636 \ifx\babel@aux\@gobbletwo\else % Set if single in the first, redundant
                   637 \bbl@savelastskip
                   638 \protected@write\@auxout{}{\string\babel@aux{\bbl@auxname}{}}%
                   639 \bbl@restorelastskip
                   640 \fi
                   641 \bbl@usehooks{write}{}%
                   642 \fi
                   643 \fi}
```

```
644 %
645 \let\bbl@restorelastskip\relax
646 \let\bbl@savelastskip\relax
647 %
648 \newif\ifbbl@bcpallowed
649 \bbl@bcpallowedfalse
650 \def\select@language#1{% from set@, babel@aux
651 \ifx\bbl@selectorname\@empty
652 \def\bbl@selectorname{select}%
653 % set hymap
654 \fi
655 \ifnum\bbl@hymapsel=\@cclv\chardef\bbl@hymapsel4\relax\fi
656 % set name
657 \edef\languagename{#1}%
658 \bbl@fixname\languagename
659 % TODO. name@map must be here?
660 \bbl@provide@locale
661 \bbl@iflanguage\languagename{%
662 \expandafter\ifx\csname date\languagename\endcsname\relax
663 \bbl@error
664 {Unknown language '\languagename'. Either you have\\%
665 misspelled its name, it has not been installed,\\%
666 or you requested it in a previous run. Fix its name,\\%
667 install it or just rerun the file, respectively. In\\%
668 some cases, you may need to remove the aux file}%
669 {You may proceed, but expect wrong results}%
670 \else
671 % set type
672 \let\bbl@select@type\z@
673 \expandafter\bbl@switch\expandafter{\languagename}%
674 \fi}}
675 \def\babel@aux#1#2{%
676 \select@language{#1}%
677 \bbl@foreach\BabelContentsFiles{% \relax -> don't assume vertical mode
678 \@writefile{##1}{\babel@toc{#1}{#2}\relax}}}% TODO - plain?
679 \def\babel@toc#1#2{%
680 \select@language{#1}}
```
First, check if the user asks for a known language. If so, update the value of \language and call \originalTeX to bring TEX in a certain pre-defined state.

The name of the language is stored in the control sequence \languagename.

Then we have to *re*define \originalTeX to compensate for the things that have been activated. To save memory space for the macro definition of \originalTeX, we construct the control sequence name for the \noextras *(lang*) command at definition time by expanding the \csname primitive. Now activate the language-specific definitions. This is done by constructing the names of three macros by concatenating three words with the argument of \selectlanguage, and calling these macros.

The switching of the values of \lefthyphenmin and \righthyphenmin is somewhat different. First we save their current values, then we check if  $\langle \langle \text{lang} \rangle$ hyphenmins is defined. If it is not, we set default values (2 and 3), otherwise the values in  $\langle \langle \langle \rangle \rangle$  lang<sup>\*</sup>) hyphenmins will be used.

\newif\ifbbl@usedategroup

\def\bbl@switch#1{% from select@, foreign@

- % make sure there is info for the language if so requested
- \bbl@ensureinfo{#1}%
- % restore
- \originalTeX
- \expandafter\def\expandafter\originalTeX\expandafter{%
- \csname noextras#1\endcsname
- \let\originalTeX\@empty
- \babel@beginsave}%
- \bbl@usehooks{afterreset}{}%
- \languageshorthands{none}%
- % set the locale id

```
694 \bbl@id@assign
695 % switch captions, date
696 % No text is supposed to be added here, so we remove any
697 % spurious spaces.
698 \bbl@bsphack
699 \ifcase\bbl@select@type
700 \csname captions#1\endcsname\relax
701 \csname date#1\endcsname\relax
702 \else
703 \bbl@xin@{,captions,}{,\bbl@select@opts,}%
704 \ifin@
705 \csname captions#1\endcsname\relax
706 \fi
707 \bbl@xin@{,date,}{,\bbl@select@opts,}%
708 \ifin@ % if \foreign... within \<lang>date
709 \csname date#1\endcsname\relax
710 \quad \text{Vfi}711 \fi
712 \bbl@esphack
713 % switch extras
714 \bbl@usehooks{beforeextras}{}%
715 \csname extras#1\endcsname\relax
716 \bbl@usehooks{afterextras}{}%
717 % > babel-ensure
718 % > babel-sh-<short>
719 % > babel-bidi
720 % > babel-fontspec
721 % hyphenation - case mapping
722 \ifcase\bbl@opt@hyphenmap\or
723 \def\BabelLower##1##2{\lccode##1=##2\relax}%
724 \ifnum\bbl@hymapsel>4\else
725 \csname\languagename @bbl@hyphenmap\endcsname
726 \fi
727 \chardef\bbl@opt@hyphenmap\z@
728 \else
729 \ifnum\bbl@hymapsel>\bbl@opt@hyphenmap\else
730 \csname\languagename @bbl@hyphenmap\endcsname
731 \fi
732 \fi
733 \let\bbl@hymapsel\@cclv
734 % hyphenation - select rules
735 \ifnum\csname l@\languagename\endcsname=\l@unhyphenated
736 \edef\bbl@tempa{u}%
737 \else
738 \edef\bbl@tempa{\bbl@cl{lnbrk}}%
739 \fi
740 % linebreaking - handle u, e, k (v in the future)
741 \bbl@xin@{/u}{/\bbl@tempa}%
742 \ifin@\else\bbl@xin@{/e}{/\bbl@tempa}\fi % elongated forms
743 \ifin@\else\bbl@xin@{/k}{/\bbl@tempa}\fi % only kashida
744 \ifin@\else\bbl@xin@{/v}{/\bbl@tempa}\fi % variable font
745 \ifin@
746 % unhyphenated/kashida/elongated = allow stretching
747 \language\l@unhyphenated
748 \babel@savevariable\emergencystretch
749 \emergencystretch\maxdimen
750 \babel@savevariable\hbadness
751 \hbadness\@M
752 \else
753 % other = select patterns
754 \bbl@patterns{#1}%
755 \fi
756 % hyphenation - mins
```
757 \babel@savevariable\lefthyphenmin 758 \babel@savevariable\righthyphenmin 759 \expandafter\ifx\csname #1hyphenmins\endcsname\relax 760 \set@hyphenmins\tw@\thr@@\relax 761 \else 762 \expandafter\expandafter\expandafter\set@hyphenmins 763 \csname #1hyphenmins\endcsname\relax 764 \fi 765 \let\bbl@selectorname\@empty} otherlanguage The otherlanguage environment can be used as an alternative to using the \selectlanguage declarative command. When you are typesetting a document which mixes left-to-right and right-to-left typesetting you have to use this environment in order to let things work as you expect them to. The \ignorespaces command is necessary to hide the environment when it is entered in horizontal mode. 766 \long\def\otherlanguage#1{% 767 \def\bbl@selectorname{other}% 768 \ifnum\bbl@hymapsel=\@cclv\let\bbl@hymapsel\thr@@\fi 769 \csname selectlanguage \endcsname{#1}% 770 \ignorespaces} The \endotherlanguage part of the environment tries to hide itself when it is called in horizontal mode. 771 \long\def\endotherlanguage{% 772 \global\@ignoretrue\ignorespaces} otherlanguage\* The otherlanguage environment is meant to be used when a large part of text from a different language needs to be typeset, but without changing the translation of words such as 'figure'. This environment makes use of \foreign@language. 773 \expandafter\def\csname otherlanguage\*\endcsname{% 774 \@ifnextchar[\bbl@otherlanguage@s{\bbl@otherlanguage@s[]}} 775 \def\bbl@otherlanguage@s[#1]#2{% 776 \def\bbl@selectorname{other\*}% 777 \ifnum\bbl@hymapsel=\@cclv\chardef\bbl@hymapsel4\relax\fi 778 \def\bbl@select@opts{#1}% 779 \foreign@language{#2}} At the end of the environment we need to switch off the extra definitions. The grouping mechanism of the environment will take care of resetting the correct hyphenation rules and "extras". 780 \expandafter\let\csname endotherlanguage\*\endcsname\relax \foreignlanguage The \foreignlanguage command is another substitute for the \selectlanguage command. This command takes two arguments, the first argument is the name of the language to use for typesetting the text specified in the second argument. Unlike \selectlanguage this command doesn't switch *everything*, it only switches the hyphenation rules and the extra definitions for the language specified. It does this within a group and assumes the \extras *(lang*) command doesn't make any \global changes. The coding is very similar to part of \selectlanguage. \bbl@beforeforeign is a trick to fix a bug in bidi texts. \foreignlanguage is supposed to be a 'text' command, and therefore it must emit a \leavevmode, but it does not, and therefore the indent is placed on the opposite margin. For backward compatibility, however, it is done only if a right-to-left script is requested; otherwise, it is no-op.  $(3.11)$  \foreignlanguage\* is a temporary, experimental macro for a few lines with a different script direction, while preserving the paragraph format (thank the braces around \par, things like \hangindent are not reset). Do not use it in production, because its semantics and its syntax may change (and very likely will, or even it could be removed altogether). Currently it enters in vmode and then selects the language (which in turn sets the paragraph direction). (3.11) Also experimental are the hook foreign and foreign\*. With them you can redefine \BabelText which by default does nothing. Its behavior is not well defined yet. So, use it in horizontal mode only if you do not want surprises. In other words, at the beginning of a paragraph \foreignlanguage enters into hmode with the surrounding lang, and with \foreignlanguage\* with the new lang.

```
781 \providecommand\bbl@beforeforeign{}
                  782 \edef\foreignlanguage{%
                  783 \noexpand\protect
                  784 \expandafter\noexpand\csname foreignlanguage \endcsname}
                  785 \expandafter\def\csname foreignlanguage \endcsname{%
                  786 \@ifstar\bbl@foreign@s\bbl@foreign@x}
                  787 \providecommand\bbl@foreign@x[3][]{%
                  788 \begingroup
                  789 \def\bbl@selectorname{foreign}%
                  790 \def\bbl@select@opts{#1}%
                  791 \let\BabelText\@firstofone
                  792 \bbl@beforeforeign
                  793 \foreign@language{#2}%
                  794 \bbl@usehooks{foreign}{}%
                  795 \BabelText{#3}% Now in horizontal mode!
                  796 \endgroup}
                  797 \def\bbl@foreign@s#1#2{% TODO - \shapemode, \@setpar, ?\@@par
                  798 \begingroup
                  799 {\par}%
                  800 \def\bbl@selectorname{foreign*}%
                  801 \let\bbl@select@opts\@empty
                  802 \let\BabelText\@firstofone
                  803 \foreign@language{#1}%
                  804 \bbl@usehooks{foreign*}{}%
                  805 \bbl@dirparastext
                  806 \BabelText{#2}% Still in vertical mode!
                  807 {\par}%
                  808 \endgroup}
\foreign@language This macro does the work for \foreignlanguage and the otherlanguage* environment. First we
                  need to store the name of the language and check that it is a known language. Then it just calls
                  bbl@switch.
                  809 \def\foreign@language#1{%
                  810 % set name
                  811 \edef\languagename{#1}%
                  812 \ifbbl@usedategroup
                  813 \bbl@add\bbl@select@opts{,date,}%
                  814 \bbl@usedategroupfalse
                  815 \fi
                  816 \bbl@fixname\languagename
                  817 % TODO. name@map here?
                  818 \bbl@provide@locale
                  819 \bbl@iflanguage\languagename{%
                  820 \expandafter\ifx\csname date\languagename\endcsname\relax
                  821 \bbl@warning % TODO - why a warning, not an error?
                  822 {Unknown language '#1'. Either you have\\%
                  823 misspelled its name, it has not been installed,\\%
                  824 or you requested it in a previous run. Fix its name,\\%
                  825 install it or just rerun the file, respectively. In\\%
                  826 some cases, you may need to remove the aux file.\\%
                  827 I'll proceed, but expect wrong results.\\%
                  828 Reported}%
                  829 \fi
                  830 % set type
                  831 \let\bbl@select@type\@ne
                  832 \expandafter\bbl@switch\expandafter{\languagename}}}
                  The following macro executes conditionally some code based on the selector being used.
                  833 \def\IfBabelSelectorTF#1{%
                  834 \bbl@xin@{,\bbl@selectorname,}{,\zap@space#1 \@empty,}%
                  835 \ifin@
                  836 \expandafter\@firstoftwo
```

```
837 \else
```
- \expandafter\@secondoftwo
- 839 \fi}

```
\bbl@patterns This macro selects the hyphenation patterns by changing the \language register. If special
                 hyphenation patterns are available specifically for the current font encoding, use them instead of the
                 default.
```
It also sets hyphenation exceptions, but only once, because they are global (here language \lccode's has been set, too). \bbl@hyphenation@ is set to relax until the very first \babelhyphenation, so do nothing with this value. If the exceptions for a language (by its number, not its name, so that :ENC is taken into account) has been set, then use \hyphenation with both global and language exceptions and empty the latter to mark they must not be set again.

```
840 \let\bbl@hyphlist\@empty
                    841 \let\bbl@hyphenation@\relax
                    842 \let\bbl@pttnlist\@empty
                    843 \let\bbl@patterns@\relax
                    844 \let\bbl@hymapsel=\@cclv
                    845 \def\bbl@patterns#1{%
                    846 \language=\expandafter\ifx\csname l@#1:\f@encoding\endcsname\relax
                    847 \csname l@#1\endcsname
                    848 \edef\bbl@tempa{#1}%
                    849 \leq \leq \leq \leq \leq \leq \leq \leq \leq \leq \leq \leq \leq \leq \leq \leq \leq \leq \leq \leq \leq \leq \leq \leq \leq \leq \leq \leq \leq \leq \leq \leq \leq \leq \leq \leq850 \csname l@#1:\f@encoding\endcsname
                    851 \edef\bbl@tempa{#1:\f@encoding}%
                    852 \quad \text{Vfi}853 \@expandtwoargs\bbl@usehooks{patterns}{{#1}{\bbl@tempa}}%
                    854 % > luatex
                    855 \@ifundefined{bbl@hyphenation@}{}{% Can be \relax!
                    856 \begingroup
                    857 \bbl@xin@{,\number\language,}{,\bbl@hyphlist}%
                    858 \ifin@\else
                    859 \@expandtwoargs\bbl@usehooks{hyphenation}{{#1}{\bbl@tempa}}%
                    860 \hyphenation{%
                    861 \bbl@hyphenation@
                    862 \@ifundefined{bbl@hyphenation@#1}%
                    863 \@empty
                     864 {\space\csname bbl@hyphenation@#1\endcsname}}%
                    865 \xdef\bbl@hyphlist{\bbl@hyphlist\number\language,}%
                    866 \fi
                     867 \endgroup}}
       hyphenrules The environment hyphenrules can be used to select just the hyphenation rules. This environment
                     does not change \languagename and when the hyphenation rules specified were not loaded it has no
                     effect. Note however, \lccode's and font encodings are not set at all, so in most cases you should use
                     otherlanguage*.
                     868 \def\hyphenrules#1{%
                    869 \edef\bbl@tempf{#1}%
                    870 \bbl@fixname\bbl@tempf
                    871 \bbl@iflanguage\bbl@tempf{%
                    872 \expandafter\bbl@patterns\expandafter{\bbl@tempf}%
                    873 \ifx\languageshorthands\@undefined\else
                    874 \languageshorthands{none}%
                    875 \fi
                    876 \expandafter\ifx\csname\bbl@tempf hyphenmins\endcsname\relax
                    877 \set@hyphenmins\tw@\thr@@\relax
                    878 \else
                    879 \expandafter\expandafter\expandafter\set@hyphenmins
                    880 \csname\bbl@tempf hyphenmins\endcsname\relax
                    881 \fi}}
                    882 \let\endhyphenrules\@empty
\providehyphenmins The macro \providehyphenmins should be used in the language definition files to provide a default
                     setting for the hyphenation parameters \lefthyphenmin and \righthyphenmin. If the macro
```
 $\lambda$ *(lang*) hyphenmins is already defined this command has no effect.

```
883 \def\providehyphenmins#1#2{%
                    884 \expandafter\ifx\csname #1hyphenmins\endcsname\relax
                    885 \@namedef{#1hyphenmins}{#2}%
                    886 \fi}
  \set@hyphenmins This macro sets the values of \lefthyphenmin and \righthyphenmin. It expects two values as its
                    argument.
                    887 \def\set@hyphenmins#1#2{%
                    888 \lefthyphenmin#1\relax
                    889 \righthyphenmin#2\relax}
\ProvidesLanguage The identification code for each file is something that was introduced in LATEX 2\varepsilon. When the
                    command \ProvidesFile does not exist, a dummy definition is provided temporarily. For use in the
                    language definition file the command \ProvidesLanguage is defined by babel.
                    Depending on the format, ie, on if the former is defined, we use a similar definition or not.
                    890 \ifx\ProvidesFile\@undefined
                    891 \def\ProvidesLanguage#1[#2 #3 #4]{%
                    892 \wlog{Language: #1 #4 #3 <#2>}%
                    893 }
                    894 \else
                    895 \def\ProvidesLanguage#1{%
                    896 \begingroup
                    897 \catcode`\ 10 %
                    898 \@makeother\/%
                    899 \@ifnextchar[%]
                    900 {\@provideslanguage{#1}}{\@provideslanguage{#1}[]}}
                    901 \def\@provideslanguage#1[#2]{%
                    902 \wlog{Language: #1 #2}%
                    903 \expandafter\xdef\csname ver@#1.ldf\endcsname{#2}%
                    904 \endgroup}
                    905 \fi
     \originalTeX The macro\originalTeX should be known to TFX at this moment. As it has to be expandable we \let
                    it to \@empty instead of \relax.
                    906 \ifx\originalTeX\@undefined\let\originalTeX\@empty\fi
                    Because this part of the code can be included in a format, we make sure that the macro which
                    initializes the save mechanism, \babel@beginsave, is not considered to be undefined.
                    907 \ifx\babel@beginsave\@undefined\let\babel@beginsave\relax\fi
                    A few macro names are reserved for future releases of babel, which will use the concept of 'locale':
                    908 \providecommand\setlocale{%
                    909 \bbl@error
                   910 {Not yet available}%
                   911 {Find an armchair, sit down and wait}}
                    912 \let\uselocale\setlocale
                    913 \let\locale\setlocale
                    914 \let\selectlocale\setlocale
                    915 \let\textlocale\setlocale
                    916 \let\textlanguage\setlocale
                    917 \let\languagetext\setlocale
                    7.2 Errors
       \@nolanerr
     \@nopatterns
                    The babel package will signal an error when a documents tries to select a language that hasn't been
                    defined earlier. When a user selects a language for which no hyphenation patterns were loaded into
```
\@noopterr When the package was loaded without options not everything will work as expected. An error message is issued in that case. When the format knows about \PackageError it must be  $ETr[X 2<sub>\epsilon</sub>]$ , so we can safely use its error handling interface. Otherwise we'll have to 'keep it simple'.

that case. In most formats that will be (US)english, but it might also be empty.

the format he will be given a warning about that fact. We revert to the patterns for  $\lambda$ language=0 in

Infos are not written to the console, but on the other hand many people think warnings are errors, so a further message type is defined: an important info which is sent to the console.

```
918 \edef\bbl@nulllanguage{\string\language=0}
919 \def\bbl@nocaption{\protect\bbl@nocaption@i}
920 \def\bbl@nocaption@i#1#2{% 1: text to be printed 2: caption macro \langXname
921 \global\@namedef{#2}{\textbf{?#1?}}%
922 \@nameuse{#2}%
923 \edef\bbl@tempa{#1}%
924 \bbl@sreplace\bbl@tempa{name}{}%
925 \bbl@warning{% TODO.
926 \@backslashchar#1 not set for '\languagename'. Please,\\%
927 define it after the language has been loaded\\%
928 (typically in the preamble) with:\\%
929 \string\setlocalecaption{\languagename}{\bbl@tempa}{..}\\%
930 Reported}}
931 \def\bbl@tentative{\protect\bbl@tentative@i}
932 \def\bbl@tentative@i#1{%
933 \bbl@warning{%
934 Some functions for '#1' are tentative.\\%
935 They might not work as expected and their behavior\\%
936 could change in the future.\\%
937 Reported}}
938 \def\@nolanerr#1{%
939 \bbl@error
940 {You haven't defined the language '#1' yet.\\%
941 Perhaps you misspelled it or your installation\\%
942 is not complete}%
943 {Your command will be ignored, type <return> to proceed}}
944 \def\@nopatterns#1{%
945 \bbl@warning
946 {No hyphenation patterns were preloaded for\\%
947 the language '#1' into the format.\\%
948 Please, configure your TeX system to add them and\\%
949 rebuild the format. Now I will use the patterns\\%
950 preloaded for \bbl@nulllanguage\space instead}}
951 \let\bbl@usehooks\@gobbletwo
952 \ifx\bbl@onlyswitch\@empty\endinput\fi
953 % Here ended switch.def
Here ended the now discarded switch.def. Here also (currently) ends the base option.
954 \ifx\directlua\@undefined\else
955 \ifx\bbl@luapatterns\@undefined
956 \input luababel.def
957 \fi
958 \fi
959 \langleBasic macros\rangle960 \bbl@trace{Compatibility with language.def}
961 \ifx\bbl@languages\@undefined
962 \ifx\directlua\@undefined
963 \openin1 = language.def % TODO. Remove hardcoded number
964 \ifeof1
965 \closein1
966 \message{I couldn't find the file language.def}
967 \else
968 \closein1
969 \begingroup
970 \def\addlanguage#1#2#3#4#5{%
971 \expandafter\ifx\csname lang@#1\endcsname\relax\else
972 \global\expandafter\let\csname l@#1\expandafter\endcsname
973 \csname lang@#1\endcsname
974 \fi}%
975 \def\uselanguage#1{}%
976 \input language.def
```

```
977 \endgroup
978 \fi
979 \fi
980 \chardef\l@english\z@
981 \fi
```
\addto It takes two arguments, a *\control sequence*} and T<sub>EX</sub>-code to be added to the *\control sequence*}. If the *(control sequence)* has not been defined before it is defined now. The control sequence could also expand to \relax, in which case a circular definition results. The net result is a stack overflow. Note there is an inconsistency, because the assignment in the last branch is global.

```
982 \def\addto#1#2{%
983 \ifx#1\@undefined
984 \def#1{#2}%
985 \else
986 \ifx#1\relax
987 \def#1{#2}%
988 \left\{ \begin{array}{c} \end{array} \right\}989 {\toks@\expandafter{#1#2}%
990 \xdef#1{\the\toks@}}%
991 \fi
992 \fi}
```
The macro \initiate@active@char below takes all the necessary actions to make its argument a shorthand character. The real work is performed once for each character. But first we define a little tool. TODO. Always used with additional expansions. Move them here? Move the macro to basic?

 \def\bbl@withactive#1#2{% \begingroup \lccode`~=`#2\relax \lowercase{\endgroup#1~}}

```
\bbl@redefine To redefine a command, we save the old meaning of the macro. Then we redefine it to call the
                      original macro with the 'sanitized' argument. The reason why we do it this way is that we don't want
                      to redefine the LTFX macros completely in case their definitions change (they have changed in the
                      past). A macro named \macro will be saved new control sequences named \org@macro.
                      997 \def\bbl@redefine#1{%
                      998 \edef\bbl@tempa{\bbl@stripslash#1}%
                      999 \expandafter\let\csname org@\bbl@tempa\endcsname#1%
                     1000 \expandafter\def\csname\bbl@tempa\endcsname}
                     1001 \@onlypreamble\bbl@redefine
 \bbl@redefine@long This version of \babel@redefine can be used to redefine \long commands such as \ifthenelse.
                     1002 \def\bbl@redefine@long#1{%
                     1003 \edef\bbl@tempa{\bbl@stripslash#1}%
                     1004 \expandafter\let\csname org@\bbl@tempa\endcsname#1%
                     1005 \expandafter\long\expandafter\def\csname\bbl@tempa\endcsname}
                     1006 \@onlypreamble\bbl@redefine@long
\bbl@redefinerobust For commands that are redefined, but which might be robust we need a slightly more intelligent
                      macro. A robust command foo is defined to expand to \protect\foo ... So it is necessary to check
                      whether \delta exists. The result is that the command that is being redefined is always robust
                      afterwards. Therefore all we need to do now is define \setminus foo.
                     1007 \def\bbl@redefinerobust#1{%
                     1008 \edef\bbl@tempa{\bbl@stripslash#1}%
                     1009 \bbl@ifunset{\bbl@tempa\space}%
                     1010 {\expandafter\let\csname org@\bbl@tempa\endcsname#1%
                     1011 \bbl@exp{\def\\#1{\\\protect\<\bbl@tempa\space>}}}%
                     1012 {\bbl@exp{\let\<org@\bbl@tempa>\<\bbl@tempa\space>}}%
                     1013 \@namedef{\bbl@tempa\space}}
                     1014 \@onlypreamble\bbl@redefinerobust
```
## **7.3 Hooks**

Admittedly, the current implementation is a somewhat simplistic and does very little to catch errors, but it is meant for developers, after all. \bbl@usehooks is the commands used by babel to execute hooks defined for an event.

```
1015 \bbl@trace{Hooks}
1016 \newcommand\AddBabelHook[3][]{%
1017 \bbl@ifunset{bbl@hk@#2}{\EnableBabelHook{#2}}{}%
1018 \def\bbl@tempa##1,#3=##2,##3\@empty{\def\bbl@tempb{##2}}%
1019 \expandafter\bbl@tempa\bbl@evargs,#3=,\@empty
1020 \bbl@ifunset{bbl@ev@#2@#3@#1}%
1021 {\bbl@csarg\bbl@add{ev@#3@#1}{\bbl@elth{#2}}}%
1022 {\bbl@csarg\let{ev@#2@#3@#1}\relax}%
1023 \bbl@csarg\newcommand{ev@#2@#3@#1}[\bbl@tempb]}
1024 \newcommand\EnableBabelHook[1]{\bbl@csarg\let{hk@#1}\@firstofone}
1025 \newcommand\DisableBabelHook[1]{\bbl@csarg\let{hk@#1}\@gobble}
1026 \def\bbl@usehooks#1#2{%
1027 \ifx\UseHook\@undefined\else\UseHook{babel/*/#1}\fi
1028 \def\bbl@elth##1{%
1029 \bbl@cs{hk@##1}{\bbl@cs{ev@##1@#1@}#2}}%
1030 \bbl@cs{ev@#1@}%
1031 \ifx\languagename\@undefined\else % Test required for Plain (?)
1032 \ifx\UseHook\@undefined\else\UseHook{babel/\languagename/#1}\fi
1033 \def\bbl@elth##1{%
1034 \bbl@cs{hk@##1}{\bbl@cl{ev@##1@#1}#2}}%
1035 \bbl@cl{ev@#1}%
1036 \fi}
 To ensure forward compatibility, arguments in hooks are set implicitly. So, if a further argument is
 added in the future, there is no need to change the existing code. Note events intended for
 hyphen.cfg are also loaded (just in case you need them for some reason).
```

```
1037 \def\bbl@evargs{,% <- don't delete this comma
1038 everylanguage=1,loadkernel=1,loadpatterns=1,loadexceptions=1,%
1039 adddialect=2,patterns=2,defaultcommands=0,encodedcommands=2,write=0,%
1040 beforeextras=0,afterextras=0,stopcommands=0,stringprocess=0,%
1041 hyphenation=2,initiateactive=3,afterreset=0,foreign=0,foreign*=0,%
1042 beforestart=0,languagename=2}
1043 \ifx\NewHook\@undefined\else
1044 \def\bbl@tempa#1=#2\@@{\NewHook{babel/#1}}
1045 \bbl@foreach\bbl@evargs{\bbl@tempa#1\@@}
1046 \fi
```
\babelensure The user command just parses the optional argument and creates a new macro named \bbl@e@(*language*). We register a hook at the afterextras event which just executes this macro in a "complete" selection (which, if undefined, is \relax and does nothing). This part is somewhat involved because we have to make sure things are expanded the correct number of times. The macro \bbl@e@*{language*} contains \bbl@ensure{*{include*}}{*{exclude*}}{*{fontenc}*}, which in in turn loops over the macros names in \bbl@captionslist, excluding (with the help of \in@) those in the exclude list. If the fontenc is given (and not \relax), the \fontencoding is also added. Then we loop over the include list, but if the macro already contains \foreignlanguage, nothing is done. Note this macro (1) is not restricted to the preamble, and (2) changes are local.

```
1047 \bbl@trace{Defining babelensure}
1048 \newcommand\babelensure[2][]{% TODO - revise test files
1049 \AddBabelHook{babel-ensure}{afterextras}{%
1050 \ifcase\bbl@select@type
1051 \bbl@cl{e}%
1052 \fi}%
1053 \begingroup
1054 \let\bbl@ens@include\@empty
1055 \let\bbl@ens@exclude\@empty
1056 \def\bbl@ens@fontenc{\relax}%
1057 \def\bbl@tempb##1{%
1058 \ifx\@empty##1\else\noexpand##1\expandafter\bbl@tempb\fi}%
```

```
1059 \edef\bbl@tempa{\bbl@tempb#1\@empty}%
1060 \def\bbl@tempb##1=##2\@@{\@namedef{bbl@ens@##1}{##2}}%
1061 \bbl@foreach\bbl@tempa{\bbl@tempb##1\@@}%
1062 \def\bbl@tempc{\bbl@ensure}%
1063 \expandafter\bbl@add\expandafter\bbl@tempc\expandafter{%
1064 \expandafter{\bbl@ens@include}}%
1065 \expandafter\bbl@add\expandafter\bbl@tempc\expandafter{%
1066 \expandafter{\bbl@ens@exclude}}%
1067 \toks@\expandafter{\bbl@tempc}%
1068 \bbl@exp{%
1069 \endgroup
1070 \def\<bbl@e@#2>{\the\toks@{\bbl@ens@fontenc}}}}
1071 \def\bbl@ensure#1#2#3{% 1: include 2: exclude 3: fontenc
1072 \def\bbl@tempb##1{% elt for (excluding) \bbl@captionslist list
1073 \ifx##1\@undefined % 3.32 - Don't assume the macro exists
1074 \edef##1{\noexpand\bbl@nocaption
1075 {\bbl@stripslash##1}{\languagename\bbl@stripslash##1}}%
1076 \fi
1077 \ifx##1\@empty\else
1078 \in@{##1}{#2}%
1079 \ifin@\else
1080 \bbl@ifunset{bbl@ensure@\languagename}%
1081 {\bbl@exp{%
1082 \\\DeclareRobustCommand\<bbl@ensure@\languagename>[1]{%
1083 \\\foreignlanguage{\languagename}%
1084 {\ifx\relax#3\else
1085 \\\fontencoding{#3}\\\selectfont
1086 \fi
1087 ########1}}}}%
1088 {}%
1089 \toks@\expandafter{##1}%
1090 \edef##1{%
1091 \bbl@csarg\noexpand{ensure@\languagename}%
1092 {\the\toks@}}%
1093 \fi
1094 \expandafter\bbl@tempb
1095 \fi}%
1096 \expandafter\bbl@tempb\bbl@captionslist\today\@empty
1097 \def\bbl@tempa##1{% elt for include list
1098 \ifx##1\@empty\else
1099 \bbl@csarg\in@{ensure@\languagename\expandafter}\expandafter{##1}%
1100 \ifin@\else
1101 \bbl@tempb##1\@empty
1102 \fi
1103 \expandafter\bbl@tempa
1104 \fi}%
1105 \bbl@tempa#1\@empty}
1106 \def\bbl@captionslist{%
1107 \prefacename\refname\abstractname\bibname\chaptername\appendixname
1108 \contentsname\listfigurename\listtablename\indexname\figurename
1109 \tablename\partname\enclname\ccname\headtoname\pagename\seename
1110 \alsoname\proofname\glossaryname}
```
### **7.4 Setting up language files**

\LdfInit \LdfInit macro takes two arguments. The first argument is the name of the language that will be defined in the language definition file; the second argument is either a control sequence or a string from which a control sequence should be constructed. The existence of the control sequence indicates that the file has been processed before. At the start of processing a language definition file we always check the category code of the at-sign. We make sure that it is a 'letter' during the processing of the file. We also save its name as the last called option, even if not loaded.

Another character that needs to have the correct category code during processing of language

```
definition files is the equals sign, =, because it is sometimes used in constructions with the \let
primitive. Therefore we store its current catcode and restore it later on.
Now we check whether we should perhaps stop the processing of this file. To do this we first need to
check whether the second argument that is passed to \LdfInit is a control sequence. We do that by
looking at the first token after passing #2 through string. When it is equal to \@backslashchar we
are dealing with a control sequence which we can compare with \@undefined.
If so, we call \ldf@quit to set the main language, restore the category code of the @-sign and call
\endinput
When #2 was not a control sequence we construct one and compare it with \relax.
```
Finally we check \originalTeX.

\bbl@trace{Macros for setting language files up}

```
1112 \def\bbl@ldfinit{%
```

```
1113 \let\bbl@screset\@empty
1114 \let\BabelStrings\bbl@opt@string
1115 \let\BabelOptions\@empty
1116 \let\BabelLanguages\relax
1117 \ifx\originalTeX\@undefined
1118 \let\originalTeX\@empty
1119 \else
1120 \originalTeX
1121 \fi}
1122 \def\LdfInit#1#2{%
1123 \chardef\atcatcode=\catcode`\@
1124 \catcode`\@=11\relax
1125 \chardef\eqcatcode=\catcode`\=
1126 \catcode`\==12\relax
1127 \expandafter\if\expandafter\@backslashchar
1128 \expandafter\@car\string#2\@nil
1129 \ifx#2\@undefined\else
1130 \ldf@quit{#1}%
1131 \fi
1132 \else
1133 \expandafter\ifx\csname#2\endcsname\relax\else
1134 \ldf@quit{#1}%
1135 \fi
1136 \fi
1137 \bbl@ldfinit}
```
\ldf@quit This macro interrupts the processing of a language definition file.

```
1138 \def\ldf@quit#1{%
1139 \expandafter\main@language\expandafter{#1}%
1140 \catcode`\@=\atcatcode \let\atcatcode\relax
1141 \catcode`\==\eqcatcode \let\eqcatcode\relax
1142 \endinput}
```

```
\ldf@finish This macro takes one argument. It is the name of the language that was defined in the language
               definition file.
```
We load the local configuration file if one is present, we set the main language (taking into account that the argument might be a control sequence that needs to be expanded) and reset the category code of the @-sign.

```
1143 \def\bbl@afterldf#1{% TODO. Merge into the next macro? Unused elsewhere
1144 \bbl@afterlang
1145 \let\bbl@afterlang\relax
1146 \let\BabelModifiers\relax
1147 \let\bbl@screset\relax}%
1148 \def\ldf@finish#1{%
1149 \loadlocalcfg{#1}%
1150 \bbl@afterldf{#1}%
1151 \expandafter\main@language\expandafter{#1}%
1152 \catcode`\@=\atcatcode \let\atcatcode\relax
1153 \catcode`\==\eqcatcode \let\eqcatcode\relax}
```
After the preamble of the document the commands \LdfInit, \ldf@quit and \ldf@finish are no longer needed. Therefore they are turned into warning messages in LH<sub>F</sub>X.

```
1154 \@onlypreamble\LdfInit
1155 \@onlypreamble\ldf@quit
1156 \@onlypreamble\ldf@finish
```
\main@language This command should be used in the various language definition files. It stores its argument in \bbl@main@language \bbl@main@language; to be used to switch to the correct language at the beginning of the document.

- \def\main@language#1{%
- \def\bbl@main@language{#1}%
- \let\languagename\bbl@main@language % TODO. Set localename
- \bbl@id@assign
- \bbl@patterns{\languagename}}

We also have to make sure that some code gets executed at the beginning of the document, either when the aux file is read or, if it does not exist, when the \AtBeginDocument is executed. Languages do not set \pagedir, so we set here for the whole document to the main \bodydir.

```
1162 \def\bbl@beforestart{%
1163 \def\@nolanerr##1{%
1164 \bbl@warning{Undefined language '##1' in aux.\\Reported}}%
1165 \bbl@usehooks{beforestart}{}%
1166 \global\let\bbl@beforestart\relax}
1167 \AtBeginDocument{%
1168 {\@nameuse{bbl@beforestart}}% Group!
1169 \if@filesw
1170 \providecommand\babel@aux[2]{}%
1171 \immediate\write\@mainaux{%
1172 \string\providecommand\string\babel@aux[2]{}}%
1173 \immediate\write\@mainaux{\string\@nameuse{bbl@beforestart}}%
1174 \fi
1175 \expandafter\selectlanguage\expandafter{\bbl@main@language}%
1176 \ifbbl@single % must go after the line above.
1177 \renewcommand\selectlanguage[1]{}%
1178 \renewcommand\foreignlanguage[2]{#2}%
1179 \global\let\babel@aux\@gobbletwo % Also as flag
1180 \fi
1181 \ifcase\bbl@engine\or\pagedir\bodydir\fi} % TODO - a better place
```
A bit of optimization. Select in heads/foots the language only if necessary.

```
1182 \def\select@language@x#1{%
1183 \ifcase\bbl@select@type
1184 \bbl@ifsamestring\languagename{#1}{}{\select@language{#1}}%
1185 \else
1186 \select@language{#1}%
1187 \fi}
```
### **7.5 Shorthands**

\bbl@add@special The macro \bbl@add@special is used to add a new character (or single character control sequence) to the macro \dospecials (and \@sanitize if LHFX is used). It is used only at one place, namely when \initiate@active@char is called (which is ignored if the char has been made active before). Because \@sanitize can be undefined, we put the definition inside a conditional. Items are added to the lists without checking its existence or the original catcode. It does not hurt, but should be fixed. It's already done with \nfss@catcodes, added in 3.10.

```
1188 \bbl@trace{Shorhands}
1189 \def\bbl@add@special#1{% 1:a macro like \", \?, etc.
1190 \bbl@add\dospecials{\do#1}% test @sanitize = \relax, for back. compat.
1191 \bbl@ifunset{@sanitize}{}{\bbl@add\@sanitize{\@makeother#1}}%
1192 \ifx\nfss@catcodes\@undefined\else % TODO - same for above
1193 \begingroup
1194 \catcode`#1\active
1195 \nfss@catcodes
```
1196 \ifnum\catcode`#1=\active 1197 \endgroup 1198 \bbl@add\nfss@catcodes{\@makeother#1}% 1199 \else 1200 \endgroup 1201 \fi  $1202 \quad \text{If } i$ 

\bbl@remove@special The companion of the former macro is \bbl@remove@special. It removes a character from the set macros \dospecials and \@sanitize, but it is not used at all in the babel core.

```
1203 \def\bbl@remove@special#1{%
1204 \begingroup
1205 \def\x##1##2{\ifnum`#1=`##2\noexpand\@empty
1206 \else\noexpand##1\noexpand##2\fi}%
1207 \def\do{\x\do}%
1208 \def\@makeother{\x\@makeother}%
1209 \edef\x{\endgroup
1210 \def\noexpand\dospecials{\dospecials}%
1211 \expandafter\ifx\csname @sanitize\endcsname\relax\else
1212 \def\noexpand\@sanitize{\@sanitize}%
1213 \fi}%
1214 \{x\}
```
\initiate@active@char A language definition file can call this macro to make a character active. This macro takes one argument, the character that is to be made active. When the character was already active this macro does nothing. Otherwise, this macro defines the control sequence \normal@charh*char*i to expand to the character in its 'normal state' and it defines the active character to expand to \normal@char  $\langle char \rangle$  by default ( $\langle char \rangle$  being the character to be made active). Later its definition can be changed to expand to \active@char\char\ by calling \bbl@activate{\char\}. For example, to make the double quote character active one could have \initiate@active@char{"} in a language definition file. This defines " as \active@prefix "\active@char" (where the first " is the character with its original catcode, when the shorthand is created, and \active@char" is a single token). In protected contexts, it expands to \protect " or \noexpand " (ie, with the original "); otherwise \active@char" is executed. This macro in turn expands to \normal@char" in "safe" contexts (eg, \label), but \user@active" in normal "unsafe" ones. The latter search a definition in the user, language and system levels, in this order, but if none is found, \normal@char" is used. However, a deactivated shorthand (with \bbl@deactivate is defined as \active@prefix "\normal@char".

> The following macro is used to define shorthands in the three levels. It takes 4 arguments: the (string'ed) character, \<level>@group, <level>@active and <next-level>@active (except in system).

1215 \def\bbl@active@def#1#2#3#4{%

```
1216 \@namedef{#3#1}{%
```

```
1217 \expandafter\ifx\csname#2@sh@#1@\endcsname\relax
```
- 1218 \bbl@afterelse\bbl@sh@select#2#1{#3@arg#1}{#4#1}%
- $1219$   $\leq$   $\leq$

```
1220 \bbl@afterfi\csname#2@sh@#1@\endcsname
```

```
1221 \fi}%
```
When there is also no current-level shorthand with an argument we will check whether there is a next-level defined shorthand for this active character.

```
1222 \long\@namedef{#3@arg#1}##1{%
```

```
1223 \expandafter\ifx\csname#2@sh@#1@\string##1@\endcsname\relax
```
1224 \bbl@afterelse\csname#4#1\endcsname##1%

```
1225 \else
```

```
1226 \bbl@afterfi\csname#2@sh@#1@\string##1@\endcsname
```
1227 \fi}}%

\initiate@active@char calls \@initiate@active@char with 3 arguments. All of them are the same character with different catcodes: active, other (\string'ed) and the original one. This trick simplifies the code a lot.

1228 \def\initiate@active@char#1{% 1229 \bbl@ifunset{active@char\string#1}% {\bbl@withactive

```
1231 {\expandafter\@initiate@active@char\expandafter}#1\string#1#1}%
1232 {}}
```
The very first thing to do is saving the original catcode and the original definition, even if not active, which is possible (undefined characters require a special treatement to avoid making them \relax and preserving some degree of protection).

```
1233 \def\@initiate@active@char#1#2#3{%
```

```
1234 \bbl@csarg\edef{oricat@#2}{\catcode`#2=\the\catcode`#2\relax}%
1235 \ifx#1\@undefined
1236 \bbl@csarg\def{oridef@#2}{\def#1{\active@prefix#1\@undefined}}%
1237 \text{ } \text{A}1238 \bbl@csarg\let{oridef@@#2}#1%
1239 \bbl@csarg\edef{oridef@#2}{%
1240 \let\noexpand#1%
1241 \expandafter\noexpand\csname bbl@oridef@@#2\endcsname}%
```

```
1242 \fi
```
If the character is already active we provide the default expansion under this shorthand mechanism. Otherwise we write a message in the transcript file, and define \normal@char $\langle char \rangle$  to expand to the character in its default state. If the character is mathematically active when babel is loaded (for example ') the normal expansion is somewhat different to avoid an infinite loop (but it does not prevent the loop if the mathcode is set to "8000 *a posteriori*).

```
1243 \ifx#1#3\relax
1244 \expandafter\let\csname normal@char#2\endcsname#3%
1245 \else
1246 \bbl@info{Making #2 an active character}%
1247 \ifnum\mathcode`#2=\ifodd\bbl@engine"1000000 \else"8000 \fi
1248 \@namedef{normal@char#2}{%
1249 \textormath{#3}{\csname bbl@oridef@@#2\endcsname}}%
1250 \text{ kg}1251 \@namedef{normal@char#2}{#3}%
1252 \fi
```
To prevent problems with the loading of other packages after babel we reset the catcode of the character to the original one at the end of the package and of each language file (except with KeepShorthandsActive). It is re-activate again at \begin{document}. We also need to make sure that the shorthands are active during the processing of the . aux file. Otherwise some citations may give unexpected results in the printout when a shorthand was used in the optional argument of \bibitem for example. Then we make it active (not strictly necessary, but done for backward compatibility).

```
1253 \bbl@restoreactive{#2}%
1254 \AtBeginDocument{%
1255 \catcode`#2\active
1256 \if@filesw
1257 \immediate\write\@mainaux{\catcode`\string#2\active}%
1258 \fi}%
1259 \expandafter\bbl@add@special\csname#2\endcsname
1260 \catcode`#2\active
1261 \fi
```
Now we have set \normal@char $\langle char \rangle$ , we must define \active@char $\langle char \rangle$ , to be executed when the character is activated. We define the first level expansion of  $\active@char\langle char\rangle$  to check the status of the @safe@actives flag. If it is set to true we expand to the 'normal' version of this character, otherwise we call *\user@active* $\langle char \rangle$  to start the search of a definition in the user, language and system levels (or eventually normal@char*\char*)).

```
1262 \let\bbl@tempa\@firstoftwo
1263 \if\string^#2%
1264 \def\bbl@tempa{\noexpand\textormath}%
1265 \else
1266 \ifx\bbl@mathnormal\@undefined\else
1267 \let\bbl@tempa\bbl@mathnormal
1268 \fi
1269 \fi
1270 \expandafter\edef\csname active@char#2\endcsname{%
```
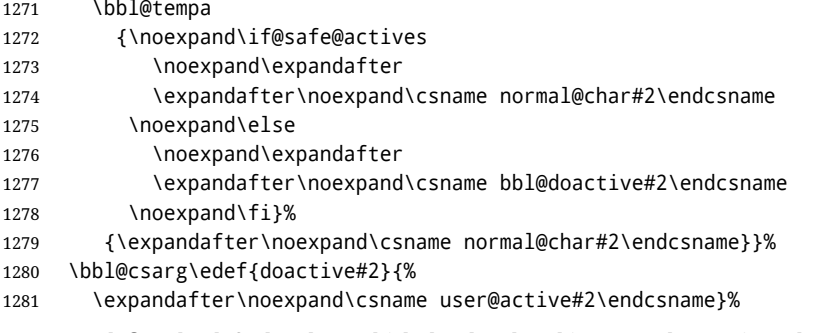

We now define the default values which the shorthand is set to when activated or deactivated. It is set to the deactivated form (globally), so that the character expands to

\active@prefix  $\langle char \rangle$  \normal@char $\langle char \rangle$ 

(where \active@char\char\ is one control sequence!).

```
1282 \bbl@csarg\edef{active@#2}{%
```

```
1283 \noexpand\active@prefix\noexpand#1%
```

```
1284 \expandafter\noexpand\csname active@char#2\endcsname}%
```

```
1285 \bbl@csarg\edef{normal@#2}{%
```
 $\sim$  . . . .

```
1286 \noexpand\active@prefix\noexpand#1%
```
1287 \expandafter\noexpand\csname normal@char#2\endcsname}%

1288 \expandafter\let\expandafter#1\csname bbl@normal@#2\endcsname

The next level of the code checks whether a user has defined a shorthand for himself with this character. First we check for a single character shorthand. If that doesn't exist we check for a shorthand with an argument.

```
1289 \bbl@active@def#2\user@group{user@active}{language@active}%
```
1290 \bbl@active@def#2\language@group{language@active}{system@active}%

```
1291 \bbl@active@def#2\system@group{system@active}{normal@char}%
```
In order to do the right thing when a shorthand with an argument is used by itself at the end of the line we provide a definition for the case of an empty argument. For that case we let the shorthand character expand to its non-active self. Also, When a shorthand combination such as '' ends up in a heading TFX would see \protect'\protect'. To prevent this from happening a couple of shorthand needs to be defined at user level.

```
1292 \expandafter\edef\csname\user@group @sh@#2@@\endcsname
```

```
1293 {\expandafter\noexpand\csname normal@char#2\endcsname}%
```
- 1294 \expandafter\edef\csname\user@group @sh@#2@\string\protect@\endcsname
- 1295 {\expandafter\noexpand\csname user@active#2\endcsname}%

Finally, a couple of special cases are taken care of. (1) If we are making the right quote (') active we need to change \pr@m@s as well. Also, make sure that a single ' in math mode 'does the right thing'. (2) If we are using the caret ( $\wedge$ ) as a shorthand character special care should be taken to make sure math still works. Therefore an extra level of expansion is introduced with a check for math mode on the upper level.

```
1296 \if\string'#2%
1297 \let\prim@s\bbl@prim@s
1298 \let\active@math@prime#1%
1200 \quad \text{If}1300 \bbl@usehooks{initiateactive}{{#1}{#2}{#3}}}
```
The following package options control the behavior of shorthands in math mode.

```
1301 \langle *More package options}} \equiv1302 \DeclareOption{math=active}{}
1303 \DeclareOption{math=normal}{\def\bbl@mathnormal{\noexpand\textormath}}
1304 \langle \langle/More package options\rangle)
```
Initiating a shorthand makes active the char. That is not strictly necessary but it is still done for backward compatibility. So we need to restore the original catcode at the end of package *and* and the end of the ldf.

```
1305 \@ifpackagewith{babel}{KeepShorthandsActive}%
1306 {\let\bbl@restoreactive\@gobble}%
```

```
1307 {\def\bbl@restoreactive#1{%
```
- \bbl@exp{%
- \\\AfterBabelLanguage\\\CurrentOption
- {\catcode`#1=\the\catcode`#1\relax}%
- 1311 \\\AtEndOfPackage
- {\catcode`#1=\the\catcode`#1\relax}}}%
- \AtEndOfPackage{\let\bbl@restoreactive\@gobble}}

\bbl@sh@select This command helps the shorthand supporting macros to select how to proceed. Note that this macro needs to be expandable as do all the shorthand macros in order for them to work in expansion-only environments such as the argument of \hyphenation. This macro expects the name of a group of shorthands in its first argument and a shorthand character in its second argument. It will expand to either \bbl@firstcs or \bbl@scndcs. Hence two more arguments need to follow it. \def\bbl@sh@select#1#2{%

```
1315 \expandafter\ifx\csname#1@sh@#2@sel\endcsname\relax
```
- \bbl@afterelse\bbl@scndcs
- \else
- \bbl@afterfi\csname#1@sh@#2@sel\endcsname

```
1319 \fi}
```

```
\active@prefix The command \active@prefix which is used in the expansion of active characters has a function
                  similar to \OT1-cmd in that it \protects the active character whenever \protect is not
                  \@typeset@protect. The \@gobble is needed to remove a token such as \activechar: (when the
                  double colon was the active character to be dealt with). There are two definitions, depending of
                  \ifincsname is available. If there is, the expansion will be more robust.
```

```
1320 \begingroup
               1321 \bbl@ifunset{ifincsname}% TODO. Ugly. Correct? Only Plain?
               1322 {\gdef\active@prefix#1{%
               1323 \ifx\protect\@typeset@protect
               1324 \else
               1325 \ifx\protect\@unexpandable@protect
               1326 \noexpand#1%
               1327 \else
               1328 \protect#1%
               1329 \fi
               1330 \expandafter\@gobble
               1331 \fi}}
               1332 {\gdef\active@prefix#1{%
               1333 \ifincsname
               1334 \string#1%
               1335 \expandafter\@gobble
               1336 \else
               1337 \ifx\protect\@typeset@protect
               1338 \else
               1339 \ifx\protect\@unexpandable@protect
               1340 \noexpand#1%
               1341 \leq \leq 15e1342 \protect#1%
               1343 \fi
               1344 \expandafter\expandafter\expandafter\@gobble
               1345 \fi
               1346 \fi}}
               1347 \endgroup
\if@safe@actives In some circumstances it is necessary to be able to change the expansion of an active character on
```
# the fly. For this purpose the switch @safe@actives is available. The setting of this switch should be checked in the first level expansion of \active@char $\langle char \rangle$ . \newif\if@safe@actives

\@safe@activesfalse

### \bbl@restore@actives When the output routine kicks in while the active characters were made "safe" this must be undone in the headers to prevent unexpected typeset results. For this situation we define a command to make them "unsafe" again.

```
1350 \def\bbl@restore@actives{\if@safe@actives\@safe@activesfalse\fi}
     \bbl@activate
Both macros take one argument, like \initiate@active@char. The macro is used to change the
   \bbl@deactivate definition of an active character to expand to \active@char\langle char \rangle in the case of \bbl@activate, or
                     \normal@charhchari in the case of \bbl@deactivate.
                    1351 \chardef\bbl@activated\z@
                    1352 \def\bbl@activate#1{%
                    1353 \chardef\bbl@activated\@ne
                   1354 \bbl@withactive{\expandafter\let\expandafter}#1%
                    1355 \csname bbl@active@\string#1\endcsname}
                    1356 \def\bbl@deactivate#1{%
                    1357 \chardef\bbl@activated\tw@
                    1358 \bbl@withactive{\expandafter\let\expandafter}#1%
                    1359 \csname bbl@normal@\string#1\endcsname}
      \bbl@firstcs
       \bbl@scndcs
                    These macros are used only as a trick when declaring shorthands.
                   1360 \def\bbl@firstcs#1#2{\csname#1\endcsname}
                    1361 \def\bbl@scndcs#1#2{\csname#2\endcsname}
\declare@shorthand The command \declare@shorthand is used to declare a shorthand on a certain level. It takes three
                     arguments:
                     1. a name for the collection of shorthands, i.e. 'system', or 'dutch';
                     2. the character (sequence) that makes up the shorthand, i.e. \sim or "a;
                     3. the code to be executed when the shorthand is encountered.
                     The auxiliary macro \babel@texpdf improves the interoperativity with hyperref and takes 4
                     arguments: (1) The T<sub>E</sub>X code in text mode, (2) the string for hyperref, (3) the T<sub>E</sub>X code in math mode,
                     and (4), which is currently ignored, but it's meant for a string in math mode, like a minus sign instead
                     of an hyphen (currently hyperref doesn't discriminate the mode). This macro may be used in ldf
                     files.
                    1362 \def\babel@texpdf#1#2#3#4{%
                    1363 \ifx\texorpdfstring\@undefined
                    1364 \textormath{#1}{#3}%
                    1365 \else
                    1366 \texorpdfstring{\textormath{#1}{#3}}{#2}%
                    1367 % \texorpdfstring{\textormath{#1}{#3}}{\textormath{#2}{#4}}%
                    1368 \fi}
                    1369 %
                    1370 \def\declare@shorthand#1#2{\@decl@short{#1}#2\@nil}
                    1371 \def\@decl@short#1#2#3\@nil#4{%
                    1372 \def\bbl@tempa{#3}%
                    1373 \ifx\bbl@tempa\@empty
                    1374 \expandafter\let\csname #1@sh@\string#2@sel\endcsname\bbl@scndcs
                    1375 \bbl@ifunset{#1@sh@\string#2@}{}%
                    1376 {\def\bbl@tempa{#4}%
                    1377 \expandafter\ifx\csname#1@sh@\string#2@\endcsname\bbl@tempa
                    1378 \else
                    1379 \bbl@info
                    1380 {Redefining #1 shorthand \string#2\\%
                    1381 in language \CurrentOption}%
                    1382 \fi}%
                    1383 \@namedef{#1@sh@\string#2@}{#4}%
                    1384 \else
                    1385 \expandafter\let\csname #1@sh@\string#2@sel\endcsname\bbl@firstcs
                    1386 \bbl@ifunset{#1@sh@\string#2@\string#3@}{}%
                    1387 {\def\bbl@tempa{#4}%
```

```
1388 \expandafter\ifx\csname#1@sh@\string#2@\string#3@\endcsname\bbl@tempa
1389 \leq \leq \leq \leq \leq \leq \leq \leq \leq \leq \leq \leq \leq \leq \leq \leq \leq \leq \leq \leq \leq \leq \leq \leq \leq \leq \leq \leq \leq \leq \leq \leq \leq \leq \leq \leq
```

```
1390 \bbl@info
```

```
1391 {Redefining #1 shorthand \string#2\string#3\\%
```

```
1392 in language \CurrentOption}%
```

```
1394 \@namedef{#1@sh@\string#2@\string#3@}{#4}%
                 1395 \fi}
     \textormath Some of the shorthands that will be declared by the language definition files have to be usable in
                  both text and mathmode. To achieve this the helper macro \textormath is provided.
                 1396 \def\textormath{%
                 1397 \ifmmode
                 1398 \expandafter\@secondoftwo
                 1399 \else
                 1400 \expandafter\@firstoftwo
                 1401 \fi}
     \user@group
The current concept of 'shorthands' supports three levels or groups of shorthands. For each level the
 \language@group
name of the level or group is stored in a macro. The default is to have a user group; use language
   \system@group
group 'english' and have a system group called 'system'.
                 1402 \def\user@group{user}
                 1403 \def\language@group{english} % TODO. I don't like defaults
                 1404 \def\system@group{system}
  \useshorthands This is the user level macro. It initializes and activates the character for use as a shorthand character
                  (ie, it's active in the preamble). Languages can deactivate shorthands, so a starred version is also
                  provided which activates them always after the language has been switched.
                 1405 \def\useshorthands{%
                 1406 \@ifstar\bbl@usesh@s{\bbl@usesh@x{}}}
                 1407 \def\bbl@usesh@s#1{%
                 1408 \bbl@usesh@x
                 1409 {\AddBabelHook{babel-sh-\string#1}{afterextras}{\bbl@activate{#1}}}%
                 1410 {#1}}
                 1411 \def\bbl@usesh@x#1#2{%
                 1412 \bbl@ifshorthand{#2}%
                 1413 {\def\user@group{user}%
                 1414 \initiate@active@char{#2}%
                 1415 #1%
                 1416 \bbl@activate{#2}}%
                 1417 {\bbl@error
                 1418 {I can't declare a shorthand turned off (\string#2)}
                 1419 {Sorry, but you can't use shorthands which have been\\%
                 1420 turned off in the package options}}}
\defineshorthand Currently we only support two groups of user level shorthands, named internally user and
                  user@<lang> (language-dependent user shorthands). By default, only the first one is taken into
                  account, but if the former is also used (in the optional argument of \defineshorthand) a new level is
                  inserted for it (user@generic, done by \bbl@set@user@generic); we make also sure {} and
                  \protect are taken into account in this new top level.
                 1421 \def\user@language@group{user@\language@group}
                 1422 \def\bbl@set@user@generic#1#2{%
                 1423 \bbl@ifunset{user@generic@active#1}%
                 1424 {\bbl@active@def#1\user@language@group{user@active}{user@generic@active}%
                 1425 \bbl@active@def#1\user@group{user@generic@active}{language@active}%
                 1426 \expandafter\edef\csname#2@sh@#1@@\endcsname{%
                 1427 \expandafter\noexpand\csname normal@char#1\endcsname}%
                 1428 \expandafter\edef\csname#2@sh@#1@\string\protect@\endcsname{%
                 1429 \expandafter\noexpand\csname user@active#1\endcsname}}%
                 1430 \@empty}
                 1431 \newcommand\defineshorthand[3][user]{%
                 1432 \edef\bbl@tempa{\zap@space#1 \@empty}%
                 1433 \bbl@for\bbl@tempb\bbl@tempa{%
                 1434 \if*\expandafter\@car\bbl@tempb\@nil
                 1435 \edef\bbl@tempb{user@\expandafter\@gobble\bbl@tempb}%
                 1436 \@expandtwoargs
                 1437 \bbl@set@user@generic{\expandafter\string\@car#2\@nil}\bbl@tempb
                 1438 \fi
                 1439 \declare@shorthand{\bbl@tempb}{#2}{#3}}}
```
\languageshorthands A user level command to change the language from which shorthands are used. Unfortunately, babel currently does not keep track of defined groups, and therefore there is no way to catch a possible change in casing to fix it in the same way languages names are fixed. [TODO]. \def\languageshorthands#1{\def\language@group{#1}} \aliasshorthand First the new shorthand needs to be initialized. Then, we define the new shorthand in terms of the original one, but note with \aliasshorthands{"}{/} is \active@prefix /\active@char/, so we still need to let the lattest to \active@char". \def\aliasshorthand#1#2{% \bbl@ifshorthand{#2}% {\expandafter\ifx\csname active@char\string#2\endcsname\relax \ifx\document\@notprerr \@notshorthand{#2}% \else \initiate@active@char{#2}% \expandafter\let\csname active@char\string#2\expandafter\endcsname \csname active@char\string#1\endcsname \expandafter\let\csname normal@char\string#2\expandafter\endcsname \csname normal@char\string#1\endcsname \bbl@activate{#2}% \fi \fi}% {\bbl@error {Cannot declare a shorthand turned off (\string#2)} {Sorry, but you cannot use shorthands which have been\\% 1458 turned off in the package options}}} \@notshorthand \def\@notshorthand#1{%  $1460 \text{ hhl@error}$  The character '\string #1' should be made a shorthand character;\\% add the command \string\useshorthands\string{#1\string} to the preamble  $\frac{18}{6}$  I will ignore your instruction}% {You may proceed, but expect unexpected results}} \shorthandon The first level definition of these macros just passes the argument on to \bbl@switch@sh, adding \shor thandof f \@nil at the end to denote the end of the list of characters. \newcommand\*\shorthandon[1]{\bbl@switch@sh\@ne#1\@nnil} \DeclareRobustCommand\*\shorthandoff{% \@ifstar{\bbl@shorthandoff\tw@}{\bbl@shorthandoff\z@}} \def\bbl@shorthandoff#1#2{\bbl@switch@sh#1#2\@nnil} \bbl@switch@sh The macro \bbl@switch@sh takes the list of characters apart one by one and subsequently switches the category code of the shorthand character according to the first argument of \bbl@switch@sh. But before any of this switching takes place we make sure that the character we are dealing with is known as a shorthand character. If it is, a macro such as \active@char" should exist. Switching off and on is easy – we just set the category code to 'other' (12) and \active. With the starred version, the original catcode and the original definition, saved in @initiate@active@char, are restored. \def\bbl@switch@sh#1#2{% \ifx#2\@nnil\else \bbl@ifunset{bbl@active@\string#2}% {\bbl@error {I can't switch '\string#2' on or off--not a shorthand}% {This character is not a shorthand. Maybe you made\\% a typing mistake? I will ignore your instruction.}}% {\ifcase#1% off, on, off\* \catcode`#212\relax \or 1480 \catcode`#2\active \bbl@ifunset{bbl@shdef@\string#2}%

```
1482 { \frac{1}{9}1483 {\bbl@withactive{\expandafter\let\expandafter}#2%
1484 \csname bbl@shdef@\string#2\endcsname
1485 \bbl@csarg\let{shdef@\string#2}\relax}%
1486 \ifcase\bbl@activated\or
1487 \bbl@activate{#2}%
1488 \else
1489 \bbl@deactivate{#2}%
1490 \quad \text{If}1491 \or
1492 \bbl@ifunset{bbl@shdef@\string#2}%
1493 {\bbl@withactive{\bbl@csarg\let{shdef@\string#2}}#2}%
1494 {}%
1495 \csname bbl@oricat@\string#2\endcsname
1496 \csname bbl@oridef@\string#2\endcsname
1497 \fi}%
1498 \bbl@afterfi\bbl@switch@sh#1%
1499 \fi}
```
Note the value is that at the expansion time; eg, in the preample shorhands are usually deactivated.

```
1500 \def\babelshorthand{\active@prefix\babelshorthand\bbl@putsh}
            1501 \def\bbl@putsh#1{%
            1502 \bbl@ifunset{bbl@active@\string#1}%
            1503 {\bbl@putsh@i#1\@empty\@nnil}%
            1504 {\csname bbl@active@\string#1\endcsname}}
            1505 \def\bbl@putsh@i#1#2\@nnil{%
            1506 \csname\language@group @sh@\string#1@%
            1507 \ifx\@empty#2\else\string#2@\fi\endcsname}
            1508 \ifx\bbl@opt@shorthands\@nnil\else
            1509 \let\bbl@s@initiate@active@char\initiate@active@char
            1510 \def\initiate@active@char#1{%
            1511 \bbl@ifshorthand{#1}{\bbl@s@initiate@active@char{#1}}{}}
            1512 \let\bbl@s@switch@sh\bbl@switch@sh
            1513 \def\bbl@switch@sh#1#2{%
            1514 \ifx#2\@nnil\else
            1515 \bbl@afterfi
            1516 \bbl@ifshorthand{#2}{\bbl@s@switch@sh#1{#2}}{\bbl@switch@sh#1}%
            1517 \fi}
            1518 \let\bbl@s@activate\bbl@activate
            1519 \def\bbl@activate#1{%
            1520 \bbl@ifshorthand{#1}{\bbl@s@activate{#1}}{}}
            1521 \let\bbl@s@deactivate\bbl@deactivate
            1522 \def\bbl@deactivate#1{%
            1523 \bbl@ifshorthand{#1}{\bbl@s@deactivate{#1}}{}}
            1524 \fi
             You may want to test if a character is a shorthand. Note it does not test whether the shorthand is on
             or off.
            1525 \newcommand\ifbabelshorthand[3]{\bbl@ifunset{bbl@active@\string#1}{#3}{#2}}
\bbl@prim@s
\bbl@pr@m@s
             One of the internal macros that are involved in substituting \prime for each right quote in
             mathmode is \prim@s. This checks if the next character is a right quote. When the right quote is
             active, the definition of this macro needs to be adapted to look also for an active right quote; the hat
             could be active, too.
            1526 \def\bbl@prim@s{%
            1527 \prime\futurelet\@let@token\bbl@pr@m@s}
            1528 \def\bbl@if@primes#1#2{%
            1529 \ifx#1\@let@token
            1530 \expandafter\@firstoftwo
            1531 \else\ifx#2\@let@token
            1532 \bbl@afterelse\expandafter\@firstoftwo
            1533 \else
```

```
1534 \bbl@afterfi\expandafter\@secondoftwo
```

```
1535 \fi\fi}
1536 \begingroup
1537 \catcode`\^=7 \catcode`\*=\active \lccode`\*=`\^
1538 \catcode`\'=12 \catcode`\"=\active \lccode`\"=`\'
1539 \lowercase{%
1540 \gdef\bbl@pr@m@s{%
1541 \bbl@if@primes"'%
1542 \pr@@@s
1543 {\bbl@if@primes*^\pr@@@t\egroup}}}
1544 \endgroup
```
Usually the ~ is active and expands to \penalty\@M\ $_{\sqcup}$ . When it is written to the .aux file it is written expanded. To prevent that and to be able to use the character ~ as a start character for a shorthand, it is redefined here as a one character shorthand on system level. The system declaration is in most cases redundant (when  $\sim$  is still a non-break space), and in some cases is inconvenient (if  $\sim$  has been redefined); however, for backward compatibility it is maintained (some existing documents may rely on the babel value).

```
1545 \initiate@active@char{~}
1546 \declare@shorthand{system}{~}{\leavevmode\nobreak\ }
1547 \bbl@activate{~}
```
\OT1dqpos \T1dqpos The position of the double quote character is different for the OT1 and T1 encodings. It will later be selected using the \f@encoding macro. Therefore we define two macros here to store the position of the character in these encodings.

```
1548 \expandafter\def\csname OT1dqpos\endcsname{127}
1549 \expandafter\def\csname T1dqpos\endcsname{4}
```
When the macro \f@encoding is undefined (as it is in plain T<sub>E</sub>X) we define it here to expand to 0T1

```
1550 \ifx\f@encoding\@undefined
1551 \def\f@encoding{OT1}
1552 \fi
```
### **7.6 Language attributes**

Language attributes provide a means to give the user control over which features of the language definition files he wants to enable.

\languageattribute The macro \languageattribute checks whether its arguments are valid and then activates the selected language attribute. First check whether the language is known, and then process each attribute in the list.

> \bbl@trace{Language attributes} \newcommand\languageattribute[2]{% \def\bbl@tempc{#1}% \bbl@fixname\bbl@tempc \bbl@iflanguage\bbl@tempc{% \bbl@vforeach{#2}{%

We want to make sure that each attribute is selected only once; therefore we store the already selected attributes in \bbl@known@attribs. When that control sequence is not yet defined this attribute is certainly not selected before.

```
1559 \ifx\bbl@known@attribs\@undefined
1560 \in@false
1561 \leq \leq \leq \leq \leq \leq \leq \leq \leq \leq \leq \leq \leq \leq \leq \leq \leq \leq \leq \leq \leq \leq \leq \leq \leq \leq \leq \leq \leq \leq \leq \leq \leq \leq \leq \leq1562 \bbl@xin@{,\bbl@tempc-##1,}{,\bbl@known@attribs,}%
1563 \fi
1564 \ifin@
1565 \bbl@warning{%
1566 You have more than once selected the attribute '##1'\\%
1567 for language #1. Reported}%
1568 \else
```
When we end up here the attribute is not selected before. So, we add it to the list of selected attributes and execute the associated TFX-code. \bbl@exp{% \\\bbl@add@list\\\bbl@known@attribs{\bbl@tempc-##1}}% \edef\bbl@tempa{\bbl@tempc-##1}% \expandafter\bbl@ifknown@ttrib\expandafter{\bbl@tempa}\bbl@attributes% {\csname\bbl@tempc @attr@##1\endcsname}% {\@attrerr{\bbl@tempc}{##1}}% \fi}}} \@onlypreamble\languageattribute The error text to be issued when an unknown attribute is selected. \newcommand\*{\@attrerr}[2]{% \bbl@error {The attribute #2 is unknown for language #1.}% {Your command will be ignored, type <return> to proceed}} \bbl@declare@ttribute This command adds the new language/attribute combination to the list of known attributes. Then it defines a control sequence to be executed when the attribute is used in a document. The result of this should be that the macro \extras... for the current language is extended, otherwise the attribute will not work as its code is removed from memory at \begin{document}. \def\bbl@declare@ttribute#1#2#3{% \bbl@xin@{,#2,}{,\BabelModifiers,}% \ifin@ \AfterBabelLanguage{#1}{\languageattribute{#1}{#2}}% \fi \bbl@add@list\bbl@attributes{#1-#2}% \expandafter\def\csname#1@attr@#2\endcsname{#3}} \bbl@ifattributeset This internal macro has 4 arguments. It can be used to interpret TFX code based on whether a certain attribute was set. This command should appear inside the argument to \AtBeginDocument because the attributes are set in the document preamble, *after* babel is loaded. The first argument is the language, the second argument the attribute being checked, and the third and fourth arguments are the true and false clauses. \def\bbl@ifattributeset#1#2#3#4{% \ifx\bbl@known@attribs\@undefined \in@false \else \bbl@xin@{,#1-#2,}{,\bbl@known@attribs,}% \fi \ifin@ \bbl@afterelse#3% \else \bbl@afterfi#4% \fi} \bbl@ifknown@ttrib An internal macro to check whether a given language/attribute is known. The macro takes 4 arguments, the language/attribute, the attribute list, the TFX-code to be executed when the attribute is known and the TEX-code to be executed otherwise. We first assume the attribute is unknown. Then we loop over the list of known attributes, trying to find a match. \def\bbl@ifknown@ttrib#1#2{% \let\bbl@tempa\@secondoftwo \bbl@loopx\bbl@tempb{#2}{% \expandafter\in@\expandafter{\expandafter,\bbl@tempb,}{,#1,}% \ifin@ \let\bbl@tempa\@firstoftwo \else \fi}% \bbl@tempa}

\bbl@clear@ttribs This macro removes all the attribute code from LATEX's memory at \begin{document} time (if any is present).

```
1608 \def\bbl@clear@ttribs{%
1609 \ifx\bbl@attributes\@undefined\else
1610 \bbl@loopx\bbl@tempa{\bbl@attributes}{%
1611 \expandafter\bbl@clear@ttrib\bbl@tempa.
1612 }%
1613 \let\bbl@attributes\@undefined
1614 \fi}
1615 \def\bbl@clear@ttrib#1-#2.{%
1616 \expandafter\let\csname#1@attr@#2\endcsname\@undefined}
1617 \AtBeginDocument{\bbl@clear@ttribs}
```
# **7.7 Support for saving macro definitions**

To save the meaning of control sequences using \babel@save, we use temporary control sequences. To save hash table entries for these control sequences, we don't use the name of the control sequence to be saved to construct the temporary name. Instead we simply use the value of a counter, which is reset to zero each time we begin to save new values. This works well because we release the saved meanings before we begin to save a new set of control sequence meanings (see \selectlanguage and \originalTeX). Note undefined macros are not undefined any more when saved – they are \relax'ed.

```
\babel@savecnt
     \babel@beginsave
                       The initialization of a new save cycle: reset the counter to zero.
                        1618 \bbl@trace{Macros for saving definitions}
                        1619 \def\babel@beginsave{\babel@savecnt\z@}
                         Before it's forgotten, allocate the counter and initialize all.
                        1620 \newcount\babel@savecnt
                        1621 \babel@beginsave
           \babel@save The macro \babel@save/csname\ saves the current meaning of the control sequence (csname\ to
  \babel@savevariable
                         \overline{\text{Perp}^3}. To do this, we let the current meaning to a temporary control sequence, the restore
                         commands are appended to \originalTeX and the counter is incremented. The macro
                         \babel@savevariable/variable} saves the value of the variable. (variable) can be anything allowed
                         after the \the primitive.
                        1622 \def\babel@save#1{%
                        1623 \expandafter\let\csname babel@\number\babel@savecnt\endcsname#1\relax
                        1624 \toks@\expandafter{\originalTeX\let#1=}%
                        1625 \text{ hhl@eyn}1626 \def\\\originalTeX{\the\toks@\<babel@\number\babel@savecnt>\relax}}%
                        1627 \advance\babel@savecnt\@ne}
                        1628 \def\babel@savevariable#1{%
                        1629 \toks@\expandafter{\originalTeX #1=}%
                        1630 \bbl@exp{\def\\\originalTeX{\the\toks@\the#1\relax}}}
   \bbl@frenchspacing
\bbl@nonfrenchspacing
                        Some languages need to have \frenchspacing in effect. Others don't want that. The command
                         \bbl@frenchspacing switches it on when it isn't already in effect and \bbl@nonfrenchspacing
                         switches it off if necessary. A more refined way to switch the catcodes is done with ini files. Here an
                         auxiliary macro is defined, but the main part is in \babelprovide. This new method should be
                         ideally the default one.
                        1631 \def\bbl@frenchspacing{%
                        1632 \ifnum\the\sfcode`\.=\@m
                        1633 \let\bbl@nonfrenchspacing\relax
                        1634 \else
                        1635 \frenchspacing
                        1636 \let\bbl@nonfrenchspacing\nonfrenchspacing
                        1637 \fi}
                        1638 \let\bbl@nonfrenchspacing\nonfrenchspacing
                        1639 \let\bbl@elt\relax
```
<span id="page-97-0"></span> $32\overline{\phantom{a}}$  \originalTeX has to be expandable, i.e. you shouldn't let it to \relax.

```
1640 \edef\bbl@fs@chars{%
1641 \bbl@elt{\string.}\@m{3000}\bbl@elt{\string?}\@m{3000}%
1642 \bbl@elt{\string!}\@m{3000}\bbl@elt{\string:}\@m{2000}%
1643 \bbl@elt{\string;}\@m{1500}\bbl@elt{\string,}\@m{1250}}
1644 \def\bbl@pre@fs{%
1645 \def\bbl@elt##1##2##3{\sfcode`##1=\the\sfcode`##1\relax}%
1646 \edef\bbl@save@sfcodes{\bbl@fs@chars}}%
1647 \def\bbl@post@fs{%
1648 \bbl@save@sfcodes
1649 \edef\bbl@tempa{\bbl@cl{frspc}}%
1650 \edef\bbl@tempa{\expandafter\@car\bbl@tempa\@nil}%
1651 \if u\bbl@tempa % do nothing
1652 \else\if n\bbl@tempa % non french
1653 \def\bbl@elt##1##2##3{%
1654 \ifnum\sfcode`##1=##2\relax
1655 \babel@savevariable{\sfcode`##1}%
1656 \sqrt{\sqrt{1656}}1657 \fi}%
1658 \bbl@fs@chars
1659 \else\if y\bbl@tempa % french
1660 \def\bbl@elt##1##2##3{%
1661 \ifnum\sfcode`##1=##3\relax
1662 \babel@savevariable{\sfcode`##1}%
1663 \sfcode`##1=##2\relax
1664 \fi}%
1665 \bbl@fs@chars
1666 \fi\fi\fi}
```
#### **7.8 Short tags**

\babeltags This macro is straightforward. After zapping spaces, we loop over the list and define the macros  $\text{text}(tag)$  and  $\langle tag \rangle$ . Definitions are first expanded so that they don't contain  $\lambda$  csname but the actual macro.

```
1667 \bbl@trace{Short tags}
1668 \def\babeltags#1{%
1669 \edef\bbl@tempa{\zap@space#1 \@empty}%
1670 \def\bbl@tempb##1=##2\@@{%
1671 \edef\bbl@tempc{%
1672 \noexpand\newcommand
1673 \expandafter\noexpand\csname ##1\endcsname{%
1674 \noexpand\protect
1675 \expandafter\noexpand\csname otherlanguage*\endcsname{##2}}
1676 \noexpand\newcommand
1677 \expandafter\noexpand\csname text##1\endcsname{%
1678 \noexpand\foreignlanguage{##2}}}
1679 \bbl@tempc}%
```
- 
- \bbl@for\bbl@tempa\bbl@tempa{%
- \expandafter\bbl@tempb\bbl@tempa\@@}}

### **7.9 Hyphens**

\babelhyphenation This macro saves hyphenation exceptions. Two macros are used to store them: \bbl@hyphenation@ for the global ones and \bbl@hyphenation<lang> for language ones. See \bbl@patterns above for further details. We make sure there is a space between words when multiple commands are used.

> \bbl@trace{Hyphens} \@onlypreamble\babelhyphenation \AtEndOfPackage{% \newcommand\babelhyphenation[2][\@empty]{% \ifx\bbl@hyphenation@\relax \let\bbl@hyphenation@\@empty \fi \ifx\bbl@hyphlist\@empty\else

```
1690 \bbl@warning{%
                  1691 You must not intermingle \string\selectlanguage\space and\\%
                  1692 \string\babelhyphenation\space or some exceptions will not\\%
                  1693 be taken into account. Reported}%
                  1694 \fi
                  1695 \ifx\@empty#1%
                  1696 \protected@edef\bbl@hyphenation@{\bbl@hyphenation@\space#2}%
                  1697 \else
                  1698 \bigr\} \bbl@vforeach{#1}{%
                  1699 \def\bbl@tempa{##1}%
                  1700 \bbl@fixname\bbl@tempa
                  1701 \bbl@iflanguage\bbl@tempa{%
                  1702 \bbl@csarg\protected@edef{hyphenation@\bbl@tempa}{%
                  1703 \bbl@ifunset{bbl@hyphenation@\bbl@tempa}%
                  1704 {}
                  1705 {\csname bbl@hyphenation@\bbl@tempa\endcsname\space}%
                  1706 #2}}}%
                  1707 \fi}}
\bbl@allowhyphens This macro makes hyphenation possible. Basically its definition is nothing more than \nobreak
                   \hbarskip Opt plus Opt33}.
                  1708 \def\bbl@allowhyphens{\ifvmode\else\nobreak\hskip\z@skip\fi}
                  1709 \def\bbl@t@one{T1}
                  1710 \def\allowhyphens{\ifx\cf@encoding\bbl@t@one\else\bbl@allowhyphens\fi}
     \babelhyphen Macros to insert common hyphens. Note the space before @ in \babelhyphen. Instead of protecting it
                   with \DeclareRobustCommand, which could insert a \relax, we use the same procedure as
                   shorthands, with \active@prefix.
                  1711 \newcommand\babelnullhyphen{\char\hyphenchar\font}
                  1712 \def\babelhyphen{\active@prefix\babelhyphen\bbl@hyphen}
                  1713 \def\bbl@hyphen{%
                  1714 \@ifstar{\bbl@hyphen@i @}{\bbl@hyphen@i\@empty}}
                  1715 \def\bbl@hyphen@i#1#2{%
                  1716 \bbl@ifunset{bbl@hy@#1#2\@empty}%
                  1717 {\csname bbl@#1usehyphen\endcsname{\discretionary{#2}{}{#2}}}%
                  1718 {\csname bbl@hy@#1#2\@empty\endcsname}}
                   The following two commands are used to wrap the "hyphen" and set the behavior of the rest of the
                   word – the version with a single @ is used when further hyphenation is allowed, while that with @@ if
                   no more hyphens are allowed. In both cases, if the hyphen is preceded by a positive space, breaking
                   after the hyphen is disallowed.
                   There should not be a discretionary after a hyphen at the beginning of a word, so it is prevented if
                   preceded by a skip. Unfortunately, this does handle cases like "(-suffix)". \nobreak is always
                   preceded by \leavevmode, in case the shorthand starts a paragraph.
                  1719 \def\bbl@usehyphen#1{%
                  1720 \leavevmode
                  1721 \ifdim\lastskip>\z@\mbox{#1}\else\nobreak#1\fi
                  1722 \nobreak\hskip\z@skip}
                  1723 \def\bbl@@usehyphen#1{%
                  1724 \leavevmode\ifdim\lastskip>\z@\mbox{#1}\else#1\fi}
                   The following macro inserts the hyphen char.
                  1725 \def\bbl@hyphenchar{%
                  1726 \ifnum\hyphenchar\font=\m@ne
                  1727 \babelnullhyphen
                  1728 \else
                  1729 \char\hyphenchar\font
                  1730 \fi}
                   Finally, we define the hyphen "types". Their names will not change, so you may use them in ldf's.
                   After a space, the \mbox in \bbl@hy@nobreak is redundant.
```
<span id="page-99-0"></span> $^{33}$ T<sub>F</sub>X begins and ends a word for hyphenation at a glue node. The penalty prevents a linebreak at this glue node.

```
1731 \def\bbl@hy@soft{\bbl@usehyphen{\discretionary{\bbl@hyphenchar}{}{}}}
1732 \def\bbl@hy@@soft{\bbl@@usehyphen{\discretionary{\bbl@hyphenchar}{}{}}}
1733 \def\bbl@hy@hard{\bbl@usehyphen\bbl@hyphenchar}
1734\def\bbl@hy@@hard{\bbl@@usehyphen\bbl@hyphenchar}
1735 \def\bbl@hy@nobreak{\bbl@usehyphen{\mbox{\bbl@hyphenchar}}}
1736\def\bbl@hy@@nobreak{\mbox{\bbl@hyphenchar}}
1737 \def\bbl@hy@repeat{%
1738 \bbl@usehyphen{%
1739 \discretionary{\bbl@hyphenchar}{\bbl@hyphenchar}{\bbl@hyphenchar}}}
1740 \def\bbl@hy@@repeat{%
1741 \bbl@@usehyphen{%
1742 \discretionary{\bbl@hyphenchar}{\bbl@hyphenchar}{\bbl@hyphenchar}}}
1743 \def\bbl@hy@empty{\hskip\z@skip}
1744 \def\bbl@hy@@empty{\discretionary{}{}{}}
```
\bbl@disc For some languages the macro \bbl@disc is used to ease the insertion of discretionaries for letters that behave 'abnormally' at a breakpoint.

\def\bbl@disc#1#2{\nobreak\discretionary{#2-}{}{#1}\bbl@allowhyphens}

### **7.10 Multiencoding strings**

The aim following commands is to provide a commom interface for strings in several encodings. They also contains several hooks which can be used by luatex and xetex. The code is organized here with pseudo-guards, so we start with the basic commands.

**Tools** But first, a couple of tools. The first one makes global a local variable. This is not the best solution, but it works.

```
1746 \bbl@trace{Multiencoding strings}
1747 \def\bbl@toglobal#1{\global\let#1#1}
1748 \def\bbl@recatcode#1{% TODO. Used only once?
1749 \@tempcnta="7F
1750 \def\bbl@tempa{%
1751 \ifnum\@tempcnta>"FF\else
1752 \catcode\@tempcnta=#1\relax
1753 \advance\@tempcnta\@ne
1754 \expandafter\bbl@tempa
1755 \fi}%
1756 \bbl@tempa}
```
The second one. We need to patch \@uclclist, but it is done once and only if \SetCase is used or if strings are encoded. The code is far from satisfactory for several reasons, including the fact \@uclclist is not a list any more. Therefore a package option is added to ignore it. Instead of gobbling the macro getting the next two elements (usually \reserved@a), we pass it as argument to \bbl@uclc. The parser is restarted inside \h*lang*i@bbl@uclc because we do not know how many expansions are necessary (depends on whether strings are encoded). The last part is tricky – when uppercasing, we have:

\let\bbl@tolower\@empty\bbl@toupper\@empty

and starts over (and similarly when lowercasing).

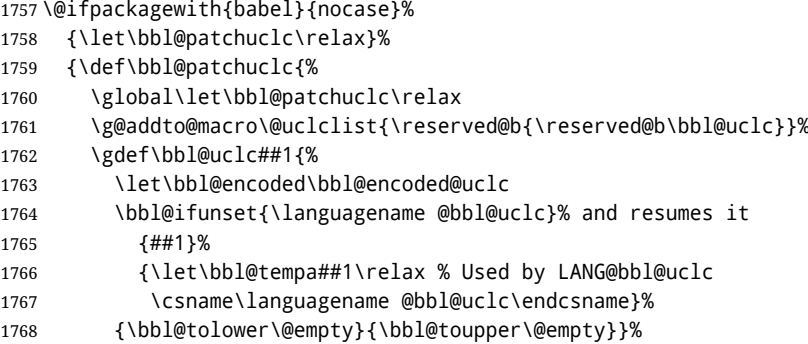

```
1769 \gdef\bbl@tolower{\csname\languagename @bbl@lc\endcsname}%
1770 \gdef\bbl@toupper{\csname\languagename @bbl@uc\endcsname}}}
1771 (\langle∗More package options)) ≡
1772 \DeclareOption{nocase}{}
1773 \langle \langle/More package options\rangleThe following package options control the behavior of \SetString.
1774 \langle *More package options}} \equiv1775 \let\bbl@opt@strings\@nnil % accept strings=value
```

```
1776 \DeclareOption{strings}{\def\bbl@opt@strings{\BabelStringsDefault}}
1777 \DeclareOption{strings=encoded}{\let\bbl@opt@strings\relax}
1778 \def\BabelStringsDefault{generic}
1779 \langle \langle/More package options\rangle
```
**Main command** This is the main command. With the first use it is redefined to omit the basic setup in subsequent blocks. We make sure strings contain actual letters in the range 128-255, not active characters.

```
1780 \@onlypreamble\StartBabelCommands
1781 \def\StartBabelCommands{%
1782 \begingroup
1783 \bbl@recatcode{11}%
1784 (Macros local to BabelCommands))
1785 \def\bbl@provstring##1##2{%
1786 \providecommand##1{##2}%
1787 \bbl@toglobal##1}%
1788 \global\let\bbl@scafter\@empty
1789 \let\StartBabelCommands\bbl@startcmds
1790 \ifx\BabelLanguages\relax
1791 \let\BabelLanguages\CurrentOption
1792 \fi
1793 \begingroup
1794 \let\bbl@screset\@nnil % local flag - disable 1st stopcommands
1795 \StartBabelCommands}
1796 \def\bbl@startcmds{%
1797 \ifx\bbl@screset\@nnil\else
1798 \bbl@usehooks{stopcommands}{}%
1799 \fi
1800 \endgroup
1801 \begingroup
1802 \@ifstar
1803 {\ifx\bbl@opt@strings\@nnil
1804 \let\bbl@opt@strings\BabelStringsDefault
1805 \fi
1806 \bbl@startcmds@i}%
1807 \bbl@startcmds@i}
1808 \def\bbl@startcmds@i#1#2{%
1809 \edef\bbl@L{\zap@space#1 \@empty}%
1810 \edef\bbl@G{\zap@space#2 \@empty}%
1811 \bbl@startcmds@ii}
1812 \let\bbl@startcommands\StartBabelCommands
```
Parse the encoding info to get the label, input, and font parts.

Select the behavior of \SetString. Thre are two main cases, depending of if there is an optional argument: without it and strings=encoded, strings are defined always; otherwise, they are set only if they are still undefined (ie, fallback values). With labelled blocks and strings=encoded, define the strings, but with another value, define strings only if the current label or font encoding is the value of strings; otherwise (ie, no strings or a block whose label is not in strings=) do nothing. We presume the current block is not loaded, and therefore set (above) a couple of default values to gobble the arguments. Then, these macros are redefined if necessary according to several parameters.

 \newcommand\bbl@startcmds@ii[1][\@empty]{% \let\SetString\@gobbletwo

```
1815 \let\bbl@stringdef\@gobbletwo
1816 \let\AfterBabelCommands\@gobble
1817 \ifx\@empty#1%
1818 \def\bbl@sc@label{generic}%
1819 \def\bbl@encstring##1##2{%
1820 \ProvideTextCommandDefault##1{##2}%
1821 \bbl@toglobal##1%
1822 \expandafter\bbl@toglobal\csname\string?\string##1\endcsname}%
1823 \let\bbl@sctest\in@true
1824 \else
1825 \let\bbl@sc@charset\space % <- zapped below
1826 \let\bbl@sc@fontenc\space % <-
1827 \def\bbl@tempa##1=##2\@nil{%
1828 \bbl@csarg\edef{sc@\zap@space##1 \@empty}{##2 }}%
1829 \bbl@vforeach{label=#1}{\bbl@tempa##1\@nil}%
1830 \def\bbl@tempa##1 ##2{% space -> comma
1831 ##1%
1832 \ifx\@empty##2\else\ifx,##1,\else,\fi\bbl@afterfi\bbl@tempa##2\fi}%
1833 \edef\bbl@sc@fontenc{\expandafter\bbl@tempa\bbl@sc@fontenc\@empty}%
1834 \edef\bbl@sc@label{\expandafter\zap@space\bbl@sc@label\@empty}%
1835 \edef\bbl@sc@charset{\expandafter\zap@space\bbl@sc@charset\@empty}%
1836 \def\bbl@encstring##1##2{%
1837 \bbl@foreach\bbl@sc@fontenc{%
1838 \bbl@ifunset{T@####1}%
1839 {}%
1840 {\ProvideTextCommand##1{####1}{##2}%
1841 \bbl@toglobal##1%
1842 \expandafter
1843 \bbl@toglobal\csname####1\string##1\endcsname}}}%
1844 \def\bbl@sctest{%
1845 \bbl@xin@{,\bbl@opt@strings,}{,\bbl@sc@label,\bbl@sc@fontenc,}}%
1846 \fi
1847 \ifx\bbl@opt@strings\@nnil % ie, no strings key -> defaults
1848 \else\ifx\bbl@opt@strings\relax % ie, strings=encoded
1849 \let\AfterBabelCommands\bbl@aftercmds
1850 \let\SetString\bbl@setstring
1851 \let\bbl@stringdef\bbl@encstring
1852 \else % ie, strings=value
1853 \bbl@sctest
1854 \ifin@
1855 \let\AfterBabelCommands\bbl@aftercmds
1856 \let\SetString\bbl@setstring
1857 \let\bbl@stringdef\bbl@provstring
1858 \fi\fi\fi
1859 \bbl@scswitch
1860 \ifx\bbl@G\@empty
1861 \def\SetString##1##2{%
1862 \bbl@error{Missing group for string \string##1}%
1863 {You must assign strings to some category, typically\\%
1864 captions or extras, but you set none}}%
1865 \fi
1866 \ifx\@empty#1%
1867 \bbl@usehooks{defaultcommands}{}%
1868 \else
1869 \@expandtwoargs
1870 \bbl@usehooks{encodedcommands}{{\bbl@sc@charset}{\bbl@sc@fontenc}}%
1871 \fi}
```
There are two versions of \bbl@scswitch. The first version is used when ldfs are read, and it makes sure  $\hbar$ *group* $\hbar$ *language*) is reset, but only once (\bbl@screset is used to keep track of this). The second version is used in the preamble and packages loaded after babel and does nothing. The macro \bbl@forlang loops \bbl@L but its body is executed only if the value is in \BabelLanguages (inside babel) or \date/language) is defined (after babel has been loaded). There are also two version of \bbl@forlang. The first one skips the current iteration if the language is not

in \BabelLanguages (used in ldfs), and the second one skips undefined languages (after babel has been loaded) .

```
1872 \def\bbl@forlang#1#2{%
1873 \bbl@for#1\bbl@L{%
1874 \bbl@xin@{,#1,}{,\BabelLanguages,}%
1875 \ifin@#2\relax\fi}}
1876 \def\bbl@scswitch{%
1877 \bbl@forlang\bbl@tempa{%
1878 \ifx\bbl@G\@empty\else
1879 \ifx\SetString\@gobbletwo\else
1880 \edef\bbl@GL{\bbl@G\bbl@tempa}%
1881 \bbl@xin@{,\bbl@GL,}{,\bbl@screset,}%
1882 \ifin@\else
1883 \global\expandafter\let\csname\bbl@GL\endcsname\@undefined
1884 \xdef\bbl@screset{\bbl@screset,\bbl@GL}%
1885 \fi
1886 \fi
1887 \fi}}
1888 \AtEndOfPackage{%
1889 \def\bbl@forlang#1#2{\bbl@for#1\bbl@L{\bbl@ifunset{date#1}{}{#2}}}%
1890 \let\bbl@scswitch\relax}
1891 \@onlypreamble\EndBabelCommands
1892 \def\EndBabelCommands{%
1893 \bbl@usehooks{stopcommands}{}%
1894 \endgroup
1895 \endgroup
1896 \bbl@scafter}
1897 \let\bbl@endcommands\EndBabelCommands
```
Now we define commands to be used inside \StartBabelCommands.

**Strings** The following macro is the actual definition of \SetString when it is "active" First save the "switcher". Create it if undefined. Strings are defined only if undefined (ie, like \providescommmand). With the event stringprocess you can preprocess the string by manipulating the value of \BabelString. If there are several hooks assigned to this event, preprocessing is done in the same order as defined. Finally, the string is set.

```
1898 \def\bbl@setstring#1#2{% eg, \prefacename{<string>}
1899 \bbl@forlang\bbl@tempa{%
1900 \edef\bbl@LC{\bbl@tempa\bbl@stripslash#1}%
1901 \bbl@ifunset{\bbl@LC}% eg, \germanchaptername
1902 {\bbl@exp{%
1903 \global\\\bbl@add\<\bbl@G\bbl@tempa>{\\\bbl@scset\\#1\<\bbl@LC>}}}%
1904 {}%
1905 \def\BabelString{#2}%
1906 \bbl@usehooks{stringprocess}{}%
1907 \expandafter\bbl@stringdef
1908 \csname\bbl@LC\expandafter\endcsname\expandafter{\BabelString}}}
```
Now, some addtional stuff to be used when encoded strings are used. Captions then include \bbl@encoded for string to be expanded in case transformations. It is \relax by default, but in \MakeUppercase and \MakeLowercase its value is a modified expandable \@changed@cmd.

 \ifx\bbl@opt@strings\relax \def\bbl@scset#1#2{\def#1{\bbl@encoded#2}}

```
1911 \bbl@patchuclc
1912 \let\bbl@encoded\relax
1913 \def\bbl@encoded@uclc#1{%
1914 \@inmathwarn#1%
1915 \expandafter\ifx\csname\cf@encoding\string#1\endcsname\relax
1916 \expandafter\ifx\csname ?\string#1\endcsname\relax
1917 \TextSymbolUnavailable#1%
1918 \else
1919 \csname ?\string#1\endcsname
1920 \fi
```

```
1921 \lambdaelse
1922 \csname\cf@encoding\string#1\endcsname
1923 \fi}
1924 \else
1925 \def\bbl@scset#1#2{\def#1{#2}}
1926 \fi
```
Define \SetStringLoop, which is actually set inside \StartBabelCommands. The current definition is somewhat complicated because we need a count, but \count@ is not under our control (remember \SetString may call hooks). Instead of defining a dedicated count, we just "pre-expand" its value.

```
1927 \langle ∗Macros local to BabelCommands)) ≡
1928 \def\SetStringLoop##1##2{%
1929 \def\bbl@templ####1{\expandafter\noexpand\csname##1\endcsname}%
1930 \count@\z@
1931 \bbl@loop\bbl@tempa{##2}{% empty items and spaces are ok
1932 \advance\count@\@ne
1933 \toks@\expandafter{\bbl@tempa}%
1934 \bbl@exp{%
1935 \\\SetString\bbl@templ{\romannumeral\count@}{\the\toks@}%
1936 \count@=\the\count@\relax}}}%
1937 \langle \langle/Macros local to BabelCommands\rangle)
```
**Delaying code** Now the definition of \AfterBabelCommands when it is activated.

```
1938 \def\bbl@aftercmds#1{%
1939 \toks@\expandafter{\bbl@scafter#1}%
1940 \xdef\bbl@scafter{\the\toks@}}
```
**Case mapping** The command \SetCase provides a way to change the behavior of \MakeUppercase and \MakeLowercase. \bbl@tempa is set by the patched \@uclclist to the parsing command.

```
1941 \langle ∗Macros local to BabelCommands\rangle \equiv1942 \newcommand\SetCase[3][]{%
1943 \bbl@patchuclc
1944 \bbl@forlang\bbl@tempa{%
1945 \expandafter\bbl@encstring
1946 \csname\bbl@tempa @bbl@uclc\endcsname{\bbl@tempa##1}%
1947 \expandafter\bbl@encstring
1948 \csname\bbl@tempa @bbl@uc\endcsname{##2}%
1949 \expandafter\bbl@encstring
1950 \csname\bbl@tempa @bbl@lc\endcsname{##3}}}%
1951 \langle \langle M \rangleMacros local to BabelCommands\rangle
```
Macros to deal with case mapping for hyphenation. To decide if the document is monolingual or multilingual, we make a rough guess – just see if there is a comma in the languages list, built in the first pass of the package options.

```
1952 (\langle∗Macros local to BabelCommands)) ≡
1953 \newcommand\SetHyphenMap[1]{%
1954 \bbl@forlang\bbl@tempa{%
1955 \expandafter\bbl@stringdef
1956 \csname\bbl@tempa @bbl@hyphenmap\endcsname{##1}}}%
1957 ((/Macros local to BabelCommands))
```
There are 3 helper macros which do most of the work for you.

```
1958 \newcommand\BabelLower[2]{% one to one.
1959 \ifnum\lccode#1=#2\else
1960 \babel@savevariable{\lccode#1}%
1961 \lccode#1=#2\relax
1962 \fi}
1963 \newcommand\BabelLowerMM[4]{% many-to-many
1964 \@tempcnta=#1\relax
1965 \@tempcntb=#4\relax
1966 \def\bbl@tempa{%
```

```
1967 \ifnum\@tempcnta>#2\else
1968 \@expandtwoargs\BabelLower{\the\@tempcnta}{\the\@tempcntb}%
1969 \advance\@tempcnta#3\relax
1970 \advance\@tempcntb#3\relax
1971 \expandafter\bbl@tempa
1972 \fi}%
1973 \bbl@tempa}
1974 \newcommand\BabelLowerMO[4]{% many-to-one
1975 \@tempcnta=#1\relax
1976 \def\bbl@tempa{%
1977 \ifnum\@tempcnta>#2\else
1978 \@expandtwoargs\BabelLower{\the\@tempcnta}{#4}%
1979 \advance\@tempcnta#3
1980 \expandafter\bbl@tempa
1981 \fi}%
1982 \bbl@tempa}
```
The following package options control the behavior of hyphenation mapping.

```
1983 (\langle*More package options)) ≡
1984 \DeclareOption{hyphenmap=off}{\chardef\bbl@opt@hyphenmap\z@}
1985 \DeclareOption{hyphenmap=first}{\chardef\bbl@opt@hyphenmap\@ne}
1986 \DeclareOption{hyphenmap=select}{\chardef\bbl@opt@hyphenmap\tw@}
1987 \DeclareOption{hyphenmap=other}{\chardef\bbl@opt@hyphenmap\thr@@}
1988 \DeclareOption{hyphenmap=other*}{\chardef\bbl@opt@hyphenmap4\relax}
1989 \langle \langle/More package options\rangle)
```
Initial setup to provide a default behavior if hypenmap is not set.

```
1990 \AtEndOfPackage{%
1991 \ifx\bbl@opt@hyphenmap\@undefined
1992 \bbl@xin@{,}{\bbl@language@opts}%
1993 \chardef\bbl@opt@hyphenmap\ifin@4\else\@ne\fi
1994 \fi}
```
This sections ends with a general tool for resetting the caption names with a unique interface. With the old way, which mixes the switcher and the string, we convert it to the new one, which separates these two steps.

```
1995 \newcommand\setlocalecaption{% TODO. Catch typos. What about ensure?
1996 \@ifstar\bbl@setcaption@s\bbl@setcaption@x}
1997 \def\bbl@setcaption@x#1#2#3{% language caption-name string
1998 \bbl@trim@def\bbl@tempa{#2}%
1999 \bbl@xin@{.template}{\bbl@tempa}%
2000 \ifin@
2001 \bbl@ini@captions@template{#3}{#1}%
2002 \else
2003 \edef\bbl@tempd{%
2004 \expandafter\expandafter\expandafter
2005 \strip@prefix\expandafter\meaning\csname captions#1\endcsname}%
2006 \bbl@xin@
2007 {\expandafter\string\csname #2name\endcsname}%
2008 {\bbl@tempd}%
2009 \ifin@ % Renew caption
2010 \bbl@xin@{\string\bbl@scset}{\bbl@tempd}%
2011 \ifin@
2012 \bbl@exp{%
2013 \\\bbl@ifsamestring{\bbl@tempa}{\languagename}%
2014 {\\\bbl@scset\<#2name>\<#1#2name>}%
2015 {}}%
2016 \else % Old way converts to new way
2017 \bbl@ifunset{#1#2name}%
2018 {\bbl@exp{%
2019 \\\bbl@add\<captions#1>{\def\<#2name>{\<#1#2name>}}%
2020 \\\bbl@ifsamestring{\bbl@tempa}{\languagename}%
2021 {\def\<#2name>{\<#1#2name>}}%
2022 {}}}%
```

```
2023 {}%
2024 \fi
2025 \else
2026 \bbl@xin@{\string\bbl@scset}{\bbl@tempd}% New
2027 \ifin@ % New way
2028 \bbl@exp{%
2029 \\\bbl@add\<captions#1>{\\\bbl@scset\<#2name>\<#1#2name>}%
2030 \\\bbl@ifsamestring{\bbl@tempa}{\languagename}%
2031 {\\\bbl@scset\<#2name>\<#1#2name>}%
2032 {}}%
2033 \else % Old way, but defined in the new way
2034 \bbl@exp{%
2035 \\\bbl@add\<captions#1>{\def\<#2name>{\<#1#2name>}}%
2036 \\\bbl@ifsamestring{\bbl@tempa}{\languagename}%
2037 {\def\<#2name>{\<#1#2name>}}%
2038 {}}%
2039 \fi%
2040 \t\t \text{Ti}2041 \@namedef{#1#2name}{#3}%
2042 \toks@\expandafter{\bbl@captionslist}%
2043 \bbl@exp{\\\in@{\<#2name>}{\the\toks@}}%
2044 \ifin@\else
2045 \bbl@exp{\\\bbl@add\\\bbl@captionslist{\<#2name>}}%
2046 \bbl@toglobal\bbl@captionslist
2047 \fi
2048 \fi}
2049 % \def\bbl@setcaption@s#1#2#3{} % TODO. Not yet implemented
```
### **7.11 Macros common to a number of languages**

\set@low@box The following macro is used to lower quotes to the same level as the comma. It prepares its argument in box register 0.

```
2050 \bbl@trace{Macros related to glyphs}
2051 \def\set@low@box#1{\setbox\tw@\hbox{,}\setbox\z@\hbox{#1}%
2052 \dimen\z@\ht\z@ \advance\dimen\z@ -\ht\tw@%
2053 \setbox\z@\hbox{\lower\dimen\z@ \box\z@}\ht\z@\ht\tw@ \dp\z@\dp\tw@}
```

```
\save@sf@q The macro \save@sf@q is used to save and reset the current space factor.
```

```
2054 \def\save@sf@q#1{\leavevmode
2055 \begingroup
2056 \edef\@SF{\spacefactor\the\spacefactor}#1\@SF
2057 \endgroup}
```
### **7.12 Making glyphs available**

This section makes a number of glyphs available that either do not exist in the OT1 encoding and have to be 'faked', or that are not accessible through T1enc.def.

### **7.12.1 Quotation marks**

```
\quotedblbase In the T1 encoding the opening double quote at the baseline is available as a separate character,
                 accessible via \quotedblbase. In the OT1 encoding it is not available, therefore we make it available
                 by lowering the normal open quote character to the baseline.
```

```
2058 \ProvideTextCommand{\quotedblbase}{OT1}{%
2059 \save@sf@q{\set@low@box{\textquotedblright\/}%
2060 \box\z@\kern-.04em\bbl@allowhyphens}}
```
Make sure that when an encoding other than OT1 or T1 is used this glyph can still be typeset.

```
2061 \ProvideTextCommandDefault{\quotedblbase}{%
2062 \UseTextSymbol{OT1}{\quotedblbase}}
```

```
\quotesinglbase We also need the single quote character at the baseline.
                2063 \ProvideTextCommand{\quotesinglbase}{OT1}{%
                2064 \save@sf@q{\set@low@box{\textquoteright\/}%
                2065 \box\z@\kern-.04em\bbl@allowhyphens}}
                 Make sure that when an encoding other than OT1 or T1 is used this glyph can still be typeset.
                2066 \ProvideTextCommandDefault{\quotesinglbase}{%
                2067 \UseTextSymbol{OT1}{\quotesinglbase}}
 \guillemetleft \, The guillemet characters are not available in 0T1 encoding. They are faked. (Wrong names with o
\guillemetright
preserved for compatibility.)
                2068 \ProvideTextCommand{\guillemetleft}{OT1}{%
                2069 \ifmmode
                2070 \ll
                2071 \else
                2072 \save@sf@q{\nobreak
                2073 \raise.2ex\hbox{$\scriptscriptstyle\ll$}\bbl@allowhyphens}%
                2074 \fi}
                2075 \ProvideTextCommand{\guillemetright}{OT1}{%
                2076 \ifmmode
                2077 \gg
                2078 \else
                2079 \save@sf@q{\nobreak
                2080 \raise.2ex\hbox{$\scriptscriptstyle\gg$}\bbl@allowhyphens}%
                2081 \fi}
                2082 \ProvideTextCommand{\guillemotleft}{OT1}{%
                2083 \ifmmode
                2084 \ll
                2085 \else
                2086 \save@sf@q{\nobreak
                2087 \raise.2ex\hbox{$\scriptscriptstyle\ll$}\bbl@allowhyphens}%
                2088 \fi}
                2089 \ProvideTextCommand{\guillemotright}{OT1}{%
                2090 \ifmmode
                2091 \gg
                2092 \else
                2093 \save@sf@q{\nobreak
                2094 \raise.2ex\hbox{$\scriptscriptstyle\gg$}\bbl@allowhyphens}%
                2095 \fi}
                 Make sure that when an encoding other than OT1 or T1 is used these glyphs can still be typeset.
                2096 \ProvideTextCommandDefault{\guillemetleft}{%
                2097 \UseTextSymbol{OT1}{\guillemetleft}}
                2098 \ProvideTextCommandDefault{\guillemetright}{%
                2099 \UseTextSymbol{OT1}{\guillemetright}}
                2100 \ProvideTextCommandDefault{\guillemotleft}{%
                2101 \UseTextSymbol{OT1}{\guillemotleft}}
                2102 \ProvideTextCommandDefault{\guillemotright}{%
                2103 \UseTextSymbol{OT1}{\guillemotright}}
 \guilsinglleft
The single guillemets are not available in OT1 encoding. They are faked.
\guilsinglright
2104 \ProvideTextCommand{\guilsinglleft}{OT1}{%
                2105 \ifmmode
                2106 <%
                2107 \else
                2108 \save@sf@q{\nobreak
                2109 \raise.2ex\hbox{$\scriptscriptstyle<$}\bbl@allowhyphens}%
                2110 \fi}
                2111 \ProvideTextCommand{\guilsinglright}{OT1}{%
                2112 \ifmmode
                2113 >%
                2114 \else
                2115 \save@sf@q{\nobreak
```
\raise.2ex\hbox{\$\scriptscriptstyle>\$}\bbl@allowhyphens}% \fi}

Make sure that when an encoding other than OT1 or T1 is used these glyphs can still be typeset.

```
2118 \ProvideTextCommandDefault{\guilsinglleft}{%
2119 \UseTextSymbol{OT1}{\guilsinglleft}}
2120 \ProvideTextCommandDefault{\guilsinglright}{%
2121 \UseTextSymbol{OT1}{\guilsinglright}}
```
#### **7.12.2 Letters**

\ij The dutch language uses the letter 'ij'. It is available in T1 encoded fonts, but not in the OT1 encoded \IJ fonts. Therefore we fake it for the OT1 encoding.

```
2122 \DeclareTextCommand{\ij}{OT1}{%
2123 i\kern-0.02em\bbl@allowhyphens j}
2124 \DeclareTextCommand{\IJ}{OT1}{%
2125 I\kern-0.02em\bbl@allowhyphens J}
2126 \DeclareTextCommand{\ij}{T1}{\char188}
2127 \DeclareTextCommand{\IJ}{T1}{\char156}
```
Make sure that when an encoding other than OT1 or T1 is used these glyphs can still be typeset.

```
2128 \ProvideTextCommandDefault{\ij}{%
2129 \UseTextSymbol{OT1}{\ij}}
2130 \ProvideTextCommandDefault{\IJ}{%
2131 \UseTextSymbol{OT1}{\IJ}}
```
- \dj The croatian language needs the letters \dj and \DJ; they are available in the T1 encoding, but not in \DJ the OT1 encoding by default.
	- Some code to construct these glyphs for the OT1 encoding was made available to me by Stipčević Mario, (stipcevic@olimp.irb.hr).

```
2132 \def\crrtic@{\hrule height0.1ex width0.3em}
2133 \def\crttic@{\hrule height0.1ex width0.33em}
2134 \def\ddj@{%
2135 \setbox0\hbox{d}\dimen@=\ht0
2136 \advance\dimen@1ex
2137 \dimen@.45\dimen@
2138 \dimen@ii\expandafter\rem@pt\the\fontdimen\@ne\font\dimen@
2139 \advance\dimen@ii.5ex
2140 \leavevmode\rlap{\raise\dimen@\hbox{\kern\dimen@ii\vbox{\crrtic@}}}}
2141 \def\DDJ@{%
2142 \setbox0\hbox{D}\dimen@=.55\ht0
2143 \dimen@ii\expandafter\rem@pt\the\fontdimen\@ne\font\dimen@
2144 \advance\dimen@ii.15ex % correction for the dash position
2145 \advance\dimen@ii-.15\fontdimen7\font % correction for cmtt font
2146 \dimen\thr@@\expandafter\rem@pt\the\fontdimen7\font\dimen@
2147 \leavevmode\rlap{\raise\dimen@\hbox{\kern\dimen@ii\vbox{\crttic@}}}}
2148 %
2149 \DeclareTextCommand{\dj}{OT1}{\ddj@ d}
2150 \DeclareTextCommand{\DJ}{OT1}{\DDJ@ D}
 Make sure that when an encoding other than OT1 or T1 is used these glyphs can still be typeset.
```

```
2151 \ProvideTextCommandDefault{\dj}{%
2152 \UseTextSymbol{OT1}{\dj}}
2153 \ProvideTextCommandDefault{\DJ}{%
2154 \UseTextSymbol{OT1}{\DJ}}
```
\SS For the T1 encoding \SS is defined and selects a specific glyph from the font, but for other encodings it is not available. Therefore we make it available here.

```
2155 \DeclareTextCommand{\SS}{OT1}{SS}
2156 \ProvideTextCommandDefault{\SS}{\UseTextSymbol{OT1}{\SS}}
```
### **7.12.3 Shorthands for quotation marks**

Shorthands are provided for a number of different quotation marks, which make them usable both outside and inside mathmode. They are defined with \ProvideTextCommandDefault, but this is very likely not required because their definitions are based on encoding-dependent macros.

- \glq The 'german' single quotes.
- \grq 2157 \ProvideTextCommandDefault{\glq}{%

```
2158 \textormath{\quotesinglbase}{\mbox{\quotesinglbase}}}
```
The definition of \grq depends on the fontencoding. With T1 encoding no extra kerning is needed.

```
2159 \ProvideTextCommand{\grq}{T1}{%
2160 \textormath{\kern\z@\textquoteleft}{\mbox{\textquoteleft}}}
2161 \ProvideTextCommand{\grq}{TU}{%
2162 \textormath{\textquoteleft}{\mbox{\textquoteleft}}}
2163 \ProvideTextCommand{\grq}{OT1}{%
2164 \save@sf@q{\kern-.0125em
2165 \textormath{\textquoteleft}{\mbox{\textquoteleft}}%
2166 \kern.07em\relax}}
```

```
2167 \ProvideTextCommandDefault{\grq}{\UseTextSymbol{OT1}\grq}
```
\glqq The 'german' double quotes.

```
\grqq
2168 \ProvideTextCommandDefault{\glqq}{%
```
2169 \textormath{\quotedblbase}{\mbox{\quotedblbase}}}

The definition of \grqq depends on the fontencoding. With T1 encoding no extra kerning is needed.

```
2170 \ProvideTextCommand{\grqq}{T1}{%
2171 \textormath{\textquotedblleft}{\mbox{\textquotedblleft}}}
2172 \ProvideTextCommand{\grqq}{TU}{%
2173 \textormath{\textquotedblleft}{\mbox{\textquotedblleft}}}
2174 \ProvideTextCommand{\grqq}{OT1}{%
2175 \save@sf@q{\kern-.07em
2176 \textormath{\textquotedblleft}{\mbox{\textquotedblleft}}%
2177 \kern.07em\relax}}
```

```
2178 \ProvideTextCommandDefault{\grqq}{\UseTextSymbol{OT1}\grqq}
```
\flq The 'french' single guillemets.

```
\frq
2179 \ProvideTextCommandDefault{\flq}{%
    2180 \textormath{\guilsinglleft}{\mbox{\guilsinglleft}}}
    2181 \ProvideTextCommandDefault{\frq}{%
    2182 \textormath{\guilsinglright}{\mbox{\guilsinglright}}}
```
\flqq The 'french' double guillemets.

```
\frqq
2183 \ProvideTextCommandDefault{\flqq}{%
      2184 \textormath{\guillemetleft}{\mbox{\guillemetleft}}}
      2185 \ProvideTextCommandDefault{\frqq}{%
      2186 \textormath{\guillemetright}{\mbox{\guillemetright}}}
```
### **7.12.4 Umlauts and tremas**

The command \" needs to have a different effect for different languages. For German for instance, the 'umlaut' should be positioned lower than the default position for placing it over the letters a, o, u, A, O and U. When placed over an e, i, E or I it can retain its normal position. For Dutch the same glyph is always placed in the lower position.

\umlauthigh To be able to provide both positions of \" we provide two commands to switch the positioning, the \umlautlow default will be \umlauthigh (the normal positioning).

```
2187 \def\umlauthigh{%
```

```
2188 \def\bbl@umlauta##1{\leavevmode\bgroup%
```
- 2189 \expandafter\accent\csname\f@encoding dqpos\endcsname
- 2190 ##1\bbl@allowhyphens\egroup}%
- 2191 \let\bbl@umlaute\bbl@umlauta}
- 2192 \def\umlautlow{%

```
2193 \def\bbl@umlauta{\protect\lower@umlaut}}
2194 \def\umlautelow{%
2195 \def\bbl@umlaute{\protect\lower@umlaut}}
2196 \umlauthigh
```
#### \lower@umlaut The command \lower@umlaut is used to position the \" closer to the letter. We want the umlaut character lowered, nearer to the letter. To do this we need an extra  $\langle$  *dimen* $\rangle$ register.

 \expandafter\ifx\csname U@D\endcsname\relax \csname newdimen\endcsname\U@D \fi

The following code fools T<sub>EX</sub>'s make accent procedure about the current x-height of the font to force another placement of the umlaut character. First we have to save the current x-height of the font, because we'll change this font dimension and this is always done globally.

Then we compute the new x-height in such a way that the umlaut character is lowered to the base character. The value of .45ex depends on the METAFONT parameters with which the fonts were built. (Just try out, which value will look best.) If the new x-height is too low, it is not changed. Finally we call the \accent primitive, reset the old x-height and insert the base character in the argument.

\def\lower@umlaut#1{%

 \leavevmode\bgroup \U@D 1ex% {\setbox\z@\hbox{% \expandafter\char\csname\f@encoding dqpos\endcsname}% \dimen@ -.45ex\advance\dimen@\ht\z@ \ifdim 1ex<\dimen@ \fontdimen5\font\dimen@ \fi}% \expandafter\accent\csname\f@encoding dqpos\endcsname \fontdimen5\font\U@D #1% \egroup}

For all vowels we declare \" to be a composite command which uses \bbl@umlauta or \bbl@umlaute to position the umlaut character. We need to be sure that these definitions override the ones that are provided when the package fontenc with option OT1 is used. Therefore these declarations are postponed until the beginning of the document. Note these definitions only apply to some languages, but babel sets them for *all* languages – you may want to redefine \bbl@umlauta and/or \bbl@umlaute for a language in the corresponding ldf (using the babel switching mechanism, of course).

\AtBeginDocument{%

```
2211 \DeclareTextCompositeCommand{\"}{OT1}{a}{\bbl@umlauta{a}}%
```

```
2212 \DeclareTextCompositeCommand{\"}{OT1}{e}{\bbl@umlaute{e}}%
```

```
2213 \DeclareTextCompositeCommand{\"}{OT1}{i}{\bbl@umlaute{\i}}%
```

```
2214 \DeclareTextCompositeCommand{\"}{OT1}{\i}{\bbl@umlaute{\i}}%
```

```
2215 \DeclareTextCompositeCommand{\"}{OT1}{o}{\bbl@umlauta{o}}%
```

```
2216 \DeclareTextCompositeCommand{\"}{OT1}{u}{\bbl@umlauta{u}}%
```

```
2217 \DeclareTextCompositeCommand{\"}{OT1}{A}{\bbl@umlauta{A}}%
```

```
2218 \DeclareTextCompositeCommand{\"}{OT1}{E}{\bbl@umlaute{E}}%
```

```
2219 \DeclareTextCompositeCommand{\"}{OT1}{I}{\bbl@umlaute{I}}%
```

```
2220 \DeclareTextCompositeCommand{\"}{OT1}{O}{\bbl@umlauta{O}}%
```

```
2221 \DeclareTextCompositeCommand{\"}{OT1}{U}{\bbl@umlauta{U}}}
```
Finally, make sure the default hyphenrules are defined (even if empty). For internal use, another empty \language is defined. Currently used in Amharic.

```
2222 \ifx\l@english\@undefined
2223 \chardef\l@english\z@
2224 \fi
2225 % The following is used to cancel rules in ini files (see Amharic).
2226 \ifx\l@unhyphenated\@undefined
2227 \newlanguage\l@unhyphenated
2228 \fi
```
## **7.13 Layout**

Layout is mainly intended to set bidi documents, but there is at least a tool useful in general.

```
2229 \bbl@trace{Bidi layout}
2230 \providecommand\IfBabelLayout[3]{#3}%
2231 \newcommand\BabelPatchSection[1]{%
2232 \@ifundefined{#1}{}{%
2233 \bbl@exp{\let\<bbl@ss@#1>\<#1>}%
2234 \@namedef{#1}{%
2235 \@ifstar{\bbl@presec@s{#1}}%
2236 {\@dblarg{\bbl@presec@x{#1}}}}}}
2237 \def\bbl@presec@x#1[#2]#3{%
2238 \bbl@exp{%
2239 \\\select@language@x{\bbl@main@language}%
2240 \\\bbl@cs{sspre@#1}%
2241 \\\bbl@cs{ss@#1}%
2242 [\\\foreignlanguage{\languagename}{\unexpanded{#2}}]%
2243 {\\\foreignlanguage{\languagename}{\unexpanded{#3}}}%
2244 \\\select@language@x{\languagename}}}
2245 \def\bbl@presec@s#1#2{%
2246 \bbl@exp{%
2247 \\\select@language@x{\bbl@main@language}%
2248 \\\bbl@cs{sspre@#1}%
2249 \\\bbl@cs{ss@#1}*%
2250 {\\\foreignlanguage{\languagename}{\unexpanded{#2}}}%
2251 \\\select@language@x{\languagename}}}
2252 \IfBabelLayout{sectioning}%
2253 {\BabelPatchSection{part}%
2254 \BabelPatchSection{chapter}%
2255 \BabelPatchSection{section}%
2256 \BabelPatchSection{subsection}%
2257 \BabelPatchSection{subsubsection}%
2258 \BabelPatchSection{paragraph}%
2259 \BabelPatchSection{subparagraph}%
2260 \def\babel@toc#1{%
2261 \select@language@x{\bbl@main@language}}}{}
2262 \IfBabelLayout{captions}%
2263 {\BabelPatchSection{caption}}{}
```
## **7.14 Load engine specific macros**

```
2264 \bbl@trace{Input engine specific macros}
2265 \ifcase\bbl@engine
2266 \input txtbabel.def
2267 \or
2268 \input luababel.def
2269 \or
2270 \input xebabel.def
2271 \fi
```
### **7.15 Creating and modifying languages**

\babelprovide is a general purpose tool for creating and modifying languages. It creates the language infrastructure, and loads, if requested, an ini file. It may be used in conjunction to previouly loaded ldf files.

```
2272 \bbl@trace{Creating languages and reading ini files}
2273 \let\bbl@extend@ini\@gobble
2274 \newcommand\babelprovide[2][]{%
2275 \let\bbl@savelangname\languagename
2276 \edef\bbl@savelocaleid{\the\localeid}%
2277 % Set name and locale id
2278 \edef\languagename{#2}%
2279 \bbl@id@assign
2280 % Initialize keys
2281 \let\bbl@KVP@captions\@nil
2282 \let\bbl@KVP@date\@nil
```

```
2283 \let\bbl@KVP@import\@nil
2284 \let\bbl@KVP@main\@nil
2285 \let\bbl@KVP@script\@nil
2286 \let\bbl@KVP@language\@nil
2287 \let\bbl@KVP@hyphenrules\@nil
2288 \let\bbl@KVP@linebreaking\@nil
2289 \let\bbl@KVP@justification\@nil
2290 \let\bbl@KVP@mapfont\@nil
2291 \let\bbl@KVP@maparabic\@nil
2292 \let\bbl@KVP@mapdigits\@nil
2293 \let\bbl@KVP@intraspace\@nil
2294 \let\bbl@KVP@intrapenalty\@nil
2295 \let\bbl@KVP@onchar\@nil
2296 \let\bbl@KVP@transforms\@nil
2297 \global\let\bbl@release@transforms\@empty
2298 \let\bbl@KVP@alph\@nil
2299 \let\bbl@KVP@Alph\@nil
2300 \let\bbl@KVP@labels\@nil
2301 \bbl@csarg\let{KVP@labels*}\@nil
2302 \global\let\bbl@inidata\@empty
2303 \global\let\bbl@extend@ini\@gobble
2304 \gdef\bbl@key@list{;}%
2305 \bbl@forkv{#1}{% TODO - error handling
2306 \in@{/}{##1}%
2307 \ifin@
2308 \global\let\bbl@extend@ini\bbl@extend@ini@aux
2309 \bbl@renewinikey##1\@@{##2}%
2310 \else
2311 \bbl@csarg\def{KVP@##1}{##2}%
2312 \fi}%
2313 \chardef\bbl@howloaded=% 0:none; 1:ldf without ini; 2:ini
2314 \bbl@ifunset{date#2}\z@{\bbl@ifunset{bbl@llevel@#2}\@ne\tw@}%
2315 % == init ==
2316 \ifx\bbl@screset\@undefined
2317 \bbl@ldfinit
2318 \fi
2319 % ==
2320 \let\bbl@lbkflag\relax % \@empty = do setup linebreak
2321 \ifcase\bbl@howloaded
2322 \let\bbl@lbkflag\@empty % new
2323 \else
2324 \ifx\bbl@KVP@hyphenrules\@nil\else
2325 \let\bbl@lbkflag\@empty
2326 \fi
2327 \ifx\bbl@KVP@import\@nil\else
2328 \let\bbl@lbkflag\@empty
2329 \fi
2330 \fi
2331 % == import, captions ==
2332 \ifx\bbl@KVP@import\@nil\else
2333 \bbl@exp{\\\bbl@ifblank{\bbl@KVP@import}}%
2334 {\ifx\bbl@initoload\relax
2335 \begingroup
2336 \def\BabelBeforeIni##1##2{\gdef\bbl@KVP@import{##1}\endinput}%
2337 \bbl@input@texini{#2}%
2338 \endgroup
2339 \else
2340 \xdef\bbl@KVP@import{\bbl@initoload}%
2341 \fi}%
2342 {}%
2343 \fi
2344 \ifx\bbl@KVP@captions\@nil
2345 \let\bbl@KVP@captions\bbl@KVP@import
```

```
2346 \fi
2347 \frac{9}{25} =2348 \ifx\bbl@KVP@transforms\@nil\else
2349 \bbl@replace\bbl@KVP@transforms{ }{,}%
2350 \fi
2351 % == Load ini ==
2352 \ifcase\bbl@howloaded
2353 \bbl@provide@new{#2}%
2354 \else
2355 \bbl@ifblank{#1}%
2356 {}% With \bbl@load@basic below
2357 {\bbl@provide@renew{#2}}%
2358 \fi
2359 % Post tasks
2360 % ----------
2361 % == subsequent calls after the first provide for a locale ==
2362 \ifx\bbl@inidata\@empty\else
2363 \bbl@extend@ini{#2}%
2364 \fi
2365 % == ensure captions ==
2366 \ifx\bbl@KVP@captions\@nil\else
2367 \bbl@ifunset{bbl@extracaps@#2}%
2368 {\bbl@exp{\\\babelensure[exclude=\\\today]{#2}}}%
2369 {\bbl@exp{\\\babelensure[exclude=\\\today,
2370 include=\[bbl@extracaps@#2]}]{#2}}%
2371 \bbl@ifunset{bbl@ensure@\languagename}%
2372 {\bbl@exp{%
2373 \\\DeclareRobustCommand\<bbl@ensure@\languagename>[1]{%
2374 \\\foreignlanguage{\languagename}%
2375 {####1}}}}%
2376 {}%
2377 \bbl@exp{%
2378 \\\bbl@toglobal\<bbl@ensure@\languagename>%
2379 \\\bbl@toglobal\<bbl@ensure@\languagename\space>}%
2380 \fi
2381 % ==
2382 % At this point all parameters are defined if 'import'. Now we
2383 % execute some code depending on them. But what about if nothing was
2384 % imported? We just set the basic parameters, but still loading the
2385 % whole ini file.
2386 \bbl@load@basic{#2}%
2387 % == script, language ==
2388 % Override the values from ini or defines them
2389 \ifx\bbl@KVP@script\@nil\else
2390 \bbl@csarg\edef{sname@#2}{\bbl@KVP@script}%
2391 \fi
2392 \ifx\bbl@KVP@language\@nil\else
2393 \bbl@csarg\edef{lname@#2}{\bbl@KVP@language}%
2394 \fi
2395 % == onchar ==
2396 \ifx\bbl@KVP@onchar\@nil\else
2397 \bbl@luahyphenate
2398 \bbl@exp{%
2399 \\\AddToHook{env/document/before}{{\\\select@language{#2}{}}}}%
2400 \directlua{
2401 if Babel.locale_mapped == nil then
2402 Babel.locale_mapped = true
2403 Babel.linebreaking.add_before(Babel.locale_map)
2404 Babel.loc to scr = \{\}2405 Babel.chr_to_loc = Babel.chr_to_loc or {}
2406 end}%
2407 \bbl@xin@{ ids }{ \bbl@KVP@onchar\space}%
2408 \ifin@
```

```
2409 \ifx\bbl@starthyphens\@undefined % Needed if no explicit selection
2410 \AddBabelHook{babel-onchar}{beforestart}{{\bbl@starthyphens}}%
2411 \fi
2412 \bbl@exp{\\\bbl@add\\\bbl@starthyphens
2413 {\\\bbl@patterns@lua{\languagename}}}%
2414 % TODO - error/warning if no script
2415 \directlua{
2416 if Babel.script_blocks['\bbl@cl{sbcp}'] then
2417 Babel.loc_to_scr[\the\localeid] =
2418 Babel.script_blocks['\bbl@cl{sbcp}']
2419 Babel.locale_props[\the\localeid].lc = \the\localeid\space
2420 Babel.locale_props[\the\localeid].lg = \the\@nameuse{l@\languagename}\space
2421 end
2422 }%
2423 \fi
2424 \bbl@xin@{ fonts }{ \bbl@KVP@onchar\space}%
2425 \sqrt{ifin\omega}2426 \bbl@ifunset{bbl@lsys@\languagename}{\bbl@provide@lsys{\languagename}}{}%
2427 \bbl@ifunset{bbl@wdir@\languagename}{\bbl@provide@dirs{\languagename}}{}%
2428 \text{Mirect}lua{
2429 if Babel.script blocks['\bbl@cl{sbcp}'] then
2430 Babel.loc to scr[\the\localeid] =
2431 Babel.script_blocks['\bbl@cl{sbcp}']
2432 end}%
2433 \ifx\bbl@mapselect\@undefined % TODO. almost the same as mapfont
2434 \AtBeginDocument{%
2435 \bbl@patchfont{{\bbl@mapselect}}%
2436 {\selectfont}}%
2437 \def\bbl@mapselect{%
2438 \let\bbl@mapselect\relax
2439 \edef\bbl@prefontid{\fontid\font}}%
2440 \def\bbl@mapdir##1{%
2441 {\def\languagename{##1}%
2442 \let\bbl@ifrestoring\@firstoftwo % To avoid font warning
2443 \bbl@switchfont
2444 \ifnum\fontid\font>\z@ % A hack, for the pgf nullfont hack
2445 \directlua{
2446 Babel.locale_props[\the\csname bbl@id@@##1\endcsname]%
2447 ['/\bbl@prefontid'] = \fontid\font\space}%
2448 \fi}}%
2449 \fi
2450 \bbl@exp{\\\bbl@add\\\bbl@mapselect{\\\bbl@mapdir{\languagename}}}%
2451 \fi
2452 % TODO - catch non-valid values
2453 \fi
2454 \, % =  mapfont ==
2455 % For bidi texts, to switch the font based on direction
2456 \ifx\bbl@KVP@mapfont\@nil\else
2457 \bbl@ifsamestring{\bbl@KVP@mapfont}{direction}{}%
2458 {\bbl@error{Option '\bbl@KVP@mapfont' unknown for\\%
2459 mapfont. Use 'direction'.%
2460 {See the manual for details.}}}%
2461 \bbl@ifunset{bbl@lsys@\languagename}{\bbl@provide@lsys{\languagename}}{}%
2462 \bbl@ifunset{bbl@wdir@\languagename}{\bbl@provide@dirs{\languagename}}{}%
2463 \ifx\bbl@mapselect\@undefined % TODO. See onchar.
2464 \AtBeginDocument{%
2465 \bbl@patchfont{{\bbl@mapselect}}%
2466 {\selectfont}}%
2467 \def\bbl@mapselect{%
2468 \let\bbl@mapselect\relax
2469 \edef\bbl@prefontid{\fontid\font}}%
2470 \def\bbl@mapdir##1{%
2471 {\def\languagename{##1}%
```

```
2472 \let\bbl@ifrestoring\@firstoftwo % avoid font warning
2473 \bbl@switchfont
2474 \directlua{Babel.fontmap
2475 [\the\csname bbl@wdir@##1\endcsname]%
2476 [\bbl@prefontid]=\fontid\font}}}%
2477 \fi
2478 \bbl@exp{\\\bbl@add\\\bbl@mapselect{\\\bbl@mapdir{\languagename}}}%
2479 \fi
2480 % == Line breaking: intraspace, intrapenalty ==
2481 % For CJK, East Asian, Southeast Asian, if interspace in ini
2482 \ifx\bbl@KVP@intraspace\@nil\else % We can override the ini or set
2483 \bbl@csarg\edef{intsp@#2}{\bbl@KVP@intraspace}%
2484 \fi
2485 \bbl@provide@intraspace
2486 % == Line breaking: CJK quotes ==
2487 \ifcase\bbl@engine\or
2488 \bbl@xin@{/c}{/\bbl@cl{lnbrk}}%
2489 \ifin@
2490 \bbl@ifunset{bbl@quote@\languagename}{}%
2491 {\directlua{
2492 Babel.locale_props[\the\localeid].cjk_quotes = {}
2493 local cs = 'op'
2494 for c in string.utfvalues(%
2495 [[\csname bbl@quote@\languagename\endcsname]]) do
2496 if Babel.cjk characters[c].c == 'qu' then
2497 Babel.locale_props[\the\localeid].cjk_quotes[c] = cs
2498 end
2499 cs = (cs == 'op') and 'cl' or 'op'
2500 end
2501 }}%
2502 \fi
2503 \fi
2504 % == Line breaking: justification ==
2505 \ifx\bbl@KVP@justification\@nil\else
2506 \let\bbl@KVP@linebreaking\bbl@KVP@justification
2507 \fi
2508 \ifx\bbl@KVP@linebreaking\@nil\else
2509 \bbl@xin@{,\bbl@KVP@linebreaking,}{,elongated,kashida,cjk,unhyphenated,}%
2510 \ifin@
2511 \bbl@csarg\xdef
2512 {lnbrk@\languagename}{\expandafter\@car\bbl@KVP@linebreaking\@nil}%
2513 \fi
2514 \fi
2515 \bbl@xin@{/e}{/\bbl@cl{lnbrk}}%
2516 \ifin@\else\bbl@xin@{/k}{/\bbl@cl{lnbrk}}\fi
2517 \ifin@\bbl@arabicjust\fi
2518 % == Line breaking: hyphenate.other.(locale|script) ==
2519 \ifx\bbl@lbkflag\@empty
2520 \bbl@ifunset{bbl@hyotl@\languagename}{}%
2521 {\bbl@csarg\bbl@replace{hyotl@\languagename}{ }{,}%
2522 \bbl@startcommands*{\languagename}{}%
2523 \bbl@csarg\bbl@foreach{hyotl@\languagename}{%
2524 \ifcase\bbl@engine
2525 \ifnum##1<257
2526 \SetHyphenMap{\BabelLower{##1}{##1}}%
2527 \fi
2528 \else
2529 \SetHyphenMap{\BabelLower{##1}{##1}}%
2530 \fi}%
2531 \bbl@endcommands}%
2532 \bbl@ifunset{bbl@hyots@\languagename}{}%
2533 {\bbl@csarg\bbl@replace{hyots@\languagename}{ }{,}%
2534 \bbl@csarg\bbl@foreach{hyots@\languagename}{%
```

```
2535 \ifcase\bbl@engine
2536 \ifnum##1<257
2537 \global\lccode##1=##1\relax
2538 \fi
2539 \else
2540 \global\lccode##1=##1\relax
2541 \fi}}%
2542 \fi
2543 % == Counters: maparabic ==
2544 % Native digits, if provided in ini (TeX level, xe and lua)
2545 \ifcase\bbl@engine\else
2546 \bbl@ifunset{bbl@dgnat@\languagename}{}%
2547 {\expandafter\ifx\csname bbl@dgnat@\languagename\endcsname\@empty\else
2548 \expandafter\expandafter\expandafter
2549 \bbl@setdigits\csname bbl@dgnat@\languagename\endcsname
2550 \ifx\bbl@KVP@maparabic\@nil\else
2551 \ifx\bbl@latinarabic\@undefined
2552 \expandafter\let\expandafter\@arabic
2553 \csname bbl@counter@\languagename\endcsname
2554 \else % ie, if layout=counters, which redefines \@arabic
2555 \expandafter\let\expandafter\bbl@latinarabic
2556 \csname bbl@counter@\languagename\endcsname
2557 \fi
2558 \fi
2559 \fi}%
2560 \fi
2561 % == Counters: mapdigits ==
2562 % Native digits (lua level).
2563 \ifodd\bbl@engine
2564 \ifx\bbl@KVP@mapdigits\@nil\else
2565 \bbl@ifunset{bbl@dgnat@\languagename}{}%
2566 {\RequirePackage{luatexbase}%
2567 \bbl@activate@preotf
2568 \directlua{
2569 Babel = Babel or {} %%% -> presets in luababel
2570 Babel.digits_mapped = true
2571 Babel.digits = Babel.digits or {}
2572 Babel.digits[\the\localeid] =
2573 table.pack(string.utfvalue('\bbl@cl{dgnat}'))
2574 if not Babel.numbers then
2575 function Babel.numbers(head)
2576 local LOCALE = Babel.attr_locale
2577 local GLYPH = node.id'glyph'
2578 local inmath = false
2579 for item in node.traverse(head) do
2580 if not inmath and item.id == GLYPH then
2581 local temp = node.get_attribute(item, LOCALE)
2582 if Babel.digits[temp] then
2583 local chr = item.char
2584 if chr > 47 and chr < 58 then
2585 item.char = Babel.digits[temp][chr-47]
2586 end
2587 end
2588 elseif item.id == node.id'math' then
2589 inmath = (item.subtype == 0)
2590 end
2591 end
2592 return head
2593 end
2594 end
2595 }}%
2596 \fi
2597 \fi
```

```
2598 % == Counters: alph, Alph ==
2599 % What if extras<lang> contains a \babel@save\@alph? It won't be
2600 % restored correctly when exiting the language, so we ignore
2601 % this change with the \bbl@alph@saved trick.
2602 \ifx\bbl@KVP@alph\@nil\else
2603 \bbl@extras@wrap{\\\bbl@alph@saved}%
2604 {\let\bbl@alph@saved\@alph}%
2605 {\let\@alph\bbl@alph@saved
2606 \babel@save\@alph}%
2607 \bbl@exp{%
2608 \\\bbl@add\<extras\languagename>{%
2609 \let\\\@alph\<bbl@cntr@\bbl@KVP@alph @\languagename>}}%
2610 \fi
2611 \ifx\bbl@KVP@Alph\@nil\else
2612 \bbl@extras@wrap{\\\bbl@Alph@saved}%
2613 {\let\bbl@Alph@saved\@Alph}%
2614 {\let\@Alph\bbl@Alph@saved
2615 \babel@save\@Alph}%
2616 \bbl@exp{%
2617 \\\bbl@add\<extras\languagename>{%
2618 \let\\\@Alph\<bbl@cntr@\bbl@KVP@Alph @\languagename>}}%
2619 \fi
2620 % == require.babel in ini ==
2621 % To load or reaload the babel-*.tex, if require.babel in ini
2622 \ifx\bbl@beforestart\relax\else % But not in doc aux or body
2623 \bbl@ifunset{bbl@rqtex@\languagename}{}%
2624 {\expandafter\ifx\csname bbl@rqtex@\languagename\endcsname\@empty\else
2625 \let\BabelBeforeIni\@gobbletwo
2626 \chardef\atcatcode=\catcode`\@
2627 \catcode`\@=11\relax
2628 \bbl@input@texini{\bbl@cs{rqtex@\languagename}}%
2629 \catcode`\@=\atcatcode
2630 \let\atcatcode\relax
2631 \global\bbl@csarg\let{rqtex@\languagename}\relax
2632 \fi}%
2633 \fi
2634 % == frenchspacing ==
2635 \ifcase\bbl@howloaded\in@true\else\in@false\fi
2636 \ifin@\else\bbl@xin@{typography/frenchspacing}{\bbl@key@list}\fi
2637 \ifin@
2638 \bbl@extras@wrap{\\\bbl@pre@fs}%
2639 {\bbl@pre@fs}%
2640 {\bbl@post@fs}%
2641 \fi
2642 % == Release saved transforms ==
2643 \bbl@release@transforms\relax % \relax closes the last item.
2644 \quad % = \text{main} =2645 \ifx\bbl@KVP@main\@nil % Restore only if not 'main'
2646 \let\languagename\bbl@savelangname
2647 \chardef\localeid\bbl@savelocaleid\relax
2648 \fi}
 Depending on whether or not the language exists (based on \date<language>), we define two
 macros. Remember \bbl@startcommands opens a group.
2649 \def\bbl@provide@new#1{%
```

```
2650 \@namedef{date#1}{}% marks lang exists - required by \StartBabelCommands
2651 \@namedef{extras#1}{}%
2652 \@namedef{noextras#1}{}%
2653 \bbl@startcommands*{#1}{captions}%
2654 \ifx\bbl@KVP@captions\@nil % and also if import, implicit
2655 \def\bbl@tempb##1{% elt for \bbl@captionslist
2656 \ifx##1\@empty\else
2657 \bbl@exp{%
```

```
2658 \\\SetString\\##1{%
2659 \\\bbl@nocaption{\bbl@stripslash##1}{#1\bbl@stripslash##1}}}%
2660 \expandafter\bbl@tempb
2661 \fi}%
2662 \expandafter\bbl@tempb\bbl@captionslist\@empty
2663 \else
2664 \ifx\bbl@initoload\relax
2665 \bbl@read@ini{\bbl@KVP@captions}2% % Here letters cat = 11
2666 \else
2667 \bbl@read@ini{\bbl@initoload}2% % Same
2668 \fi
2669 \fi
2670 \StartBabelCommands*{#1}{date}%
2671 \ifx\bbl@KVP@import\@nil
2672 \bbl@exp{%
2673 \\\SetString\\\today{\\\bbl@nocaption{today}{#1today}}}%
2674 \lambdaelse
2675 \bbl@savetoday
2676 \bbl@savedate
2677 \fi
2678 \bbl@endcommands
2679 \bbl@load@basic{#1}%
2680 % == hyphenmins == (only if new)
2681 \bbl@exp{%
2682 \gdef\<#1hyphenmins>{%
2683 {\bbl@ifunset{bbl@lfthm@#1}{2}{\bbl@cs{lfthm@#1}}}%
2684 {\bbl@ifunset{bbl@rgthm@#1}{3}{\bbl@cs{rgthm@#1}}}}}%
2685 % == hyphenrules (also in renew) ==
2686 \bbl@provide@hyphens{#1}%
2687 \ifx\bbl@KVP@main\@nil\else
2688 \expandafter\main@language\expandafter{#1}%
2689 \fi}
2690 %
2691 \def\bbl@provide@renew#1{%
2692 \ifx\bbl@KVP@captions\@nil\else
2693 \StartBabelCommands*{#1}{captions}%
2694 \bbl@read@ini{\bbl@KVP@captions}2% % Here all letters cat = 11
2695 \EndBabelCommands
2696 \fi
2697 \ifx\bbl@KVP@import\@nil\else
2698 \StartBabelCommands*{#1}{date}%
2699 \bbl@savetoday
2700 \bbl@savedate
2701 \EndBabelCommands
2702 \fi
2703 % == hyphenrules (also in new) ==
2704 \ifx\bbl@lbkflag\@empty
2705 \bbl@provide@hyphens{#1}%
2706 \fi}
```
Load the basic parameters (ids, typography, counters, and a few more), while captions and dates are left out. But it may happen some data has been loaded before automatically, so we first discard the saved values. (TODO. But preserving previous values would be useful.)

```
2707 \def\bbl@load@basic#1{%
2708 \ifcase\bbl@howloaded\or\or
2709 \ifcase\csname bbl@llevel@\languagename\endcsname
2710 \bbl@csarg\let{lname@\languagename}\relax
2711 \fi
2712 \fi
2713 \bbl@ifunset{bbl@lname@#1}%
2714 {\def\BabelBeforeIni##1##2{%
2715 \begingroup
2716 \let\bbl@ini@captions@aux\@gobbletwo
```

```
2717 \def\bbl@inidate ####1.####2.####3.####4\relax ####5####6{}%
2718 \bbl@read@ini{##1}1%
2719 \ifx\bbl@initoload\relax\endinput\fi
2720 \endgroup}%
2721 \begingroup % boxed, to avoid extra spaces:
2722 \ifx\bbl@initoload\relax
2723 \bbl@input@texini{#1}%
2724 \leq \leq \leq \leq \leq2725 \setbox\z@\hbox{\BabelBeforeIni{\bbl@initoload}{}}%
2726 \fi
2727 \endgroup}%
2728 {}}
 The hyphenrules option is handled with an auxiliary macro.
2729 \def\bbl@provide@hyphens#1{%
2730 \let\bbl@tempa\relax
2731 \ifx\bbl@KVP@hyphenrules\@nil\else
2732 \bbl@replace\bbl@KVP@hyphenrules{ }{,}%
2733 \bbl@foreach\bbl@KVP@hyphenrules{%
2734 \ifx\bbl@tempa\relax % if not yet found
2735 \bbl@ifsamestring{##1}{+}%
2736 {{\bbl@exp{\\\addlanguage\<l@##1>}}}%
2737 {}
2738 \bbl@ifunset{l@##1}%
2739 {}%
2740 {\bbl@exp{\let\bbl@tempa\<l@##1>}}%
2741 \fi}%
2742 \fi
2743 \ifx\bbl@tempa\relax % if no opt or no language in opt found
2744 \ifx\bbl@KVP@import\@nil
2745 \ifx\bbl@initoload\relax\else
2746 \bbl@exp{% and hyphenrules is not empty
2747 \\\bbl@ifblank{\bbl@cs{hyphr@#1}}%
2748 {}%
2749 {\let\\\bbl@tempa\<l@\bbl@cl{hyphr}>}}%
2750 \fi
2751 \else % if importing
2752 \bbl@exp{% and hyphenrules is not empty
2753 \\\bbl@ifblank{\bbl@cs{hyphr@#1}}%
2754 {}%
2755 {\let\\\bbl@tempa\<l@\bbl@cl{hyphr}>}}%
2756 \fi
2757 \fi
2758 \bbl@ifunset{bbl@tempa}% ie, relax or undefined
2759 {\bbl@ifunset{l@#1}% no hyphenrules found - fallback
2760 {\bbl@exp{\\\adddialect\<l@#1>\language}}%
2761 {}}% so, l@<lang> is ok - nothing to do
2762 {\bbl@exp{\\\adddialect\<l@#1>\bbl@tempa}}}% found in opt list or ini
 The reader of babel-...tex files. We reset temporarily some catcodes.
2763 \def\bbl@input@texini#1{%
2764 \bbl@bsphack
2765 \bbl@exp{%
2766 \catcode`\\\%=14 \catcode`\\\\=0
2767 \catcode`\\\{=1 \catcode`\\\}=2
2768 \lowercase{\\\InputIfFileExists{babel-#1.tex}{}{}}%
2769 \catcode`\\\%=\the\catcode`\%\relax
2770 \catcode`\\\\=\the\catcode`\\\relax
2771 \catcode`\\\{=\the\catcode`\{\relax
2772 \catcode`\\\}=\the\catcode`\}\relax}%
2773 \bbl@esphack}
```
The following macros read and store ini files (but don't process them). For each line, there are 3 possible actions: ignore if starts with ;, switch section if starts with [, and store otherwise. There are used in the first step of \bbl@read@ini.

```
2774 \def\bbl@iniline#1\bbl@iniline{%
2775 \@ifnextchar[\bbl@inisect{\@ifnextchar;\bbl@iniskip\bbl@inistore}#1\@@}% ]
2776 \def\bbl@inisect[#1]#2\@@{\def\bbl@section{#1}}
2777 \def\bbl@iniskip#1\@@{}% if starts with ;
2778 \def\bbl@inistore#1=#2\@@{% full (default)
2779 \bbl@trim@def\bbl@tempa{#1}%
2780 \bbl@trim\toks@{#2}%
2781 \bbl@xin@{;\bbl@section/\bbl@tempa;}{\bbl@key@list}%
2782 \ifin@\else
2783 \bbl@exp{%
2784 \\\g@addto@macro\\\bbl@inidata{%
2785 \\\bbl@elt{\bbl@section}{\bbl@tempa}{\the\toks@}}}%
2786 \fi}
2787 \def\bbl@inistore@min#1=#2\@@{% minimal (maybe set in \bbl@read@ini)
2788 \bbl@trim@def\bbl@tempa{#1}%
2789 \bbl@trim\toks@{#2}%
2790 \bbl@xin@{.identification.}{.\bbl@section.}%
2791 \ifin@
2792 \bbl@exp{\\\g@addto@macro\\\bbl@inidata{%
2793 \\\bbl@elt{identification}{\bbl@tempa}{\the\toks@}}}%
2794 \fi}
```
Now, the 'main loop', which **\*\*must be executed inside a group\*\***. At this point, \bbl@inidata may contain data declared in \babelprovide, with 'slashed' keys. There are 3 steps: first read the ini file and store it; then traverse the stored values, and process some groups if required (date, captions, labels, counters); finally, 'export' some values by defining global macros (identification, typography, characters, numbers). The second argument is 0 when called to read the minimal data for fonts; with \babelprovide it's either 1 or 2.

```
2795 \ifx\bbl@readstream\@undefined
2796 \csname newread\endcsname\bbl@readstream
2797 \fi
2798 \def\bbl@read@ini#1#2{%
2799 \global\let\bbl@extend@ini\@gobble
2800 \openin\bbl@readstream=babel-#1.ini
2801 \ifeof\bbl@readstream
2802 \bbl@error
2803 {There is no ini file for the requested language\\%
2804 (#1: \languagename). Perhaps you misspelled it or your\\%
2805 installation is not complete.}%
2806 {Fix the name or reinstall babel.}%
2807 \else
2808 % == Store ini data in \bbl@inidata ==
2809 \catcode`\[=12 \catcode`\]=12 \catcode`\==12 \catcode`\&=12
2810 \catcode`\;=12 \catcode`\|=12 \catcode`\%=14 \catcode`\-=12
2811 \bbl@info{Importing
2812 \ifcase#2font and identification \or basic \fi
2813 data for \languagename\\%
2814 from babel-#1.ini. Reported}%
2815 \ifnum#2=\z@
2816 \global\let\bbl@inidata\@empty
2817 \let\bbl@inistore\bbl@inistore@min % Remember it's local
2818 \fi
2819 \def\bbl@section{identification}%
2820 \bbl@exp{\\\bbl@inistore tag.ini=#1\\\@@}%
2821 \bbl@inistore load.level=#2\@@
2822 \times 10002823 \if T\ifeof\bbl@readstream F\fi T\relax % Trick, because inside \loop
2824 \endlinechar\m@ne
2825 \read\bbl@readstream to \bbl@line
2826 \endlinechar`\^^M
2827 \ifx\bbl@line\@empty\else
2828 \expandafter\bbl@iniline\bbl@line\bbl@iniline
```

```
2829 \fi
2830 \repeat
2831 % == Process stored data ==
2832 \bbl@csarg\xdef{lini@\languagename}{#1}%
2833 \bbl@read@ini@aux
2834 % == 'Export' data ==
2835 \bbl@ini@exports{#2}%
2836 \global\bbl@csarg\let{inidata@\languagename}\bbl@inidata
2837 \global\let\bbl@inidata\@empty
2838 \bbl@exp{\\\bbl@add@list\\\bbl@ini@loaded{\languagename}}%
2839 \bbl@toglobal\bbl@ini@loaded
2840 \fi}
2841 \def\bbl@read@ini@aux{%
2842 \let\bbl@savestrings\@empty
2843 \let\bbl@savetoday\@empty
2844 \let\bbl@savedate\@empty
2845 \def\bbl@elt##1##2##3{%
2846 \def\bbl@section{##1}%
2847 \in@{=date.}{=##1}% Find a better place
2848 \ifin@
2849 \bbl@ini@calendar{##1}%
2850 \fi
2851 \bbl@ifunset{bbl@inikv@##1}{}%
2852 {\csname bbl@inikv@##1\endcsname{##2}{##3}}}%
2853 \bbl@inidata}
```
A variant to be used when the ini file has been already loaded, because it's not the first \babelprovide for this language.

```
2854 \def\bbl@extend@ini@aux#1{%
2855 \bbl@startcommands*{#1}{captions}%
2856 % Activate captions/... and modify exports
2857 \bbl@csarg\def{inikv@captions.licr}##1##2{%
2858 \setlocalecaption{#1}{##1}{##2}}%
2859 \def\bbl@inikv@captions##1##2{%
2860 \bbl@ini@captions@aux{##1}{##2}}%
2861 \def\bbl@stringdef##1##2{\gdef##1{##2}}%
2862 \def\bbl@exportkey##1##2##3{%
2863 \bbl@ifunset{bbl@@kv@##2}{}%
2864 {\expandafter\ifx\csname bbl@@kv@##2\endcsname\@empty\else
2865 \bbl@exp{\global\let\<bbl@##1@\languagename>\<bbl@@kv@##2>}%
2866 \fi}}%
2867 % As with \bbl@read@ini, but with some changes
2868 \bbl@read@ini@aux
2869 \bbl@ini@exports\tw@
2870 % Update inidata@lang by pretending the ini is read.
2871 \def\bbl@elt##1##2##3{%
2872 \def\bbl@section{##1}%
2873 \bbl@iniline##2=##3\bbl@iniline}%
2874 \csname bbl@inidata@#1\endcsname
2875 \global\bbl@csarg\let{inidata@#1}\bbl@inidata
2876 \StartBabelCommands*{#1}{date}% And from the import stuff
2877 \def\bbl@stringdef##1##2{\gdef##1{##2}}%
2878 \bbl@savetoday
2879 \bbl@savedate
2880 \bbl@endcommands}
A somewhat hackish tool to handle calendar sections. To be improved.
2881 \def\bbl@ini@calendar#1{%
```

```
2882 \lowercase{\def\bbl@tempa{=#1=}}%
2883 \bbl@replace\bbl@tempa{=date.gregorian}{}%
2884 \bbl@replace\bbl@tempa{=date.}{}%
2885 \in@{.licr=}{#1=}%
2886 \ifin@
2887 \ifcase\bbl@engine
```

```
2888 \bbl@replace\bbl@tempa{.licr=}{}%
2889 \else
2890 \let\bbl@tempa\relax
2891 \fi
2892 \fi
2893 \ifx\bbl@tempa\relax\else
2894 \bbl@replace\bbl@tempa{=}{}%
2895 \bbl@exp{%
2896 \def\<bbl@inikv@#1>####1####2{%
2897 \\\bbl@inidate####1...\relax{####2}{\bbl@tempa}}}%
2898 \fi}
```
A key with a slash in \babelprovide replaces the value in the ini file (which is ignored altogether). The mechanism is simple (but suboptimal): add the data to the ini one (at this point the ini file has not yet been read), and define a dummy macro. When the ini file is read, just skip the corresponding key and reset the macro (in \bbl@inistore above).

```
2899 \def\bbl@renewinikey#1/#2\@@#3{%
2900 \edef\bbl@tempa{\zap@space #1 \@empty}% section
2901 \edef\bbl@tempb{\zap@space #2 \@empty}% key
2902 \bbl@trim\toks@{#3}% value
2903 \bbl@exp{%
2904 \edef\\\bbl@key@list{\bbl@key@list \bbl@tempa/\bbl@tempb;}%
2905 \\\g@addto@macro\\\bbl@inidata{%
2906 \\\bbl@elt{\bbl@tempa}{\bbl@tempb}{\the\toks@}}}}%
```
The previous assignments are local, so we need to export them. If the value is empty, we can provide a default value.

```
2907 \def\bbl@exportkey#1#2#3{%
2908 \bbl@ifunset{bbl@@kv@#2}%
2909 {\bbl@csarg\gdef{#1@\languagename}{#3}}%
2910 {\expandafter\ifx\csname bbl@@kv@#2\endcsname\@empty
2911 \bbl@csarg\gdef{#1@\languagename}{#3}%
2912 \else
2913 \bbl@exp{\global\let\<bbl@#1@\languagename>\<bbl@@kv@#2>}%
2914 \fi}}
```
Key-value pairs are treated differently depending on the section in the ini file. The following macros are the readers for identification and typography. Note \bbl@ini@exports is called always (via \bbl@inisec), while \bbl@after@ini must be called explicitly after \bbl@read@ini if necessary.

```
2915 \def\bbl@iniwarning#1{%
2916 \bbl@ifunset{bbl@@kv@identification.warning#1}{}%
2917 {\bbl@warning{%
2918 From babel-\bbl@cs{lini@\languagename}.ini:\\%
2919 \bbl@cs{@kv@identification.warning#1}\\%
2920 Reported }}}
2921 %
2922 \let\bbl@release@transforms\@empty
2923 %
2924 \def\bbl@ini@exports#1{%
2925 % Identification always exported
2926 \bbl@iniwarning{}%
2927 \ifcase\bbl@engine
2928 \bbl@iniwarning{.pdflatex}%
2929 \or
2930 \bbl@iniwarning{.lualatex}%
2931 \or
2932 \bbl@iniwarning{.xelatex}%
2933 \fi%
2934 \bbl@exportkey{llevel}{identification.load.level}{}%
2935 \bbl@exportkey{elname}{identification.name.english}{}%
2936 \bbl@exp{\\\bbl@exportkey{lname}{identification.name.opentype}%
2937 {\csname bbl@elname@\languagename\endcsname}}%
2938 \bbl@exportkey{tbcp}{identification.tag.bcp47}{}%
2939 \bbl@exportkey{lbcp}{identification.language.tag.bcp47}{}%
```

```
2940 \bbl@exportkey{lotf}{identification.tag.opentype}{dflt}%
2941 \bbl@exportkey{esname}{identification.script.name}{}%
2942 \bbl@exp{\\\bbl@exportkey{sname}{identification.script.name.opentype}%
2943 {\csname bbl@esname@\languagename\endcsname}}%
2944 \bbl@exportkey{sbcp}{identification.script.tag.bcp47}{}%
2945 \bbl@exportkey{sotf}{identification.script.tag.opentype}{DFLT}%
2946 % Also maps bcp47 -> languagename
2947 \ifbbl@bcptoname
2948 \bbl@csarg\xdef{bcp@map@\bbl@cl{tbcp}}{\languagename}%
2949 \fi
2950 % Conditional
2951 \ifnum#1>\z@ % 0 = only info, 1, 2 = basic, (re)new
2952 \bbl@exportkey{lnbrk}{typography.linebreaking}{h}%
2953 \bbl@exportkey{hyphr}{typography.hyphenrules}{}%
2954 \bbl@exportkey{lfthm}{typography.lefthyphenmin}{2}%
2955 \bbl@exportkey{rgthm}{typography.righthyphenmin}{3}%
2956 \bbl@exportkey{prehc}{typography.prehyphenchar}{}%
2957 \bbl@exportkey{hyotl}{typography.hyphenate.other.locale}{}%
2958 \bbl@exportkey{hyots}{typography.hyphenate.other.script}{}%
2959 \bbl@exportkey{intsp}{typography.intraspace}{}%
2960 \bbl@exportkey{frspc}{typography.frenchspacing}{u}%
2961 \bbl@exportkey{chrng}{characters.ranges}{}%
2962 \bbl@exportkey{quote}{characters.delimiters.quotes}{}%
2963 \bbl@exportkey{dgnat}{numbers.digits.native}{}%
2964 \ifnum#1=\tw@ % only (re)new
2965 \bbl@exportkey{rqtex}{identification.require.babel}{}%
2966 \bbl@toglobal\bbl@savetoday
2967 \bbl@toglobal\bbl@savedate
2968 \bbl@savestrings
2969 \fi
2970 \fi}
```
A shared handler for key=val lines to be stored in \bbl@@kv@<section>.<key>.

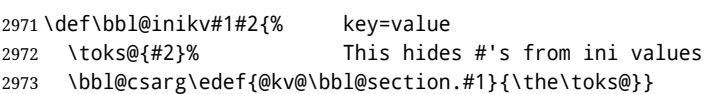

By default, the following sections are just read. Actions are taken later.

```
2974 \let\bbl@inikv@identification\bbl@inikv
2975 \let\bbl@inikv@typography\bbl@inikv
2976 \let\bbl@inikv@characters\bbl@inikv
2977 \let\bbl@inikv@numbers\bbl@inikv
```
Additive numerals require an additional definition. When .1 is found, two macros are defined – the basic one, without .1 called by \localenumeral, and another one preserving the trailing .1 for the 'units'.

```
2978 \def\bbl@inikv@counters#1#2{%
```

```
2979 \bbl@ifsamestring{#1}{digits}%
2980 {\bbl@error{The counter name 'digits' is reserved for mapping\\%
2981 decimal digits}%
2982 {Use another name.}}%
2983 {}%
2984 \def\bbl@tempc{#1}%
2985 \bbl@trim@def{\bbl@tempb*}{#2}%
2986 \in@{.1$}{#1$}%
2987 \ifin@
2988 \bbl@replace\bbl@tempc{.1}{}%
2989 \bbl@csarg\protected@xdef{cntr@\bbl@tempc @\languagename}{%
2990 \noexpand\bbl@alphnumeral{\bbl@tempc}}%
2991 \fi
2992 \in@{.F.}{#1}%
2993 \ifin@\else\in@{.S.}{#1}\fi
2994 \ifin@
2995 \bbl@csarg\protected@xdef{cntr@#1@\languagename}{\bbl@tempb*}%
```

```
2996 \else
2997 \toks@{}% Required by \bbl@buildifcase, which returns \bbl@tempa
2998 \expandafter\bbl@buildifcase\bbl@tempb* \\ % Space after \\
2999 \bbl@csarg{\global\expandafter\let}{cntr@#1@\languagename}\bbl@tempa
3000 \fi}
```
Now captions and captions.licr, depending on the engine. And below also for dates. They rely on a few auxiliary macros. It is expected the ini file provides the complete set in Unicode and LICR, in that order.

```
3001 \ifcase\bbl@engine
3002 \bbl@csarg\def{inikv@captions.licr}#1#2{%
3003 \bbl@ini@captions@aux{#1}{#2}}
3004 \else
3005 \def\bbl@inikv@captions#1#2{%
3006 \bbl@ini@captions@aux{#1}{#2}}
3007 \fi
```
The auxiliary macro for captions define \<caption>name.

```
3008 \def\bbl@ini@captions@template#1#2{% string language tempa=capt-name
3009 \bbl@replace\bbl@tempa{.template}{}%
3010 \def\bbl@toreplace{#1{}}%
3011 \bbl@replace\bbl@toreplace{[ ]}{\nobreakspace{}}%
3012 \bbl@replace\bbl@toreplace{[[}{\csname}%
3013 \bbl@replace\bbl@toreplace{[}{\csname the}%
3014 \bbl@replace\bbl@toreplace{]]}{name\endcsname{}}%
3015 \bbl@replace\bbl@toreplace{]}{\endcsname{}}%
3016 \bbl@xin@{,\bbl@tempa,}{,chapter,appendix,part,}%
3017 \ifin@
3018 \@nameuse{bbl@patch\bbl@tempa}%
3019 \global\bbl@csarg\let{\bbl@tempa fmt@#2}\bbl@toreplace
3020 \fi
3021 \bbl@xin@{,\bbl@tempa,}{,figure,table,}%
3022 \ifin@
3023 \toks@\expandafter{\bbl@toreplace}%
3024 \bbl@exp{\gdef\<fnum@\bbl@tempa>{\the\toks@}}%
3025 \fi}
3026 \def\bbl@ini@captions@aux#1#2{%
3027 \bbl@trim@def\bbl@tempa{#1}%
3028 \bbl@xin@{.template}{\bbl@tempa}%
3029 \ifin@
3030 \bbl@ini@captions@template{#2}\languagename
3031 \else
3032 \bbl@ifblank{#2}%
3033 {\bbl@exp{%
3034 \toks@{\\\bbl@nocaption{\bbl@tempa}{\languagename\bbl@tempa name}}}}%
3035 {\bbl@trim\toks@{#2}}%
3036 \bbl@exp{%
3037 \\\bbl@add\\\bbl@savestrings{%
3038 \\\SetString\<\bbl@tempa name>{\the\toks@}}}%
3039 \toks@\expandafter{\bbl@captionslist}%
3040 \bbl@exp{\\\in@{\<\bbl@tempa name>}{\the\toks@}}%
3041 \ifin@\else
3042 \bbl@exp{%
3043 \\\bbl@add\<bbl@extracaps@\languagename>{\<\bbl@tempa name>}%
3044 \\\bbl@toglobal\<bbl@extracaps@\languagename>}%
3045 \fi
3046 \fi}
```
**Labels.** Captions must contain just strings, no format at all, so there is new group in ini files.

```
3047 \def\bbl@list@the{%
3048 part,chapter,section,subsection,subsubsection,paragraph,%
3049 subparagraph,enumi,enumii,enumiii,enumiv,equation,figure,%
3050 table,page,footnote,mpfootnote,mpfn}
3051 \def\bbl@map@cnt#1{% #1:roman,etc, // #2:enumi,etc
```

```
3052 \bbl@ifunset{bbl@map@#1@\languagename}%
3053 {\@nameuse{#1}}%
3054 {\@nameuse{bbl@map@#1@\languagename}}}
3055 \def\bbl@inikv@labels#1#2{%
3056 \in@{.map}{#1}%
3057 \ifin@
3058 \ifx\bbl@KVP@labels\@nil\else
3059 \bbl@xin@{ map }{ \bbl@KVP@labels\space}%
3060 \ifin@
3061 \def\bbl@tempc{#1}%
3062 \bbl@replace\bbl@tempc{.map}{}%
3063 \in@{,#2,}{,arabic,roman,Roman,alph,Alph,fnsymbol,}%
3064 \bbl@exp{%
3065 \gdef\<bbl@map@\bbl@tempc @\languagename>%
3066 {\ifin@\<#2>\else\\\localecounter{#2}\fi}}%
3067 \bbl@foreach\bbl@list@the{%
3068 \bbl@ifunset{the##1}{}%
3069 {\bbl@exp{\let\\\bbl@tempd\<the##1>}%
3070 \bbl@exp{%
3071 \\\bbl@sreplace\<the##1>%
3072 {\<\bbl@tempc>{##1}}{\\\bbl@map@cnt{\bbl@tempc}{##1}}%
3073 \\\bbl@sreplace\<the##1>%
3074 {\<\@empty @\bbl@tempc>\<c@##1>}{\\\bbl@map@cnt{\bbl@tempc}{##1}}}%
3075 \expandafter\ifx\csname the##1\endcsname\bbl@tempd\else
3076 \toks@\expandafter\expandafter\expandafter{%
3077 \csname the##1\endcsname}%
3078 \expandafter\xdef\csname the##1\endcsname{{\the\toks@}}%
3079 \fi}}%
3080 \fi
3081 \fi
3082 %
3083 \else
3084 %
3085 % The following code is still under study. You can test it and make
3086 % suggestions. Eg, enumerate.2 = ([enumi]).([enumii]). It's
3087 % language dependent.
3088 \in@{enumerate.}{#1}%
3089 \ifin@
3090 \def\bbl@tempa{#1}%
3091 \bbl@replace\bbl@tempa{enumerate.}{}%
3092 \def\bbl@toreplace{#2}%
3093 \bbl@replace\bbl@toreplace{[ ]}{\nobreakspace{}}%
3094 \bbl@replace\bbl@toreplace{[}{\csname the}%
3095 \bbl@replace\bbl@toreplace{]}{\endcsname{}}%
3096 \toks@\expandafter{\bbl@toreplace}%
3097 % TODO. Execute only once:
3098 \bbl@exp{%
3099 \\\bbl@add\<extras\languagename>{%
3100 \\\babel@save\<labelenum\romannumeral\bbl@tempa>%
3101 \def\<labelenum\romannumeral\bbl@tempa>{\the\toks@}}%
3102 \\\bbl@toglobal\<extras\languagename>}%
3103 \fi
3104 \fi}
```
To show correctly some captions in a few languages, we need to patch some internal macros, because the order is hardcoded. For example, in Japanese the chapter number is surrounded by two string, while in Hungarian is placed after. These replacement works in many classes, but not all. Actually, the following lines are somewhat tentative.

```
3105 \def\bbl@chaptype{chapter}
3106 \ifx\@makechapterhead\@undefined
3107 \let\bbl@patchchapter\relax
3108 \else\ifx\thechapter\@undefined
3109 \let\bbl@patchchapter\relax
```

```
3110 \else\ifx\ps@headings\@undefined
3111 \let\bbl@patchchapter\relax
3112 \else
3113 \def\bbl@patchchapter{%
3114 \global\let\bbl@patchchapter\relax
3115 \gdef\bbl@chfmt{%
3116 \bbl@ifunset{bbl@\bbl@chaptype fmt@\languagename}%
3117 {\@chapapp\space\thechapter}
3118 {\@nameuse{bbl@\bbl@chaptype fmt@\languagename}}}
3119 \bbl@add\appendix{\def\bbl@chaptype{appendix}}% Not harmful, I hope
3120 \bbl@sreplace\ps@headings{\@chapapp\ \thechapter}{\bbl@chfmt}%
3121 \bbl@sreplace\chaptermark{\@chapapp\ \thechapter}{\bbl@chfmt}%
3122 \bbl@sreplace\@makechapterhead{\@chapapp\space\thechapter}{\bbl@chfmt}%
3123 \bbl@toglobal\appendix
3124 \bbl@toglobal\ps@headings
3125 \bbl@toglobal\chaptermark
3126 \bbl@toglobal\@makechapterhead}
3127 \let\bbl@patchappendix\bbl@patchchapter
3128 \fi\fi\fi
3129 \ifx\@part\@undefined
3130 \let\bbl@patchpart\relax
3131 \else
3132 \def\bbl@patchpart{%
3133 \global\let\bbl@patchpart\relax
3134 \gdef\bbl@partformat{%
3135 \bbl@ifunset{bbl@partfmt@\languagename}%
3136 {\partname\nobreakspace\thepart}
3137 {\@nameuse{bbl@partfmt@\languagename}}}
3138 \bbl@sreplace\@part{\partname\nobreakspace\thepart}{\bbl@partformat}%
3139 \bbl@toglobal\@part}
3140 \fi
Date. TODO. Document
3141 % Arguments are _not_ protected.
3142 \let\bbl@calendar\@empty
3143 \DeclareRobustCommand\localedate[1][]{\bbl@localedate{#1}}
3144 \def\bbl@localedate#1#2#3#4{%
3145 \begingroup
3146 \ifx\@empty#1\@empty\else
3147 \let\bbl@ld@calendar\@empty
3148 \let\bbl@ld@variant\@empty
3149 \edef\bbl@tempa{\zap@space#1 \@empty}%
3150 \def\bbl@tempb##1=##2\@@{\@namedef{bbl@ld@##1}{##2}}%
3151 \bbl@foreach\bbl@tempa{\bbl@tempb##1\@@}%
3152 \edef\bbl@calendar{%
3153 \bbl@ld@calendar
3154 \ifx\bbl@ld@variant\@empty\else
3155 .\bbl@ld@variant
3156 \fi}%
3157 \bbl@replace\bbl@calendar{gregorian}{}%
3158 \fi
3159 \bbl@cased
3160 {\@nameuse{bbl@date@\languagename @\bbl@calendar}{#2}{#3}{#4}}%
3161 \endgroup}
3162 % eg: 1=months, 2=wide, 3=1, 4=dummy, 5=value, 6=calendar
3163 \def\bbl@inidate#1.#2.#3.#4\relax#5#6{% TODO - ignore with 'captions'
3164 \bbl@trim@def\bbl@tempa{#1.#2}%
3165 \bbl@ifsamestring{\bbl@tempa}{months.wide}% to savedate
3166 {\bbl@trim@def\bbl@tempa{#3}%
3167 \bbl@trim\toks@{#5}%
3168 \@temptokena\expandafter{\bbl@savedate}%
3169 \bbl@exp{% Reverse order - in ini last wins
3170 \def\\\bbl@savedate{%
```

```
3171 \\\SetString\<month\romannumeral\bbl@tempa#6name>{\the\toks@}%
3172 \the\@temptokena}}}%
3173 {\bbl@ifsamestring{\bbl@tempa}{date.long}% defined now
3174 {\lowercase{\def\bbl@tempb{#6}}%
3175 \bbl@trim@def\bbl@toreplace{#5}%
3176 \bbl@TG@@date
3177 \bbl@ifunset{bbl@date@\languagename @}%
3178 {\bbl@exp{% TODO. Move to a better place.
3179 \gdef\<\languagename date>{\\\protect\<\languagename date >}%
3180 \gdef\<\languagename date >####1####2####3{%
3181 \\\bbl@usedategrouptrue
3182 \<bbl@ensure@\languagename>{%
3183 \\\localedate{####1}{####2}{####3}}}%
3184 \\\bbl@add\\\bbl@savetoday{%
3185 \\\SetString\\\today{%
3186 \\ctinguagename date>%
3187 {\\\the\year}{\\\the\month}{\\\the\day}}}}}%
3188 {}%
3189 \global\bbl@csarg\let{date@\languagename @}\bbl@toreplace
3190 \ifx\bbl@tempb\@empty\else
3191 \global\bbl@csarg\let{date@\languagename @\bbl@tempb}\bbl@toreplace
3192 \fi}%
3193 {}}}
```
**Dates** will require some macros for the basic formatting. They may be redefined by language, so "semi-public" names (camel case) are used. Oddly enough, the CLDR places particles like "de" inconsistently in either in the date or in the month name. Note after \bbl@replace \toks@ contains the resulting string, which is used by \bbl@replace@finish@iii (this implicit behavior doesn't seem a good idea, but it's efficient).

```
3194 \let\bbl@calendar\@empty
3195 \newcommand\BabelDateSpace{\nobreakspace}
3196 \newcommand\BabelDateDot{.\@} % TODO. \let instead of repeating
3197\newcommand\BabelDated[1]{{\number#1}}
3198 \newcommand\BabelDatedd[1]{{\ifnum#1<10 0\fi\number#1}}
3199\newcommand\BabelDateM[1]{{\number#1}}
3200 \newcommand\BabelDateMM[1]{{\ifnum#1<10 0\fi\number#1}}
3201 \newcommand\BabelDateMMMM[1]{{%
3202 \csname month\romannumeral#1\bbl@calendar name\endcsname}}%
3203\newcommand\BabelDatey[1]{{\number#1}}%
3204 \newcommand\BabelDateyy[1]{{%
3205 \ifnum#1<10 0\number#1 %
3206 \else\ifnum#1<100 \number#1 %
3207 \else\ifnum#1<1000 \expandafter\@gobble\number#1 %
3208 \else\ifnum#1<10000 \expandafter\@gobbletwo\number#1 %
3209 \else
3210 \bbl@error
3211 {Currently two-digit years are restricted to the\\
3212 range 0-9999.}%
3213 {There is little you can do. Sorry.}%
3214 \fi\fi\fi\fi}}
3215 \newcommand\BabelDateyyyy[1]{{\number#1}} % TODO - add leading 0
3216 \def\bbl@replace@finish@iii#1{%
3217 \bbl@exp{\def\\#1####1####2####3{\the\toks@}}}
3218 \def\bbl@TG@@date{%
3219 \bbl@replace\bbl@toreplace{[ ]}{\BabelDateSpace{}}%
3220 \bbl@replace\bbl@toreplace{[.]}{\BabelDateDot{}}%
3221 \bbl@replace\bbl@toreplace{[d]}{\BabelDated{####3}}%
3222 \bbl@replace\bbl@toreplace{[dd]}{\BabelDatedd{####3}}%
3223 \bbl@replace\bbl@toreplace{[M]}{\BabelDateM{####2}}%
3224 \bbl@replace\bbl@toreplace{[MM]}{\BabelDateMM{####2}}%
3225 \bbl@replace\bbl@toreplace{[MMMM]}{\BabelDateMMMM{####2}}%
3226 \bbl@replace\bbl@toreplace{[y]}{\BabelDatey{####1}}%
3227 \bbl@replace\bbl@toreplace{[yy]}{\BabelDateyy{####1}}%
```

```
3228 \bbl@replace\bbl@toreplace{[yyyy]}{\BabelDateyyyy{####1}}%
3229 \bbl@replace\bbl@toreplace{[y|}{\bbl@datecntr[####1|}%
3230 \bbl@replace\bbl@toreplace{[m|}{\bbl@datecntr[####2|}%
3231 \bbl@replace\bbl@toreplace{[d|}{\bbl@datecntr[####3|}%
3232 \bbl@replace@finish@iii\bbl@toreplace}
3233 \def\bbl@datecntr{\expandafter\bbl@xdatecntr\expandafter}
3234 \def\bbl@xdatecntr[#1|#2]{\localenumeral{#2}{#1}}
```
#### **Transforms.**

```
3235 \let\bbl@release@transforms\@empty
3236 \@namedef{bbl@inikv@transforms.prehyphenation}{%
3237 \bbl@transforms\babelprehyphenation}
3238 \@namedef{bbl@inikv@transforms.posthyphenation}{%
3239 \bbl@transforms\babelposthyphenation}
3240 \def\bbl@transforms@aux#1#2#3#4,#5\relax{%
3241 #1[#2]{#3}{#4}{#5}}
3242 \begingroup % A hack. TODO. Don't require an specific order
3243 \catcode`\%=12
3244 \text{ Vcatcode} \3245 \gdef\bbl@transforms#1#2#3{&%
3246 \ifx\bbl@KVP@transforms\@nil\else
3247 \directlua{
3248 local str = [-142]=13249 str = str:gsub('%.%d+%.%d+$', '')
3250 tex.print([[\def\string\babeltempa{]] .. str .. [[}]])
3251 }&%
3252 \bbl@xin@{,\babeltempa,}{,\bbl@KVP@transforms,}&%
3253 \ifin@
3254 \in@{.0$}{#2$}&%
3255 \ifin@
3256 \ddot{\text{d}r}3257 local str = string.match([[\bbl@KVP@transforms]],
3258 '%(([^%(]-)%)[^%)]-\babeltempa')
3259 if str == nil then
3260 tex.print([[\def\string\babeltempb{}]])
3261 else
3262 tex.print([[\def\string\babeltempb{,attribute=]] .. str .. [[}]])
3263 end
3264 }
3265 \toks@{#3}&%
3266 \bbl@exp{&%
3267 \\\g@addto@macro\\\bbl@release@transforms{&%
3268 \relax &% Closes previous \bbl@transforms@aux
3269 \\\bbl@transforms@aux
3270 \\#1{label=\babeltempa\babeltempb}{\languagename}{\the\toks@}}}&%
3271 \else
3272 \g@addto@macro\bbl@release@transforms{, {#3}}&%
3273 \fi
3274 \fi
3275 \fi}
3276 \endgroup
```
Language and Script values to be used when defining a font or setting the direction are set with the following macros.

```
3277 \def\bbl@provide@lsys#1{%
3278 \bbl@ifunset{bbl@lname@#1}%
3279 {\bbl@load@info{#1}}%
3280 {}%
3281 \bbl@csarg\let{lsys@#1}\@empty
3282 \bbl@ifunset{bbl@sname@#1}{\bbl@csarg\gdef{sname@#1}{Default}}{}%
3283 \bbl@ifunset{bbl@sotf@#1}{\bbl@csarg\gdef{sotf@#1}{DFLT}}{}%
3284 \bbl@csarg\bbl@add@list{lsys@#1}{Script=\bbl@cs{sname@#1}}%
3285 \bbl@ifunset{bbl@lname@#1}{}%
3286 {\bbl@csarg\bbl@add@list{lsys@#1}{Language=\bbl@cs{lname@#1}}}%
```

```
3287 \ifcase\bbl@engine\or\or
3288 \bbl@ifunset{bbl@prehc@#1}{}%
3289 {\bbl@exp{\\\bbl@ifblank{\bbl@cs{prehc@#1}}}%
3290 {}%
3291 {\ifx\bbl@xenohyph\@undefined
3292 \let\bbl@xenohyph\bbl@xenohyph@d
3293 \ifx\AtBeginDocument\@notprerr
3294 \expandafter\@secondoftwo % to execute right now
3295 \fi
3296 \AtBeginDocument{%
3297 \bbl@patchfont{\bbl@xenohyph}%
3298 \expandafter\selectlanguage\expandafter{\languagename}}%
3299 \fi}}%
3300 \fi
3301 \bbl@csarg\bbl@toglobal{lsys@#1}}
3302 \def\bbl@xenohyph@d{%
3303 \bbl@ifset{bbl@prehc@\languagename}%
3304 {\ifnum\hyphenchar\font=\defaulthyphenchar
3305 \iffontchar\font\bbl@cl{prehc}\relax
3306 \hyphenchar\font\bbl@cl{prehc}\relax
3307 \else\iffontchar\font"200B
3308 \hyphenchar\font"200B
3309 \else
3310 \bbl@warning
3311 {Neither 0 nor ZERO WIDTH SPACE are available\\%
3312 in the current font, and therefore the hyphen\\%
3313 will be printed. Try changing the fontspec's\\%
3314 'HyphenChar' to another value, but be aware\\%
3315 this setting is not safe (see the manual)}%
3316 \hyphenchar\font\defaulthyphenchar
3317 \fi\fi
3318 \fi}%
3319 {\hyphenchar\font\defaulthyphenchar}}
3320 % \fi}
```
The following ini reader ignores everything but the identification section. It is called when a font is defined (ie, when the language is first selected) to know which script/language must be enabled. This means we must make sure a few characters are not active. The ini is not read directly, but with a proxy tex file named as the language (which means any code in it must be skipped, too).

```
3321 \def\bbl@load@info#1{%
3322 \def\BabelBeforeIni##1##2{%
3323 \begingroup
3324 \bbl@read@ini{##1}0%
3325 \endinput % babel- .tex may contain onlypreamble's
3326 \endgroup}% boxed, to avoid extra spaces:
3327 {\bbl@input@texini{#1}}}
```
A tool to define the macros for native digits from the list provided in the ini file. Somewhat convoluted because there are 10 digits, but only 9 arguments in T<sub>F</sub>X. Non-digits characters are kept. The first macro is the generic "localized" command.

```
3328 \def\bbl@setdigits#1#2#3#4#5{%
```

```
3329 \bbl@exp{%
3330 \def\<\languagename digits>####1{% ie, \langdigits
3331 \<bbl@digits@\languagename>####1\\\@nil}%
3332 \let\<bbl@cntr@digits@\languagename>\<\languagename digits>%
3333 \def\<\languagename counter>####1{% ie, \langcounter
3334 \\\expandafter\<bbl@counter@\languagename>%
3335 \\\csname c@####1\endcsname}%
3336 \def\<bbl@counter@\languagename>####1{% ie, \bbl@counter@lang
3337 \\\expandafter\<bbl@digits@\languagename>%
3338 \\\number####1\\\@nil}}%
3339 \def\bbl@tempa##1##2##3##4##5{%
3340 \bbl@exp{% Wow, quite a lot of hashes! :-(
3341 \def\<bbl@digits@\languagename>########1{%
```
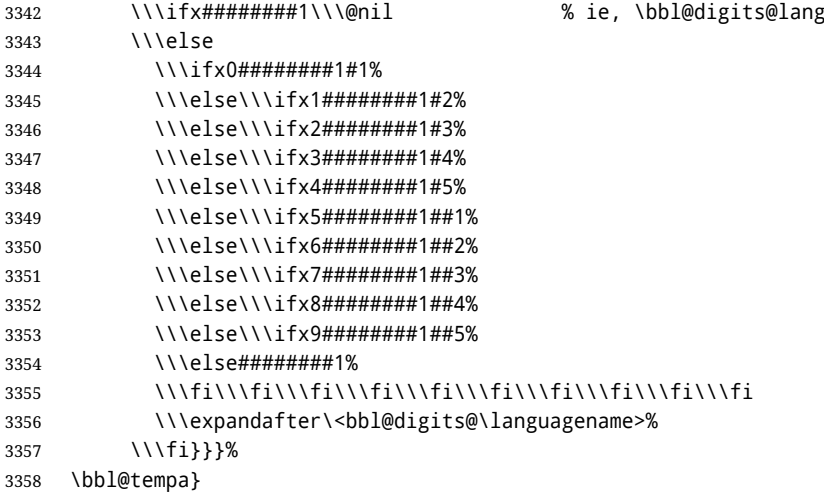

Alphabetic counters must be converted from a space separated list to an \ifcase structure.

```
3359 \def\bbl@buildifcase#1 {% Returns \bbl@tempa, requires \toks@={}
3360 \ifx\\#1% % \\ before, in case #1 is multiletter
3361 \bbl@exp{%
3362 \def\\\bbl@tempa####1{%
3363 \<ifcase>####1\space\the\toks@\<else>\\\@ctrerr\<fi>}}%
3364 \else
3365 \toks@\expandafter{\the\toks@\or #1}%
3366 \expandafter\bbl@buildifcase
3367 \fi}
```
The code for additive counters is somewhat tricky and it's based on the fact the arguments just before \@@ collects digits which have been left 'unused' in previous arguments, the first of them being the number of digits in the number to be converted. This explains the reverse set 76543210. Digits above 10000 are not handled yet. When the key contains the subkey .F., the number after is treated as an special case, for a fixed form (see babel-he.ini, for example).

```
3368 \newcommand\localenumeral[2]{\bbl@cs{cntr@#1@\languagename}{#2}}
3369 \def\bbl@localecntr#1#2{\localenumeral{#2}{#1}}
3370 \newcommand\localecounter[2]{%
3371 \expandafter\bbl@localecntr
3372 \expandafter{\number\csname c@#2\endcsname}{#1}}
3373 \def\bbl@alphnumeral#1#2{%
3374 \expandafter\bbl@alphnumeral@i\number#2 76543210\@@{#1}}
3375 \def\bbl@alphnumeral@i#1#2#3#4#5#6#7#8\@@#9{%
3376 \ifcase\@car#8\@nil\or % Currenty <10000, but prepared for bigger
3377 \bbl@alphnumeral@ii{#9}000000#1\or
3378 \bbl@alphnumeral@ii{#9}00000#1#2\or
3379 \bbl@alphnumeral@ii{#9}0000#1#2#3\or
3380 \bbl@alphnumeral@ii{#9}000#1#2#3#4\else
3381 \bbl@alphnum@invalid{>9999}%
3382 \fi}
3383 \def\bbl@alphnumeral@ii#1#2#3#4#5#6#7#8{%
3384 \bbl@ifunset{bbl@cntr@#1.F.\number#5#6#7#8@\languagename}%
3385 {\bbl@cs{cntr@#1.4@\languagename}#5%
3386 \bbl@cs{cntr@#1.3@\languagename}#6%
3387 \bbl@cs{cntr@#1.2@\languagename}#7%
3388 \bbl@cs{cntr@#1.1@\languagename}#8%
3389 \ifnum#6#7#8>\z@ % TODO. An ad hoc rule for Greek. Ugly.
3390 \bbl@ifunset{bbl@cntr@#1.S.321@\languagename}{}%
3391 {\bbl@cs{cntr@#1.S.321@\languagename}}%
3392 \fi}%
3393 {\bbl@cs{cntr@#1.F.\number#5#6#7#8@\languagename}}}
3394 \def\bbl@alphnum@invalid#1{%
3395 \bbl@error{Alphabetic numeral too large (#1)}%
3396 {Currently this is the limit.}}
```
The information in the identification section can be useful, so the following macro just exposes it with a user command.

```
3397 \newcommand\localeinfo[1]{%
3398 \bbl@ifunset{bbl@\csname bbl@info@#1\endcsname @\languagename}%
3399 {\bbl@error{I've found no info for the current locale.\\%
3400 The corresponding ini file has not been loaded\\%
3401 Perhaps it doesn't exist}%
3402 {See the manual for details.}}%
3403 {\bbl@cs{\csname bbl@info@#1\endcsname @\languagename}}}
3404 % \@namedef{bbl@info@name.locale}{lcname}
3405 \@namedef{bbl@info@tag.ini}{lini}
3406 \@namedef{bbl@info@name.english}{elname}
3407 \@namedef{bbl@info@name.opentype}{lname}
3408 \@namedef{bbl@info@tag.bcp47}{tbcp}
3409 \@namedef{bbl@info@language.tag.bcp47}{lbcp}
3410 \@namedef{bbl@info@tag.opentype}{lotf}
3411 \@namedef{bbl@info@script.name}{esname}
3412 \@namedef{bbl@info@script.name.opentype}{sname}
3413 \@namedef{bbl@info@script.tag.bcp47}{sbcp}
3414 \@namedef{bbl@info@script.tag.opentype}{sotf}
3415 \let\bbl@ensureinfo\@gobble
3416 \newcommand\BabelEnsureInfo{%
3417 \ifx\InputIfFileExists\@undefined\else
3418 \def\bbl@ensureinfo##1{%
3419 \bbl@ifunset{bbl@lname@##1}{\bbl@load@info{##1}}{}}%
3420 \fi
3421 \bbl@foreach\bbl@loaded{{%
3422 \def\languagename{##1}%
3423 \bbl@ensureinfo{##1}}}}
 More general, but non-expandable, is \getlocaleproperty. To inspect every possible loaded ini, we
 define \LocaleForEach, where \bbl@ini@loaded is a comma-separated list of locales, built by
 \bbl@read@ini.
3424 \newcommand\getlocaleproperty{%
3425 \@ifstar\bbl@getproperty@s\bbl@getproperty@x}
3426 \def\bbl@getproperty@s#1#2#3{%
3427 \let#1\relax
3428 \def\bbl@elt##1##2##3{%
3429 \bbl@ifsamestring{##1/##2}{#3}%
3430 {\providecommand#1{##3}%
3431 \def\bbl@elt####1####2####3{}}%
```
# **8 Adjusting the Babel bahavior**

\newcommand\LocaleForEach{\bbl@foreach\bbl@ini@loaded}

{Unknown key for locale '#2':\\%

 \string#1 will be set to \relax}% {Perhaps you misspelled it.}%

{}}%

 \ifx#1\relax \bbl@error

#3\\%

\fi}

 \bbl@cs{inidata@#2}}% \def\bbl@getproperty@x#1#2#3{% \bbl@getproperty@s{#1}{#2}{#3}%

\let\bbl@ini@loaded\@empty

A generic high level inteface is provided to adjust some global and general settings.

```
3445 \newcommand\babeladjust[1]{% TODO. Error handling.
3446 \bbl@forkv{#1}{%
3447 \bbl@ifunset{bbl@ADJ@##1@##2}%
3448 {\bbl@cs{ADJ@##1}{##2}}%
```

```
3449 {\bbl@cs{ADJ@##1@##2}}}}
3450 %
3451 \def\bbl@adjust@lua#1#2{%
3452 \ifvmode
3453 \ifnum\currentgrouplevel=\z@
3454 \directlua{ Babel.#2 }%
3455 \expandafter\expandafter\expandafter\@gobble
3456 \fi
3457 \fi
3458 {\bbl@error % The error is gobbled if everything went ok.
3459 {Currently, #1 related features can be adjusted only\\%
3460 in the main vertical list.}%
3461 {Maybe things change in the future, but this is what it is.}}}
3462 \@namedef{bbl@ADJ@bidi.mirroring@on}{%
3463 \bbl@adjust@lua{bidi}{mirroring_enabled=true}}
3464 \@namedef{bbl@ADJ@bidi.mirroring@off}{%
3465 \bbl@adjust@lua{bidi}{mirroring_enabled=false}}
3466 \@namedef{bbl@ADJ@bidi.text@on}{%
3467 \bbl@adjust@lua{bidi}{bidi_enabled=true}}
3468 \@namedef{bbl@ADJ@bidi.text@off}{%
3469 \bbl@adjust@lua{bidi}{bidi_enabled=false}}
3470 \@namedef{bbl@ADJ@bidi.mapdigits@on}{%
3471 \bbl@adjust@lua{bidi}{digits_mapped=true}}
3472 \@namedef{bbl@ADJ@bidi.mapdigits@off}{%
3473 \bbl@adjust@lua{bidi}{digits_mapped=false}}
3474 %
3475 \@namedef{bbl@ADJ@linebreak.sea@on}{%
3476 \bbl@adjust@lua{linebreak}{sea_enabled=true}}
3477 \@namedef{bbl@ADJ@linebreak.sea@off}{%
3478 \bbl@adjust@lua{linebreak}{sea_enabled=false}}
3479 \@namedef{bbl@ADJ@linebreak.cjk@on}{%
3480 \bbl@adjust@lua{linebreak}{cjk_enabled=true}}
3481 \@namedef{bbl@ADJ@linebreak.cjk@off}{%
3482 \bbl@adjust@lua{linebreak}{cjk_enabled=false}}
3483 \@namedef{bbl@ADJ@justify.arabic@on}{%
3484 \bbl@adjust@lua{linebreak}{arabic.justify_enabled=true}}
3485 \@namedef{bbl@ADJ@justify.arabic@off}{%
3486 \bbl@adjust@lua{linebreak}{arabic.justify_enabled=false}}
3487 %
3488 \def\bbl@adjust@layout#1{%
3489 \ifvmode
3490 #1%
3491 \expandafter\@gobble
3492 \fi
3493 {\bbl@error % The error is gobbled if everything went ok.
3494 {Currently, layout related features can be adjusted only\\%
3495 in vertical mode.}%
3496 {Maybe things change in the future, but this is what it is.}}}
3497 \@namedef{bbl@ADJ@layout.tabular@on}{%
3498 \bbl@adjust@layout{\let\@tabular\bbl@NL@@tabular}}
3499 \@namedef{bbl@ADJ@layout.tabular@off}{%
3500 \bbl@adjust@layout{\let\@tabular\bbl@OL@@tabular}}
3501 \@namedef{bbl@ADJ@layout.lists@on}{%
3502 \bbl@adjust@layout{\let\list\bbl@NL@list}}
3503 \@namedef{bbl@ADJ@layout.lists@off}{%
3504 \bbl@adjust@layout{\let\list\bbl@OL@list}}
3505 \@namedef{bbl@ADJ@hyphenation.extra@on}{%
3506 \bbl@activateposthyphen}
3507 %
3508 \@namedef{bbl@ADJ@autoload.bcp47@on}{%
3509 \bbl@bcpallowedtrue}
3510 \@namedef{bbl@ADJ@autoload.bcp47@off}{%
3511 \bbl@bcpallowedfalse}
```

```
3512 \@namedef{bbl@ADJ@autoload.bcp47.prefix}#1{%
3513 \def\bbl@bcp@prefix{#1}}
3514 \def\bbl@bcp@prefix{bcp47-}
3515 \@namedef{bbl@ADJ@autoload.options}#1{%
3516 \def\bbl@autoload@options{#1}}
3517 \let\bbl@autoload@bcpoptions\@empty
3518 \@namedef{bbl@ADJ@autoload.bcp47.options}#1{%
3519 \def\bbl@autoload@bcpoptions{#1}}
3520 \newif\ifbbl@bcptoname
3521 \@namedef{bbl@ADJ@bcp47.toname@on}{%
3522 \bbl@bcptonametrue
3523 \BabelEnsureInfo}
3524 \@namedef{bbl@ADJ@bcp47.toname@off}{%
3525 \bbl@bcptonamefalse}
3526 \@namedef{bbl@ADJ@prehyphenation.disable@nohyphenation}{%
3527 \directlua{ Babel.ignore_pre_char = function(node)
3528 return (node.lang == \the\csname l@nohyphenation\endcsname)
3529 end }}
3530 \@namedef{bbl@ADJ@prehyphenation.disable@off}{%
3531 \directlua{ Babel.ignore_pre_char = function(node)
3532 return false
3533 end }}
3534 \@namedef{bbl@ADJ@select.write@shift}{%
3535 \let\bbl@restorelastskip\relax
3536 \def\bbl@savelastskip{%
3537 \let\bbl@restorelastskip\relax
3538 \ifvmode
3539 \ifdim\lastskip=\z@
3540 \let\bbl@restorelastskip\nobreak
3541 \leq \leq \leq \leq \leq \leq \leq \leq \leq \leq \leq \leq \leq \leq \leq \leq \leq \leq \leq \leq \leq \leq \leq \leq \leq \leq \leq \leq \leq \leq \leq \leq \leq \leq \leq \leq3542 \bbl@exp{%
3543 \def\\\bbl@restorelastskip{%
3544 \skip@=\the\lastskip
3545 \\\nobreak \vskip-\skip@ \vskip\skip@}}%
3546 \fi
3547 \fi}}
3548 \@namedef{bbl@ADJ@select.write@keep}{%
3549 \let\bbl@restorelastskip\relax
3550 \let\bbl@savelastskip\relax}
3551 \@namedef{bbl@ADJ@select.write@omit}{%
3552 \let\bbl@restorelastskip\relax
3553 \def\bbl@savelastskip##1\bbl@restorelastskip{}}
 As the final task, load the code for lua. TODO: use babel name, override
3554 \ifx\directlua\@undefined\else
3555 \ifx\bbl@luapatterns\@undefined
```

```
3556 \input luababel.def
3557 \fi
3558 \fi
```
Continue with LHFX.

3559  $\langle$ /package | core $\rangle$ 3560 (\*package)

## **8.1 Cross referencing macros**

The LIFX book states:

The *key* argument is any sequence of letters, digits, and punctuation symbols; upper- and lowercase letters are regarded as different.

When the above quote should still be true when a document is typeset in a language that has active characters, special care has to be taken of the category codes of these characters when they appear in an argument of the cross referencing macros.

When a cross referencing command processes its argument, all tokens in this argument should be character tokens with category 'letter' or 'other'.

The following package options control which macros are to be redefined.

```
3561 (\langle*More package options)) ≡
3562 \DeclareOption{safe=none}{\let\bbl@opt@safe\@empty}
3563 \DeclareOption{safe=bib}{\def\bbl@opt@safe{B}}
3564 \DeclareOption{safe=ref}{\def\bbl@opt@safe{R}}
3565 \DeclareOption{safe=refbib}{\def\bbl@opt@safe{BR}}
3566 \DeclareOption{safe=bibref}{\def\bbl@opt@safe{BR}}
3567 \langle \langle/More package options\rangle)
```
\@newl@bel First we open a new group to keep the changed setting of \protect local and then we set the @safe@actives switch to true to make sure that any shorthand that appears in any of the arguments immediately expands to its non-active self.

```
3568 \bbl@trace{Cross referencing macros}
3569 \ifx\bbl@opt@safe\@empty\else % ie, if 'ref' and/or 'bib'
3570 \def\@newl@bel#1#2#3{%
3571 {\@safe@activestrue
3572 \bbl@ifunset{#1@#2}%
3573 \relax
3574 {\gdef\@multiplelabels{%
3575 \@latex@warning@no@line{There were multiply-defined labels}}%
3576 \@latex@warning@no@line{Label `#2' multiply defined}}%
3577 \global\@namedef{#1@#2}{#3}}}
```
\@testdef An internal LATEX macro used to test if the labels that have been written on the .aux file have changed. It is called by the \enddocument macro.

```
3578 \CheckCommand*\@testdef[3]{%
3579 \def\reserved@a{#3}%
3580 \expandafter\ifx\csname#1@#2\endcsname\reserved@a
3581 \else
3582 \@tempswatrue
3583 \fi}
```
Now that we made sure that \@testdef still has the same definition we can rewrite it. First we make the shorthands 'safe'. Then we use \bbl@tempa as an 'alias' for the macro that contains the label which is being checked. Then we define \bbl@tempb just as \@newl@bel does it. When the label is defined we replace the definition of \bbl@tempa by its meaning. If the label didn't change, \bbl@tempa and \bbl@tempb should be identical macros.

```
3584 \def\@testdef#1#2#3{% TODO. With @samestring?
3585 \@safe@activestrue
3586 \expandafter\let\expandafter\bbl@tempa\csname #1@#2\endcsname
3587 \def\bbl@tempb{#3}%
3588 \@safe@activesfalse
3589 \ifx\bbl@tempa\relax
3590 \else
3591 \edef\bbl@tempa{\expandafter\strip@prefix\meaning\bbl@tempa}%
3592 \fi
3593 \edef\bbl@tempb{\expandafter\strip@prefix\meaning\bbl@tempb}%
3594 \ifx\bbl@tempa\bbl@tempb
3595 \else
3596 \@tempswatrue
3597 \fi}
3598 \fi
```
\ref The same holds for the macro \ref that references a label and \pageref to reference a page. We \pageref make them robust as well (if they weren't already) to prevent problems if they should become expanded at the wrong moment.

 \bbl@xin@{R}\bbl@opt@safe \ifin@ \edef\bbl@tempc{\expandafter\string\csname ref code\endcsname}% \bbl@xin@{\expandafter\strip@prefix\meaning\bbl@tempc}%

```
3603 {\expandafter\strip@prefix\meaning\ref}%
3604 \ifin@
3605 \bbl@redefine\@kernel@ref#1{%
3606 \@safe@activestrue\org@@kernel@ref{#1}\@safe@activesfalse}
3607 \bbl@redefine\@kernel@pageref#1{%
3608 \@safe@activestrue\org@@kernel@pageref{#1}\@safe@activesfalse}
3609 \bbl@redefine\@kernel@sref#1{%
3610 \@safe@activestrue\org@@kernel@sref{#1}\@safe@activesfalse}
3611 \bbl@redefine\@kernel@spageref#1{%
3612 \@safe@activestrue\org@@kernel@spageref{#1}\@safe@activesfalse}
3613 \else
3614 \bbl@redefinerobust\ref#1{%
3615 \@safe@activestrue\org@ref{#1}\@safe@activesfalse}
3616 \bbl@redefinerobust\pageref#1{%
3617 \@safe@activestrue\org@pageref{#1}\@safe@activesfalse}
3618 \fi
3610 \leq 03620 \let\org@ref\ref
3621 \let\org@pageref\pageref
3622 \fi
```
\@citex The macro used to cite from a bibliography, \cite, uses an internal macro, \@citex. It is this internal macro that picks up the argument(s), so we redefine this internal macro and leave \cite alone. The first argument is used for typesetting, so the shorthands need only be deactivated in the second argument.

```
3623 \bbl@xin@{B}\bbl@opt@safe
3624 \ifin@
3625 \bbl@redefine\@citex[#1]#2{%
3626 \@safe@activestrue\edef\@tempa{#2}\@safe@activesfalse
3627 \org@@citex[#1]{\@tempa}}
```
Unfortunately, the packages natbib and cite need a different definition of \@citex... To begin with, natbib has a definition for \@citex with *three* arguments... We only know that a package is loaded when \begin{document} is executed, so we need to postpone the different redefinition.

```
3628 \AtBeginDocument{%
```

```
3629 \@ifpackageloaded{natbib}{%
```
Notice that we use \def here instead of \bbl@redefine because \org@@citex is already defined and we don't want to overwrite that definition (it would result in parameter stack overflow because of a circular definition).

(Recent versions of natbib change dynamically \@citex, so PR4087 doesn't seem fixable in a simple way. Just load natbib before.)

```
3630 \def\@citex[#1][#2]#3{%
3631 \@safe@activestrue\edef\@tempa{#3}\@safe@activesfalse
3632 \org@@citex[#1][#2]{\@tempa}}%
3633 }{}}
```
The package cite has a definition of \@citex where the shorthands need to be turned off in both arguments.

```
3634 \AtBeginDocument{%
3635 \@ifpackageloaded{cite}{%
3636 \def\@citex[#1]#2{%
3637 \@safe@activestrue\org@@citex[#1]{#2}\@safe@activesfalse}%
3638 }{}}
```
\nocite The macro \nocite which is used to instruct BiBTFX to extract uncited references from the database.

```
3639 \bbl@redefine\nocite#1{%
```
- \@safe@activestrue\org@nocite{#1}\@safe@activesfalse}
- \bibcite The macro that is used in the .aux file to define citation labels. When packages such as natbib or cite are not loaded its second argument is used to typeset the citation label. In that case, this second argument can contain active characters but is used in an environment where \@safe@activestrue is in effect. This switch needs to be reset inside the \hbox which contains the citation label. In order

to determine during .aux file processing which definition of \bibcite is needed we define \bibcite in such a way that it redefines itself with the proper definition. We call \bbl@cite@choice to select the proper definition for \bibcite. This new definition is then activated.

```
3641 \bbl@redefine\bibcite{%
3642 \bbl@cite@choice
3643 \bibcite}
```
\bbl@bibcite The macro \bbl@bibcite holds the definition of \bibcite needed when neither natbib nor cite is loaded.

```
3644 \def\bbl@bibcite#1#2{%
```
\org@bibcite{#1}{\@safe@activesfalse#2}}

\bbl@cite@choice The macro \bbl@cite@choice determines which definition of \bibcite is needed. First we give \bibcite its default definition.

```
3646 \def\bbl@cite@choice{%
```
\global\let\bibcite\bbl@bibcite

\@ifpackageloaded{natbib}{\global\let\bibcite\org@bibcite}{}%

- \@ifpackageloaded{cite}{\global\let\bibcite\org@bibcite}{}%
- \global\let\bbl@cite@choice\relax}

When a document is run for the first time, no , aux file is available, and \bibcite will not yet be properly defined. In this case, this has to happen before the document starts.

\AtBeginDocument{\bbl@cite@choice}

\@bibitem One of the two internal LATEX macros called by \bibitem that write the citation label on the .aux file.

```
3652 \bbl@redefine\@bibitem#1{%
3653 \@safe@activestrue\org@@bibitem{#1}\@safe@activesfalse}
3654 \else
3655 \let\org@nocite\nocite
3656 \let\org@@citex\@citex
3657 \let\org@bibcite\bibcite
3658 \let\org@@bibitem\@bibitem
3659 \fi
```
## **8.2 Marks**

\markright Because the output routine is asynchronous, we must pass the current language attribute to the head lines. To achieve this we need to adapt the definition of \markright and \markboth somewhat. However, headlines and footlines can contain text outside marks; for that we must take some actions in the output routine if the 'headfoot' options is used.

> We need to make some redefinitions to the output routine to avoid an endless loop and to correctly handle the page number in bidi documents.

```
3660 \bbl@trace{Marks}
3661 \IfBabelLayout{sectioning}
3662 {\ifx\bbl@opt@headfoot\@nnil
3663 \g@addto@macro\@resetactivechars{%
3664 \set@typeset@protect
3665 \expandafter\select@language@x\expandafter{\bbl@main@language}%
3666 \let\protect\noexpand
3667 \ifcase\bbl@bidimode\else % Only with bidi. See also above
3668 \edef\thepage{%
3669 \noexpand\babelsublr{\unexpanded\expandafter{\thepage}}}%
3670 \fi}%
3671 \fi}
3672 {\ifbbl@single\else
3673 \bbl@ifunset{markright }\bbl@redefine\bbl@redefinerobust
3674 \markright#1{%
3675 \bbl@ifblank{#1}%
3676 {\org@markright{}}%
3677 {\toks@{#1}%
3678 \bbl@exp{%
3679 \\\org@markright{\\\protect\\\foreignlanguage{\languagename}%
3680 {\\\protect\\\bbl@restore@actives\the\toks@}}}}}%
```
\markboth The definition of \markboth is equivalent to that of \markright, except that we need two token \@mkboth registers. The documentclasses report and book define and set the headings for the page. While doing so they also store a copy of \markboth in \@mkboth. Therefore we need to check whether \@mkboth has already been set. If so we neeed to do that again with the new definition of \markboth. (As of Oct 2019, LHFX stores the definition in an intermediate macro, so it's not necessary anymore, but it's preserved for older versions.)

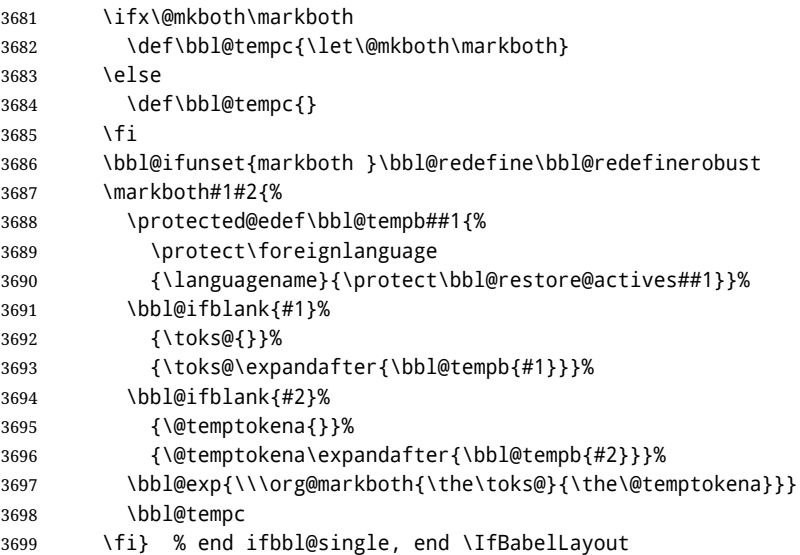

## **8.3 Preventing clashes with other packages**

### **8.3.1** ifthen

\ifthenelse Sometimes a document writer wants to create a special effect depending on the page a certain fragment of text appears on. This can be achieved by the following piece of code:

> \ifthenelse{\isodd{\pageref{some:label}}} {code for odd pages} {code for even pages}

In order for this to work the argument of \isodd needs to be fully expandable. With the above redefinition of \pageref it is not in the case of this example. To overcome that, we add some code to the definition of \ifthenelse to make things work.

We want to revert the definition of \pageref and \ref to their original definition for the first argument of \ifthenelse, so we first need to store their current meanings.

Then we can set the \@safe@actives switch and call the original \ifthenelse. In order to be able to use shorthands in the second and third arguments of \ifthenelse the resetting of the switch *and* the definition of \pageref happens inside those arguments.

```
3700 \bbl@trace{Preventing clashes with other packages}
3701 \ifx\org@ref\@undefined\else
```
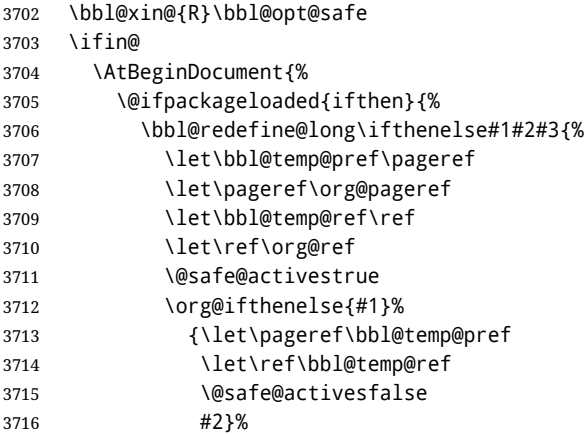

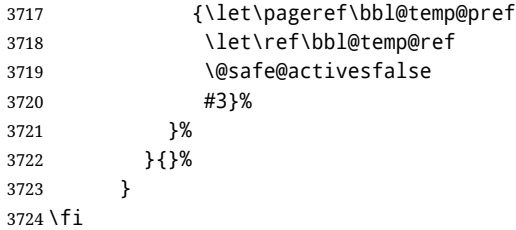

#### **8.3.2** varioref

```
\@@vpageref
\vrefpagenum
```
\Ref happen for \vrefpagenum. When the package varioref is in use we need to modify its internal command \@@vpageref in order to prevent problems when an active character ends up in the argument of \vref. The same needs to

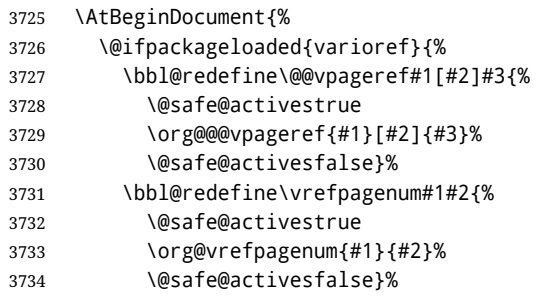

The package varioref defines \Ref to be a robust command wich uppercases the first character of the reference text. In order to be able to do that it needs to access the expandable form of \ref. So we employ a little trick here. We redefine the (internal) command  $\Re f_{\perp}$  to call  $\oreg\$ ref instead of \ref. The disadvantage of this solution is that whenever the definition of \Ref changes, this definition needs to be updated as well.

```
3735 \expandafter\def\csname Ref \endcsname#1{%
3736 \protected@edef\@tempa{\org@ref{#1}}\expandafter\MakeUppercase\@tempa}
3737 }{}%
3738 }
3739 \fi
```
### **8.3.3** hhline

\hhline Delaying the activation of the shorthand characters has introduced a problem with the hhline package. The reason is that it uses the ":' character which is made active by the french support in babel. Therefore we need to *reload* the package when the ":' is an active character. Note that this happens *after* the category code of the @-sign has been changed to other, so we need to temporarily change it to letter again.

### \AtEndOfPackage{%

- \AtBeginDocument{%
- \@ifpackageloaded{hhline}%
- {\expandafter\ifx\csname normal@char\string:\endcsname\relax
- $\leq$   $\leq$   $\leq$
- \makeatletter
- \def\@currname{hhline}\input{hhline.sty}\makeatother
- \fi}%
- {}}}

### \substitutefontfamily Deprecated. Use the tools provides by LATEX. The command \substitutefontfamily creates an .fd file on the fly. The first argument is an encoding mnemonic, the second and third arguments are font family names.

\def\substitutefontfamily#1#2#3{%

```
3750 \lowercase{\immediate\openout15=#1#2.fd\relax}%
```
- \immediate\write15{%
- \string\ProvidesFile{#1#2.fd}%
- 3753 [\the\year/\two@digits{\the\month}/\two@digits{\the\day}
- \space generated font description file]^^J

```
3755 \string\DeclareFontFamily{#1}{#2}{}^^J
3756 \string\DeclareFontShape{#1}{#2}{m}{n}{<->ssub * #3/m/n}{}^^J
3757 \string\DeclareFontShape{#1}{#2}{m}{it}{<->ssub * #3/m/it}{}^^J
3758 \string\DeclareFontShape{#1}{#2}{m}{sl}{<->ssub * #3/m/sl}{}^^J
3759 \string\DeclareFontShape{#1}{#2}{m}{sc}{<->ssub * #3/m/sc}{}^^J
3760 \string\DeclareFontShape{#1}{#2}{b}{n}{<->ssub * #3/bx/n}{}^^J
3761 \string\DeclareFontShape{#1}{#2}{b}{it}{<->ssub * #3/bx/it}{}^^J
3762 \string\DeclareFontShape{#1}{#2}{b}{sl}{<->ssub * #3/bx/sl}{}^^J
3763 \string\DeclareFontShape{#1}{#2}{b}{sc}{<->ssub * #3/bx/sc}{}^^J
3764 }%
3765 \closeout15
3766 }
3767 \@onlypreamble\substitutefontfamily
```
## **8.4 Encoding and fonts**

Because documents may use non-ASCII font encodings, we make sure that the logos of TFX and LATFX always come out in the right encoding. There is a list of non-ASCII encodings. Requested encodings are currently stored in \@fontenc@load@list. If a non-ASCII has been loaded, we define versions of \TeX and \LaTeX for them using \ensureascii. The default ASCII encoding is set, too (in reverse order): the "main" encoding (when the document begins), the last loaded, or OT1.

```
\ensureascii
```

```
3768 \bbl@trace{Encoding and fonts}
3769 \newcommand\BabelNonASCII{LGR,X2,OT2,OT3,OT6,LHE,LWN,LMA,LMC,LMS,LMU}
3770 \newcommand\BabelNonText{TS1,T3,TS3}
3771 \let\org@TeX\TeX
3772 \let\org@LaTeX\LaTeX
3773 \let\ensureascii\@firstofone
3774 \AtBeginDocument{%
3775 \def\@elt#1{,#1,}%
3776 \edef\bbl@tempa{\expandafter\@gobbletwo\@fontenc@load@list}%
3777 \let\@elt\relax
3778 \let\bbl@tempb\@empty
3779 \def\bbl@tempc{OT1}%
3780 \bbl@foreach\BabelNonASCII{% LGR loaded in a non-standard way
3781 \bbl@ifunset{T@#1}{}{\def\bbl@tempb{#1}}}%
3782 \bbl@foreach\bbl@tempa{%
3783 \bbl@xin@{#1}{\BabelNonASCII}%
3784 \ifin@
3785 \def\bbl@tempb{#1}% Store last non-ascii
3786 \else\bbl@xin@{#1}{\BabelNonText}% Pass
3787 \ifin@\else
3788 \def\bbl@tempc{#1}% Store last ascii
3789 \fi
3790 \fi}%
3791 \ifx\bbl@tempb\@empty\else
3792 \bbl@xin@{,\cf@encoding,}{,\BabelNonASCII,\BabelNonText,}%
3793 \ifin@\else
3794 \edef\bbl@tempc{\cf@encoding}% The default if ascii wins
3795 \fi
3796 \edef\ensureascii#1{%
3797 {\noexpand\fontencoding{\bbl@tempc}\noexpand\selectfont#1}}%
3798 \DeclareTextCommandDefault{\TeX}{\ensureascii{\org@TeX}}%
3799 \DeclareTextCommandDefault{\LaTeX}{\ensureascii{\org@LaTeX}}%
3800 \fi}
 Now comes the old deprecated stuff (with a little change in 3.9l, for fontspec). The first thing we need
```
to do is to determine, at \begin{document}, which latin fontencoding to use.

\latinencoding When text is being typeset in an encoding other than 'latin' (OT1 or T1), it would be nice to still have Roman numerals come out in the Latin encoding. So we first assume that the current encoding at the end of processing the package is the Latin encoding.

\AtEndOfPackage{\edef\latinencoding{\cf@encoding}}

But this might be overruled with a later loading of the package fontenc. Therefore we check at the execution of \begin{document} whether it was loaded with the T1 option. The normal way to do this (using \@ifpackageloaded) is disabled for this package. Now we have to revert to parsing the internal macro \@filelist which contains all the filenames loaded.

3802 \AtBeginDocument{%

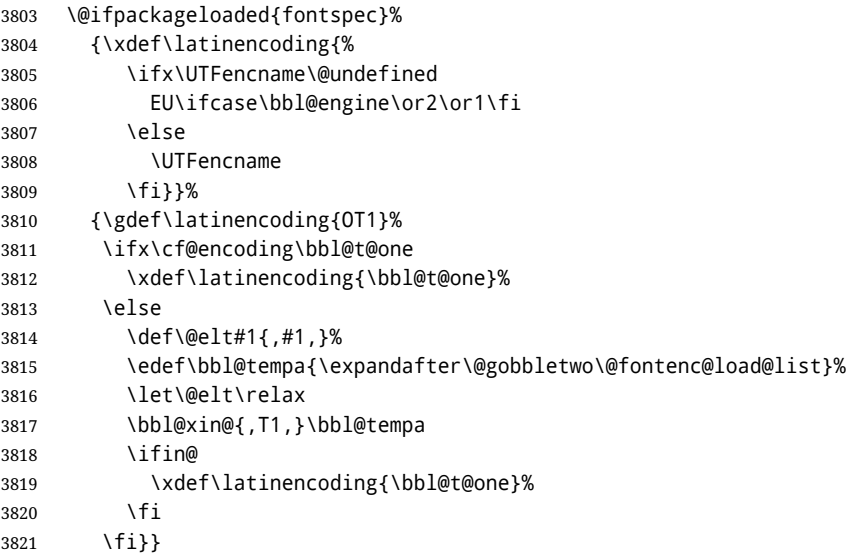

- \latintext Then we can define the command \latintext which is a declarative switch to a latin font-encoding. Usage of this macro is deprecated.
	- 3822 \DeclareRobustCommand{\latintext}{%
	- 3823 \fontencoding{\latinencoding}\selectfont
	- 3824 \def\encodingdefault{\latinencoding}}
- \textlatin This command takes an argument which is then typeset using the requested font encoding. In order to avoid many encoding switches it operates in a local scope.

```
3825 \ifx\@undefined\DeclareTextFontCommand
3826 \DeclareRobustCommand{\textlatin}[1]{\leavevmode{\latintext #1}}
3827 \else
3828 \DeclareTextFontCommand{\textlatin}{\latintext}
3829 \fi
```
For several functions, we need to execute some code with \selectfont. With ETEX 2021-06-01, there is a hook for this purpose, but in older versions the LATEX command is patched (the latter solution will be eventually removed).

```
3830 \bbl@ifformatlater{2021-06-01}%
```

```
3831 {\def\bbl@patchfont#1{\AddToHook{selectfont}{#1}}}
```

```
3832 {\def\bbl@patchfont#1{%
```
- 3833 \expandafter\bbl@add\csname selectfont \endcsname{#1}%
- 3834 \expandafter\bbl@toglobal\csname selectfont \endcsname}}

## **8.5 Basic bidi support**

**Work in progress.** This code is currently placed here for practical reasons. It will be moved to the correct place soon, I hope.

It is loosely based on r1babel.def, but most of it has been developed from scratch. This babel module (by Johannes Braams and Boris Lavva) has served the purpose of typesetting R documents for two decades, and despite its flaws I think it is still a good starting point (some parts have been copied here almost verbatim), partly thanks to its simplicity. I've also looked at arabi (by Youssef Jabri), which is compatible with babel.

There are two ways of modifying macros to make them "bidi", namely, by patching the internal low-level macros (which is what I have done with lists, columns, counters, tocs, much like rlbabel did), and by introducing a "middle layer" just below the user interface (sectioning, footnotes).

• pdftex provides a minimal support for bidi text, and it must be done by hand. Vertical typesetting is not possible.

- xetex is somewhat better, thanks to its font engine (even if not always reliable) and a few additional tools. However, very little is done at the paragraph level. Another challenging problem is text direction does not honour T<sub>F</sub>X grouping.
- luatex can provide the most complete solution, as we can manipulate almost freely the node list, the generated lines, and so on, but bidi text does not work out of the box and some development is necessary. It also provides tools to properly set left-to-right and right-to-left page layouts. As LuaT<sub>E</sub>X-ja shows, vertical typesetting is possible, too.

```
3835 \bbl@trace{Loading basic (internal) bidi support}
3836 \ifodd\bbl@engine
3837 \else % TODO. Move to txtbabel
3838 \ifnum\bbl@bidimode>100 \ifnum\bbl@bidimode<200
3839 \bbl@error
3840 {The bidi method 'basic' is available only in\\%
3841 luatex. I'll continue with 'bidi=default', so\\%
3842 expect wrong results}%
3843 {See the manual for further details.}%
3844 \let\bbl@beforeforeign\leavevmode
3845 \AtEndOfPackage{%
3846 \EnableBabelHook{babel-bidi}%
3847 \bbl@xebidipar}
3848 \fi\fi
3849 \def\bbl@loadxebidi#1{%
3850 \ifx\RTLfootnotetext\@undefined
3851 \AtEndOfPackage{%
3852 \EnableBabelHook{babel-bidi}%
3853 \ifx\fontspec\@undefined
3854 \bbl@loadfontspec % bidi needs fontspec
3855 \fi
3856 \usepackage#1{bidi}}%
3857 \fi}
3858 \ifnum\bbl@bidimode>200
3859 \ifcase\expandafter\@gobbletwo\the\bbl@bidimode\or
3860 \bbl@tentative{bidi=bidi}
3861 \bbl@loadxebidi{}
3862 \or
3863 \bbl@loadxebidi{[rldocument]}
3864 \cdot \sqrt{0}3865 \bbl@loadxebidi{}
3866 \fi
3867 \fi
3868 \fi
3869 % TODO? Separate:
3870 \ifnum\bbl@bidimode=\@ne
3871 \let\bbl@beforeforeign\leavevmode
3872 \ifodd\bbl@engine
3873 \newattribute\bbl@attr@dir
3874 \directlua{ Babel.attr_dir = luatexbase.registernumber'bbl@attr@dir' }
3875 \bbl@exp{\output{\bodydir\pagedir\the\output}}
3876 \fi
3877 \AtEndOfPackage{%
3878 \EnableBabelHook{babel-bidi}%
3879 \ifodd\bbl@engine\else
3880 \bbl@xebidipar
3881 \fi}
3882 \fi
```
Now come the macros used to set the direction when a language is switched. First the (mostly) common macros.

```
3883 \bbl@trace{Macros to switch the text direction}
3884 \def\bbl@alscripts{,Arabic,Syriac,Thaana,}
3885 \def\bbl@rscripts{% TODO. Base on codes ??
3886 ,Imperial Aramaic,Avestan,Cypriot,Hatran,Hebrew,%
3887 Old Hungarian,Old Hungarian,Lydian,Mandaean,Manichaean,%
```

```
3888 Manichaean,Meroitic Cursive,Meroitic,Old North Arabian,%
3889 Nabataean,N'Ko,Orkhon,Palmyrene,Inscriptional Pahlavi,%
3890 Psalter Pahlavi,Phoenician,Inscriptional Parthian,Samaritan,%
3891 Old South Arabian,}%
3892 \def\bbl@provide@dirs#1{%
3893 \bbl@xin@{\csname bbl@sname@#1\endcsname}{\bbl@alscripts\bbl@rscripts}%
3894 \ifin@
3895 \global\bbl@csarg\chardef{wdir@#1}\@ne
3896 \bbl@xin@{\csname bbl@sname@#1\endcsname}{\bbl@alscripts}%
3897 \ifin@
3898 \global\bbl@csarg\chardef{wdir@#1}\tw@ % useless in xetex
3899 \fi
3900 \else
3901 \global\bbl@csarg\chardef{wdir@#1}\z@
3902 \fi
3903 \ifodd\bbl@engine
3904 \bbl@csarg\ifcase{wdir@#1}%
3905 \directlua{ Babel.locale_props[\the\localeid].textdir = 'l' }%
3906 \or
3907 \directlua{ Babel.locale_props[\the\localeid].textdir = 'r' }%
3908 \or
3909 \directlua{ Babel.locale_props[\the\localeid].textdir = 'al' }%
3910 \fi
3911 \fi}
3912 \def\bbl@switchdir{%
3913 \bbl@ifunset{bbl@lsys@\languagename}{\bbl@provide@lsys{\languagename}}{}%
3914 \bbl@ifunset{bbl@wdir@\languagename}{\bbl@provide@dirs{\languagename}}{}%
3915 \bbl@exp{\\\bbl@setdirs\bbl@cl{wdir}}}
3916 \def\bbl@setdirs#1{% TODO - math
3917 \ifcase\bbl@select@type % TODO - strictly, not the right test
3918 \bbl@bodydir{#1}%
3919 \bbl@pardir{#1}%
3920 \fi
3921 \bbl@textdir{#1}}
3922 % TODO. Only if \bbl@bidimode > 0?:
3923 \AddBabelHook{babel-bidi}{afterextras}{\bbl@switchdir}
3924 \DisableBabelHook{babel-bidi}
Now the engine-dependent macros. TODO. Must be moved to the engine files.
3925 \ifodd\bbl@engine % luatex=1
3926 \else % pdftex=0, xetex=2
3927 \newcount\bbl@dirlevel
3928 \chardef\bbl@thetextdir\z@
3929 \chardef\bbl@thepardir\z@
3930 \def\bbl@textdir#1{%
3931 \ifcase#1\relax
3932 \chardef\bbl@thetextdir\z@
3933 \bbl@textdir@i\beginL\endL
3934 \left\{ \rho \right\} se
3935 \chardef\bbl@thetextdir\@ne
3936 \bbl@textdir@i\beginR\endR
3937 \fi}
3938 \def\bbl@textdir@i#1#2{%
3939 \ifhmode
3940 \ifnum\currentgrouplevel>\z@
3941 \ifnum\currentgrouplevel=\bbl@dirlevel
3942 \bbl@error{Multiple bidi settings inside a group}%
3943 {I'll insert a new group, but expect wrong results.}%
3944 \bgroup\aftergroup#2\aftergroup\egroup
3945 \left\{ \rho \right\} se
3946 \ifcase\currentgrouptype\or % 0 bottom
3947 \aftergroup#2% 1 simple {}
3948 \or
```

```
3949 \bgroup\aftergroup#2\aftergroup\egroup % 2 hbox
3950 \or
3951 \bgroup\aftergroup#2\aftergroup\egroup % 3 adj hbox
3952 \or\or\or % vbox vtop align
3953 \or
3954 \bgroup\aftergroup#2\aftergroup\egroup % 7 noalign
3955 \or\or\or\or\or\or % output math disc insert vcent mathchoice
3956 \or
3957 \aftergroup#2% 14 \begingroup
3958 \left\{ \text{e} \right\}3959 \bgroup\aftergroup#2\aftergroup\egroup % 15 adj
3960 \fi
3961 \fi
3962 \bbl@dirlevel\currentgrouplevel
3963 \fi
3964 #1%
3965 \fi}
3966 \def\bbl@pardir#1{\chardef\bbl@thepardir#1\relax}
3967 \let\bbl@bodydir\@gobble
3968 \let\bbl@pagedir\@gobble
3969 \def\bbl@dirparastext{\chardef\bbl@thepardir\bbl@thetextdir}
```
The following command is executed only if there is a right-to-left script (once). It activates the \everypar hack for xetex, to properly handle the par direction. Note text and par dirs are decoupled to some extent (although not completely).

```
3970 \def\bbl@xebidipar{%
3971 \let\bbl@xebidipar\relax
3972 \TeXXeTstate\@ne
3973 \def\bbl@xeeverypar{%
3974 \ifcase\bbl@thepardir
3975 \ifcase\bbl@thetextdir\else\beginR\fi
3976 \else
3977 {\setbox\z@\lastbox\beginR\box\z@}%
3978 \fi}%
3979 \let\bbl@severypar\everypar
3980 \newtoks\everypar
3981 \everypar=\bbl@severypar
3982 \bbl@severypar{\bbl@xeeverypar\the\everypar}}
3983 \ifnum\bbl@bidimode>200
3984 \let\bbl@textdir@i\@gobbletwo
3985 \let\bbl@xebidipar\@empty
3986 \AddBabelHook{bidi}{foreign}{%
3987 \def\bbl@tempa{\def\BabelText####1}%
3988 \ifcase\bbl@thetextdir
3989 \expandafter\bbl@tempa\expandafter{\BabelText{\LR{##1}}}%
3990 \else
3991 \expandafter\bbl@tempa\expandafter{\BabelText{\RL{##1}}}%
3992 \fi}
3993 \def\bbl@pardir#1{\ifcase#1\relax\setLR\else\setRL\fi}
3994 \fi
3995 \fi
```
A tool for weak L (mainly digits). We also disable warnings with hyperref.

```
3996 \DeclareRobustCommand\babelsublr[1]{\leavevmode{\bbl@textdir\z@#1}}
3997 \AtBeginDocument{%
3998 \ifx\pdfstringdefDisableCommands\@undefined\else
3999 \ifx\pdfstringdefDisableCommands\relax\else
4000 \pdfstringdefDisableCommands{\let\babelsublr\@firstofone}%
4001 \fi
4002 \fi}
```
#### **8.6 Local Language Configuration**

```
\loadlocalcfg At some sites it may be necessary to add site-specific actions to a language definition file. This can be
                  done by creating a file with the same name as the language definition file, but with the extension
                  .cfg. For instance the file norsk.cfg will be loaded when the language definition file norsk.ldf is
                  loaded.
```
For plain-based formats we don't want to override the definition of \loadlocalcfg from plain.def.

```
4003 \bbl@trace{Local Language Configuration}
4004 \ifx\loadlocalcfg\@undefined
4005 \@ifpackagewith{babel}{noconfigs}%
4006 {\let\loadlocalcfg\@gobble}%
4007 {\def\loadlocalcfg#1{%
4008 \InputIfFileExists{#1.cfg}%
4009 {\typeout{*************************************^^J%
4010 * Local config file #1.cfg used^^J%
4011 *}}%
4012 \@empty}}
4013 \fi
```
#### **8.7 Language options**

Languages are loaded when processing the corresponding option *except* if a main language has been set. In such a case, it is not loaded until all options has been processed. The following macro inputs the ldf file and does some additional checks (\input works, too, but possible errors are not catched).

```
4014 \bbl@trace{Language options}
4015 \let\bbl@afterlang\relax
4016 \let\BabelModifiers\relax
4017 \let\bbl@loaded\@empty
4018 \def\bbl@load@language#1{%
4019 \InputIfFileExists{#1.ldf}%
4020 {\edef\bbl@loaded{\CurrentOption
4021 \ifx\bbl@loaded\@empty\else,\bbl@loaded\fi}%
4022 \expandafter\let\expandafter\bbl@afterlang
4023 \csname\CurrentOption.ldf-h@@k\endcsname
4024 \expandafter\let\expandafter\BabelModifiers
4025 \csname bbl@mod@\CurrentOption\endcsname}%
4026 {\bbl@error{%
4027 Unknown option '\CurrentOption'. Either you misspelled it\\%
4028 or the language definition file \CurrentOption.ldf was not found}{%
4029 Valid options are, among others: shorthands=, KeepShorthandsActive,\\%
4030 activeacute, activegrave, noconfigs, safe=, main=, math=\\%
4031 headfoot=, strings=, config=, hyphenmap=, or a language name.}}}
```
Now, we set a few language options whose names are different from ldf files. These declarations are preserved for backwards compatibility, but they must be eventually removed. Use proxy files instead.

```
4032 \def\bbl@try@load@lang#1#2#3{%
4033 \IfFileExists{\CurrentOption.ldf}%
4034 {\bbl@load@language{\CurrentOption}}%
4035 {#1\bbl@load@language{#2}#3}}
4036 %
4037 \DeclareOption{hebrew}{%
4038 \input{rlbabel.def}%
4039 \bbl@load@language{hebrew}}
4040 \DeclareOption{hungarian}{\bbl@try@load@lang{}{magyar}{}}
4041 \DeclareOption{lowersorbian}{\bbl@try@load@lang{}{lsorbian}{}}
4042 \DeclareOption{nynorsk}{\bbl@try@load@lang{}{norsk}{}}
4043 \DeclareOption{polutonikogreek}{%
4044 \bbl@try@load@lang{}{greek}{\languageattribute{greek}{polutoniko}}}
4045 \DeclareOption{russian}{\bbl@try@load@lang{}{russianb}{}}
4046 \DeclareOption{ukrainian}{\bbl@try@load@lang{}{ukraineb}{}}
4047 \DeclareOption{uppersorbian}{\bbl@try@load@lang{}{usorbian}{}}
```
Another way to extend the list of 'known' options for babel was to create the file bblopts.cfg in which one can add option declarations. However, this mechanism is deprecated – if you want an alternative name for a language, just create a new .ldf file loading the actual one. You can also set the name of the file with the package option config=<name>, which will load <name>.cfg instead.

```
4048 \ifx\bbl@opt@config\@nnil
4049 \@ifpackagewith{babel}{noconfigs}{}%
4050 {\InputIfFileExists{bblopts.cfg}%
4051 {\typeout{*************************************^^J%
4052 * Local config file bblopts.cfg used^^J%
4053 *}}%
4054 {}}%
4055 \else
4056 \InputIfFileExists{\bbl@opt@config.cfg}%
4057 {\typeout{*************************************^^J%
4058 * Local config file \bbl@opt@config.cfg used^^J%
4059 *}}%
4060 {\bbl@error{%
4061 Local config file '\bbl@opt@config.cfg' not found}{%
4062 Perhaps you misspelled it.}}%
4063 \fi
```
Recognizing global options in packages not having a closed set of them is not trivial, as for them to be processed they must be defined explicitly. So, package options not yet taken into account and stored in bbl@language@opts are assumed to be languages. If not declared above, the names of the option and the file are the same. We first pre-process the class and package options to determine the main language, which is processed in the third 'main' pass, *except* if all files are ldf *and* there is no main key. In the latter case (\bbl@opt@main is still \@nnil), the traditional way to set the main language is kept — the last loaded is the main language.

```
4064 \ifx\bbl@opt@main\@nnil
```

```
4065 \ifnum\bbl@iniflag>\z@ % if all ldf's: set implicitly, no main pass
4066 \let\bbl@tempb\@empty
4067 \edef\bbl@tempa{\@classoptionslist,\bbl@language@opts}%
4068 \bbl@foreach\bbl@tempa{\edef\bbl@tempb{#1,\bbl@tempb}}%
4069 \bbl@foreach\bbl@tempb{% \bbl@tempb is a reversed list
4070 \ifx\bbl@opt@main\@nnil % ie, if not yet assigned
4071 \ifodd\bbl@iniflag % = *=
4072 \IfFileExists{babel-#1.tex}{\def\bbl@opt@main{#1}}{}%
4073 \else % n +=
4074 \IfFileExists{#1.ldf}{\def\bbl@opt@main{#1}}{}%
4075 \fi
4076 \fi}%
4077 \fi
4078 \else
4079 \bbl@info{Main language set with 'main='. Except if you have\\%
4080 problems, prefer the default mechanism for setting\\%
4081 the main language. Reported}
4082 \fi
```
A few languages are still defined explicitly. They are stored in case they are needed in the 'main' pass (the value can be \relax).

```
4083 \ifx\bbl@opt@main\@nnil\else
```

```
4084 \bbl@csarg\let{loadmain\expandafter}\csname ds@\bbl@opt@main\endcsname
4085 \expandafter\let\csname ds@\bbl@opt@main\endcsname\relax
4086 \fi
```
Now define the corresponding loaders. With package options, assume the language exists. With class options, check if the option is a language by checking if the correspondin file exists.

```
4087 \bbl@foreach\bbl@language@opts{%
```

```
4088 \def\bbl@tempa{#1}%
```

```
4089 \ifx\bbl@tempa\bbl@opt@main\else
4090 \ifnum\bbl@iniflag<\tw@ % 0 ø (other = ldf)
```

```
4091 \bbl@ifunset{ds@#1}%
```

```
4092 {\DeclareOption{#1}{\bbl@load@language{#1}}}%
```

```
4093 {}%
4094 \else % + * (other = ini)
4095 \DeclareOption{#1}{%
4096 \bbl@ldfinit
4097 \babelprovide[import]{#1}%
4098 \bbl@afterldf{}}%
4099 \fi
4100 \fi}
4101 \bbl@foreach\@classoptionslist{%
4102 \def\bbl@tempa{#1}%
4103 \ifx\bbl@tempa\bbl@opt@main\else
4104 \ifnum\bbl@iniflag<\tw@ % 0 ø (other = ldf)
4105 \bbl@ifunset{ds@#1}%
4106 {\IfFileExists{#1.ldf}%
4107 {\DeclareOption{#1}{\bbl@load@language{#1}}}%
4108 {}}%
4109 {}%
4110 \else \frac{1}{4} + \frac{1}{4} (other = ini)
4111 \IfFileExists{babel-#1.tex}%
4112 {\DeclareOption{#1}{%
4113 \bbl@ldfinit
4114 \babelprovide[import]{#1}%
4115 \bbl@afterldf{}}}%
4116 {}%
4117 \fi
4118 \fi}
```
And we are done, because all options for this pass has been declared. Those already processed in the first pass are just ignored.

The options have to be processed in the order in which the user specified them (but remember class options are processes before):

```
4119 \def\AfterBabelLanguage#1{%
4120 \bbl@ifsamestring\CurrentOption{#1}{\global\bbl@add\bbl@afterlang}{}}
4121 \DeclareOption*{}
4122 \ProcessOptions*
```
This finished the second pass. Now the third one begins, which loads the main language set with the key main. A warning is raised if the main language is not the same as the last named one, or if the value of the key main is not a language. With some options in provide, the package luatexbase is loaded (and immediately used), and therefore \babelprovide can't go inside a \DeclareOption; this explains why it's executed directly, with a dummy declaration. Then all languages have been loaded, so we deactivate \AfterBabelLanguage.

```
4123 \bbl@trace{Option 'main'}
4124 \ifx\bbl@opt@main\@nnil
4125 \edef\bbl@tempa{\@classoptionslist,\bbl@language@opts}
4126 \let\bbl@tempc\@empty
4127 \bbl@for\bbl@tempb\bbl@tempa{%
4128 \bbl@xin@{,\bbl@tempb,}{,\bbl@loaded,}%
4129 \ifin@\edef\bbl@tempc{\bbl@tempb}\fi}
4130 \def\bbl@tempa#1,#2\@nnil{\def\bbl@tempb{#1}}
4131 \expandafter\bbl@tempa\bbl@loaded,\@nnil
4132 \ifx\bbl@tempb\bbl@tempc\else
4133 \bbl@warning{%
4134 Last declared language option is '\bbl@tempc',\\%
4135 but the last processed one was '\bbl@tempb'.\\%
4136 The main language can't be set as both a global\\%
4137 and a package option. Use 'main=\bbl@tempc' as\\%
4138 option. Reported}
4139 \fi
4140 \else
4141 \ifodd\bbl@iniflag % case 1,3 (main is ini)
4142 \bbl@ldfinit
4143 \let\CurrentOption\bbl@opt@main
4144 \bbl@exp{% \bbl@opt@provide = empty if *
```

```
4145 \\\babelprovide[\bbl@opt@provide,import,main]{\bbl@opt@main}}%
4146 \bbl@afterldf{}
4147 \DeclareOption{\bbl@opt@main}{}
4148 \else % case 0,2 (main is ldf)
4149 \ifx\bbl@loadmain\relax
4150 \DeclareOption{\bbl@opt@main}{\bbl@load@language{\bbl@opt@main}}
4151 \else
4152 \DeclareOption{\bbl@opt@main}{\bbl@loadmain}
4153 \fi
4154 \ExecuteOptions{\bbl@opt@main}
4155 \@namedef{ds@\bbl@opt@main}{}%
4156 \fi
4157 \DeclareOption*{}
4158 \ProcessOptions*
4159 \fi
4160 \def\AfterBabelLanguage{%
4161 \bbl@error
4162 {Too late for \string\AfterBabelLanguage}%
4163 {Languages have been loaded, so I can do nothing}}
 In order to catch the case where the user didn't specify a language we check whether
 \bbl@main@language, has become defined. If not, the nil language is loaded.
```

```
4164 \ifx\bbl@main@language\@undefined
4165 \bbl@info{%
4166 You haven't specified a language. I'll use 'nil'\\%
4167 as the main language. Reported}
4168 \bbl@load@language{nil}
4169 \fi
4170 \; \langle \ranglepackage)
```
## **9 The kernel of Babel (**babel.def**, common)**

The kernel of the babel system is currently stored in babel.def. The file babel.def contains most of the code. The file hyphen.cfg is a file that can be loaded into the format, which is necessary when you want to be able to switch hyphenation patterns.

Because plain TFX users might want to use some of the features of the babel system too, care has to be taken that plain TEX can process the files. For this reason the current format will have to be checked in a number of places. Some of the code below is common to plain TFX and ETFX, some of it is for the LATEX case only.

Plain formats based on etex (etex, xetex, luatex) don't load hyphen.cfg but etex.src, which follows a different naming convention, so we need to define the babel names. It presumes language.def exists and it is the same file used when formats were created.

A proxy file for switch.def

```
4171 (*kernel)
```

```
4172 \let\bbl@onlyswitch\@empty
4173 \input babel.def
4174 \let\bbl@onlyswitch\@undefined
4175 (/kernel)
4176 (*patterns)
```
# **10 Loading hyphenation patterns**

The following code is meant to be read by iniT<sub>EX</sub> because it should instruct T<sub>EX</sub> to read hyphenation patterns. To this end the docstrip option patterns is used to include this code in the file hyphen.cfg. Code is written with lower level macros.

```
4177 \langle Make sure ProvidesFile is defined\rangle4178 \ProvidesFile{hyphen.cfg}[\langle \langle date \rangle \rangle \langle \langle version \rangle \rangle Babel hyphens]
4179 \xdef\bbl@format{\jobname}
4180\def\bbl@version{\langle \langle version \rangle}
4181 \def\bbl@date{\langle \langle date \rangle}
4182 \ifx\AtBeginDocument\@undefined
```

```
4183 \def\@empty{}
4184 \fi
4185 \langle\langleDefine core switching macros\rangle)
```
\process@line Each line in the file language.dat is processed by \process@line after it is read. The first thing this macro does is to check whether the line starts with =. When the first token of a line is an =, the macro \process@synonym is called; otherwise the macro \process@language will continue.

> 4186 \def\process@line#1#2 #3 #4 {% 4187 \ifx=#1% 4188 \process@synonym{#2}% 4189 \else 4190 \process@language{#1#2}{#3}{#4}% 4191 \fi 4192 \ignorespaces}

\process@synonym This macro takes care of the lines which start with an =. It needs an empty token register to begin with. \bbl@languages is also set to empty.

> 4193 \toks@{} 4194 \def\bbl@languages{}

When no languages have been loaded yet, the name following the = will be a synonym for hyphenation register 0. So, it is stored in a token register and executed when the first pattern file has been processed. (The \relax just helps to the \if below catching synonyms without a language.) Otherwise the name will be a synonym for the language loaded last. We also need to copy the hyphenmin parameters for the synonym.

```
4195 \def\process@synonym#1{%
                    4196 \ifnum\last@language=\m@ne
                    4197 \toks@\expandafter{\the\toks@\relax\process@synonym{#1}}%
                    4198 \else
                    4199 \expandafter\chardef\csname l@#1\endcsname\last@language
                    4200 \wlog{\string\l@#1=\string\language\the\last@language}%
                    4201 \expandafter\let\csname #1hyphenmins\expandafter\endcsname
                    4202 \csname\languagename hyphenmins\endcsname
                    4203 \let\bbl@elt\relax
                    4204 \edef\bbl@languages{\bbl@languages\bbl@elt{#1}{\the\last@language}{}{}}%
                    4205 \fi}
\process@language The macro \process@language is used to process a non-empty line from the 'configuration file'. It
                     has three arguments, each delimited by white space. The first argument is the 'name' of a language;
                     the second is the name of the file that contains the patterns. The optional third argument is the name
                     of a file containing hyphenation exceptions.
                     The first thing to do is call \addlanguage to allocate a pattern register and to make that register
                     'active'. Then the pattern file is read.
                     For some hyphenation patterns it is needed to load them with a specific font encoding selected. This
                     can be specified in the file language.dat by adding for instance ':T1' to the name of the language.
                     The macro \bbl@get@enc extracts the font encoding from the language name and stores it in
                     \bbl@hyph@enc. The latter can be used in hyphenation files if you need to set a behavior depending
                     on the given encoding (it is set to empty if no encoding is given).
                     Pattern files may contain assignments to \lefthyphenmin and \righthyphenmin. TEX does not keep
                     track of these assignments. Therefore we try to detect such assignments and store them in the
                     \hbarlang\hbaryphenmins macro. When no assignments were made we provide a default setting.
                     Some pattern files contain changes to the \lccode en \uccode arrays. Such changes should remain
                     local to the language; therefore we process the pattern file in a group; the \patterns command acts
                     globally so its effect will be remembered.
                     Then we globally store the settings of \lefthyphenmin and \righthyphenmin and close the group.
                     When the hyphenation patterns have been processed we need to see if a file with hyphenation
                     exceptions needs to be read. This is the case when the third argument is not empty and when it does
                     not contain a space token. (Note however there is no need to save hyphenation exceptions into the
                     format.)
                     \bbl@languages saves a snapshot of the loaded languages in the form
                     \bbl@elt{{language-name}} {{number}} {{patterns-file}} {(exceptions-file)}. Note the last 2
                     arguments are empty in 'dialects' defined in language.dat with =. Note also the language name can
                     have encoding info.
```
Finally, if the counter \language is equal to zero we execute the synonyms stored.

```
4206 \def\process@language#1#2#3{%
             4207 \expandafter\addlanguage\csname l@#1\endcsname
             4208 \expandafter\language\csname l@#1\endcsname
             4209 \edef\languagename{#1}%
             4210 \bbl@hook@everylanguage{#1}%
             4211 % > luatex
             4212 \bbl@get@enc#1::\@@@
             4213 \begingroup
             4214 \lefthyphenmin\m@ne
             4215 \bbl@hook@loadpatterns{#2}%
             4216 % > luatex
             4217 \ifnum\lefthyphenmin=\m@ne
             4218 \else
             4219 \expandafter\xdef\csname #1hyphenmins\endcsname{%
             4220 \the\lefthyphenmin\the\righthyphenmin}%
             4221 \fi
             4222 \endgroup
             4223 \def\bbl@tempa{#3}%
             4224 \ifx\bbl@tempa\@empty\else
             4225 \bbl@hook@loadexceptions{#3}%
             4226 % > luatex
             4227 \fi
             4228 \let\bbl@elt\relax
             4229 \edef\bbl@languages{%
             4230 \bbl@languages\bbl@elt{#1}{\the\language}{#2}{\bbl@tempa}}%
             4231 \ifnum\the\language=\z@
             4232 \expandafter\ifx\csname #1hyphenmins\endcsname\relax
             4233 \set@hyphenmins\tw@\thr@@\relax
             4234 \else
             4235 \expandafter\expandafter\expandafter\set@hyphenmins
             4236 \csname #1hyphenmins\endcsname
             4237 \fi
             4238 \the\toks@
             4239 \toks@{}%
             4240 \fi}
 \bbl@get@enc
The macro \bbl@get@enc extracts the font encoding from the language name and stores it in
\bbl@hyph@enc
              \bbl@hyph@enc. It uses delimited arguments to achieve this.
             4241 \def\bbl@get@enc#1:#2:#3\@@@{\def\bbl@hyph@enc{#2}}
              Now, hooks are defined. For efficiency reasons, they are dealt here in a special way. Besides luatex,
              format-specific configuration files are taken into account. loadkernel currently loads nothing, but
              define some basic macros instead.
             4242 \def\bbl@hook@everylanguage#1{}
             4243 \def\bbl@hook@loadpatterns#1{\input #1\relax}
             4244 \let\bbl@hook@loadexceptions\bbl@hook@loadpatterns
             4245 \def\bbl@hook@loadkernel#1{%
             4246 \def\addlanguage{\csname newlanguage\endcsname}%
             4247 \def\adddialect##1##2{%
             4248 \global\chardef##1##2\relax
             4249 \wlog{\string##1 = a dialect from \string\language##2}}%
             4250 \def\iflanguage##1{%
             4251 \expandafter\ifx\csname l@##1\endcsname\relax
             4252 \@nolanerr{##1}%
             4253 \else
             4254 \ifnum\csname l@##1\endcsname=\language
             4255 \expandafter\expandafter\expandafter\@firstoftwo
             4256 \else
             4257 \expandafter\expandafter\expandafter\@secondoftwo
             4258 \fi
             4259 \fi}%
```

```
4260 \def\providehyphenmins##1##2{%
               4261 \expandafter\ifx\csname ##1hyphenmins\endcsname\relax
                4262 \@namedef{##1hyphenmins}{##2}%
                4263 \fi}%
                4264 \def\set@hyphenmins##1##2{%
                4265 \lefthyphenmin##1\relax
                4266 \righthyphenmin##2\relax}%
                4267 \def\selectlanguage{%
                4268 \errhelp{Selecting a language requires a package supporting it}%
                4269 \errmessage{Not loaded}}%
                4270 \let\foreignlanguage\selectlanguage
                4271 \let\otherlanguage\selectlanguage
                4272 \expandafter\let\csname otherlanguage*\endcsname\selectlanguage
                4273 \def\bbl@usehooks##1##2{}% TODO. Temporary!!
                4274 \def\setlocale{%
                4275 \errhelp{Find an armchair, sit down and wait}%
                4276 \errmessage{Not yet available}}%
                4277 \let\uselocale\setlocale
                4278 \let\locale\setlocale
               4279 \let\selectlocale\setlocale
               4280 \let\localename\setlocale
               4281 \let\textlocale\setlocale
               4282 \let\textlanguage\setlocale
               4283 \let\languagetext\setlocale}
                4284 \begingroup
                4285 \def\AddBabelHook#1#2{%
                4286 \expandafter\ifx\csname bbl@hook@#2\endcsname\relax
                4287 \def\next{\toks1}%
                4288 \else
                4289 \def\next{\expandafter\gdef\csname bbl@hook@#2\endcsname####1}%
                4290 \fi
                4291 \next}
                4292 \ifx\directlua\@undefined
                4293 \ifx\XeTeXinputencoding\@undefined\else
                4294 \input xebabel.def
                4295 \fi
                4296 \else
                4297 \input luababel.def
                4298 \fi
                4299 \openin1 = babel-\bbl@format.cfg
                4300 \ifeof1
                4301 \else
                4302 \input babel-\bbl@format.cfg\relax
               4303 \fi
               4304 \closein1
                4305 \endgroup
               4306 \bbl@hook@loadkernel{switch.def}
\readconfigfile The configuration file can now be opened for reading.
                4307 \openin1 = language.dat
                 See if the file exists, if not, use the default hyphenation file hyphen.tex. The user will be informed
                 about this.
```

```
4308 \def\languagename{english}%
4309 \ifeof1
4310 \message{I couldn't find the file language.dat,\space
4311 I will try the file hyphen.tex}
4312 \input hyphen.tex\relax
4313 \chardef\l@english\z@
4314 \else
```
Pattern registers are allocated using count register \last@language. Its initial value is 0. The definition of the macro \newlanguage is such that it first increments the count register and then defines the language. In order to have the first patterns loaded in pattern register number 0 we initialize \last@language with the value  $-1$ .

\last@language\m@ne

We now read lines from the file until the end is found. While reading from the input, it is useful to switch off recognition of the end-of-line character. This saves us stripping off spaces from the contents of the control sequence.

```
4316 \loop
4317 \endlinechar\m@ne
4318 \read1 to \bbl@line
4319 \endlinechar`\^^M
```
If the file has reached its end, exit from the loop here. If not, empty lines are skipped. Add 3 space characters to the end of \bbl@line. This is needed to be able to recognize the arguments of \process@line later on. The default language should be the very first one.

```
4320 \if T\ifeof1F\fi T\relax
4321 \ifx\bbl@line\@empty\else
4322 \edef\bbl@line{\bbl@line\space\space\space}%
4323 \expandafter\process@line\bbl@line\relax
4324 \fi
4325 \repeat
```
Check for the end of the file. We must reverse the test for \ifeof without \else. Then reactivate the default patterns, and close the configuration file.

```
4326 \begingroup
4327 \def\bbl@elt#1#2#3#4{%
4328 \global\language=#2\relax
4329 \gdef\languagename{#1}%
4330 \def\bbl@elt##1##2##3##4{}}%
4331 \bbl@languages
4332 \endgroup
4333 \fi
4334 \closein1
```
We add a message about the fact that babel is loaded in the format and with which language patterns to the \everyjob register.

```
4335 \iint / \theta \cdot \text{tr}_k \cdot \text{m} / \text{e} \cdot \text{m}4336 \errhelp{language.dat loads no language, only synonyms}
4337 \errmessage{Orphan language synonym}
4338 \fi
```
Also remove some macros from memory and raise an error if \toks@ is not empty. Finally load switch.def, but the latter is not required and the line inputting it may be commented out.

```
4339 \let\bbl@line\@undefined
4340 \let\process@line\@undefined
4341 \let\process@synonym\@undefined
4342 \let\process@language\@undefined
4343 \let\bbl@get@enc\@undefined
4344 \let\bbl@hyph@enc\@undefined
4345 \let\bbl@tempa\@undefined
4346 \let\bbl@hook@loadkernel\@undefined
4347 \let\bbl@hook@everylanguage\@undefined
4348 \let\bbl@hook@loadpatterns\@undefined
4349 \let\bbl@hook@loadexceptions\@undefined
4350 \; \langle \ranglepatterns\rangle
```
Here the code for iniT<sub>F</sub>X ends.

### **11 Font handling with fontspec**

Add the bidi handler just before luaoftload, which is loaded by default by LaTeX. Just in case, consider the possibility it has not been loaded. First, a couple of definitions related to bidi [misplaced].

```
4351 \langle *More package options}} \equiv
```

```
4352 \chardef\bbl@bidimode\z@
4353 \DeclareOption{bidi=default}{\chardef\bbl@bidimode=\@ne}
4354 \DeclareOption{bidi=basic}{\chardef\bbl@bidimode=101 }
4355 \DeclareOption{bidi=basic-r}{\chardef\bbl@bidimode=102 }
4356 \DeclareOption{bidi=bidi}{\chardef\bbl@bidimode=201 }
4357 \DeclareOption{bidi=bidi-r}{\chardef\bbl@bidimode=202 }
4358 \DeclareOption{bidi=bidi-l}{\chardef\bbl@bidimode=203 }
4359 \langle \langle /More package options\rangle \rangle
```
With explicit languages, we could define the font at once, but we don't. Just wait and see if the language is actually activated. bbl@font replaces hardcoded font names inside \..family by the corresponding macro \..default.

```
At the time of this writing, fontspec shows a warning about there are languages not available, which
some people think refers to babel, even if there is nothing wrong. Here is hack to patch fontspec to
avoid the misleading message, which is replaced ba a more explanatory one.
```

```
4360 \langle *Font selection}} =
4361 \bbl@trace{Font handling with fontspec}
4362 \ifx\ExplSyntaxOn\@undefined\else
4363 \ExplSyntaxOn
4364 \text{ Vcatcode'} = 104365 \def\bbl@loadfontspec{%
4366 \usepackage{fontspec}% TODO. Apply patch always
4367 \expandafter
4368 \def\csname msg~text~>~fontspec/language-not-exist\endcsname##1##2##3##4{%
4369 Font '\l_fontspec_fontname_tl' is using the\\%
4370 default features for language '##1'.\\%
4371 That's usually fine, because many languages\\%
4372 require no specific features, but if the output is\\%
4373 not as expected, consider selecting another font.}
4374 \expandafter
4375 \def\csname msg~text~>~fontspec/no-script\endcsname##1##2##3##4{%
4376 Font '\l_fontspec_fontname_tl' is using the\\%
4377 default features for script '##2'.\\%
4378 That's not always wrong, but if the output is\\%
4379 not as expected, consider selecting another font.}}
4380 \ExplSyntaxOff
4381 \fi
4382 \@onlypreamble\babelfont
4383 \newcommand\babelfont[2][]{% 1=langs/scripts 2=fam
4384 \bbl@foreach{#1}{%
4385 \expandafter\ifx\csname date##1\endcsname\relax
4386 \IfFileExists{babel-##1.tex}%
4387 {\babelprovide{##1}}%
4388 {}%
4389 \fill
4390 \edef\bbl@tempa{#1}%
4391 \def\bbl@tempb{#2}% Used by \bbl@bblfont
4392 \ifx\fontspec\@undefined
4393 \bbl@loadfontspec
4394 \fi
4395 \EnableBabelHook{babel-fontspec}% Just calls \bbl@switchfont
4396 \bbl@bblfont}
4397 \newcommand\bbl@bblfont[2][]{% 1=features 2=fontname, @font=rm|sf|tt
4398 \bbl@ifunset{\bbl@tempb family}%
4399 {\bbl@providefam{\bbl@tempb}}%
4400 {}%
4401 % For the default font, just in case:
4402 \bbl@ifunset{bbl@lsys@\languagename}{\bbl@provide@lsys{\languagename}}{}%
4403 \expandafter\bbl@ifblank\expandafter{\bbl@tempa}%
4404 {\bbl@csarg\edef{\bbl@tempb dflt@}{<>{#1}{#2}}% save bbl@rmdflt@
4405 \bbl@exp{%
4406 \let\<bbl@\bbl@tempb dflt@\languagename>\<bbl@\bbl@tempb dflt@>%
4407 \\\bbl@font@set\<bbl@\bbl@tempb dflt@\languagename>%
```
 \<\bbl@tempb default>\<\bbl@tempb family>}}% {\bbl@foreach\bbl@tempa{% ie bbl@rmdflt@lang / \*scrt

```
4410 \bbl@csarg\def{\bbl@tempb dflt@##1}{<>{#1}{#2}}}}}%
```
If the family in the previous command does not exist, it must be defined. Here is how:

```
4411 \def\bbl@providefam#1{%
```

```
4412 \bbl@exp{%
```

```
4413 \\\newcommand\<#1default>{}% Just define it
```
- \\\bbl@add@list\\\bbl@font@fams{#1}%
- \\\DeclareRobustCommand\<#1family>{%
- \\\not@math@alphabet\<#1family>\relax
- % \\\prepare@family@series@update{#1}\<#1default>% TODO. Fails
- \\\fontfamily\<#1default>%
- \<ifx>\\\UseHooks\\\@undefined\<else>\\\UseHook{#1family}\<fi>%
- \\\selectfont}%

```
4421 \\\DeclareTextFontCommand{\<text#1>}{\<#1family>}}}
```
The following macro is activated when the hook babel-fontspec is enabled. But before, we define a macro for a warning, which sets a flag to avoid duplicate them.

```
4422 \def\bbl@nostdfont#1{%
```

```
4423 \bbl@ifunset{bbl@WFF@\f@family}%
4424 {\bbl@csarg\gdef{WFF@\f@family}{}% Flag, to avoid dupl warns
4425 \bbl@infowarn{The current font is not a babel standard family:\\%
4426 #1%
4427 \fontname\font\\%
4428 There is nothing intrinsically wrong with this warning, and\\%
4429 you can ignore it altogether if you do not need these\\%
4430 families. But if they are used in the document, you should be\\%
4431 aware 'babel' will no set Script and Language for them, so\\%
4432 you may consider defining a new family with \string\babelfont.\\%
4433 See the manual for further details about \string\babelfont.\\%
4434 Reported}}
4435 {}}%
4436 \gdef\bbl@switchfont{%
4437 \bbl@ifunset{bbl@lsys@\languagename}{\bbl@provide@lsys{\languagename}}{}%
4438 \bbl@exp{% eg Arabic -> arabic
4439 \lowercase{\edef\\\bbl@tempa{\bbl@cl{sname}}}}%
4440 \bbl@foreach\bbl@font@fams{%
4441 \bbl@ifunset{bbl@##1dflt@\languagename}% (1) language?
4442 {\bbl@ifunset{bbl@##1dflt@*\bbl@tempa}% (2) from script?
4443 {\bbl@ifunset{bbl@##1dflt@}% 2=F - (3) from generic?
4444 {}% 123=F - nothing!
4445 {\bbl@exp{% 3=T - from generic
4446 \global\let\<bbl@##1dflt@\languagename>%
4447 \<bbl@##1dflt@>}}}%
4448 {\bbl@exp{% 2=T - from script
4449 \global\let\<bbl@##1dflt@\languagename>%
4450 \<bbl@##1dflt@*\bbl@tempa>}}}%
4451 {}}% 1=T - language, already defined
4452 \def\bbl@tempa{\bbl@nostdfont{}}%
4453 \bbl@foreach\bbl@font@fams{% don't gather with prev for
4454 \bbl@ifunset{bbl@##1dflt@\languagename}%
4455 {\bbl@cs{famrst@##1}%
4456 \global\bbl@csarg\let{famrst@##1}\relax}%
4457 {\bbl@exp{% order is relevant. TODO: but sometimes wrong!
4458 \\\bbl@add\\\originalTeX{%
4459 \\\bbl@font@rst{\bbl@cl{##1dflt}}%
4460 \<##1default>\<##1family>{##1}}%
4461 \\\bbl@font@set\<bbl@##1dflt@\languagename>% the main part!
4462 \<##1default>\<##1family>}}}%
4463 \bbl@ifrestoring{}{\bbl@tempa}}%
```
The following is executed at the beginning of the aux file or the document to warn about fonts not defined with \babelfont.

```
4464 \ifx\f@family\@undefined\else % if latex
4465 \ifcase\bbl@engine % if pdftex
4466 \let\bbl@ckeckstdfonts\relax
4467 \else
4468 \def\bbl@ckeckstdfonts{%
4469 \begingroup
4470 \global\let\bbl@ckeckstdfonts\relax
4471 \let\bbl@tempa\@empty
4472 \bbl@foreach\bbl@font@fams{%
4473 \bbl@ifunset{bbl@##1dflt@}%
4474 {\@nameuse{##1family}%
4475 \bbl@csarg\gdef{WFF@\f@family}{}% Flag
4476 \bbl@exp{\\\bbl@add\\\bbl@tempa{* \<##1family>= \f@family\\\\%
4477 \space\space\fontname\font\\\\}}%
4478 \bbl@csarg\xdef{##1dflt@}{\f@family}%
4479 \expandafter\xdef\csname ##1default\endcsname{\f@family}}%
4480 {}}%
4481 \ifx\bbl@tempa\@empty\else
4482 \bbl@infowarn{The following font families will use the default\\%
4483 settings for all or some languages:\\%
4484 \bbl@tempa
4485 There is nothing intrinsically wrong with it, but\\%
4486 'babel' will no set Script and Language, which could\\%
4487 be relevant in some languages. If your document uses\\%
4488 these families, consider redefining them with \string\babelfont.\\%
4489 Reported}%
4490 \fi
4491 \endgroup}
4492 \fi
4493 \fi
 Now the macros defining the font with fontspec.
 When there are repeated keys in fontspec, the last value wins. So, we just place the ini settings at the
 beginning, and user settings will take precedence. We must deactivate temporarily \bbl@mapselect
 because \selectfont is called internally when a font is defined.
4494 \def\bbl@font@set#1#2#3{% eg \bbl@rmdflt@lang \rmdefault \rmfamily
4495 \bbl@xin@{<>}{#1}%
4496 \ifin@
4497 \bbl@exp{\\\bbl@fontspec@set\\#1\expandafter\@gobbletwo#1\\#3}%
```

```
4498 \fi
4499 \bbl@exp{% 'Unprotected' macros return prev values
4500 \def\\#2{#1}% eg, \rmdefault{\bbl@rmdflt@lang}
4501 \\\bbl@ifsamestring{#2}{\f@family}%
4502 {\\#3%
4503 \\\bbl@ifsamestring{\f@series}{\bfdefault}{\\\bfseries}{}%
4504 \let\\\bbl@tempa\relax}%
4505 {}}}
4506 % TODO - next should be global?, but even local does its job. I'm
4507 % still not sure -- must investigate:
4508 \def\bbl@fontspec@set#1#2#3#4{% eg \bbl@rmdflt@lang fnt-opt fnt-nme \xxfamily
4509 \let\bbl@tempe\bbl@mapselect
4510 \let\bbl@mapselect\relax
4511 \let\bbl@temp@fam#4% eg, '\rmfamily', to be restored below
4512 \let#4\@empty % Make sure \renewfontfamily is valid
4513 \bbl@exp{%
4514 \let\\\bbl@temp@pfam\<\bbl@stripslash#4\space>% eg, '\rmfamily '
4515 \<keys_if_exist:nnF>{fontspec-opentype}{Script/\bbl@cl{sname}}%
4516 {\\\newfontscript{\bbl@cl{sname}}{\bbl@cl{sotf}}}%
4517 \<keys_if_exist:nnF>{fontspec-opentype}{Language/\bbl@cl{lname}}%
4518 {\\\newfontlanguage{\bbl@cl{lname}}{\bbl@cl{lotf}}}%
4519 \\\renewfontfamily\\#4%
4520 [\bbl@cl{lsys},#2]}{#3}% ie \bbl@exp{..}{#3}
4521 \begingroup
```

```
4522 #4%
4523 \xdef#1{\f@family}% eg, \bbl@rmdflt@lang{FreeSerif(0)}
4524 \endgroup
```

```
4525 \let#4\bbl@temp@fam
```

```
4526 \bbl@exp{\let\<\bbl@stripslash#4\space>}\bbl@temp@pfam
```

```
4527 \let\bbl@mapselect\bbl@tempe}%
```
font@rst and famrst are only used when there is no global settings, to save and restore de previous families. Not really necessary, but done for optimization.

```
4528 \def\bbl@font@rst#1#2#3#4{%
```
\bbl@csarg\def{famrst@#4}{\bbl@font@set{#1}#2#3}}

The default font families. They are eurocentric, but the list can be expanded easily with \babelfont.

```
4530 \def\bbl@font@fams{rm,sf,tt}
```
The old tentative way. Short and preverved for compatibility, but deprecated. Note there is no direct alternative for \babelFSfeatures. The reason in explained in the user guide, but essentially – that was not the way to go :-).

```
4531 \newcommand\babelFSstore[2][]{%
4532 \bbl@ifblank{#1}%
4533 {\bbl@csarg\def{sname@#2}{Latin}}%
4534 {\bbl@csarg\def{sname@#2}{#1}}%
4535 \bbl@provide@dirs{#2}%
4536 \bbl@csarg\ifnum{wdir@#2}>\z@
4537 \let\bbl@beforeforeign\leavevmode
4538 \EnableBabelHook{babel-bidi}%
4539 \fi
4540 \bbl@foreach{#2}{%
4541 \bbl@FSstore{##1}{rm}\rmdefault\bbl@save@rmdefault
4542 \bbl@FSstore{##1}{sf}\sfdefault\bbl@save@sfdefault
4543 \bbl@FSstore{##1}{tt}\ttdefault\bbl@save@ttdefault}}
4544 \def\bbl@FSstore#1#2#3#4{%
4545 \bbl@csarg\edef{#2default#1}{#3}%
4546 \expandafter\addto\csname extras#1\endcsname{%
4547 \let#4#3%
4548 \ifx#3\f@family
4549 \edef#3{\csname bbl@#2default#1\endcsname}%
4550 \fontfamily{#3}\selectfont
4551 \else
4552 \edef#3{\csname bbl@#2default#1\endcsname}%
4553 \fi}%
4554 \expandafter\addto\csname noextras#1\endcsname{%
4555 \ifx#3\f@family
4556 \fontfamily{#4}\selectfont
4557 \fi
4558 \let#3#4}}
4559 \let\bbl@langfeatures\@empty
4560 \def\babelFSfeatures{% make sure \fontspec is redefined once
4561 \let\bbl@ori@fontspec\fontspec
4562 \renewcommand\fontspec[1][]{%
4563 \bbl@ori@fontspec[\bbl@langfeatures##1]}
4564 \let\babelFSfeatures\bbl@FSfeatures
4565 \babelFSfeatures}
4566 \def\bbl@FSfeatures#1#2{%
4567 \expandafter\addto\csname extras#1\endcsname{%
4568 \babel@save\bbl@langfeatures
4569 \edef\bbl@langfeatures{#2,}}}
4570 \langle \langle Font selection\rangle
```
## **12 Hooks for XeTeX and LuaTeX**

#### **12.1 XeTeX**

Unfortunately, the current encoding cannot be retrieved and therefore it is reset always to utf8, which seems a sensible default.

```
4571 \langle ∗Footnote changes}} ≡
4572 \bbl@trace{Bidi footnotes}
4573 \ifnum\bbl@bidimode>\z@
4574 \def\bbl@footnote#1#2#3{%
4575 \@ifnextchar[%
4576 {\bbl@footnote@o{#1}{#2}{#3}}%
4577 {\bbl@footnote@x{#1}{#2}{#3}}}
4578 \long\def\bbl@footnote@x#1#2#3#4{%
4579 \bgroup
4580 \select@language@x{\bbl@main@language}%
4581 \bbl@fn@footnote{#2#1{\ignorespaces#4}#3}%
4582 \egroup}
4583 \long\def\bbl@footnote@o#1#2#3[#4]#5{%
4584 \bgroup
4585 \select@language@x{\bbl@main@language}%
4586 \bbl@fn@footnote[#4]{#2#1{\ignorespaces#5}#3}%
4587 \egroup}
4588 \def\bbl@footnotetext#1#2#3{%
4589 \@ifnextchar[%
4590 {\bbl@footnotetext@o{#1}{#2}{#3}}%
4591 {\bbl@footnotetext@x{#1}{#2}{#3}}}
4592 \long\def\bbl@footnotetext@x#1#2#3#4{%
4593 \bgroup
4594 \select@language@x{\bbl@main@language}%
4595 \bbl@fn@footnotetext{#2#1{\ignorespaces#4}#3}%
4596 \egroup}
4597 \long\def\bbl@footnotetext@o#1#2#3[#4]#5{%
4598 \bgroup
4599 \select@language@x{\bbl@main@language}%
4600 \bbl@fn@footnotetext[#4]{#2#1{\ignorespaces#5}#3}%
4601 \egroup}
4602 \def\BabelFootnote#1#2#3#4{%
4603 \ifx\bbl@fn@footnote\@undefined
4604 \let\bbl@fn@footnote\footnote
4605 \fi
4606 \ifx\bbl@fn@footnotetext\@undefined
4607 \let\bbl@fn@footnotetext\footnotetext
4608 \fi
4609 \bbl@ifblank{#2}%
4610 {\def#1{\bbl@footnote{\@firstofone}{#3}{#4}}
4611 \@namedef{\bbl@stripslash#1text}%
4612 {\bbl@footnotetext{\@firstofone}{#3}{#4}}}%
4613 {\def#1{\bbl@exp{\\\bbl@footnote{\\\foreignlanguage{#2}}}{#3}{#4}}%
4614 \@namedef{\bbl@stripslash#1text}%
4615 {\bbl@exp{\\\bbl@footnotetext{\\\foreignlanguage{#2}}}{#3}{#4}}}}
4616 \fi
4617 \langle \langle / Footnote changes) \
Now, the code.
4618 (*xetex)
4619 \def\BabelStringsDefault{unicode}
4620 \let\xebbl@stop\relax
4621 \AddBabelHook{xetex}{encodedcommands}{%
4622 \def\bbl@tempa{#1}%
4623 \ifx\bbl@tempa\@empty
```

```
4624 \XeTeXinputencoding"bytes"%
```

```
4625 \else
```

```
4626 \XeTeXinputencoding"#1"%
4627 \fi
4628 \def\xebbl@stop{\XeTeXinputencoding"utf8"}}
4629 \AddBabelHook{xetex}{stopcommands}{%
4630 \xebbl@stop
4631 \let\xebbl@stop\relax}
4632 \def\bbl@intraspace#1 #2 #3\@@{%
4633 \bbl@csarg\gdef{xeisp@\languagename}%
4634 {\XeTeXlinebreakskip #1em plus #2em minus #3em\relax}}
4635 \def\bbl@intrapenalty#1\@@{%
4636 \bbl@csarg\gdef{xeipn@\languagename}%
4637 {\XeTeXlinebreakpenalty #1\relax}}
4638 \def\bbl@provide@intraspace{%
4639 \bbl@xin@{/s}{/\bbl@cl{lnbrk}}%
4640 \ifin@\else\bbl@xin@{/c}{/\bbl@cl{lnbrk}}\fi
4641 \ifin@
4642 \bbl@ifunset{bbl@intsp@\languagename}{}%
4643 {\expandafter\ifx\csname bbl@intsp@\languagename\endcsname\@empty\else
4644 \ifx\bbl@KVP@intraspace\@nil
4645 \bbl@exp{%
4646 \\\bbl@intraspace\bbl@cl{intsp}\\\@@}%
4647 \fi
4648 \ifx\bbl@KVP@intrapenalty\@nil
4649 \bbl@intrapenalty0\@@
4650 \fi
4651 \fi
4652 \ifx\bbl@KVP@intraspace\@nil\else % We may override the ini
4653 \expandafter\bbl@intraspace\bbl@KVP@intraspace\@@
4654 \fi
4655 \ifx\bbl@KVP@intrapenalty\@nil\else
4656 \expandafter\bbl@intrapenalty\bbl@KVP@intrapenalty\@@
4657 \fi
4658 \bbl@exp{%
4659 % TODO. Execute only once (but redundant):
4660 \\\bbl@add\<extras\languagename>{%
4661 \XeTeXlinebreaklocale "\bbl@cl{tbcp}"%
4662 \<bbl@xeisp@\languagename>%
4663 \<bbl@xeipn@\languagename>}%
4664 \\\bbl@toglobal\<extras\languagename>%
4665 \\\bbl@add\<noextras\languagename>{%
4666 \XeTeXlinebreaklocale "en"}%
4667 \\\bbl@toglobal\<noextras\languagename>}%
4668 \ifx\bbl@ispacesize\@undefined
4669 \gdef\bbl@ispacesize{\bbl@cl{xeisp}}%
4670 \ifx\AtBeginDocument\@notprerr
4671 \expandafter\@secondoftwo % to execute right now
4672 \fi
4673 \AtBeginDocument{\bbl@patchfont{\bbl@ispacesize}}%
4674 \fi}%
4675 \fi}
4676 \ifx\DisableBabelHook\@undefined\endinput\fi
4677 \AddBabelHook{babel-fontspec}{afterextras}{\bbl@switchfont}
4678 \AddBabelHook{babel-fontspec}{beforestart}{\bbl@ckeckstdfonts}
4679 \DisableBabelHook{babel-fontspec}
4680 \langle {Font selection}}
4681 \input txtbabel.def
4682 (/xetex)
```
#### **12.2 Layout**

*In progress.*

Note elements like headlines and margins can be modified easily with packages like fancyhdr, typearea or titleps, and geometry.

```
\bbl@startskip and \bbl@endskip are available to package authors. Thanks to the TEX expansion
 mechanism the following constructs are valid: \adim\bbl@startskip,
 \advance\bbl@startskip\adim, \bbl@startskip\adim.
 Consider txtbabel as a shorthand for tex–xet babel, which is the bidi model in both pdftex and xetex.
4683 (*texxet)
4684 \providecommand\bbl@provide@intraspace{}
4685 \bbl@trace{Redefinitions for bidi layout}
4686 \def\bbl@sspre@caption{%
4687 \bbl@exp{\everyhbox{\\\bbl@textdir\bbl@cs{wdir@\bbl@main@language}}}}
4688 \ifx\bbl@opt@layout\@nnil\endinput\fi % No layout
4689 \def\bbl@startskip{\ifcase\bbl@thepardir\leftskip\else\rightskip\fi}
4690 \def\bbl@endskip{\ifcase\bbl@thepardir\rightskip\else\leftskip\fi}
4691 \ifx\bbl@beforeforeign\leavevmode % A poor test for bidi=
4692 \def\@hangfrom#1{%
4693 \setbox\@tempboxa\hbox{{#1}}%
4694 \hangindent\ifcase\bbl@thepardir\wd\@tempboxa\else-\wd\@tempboxa\fi
4695 \noindent\box\@tempboxa}
4696 \def\raggedright{%
4697 \let\\\@centercr
4698 \bbl@startskip\z@skip
4699 \@rightskip\@flushglue
4700 \bbl@endskip\@rightskip
4701 \parindent\z@
4702 \parfillskip\bbl@startskip}
4703 \def\raggedleft{%
4704 \let\\\@centercr
4705 \bbl@startskip\@flushglue
4706 \bbl@endskip\z@skip
4707 \parindent\z@
4708 \parfillskip\bbl@endskip}
4709 \fi
4710 \IfBabelLayout{lists}
4711 {\bbl@sreplace\list
4712 {\@totalleftmargin\leftmargin}{\@totalleftmargin\bbl@listleftmargin}%
4713 \def\bbl@listleftmargin{%
4714 \ifcase\bbl@thepardir\leftmargin\else\rightmargin\fi}%
4715 \ifcase\bbl@engine
4716 \def\labelenumii{)\theenumii(}% pdftex doesn't reverse ()
4717 \def\p@enumiii{\p@enumii)\theenumii(}%
4718 \fi
4719 \bbl@sreplace\@verbatim
4720 {\leftskip\@totalleftmargin}%
4721 {\bbl@startskip\textwidth
4722 \advance\bbl@startskip-\linewidth}%
4723 \bbl@sreplace\@verbatim
4724 {\rightskip\z@skip}%
4725 {\bbl@endskip\z@skip}}%
4726 {}
4727 \IfBabelLayout{contents}
4728 {\bbl@sreplace\@dottedtocline{\leftskip}{\bbl@startskip}%
4729 \bbl@sreplace\@dottedtocline{\rightskip}{\bbl@endskip}}
4730 {}
4731 \IfBabelLayout{columns}
4732 {\bbl@sreplace\@outputdblcol{\hb@xt@\textwidth}{\bbl@outputhbox}%
4733 \def\bbl@outputhbox#1{%
4734 \hb@xt@\textwidth{%
4735 \hskip\columnwidth
4736 \hfil
4737 {\normalcolor\vrule \@width\columnseprule}%
4738 \hfil
4739 \hb@xt@\columnwidth{\box\@leftcolumn \hss}%
4740 \hskip-\textwidth
4741 \hb@xt@\columnwidth{\box\@outputbox \hss}%
```

```
4742 \hskip\columnsep
4743 \hskip\columnwidth}}}%
4744 {}
4745 ((Footnote changes))
4746 \IfBabelLayout{footnotes}%
4747 {\BabelFootnote\footnote\languagename{}{}%
4748 \BabelFootnote\localfootnote\languagename{}{}%
4749 \BabelFootnote\mainfootnote{}{}{}}
4750 {}
```
Implicitly reverses sectioning labels in bidi=basic, because the full stop is not in contact with L numbers any more. I think there must be a better way.

```
4751 \IfBabelLayout{counters}%
4752 {\let\bbl@latinarabic=\@arabic
4753 \def\@arabic#1{\babelsublr{\bbl@latinarabic#1}}%
4754 \let\bbl@asciiroman=\@roman
4755 \def\@roman#1{\babelsublr{\ensureascii{\bbl@asciiroman#1}}}%
4756 \let\bbl@asciiRoman=\@Roman
4757 \def\@Roman#1{\babelsublr{\ensureascii{\bbl@asciiRoman#1}}}}{}
4758 \langle/texxet)
```
#### **12.3 LuaTeX**

The loader for luatex is based solely on language.dat, which is read on the fly. The code shouldn't be executed when the format is build, so we check if \AddBabelHook is defined. Then comes a modified version of the loader in hyphen.cfg (without the hyphenmins stuff, which is under the direct control of babel).

The names \l@<language> are defined and take some value from the beginning because all ldf files assume this for the corresponding language to be considered valid, but patterns are not loaded (except the first one). This is done later, when the language is first selected (which usually means when the ldf finishes). If a language has been loaded, \bbl@hyphendata@<num> exists (with the names of the files read).

The default setup preloads the first language into the format. This is intended mainly for 'english', so that it's available without further intervention from the user. To avoid duplicating it, the following rule applies: if the "0th" language and the first language in language.dat have the same name then just ignore the latter. If there are new synonymous, the are added, but note if the language patterns have not been preloaded they won't at run time.

Other preloaded languages could be read twice, if they have been preloaded into the format. This is not optimal, but it shouldn't happen very often – with luatex patterns are best loaded when the document is typeset, and the "0th" language is preloaded just for backwards compatibility. As of 1.1b, lua(e)tex is taken into account. Formerly, loading of patterns on the fly didn't work in this format, but with the new loader it does. Unfortunately, the format is not based on babel, and data could be duplicated, because languages are reassigned above those in the format (nothing serious,

anyway). Note even with this format language.dat is used (under the principle of a single source), instead of language.def.

Of course, there is room for improvements, like tools to read and reassign languages, which would require modifying the language list, and better error handling.

We need catcode tables, but no format (targeted by babel) provide a command to allocate them (although there are packages like ctablestack). FIX - This isn't true anymore. For the moment, a dangerous approach is used - just allocate a high random number and cross the fingers. To complicate things, etex.sty changes the way languages are allocated.

This files is read at three places: (1) when plain.def, babel.sty starts, to read the list of available languages from language.dat (for the base option); (2) at hyphen.cfg, to modify some macros; (3) in the middle of plain.def and babel.sty, by babel.def, with the commands and other definitions for luatex (eg, \babelpatterns).

4759 (\*luatex)

```
4760 \ifx\AddBabelHook\@undefined % When plain.def, babel.sty starts
4761 \bbl@trace{Read language.dat}
4762 \ifx\bbl@readstream\@undefined
4763 \csname newread\endcsname\bbl@readstream
4764 \fi
4765 \begingroup
4766 \toks@{}
```

```
4767 \count@\z@ % 0=start, 1=0th, 2=normal
4768 \def\bbl@process@line#1#2 #3 #4 {%
4769 \ifx=#1%
4770 \bbl@process@synonym{#2}%
4771 \else
4772 \bbl@process@language{#1#2}{#3}{#4}%
4773 \fi
4774 \ignorespaces}
4775 \def\bbl@manylang{%
4776 \ifnum\bbl@last>\@ne
4777 \bbl@info{Non-standard hyphenation setup}%
4778 \fi
4779 \let\bbl@manylang\relax}
4780 \def\bbl@process@language#1#2#3{%
4781 \ifcase\count@
4782 \@ifundefined{zth@#1}{\count@\tw@}{\count@\@ne}%
4783 \or
4784 \count@\tw@
4785 \fi
4786 \ifnum\count@=\tw@
4787 \expandafter\addlanguage\csname l@#1\endcsname
4788 \language\allocationnumber
4789 \chardef\bbl@last\allocationnumber
4790 \bbl@manylang
4791 \let\bbl@elt\relax
4792 \xdef\bbl@languages{%
4793 \bbl@languages\bbl@elt{#1}{\the\language}{#2}{#3}}%
4794 \fi
4795 \the\toks@
4796 \toks@{}}
4797 \def\bbl@process@synonym@aux#1#2{%
4798 \global\expandafter\chardef\csname l@#1\endcsname#2\relax
4799 \let\bbl@elt\relax
4800 \xdef\bbl@languages{%
4801 \bbl@languages\bbl@elt{#1}{#2}{}{}}}%
4802 \def\bbl@process@synonym#1{%
4803 \ifcase\count@
4804 \toks@\expandafter{\the\toks@\relax\bbl@process@synonym{#1}}%
4805 \or
4806 \@ifundefined{zth@#1}{\bbl@process@synonym@aux{#1}{0}}{}%
4807 \else
4808 \bbl@process@synonym@aux{#1}{\the\bbl@last}%
4809 \fi}
4810 \ifx\bbl@languages\@undefined % Just a (sensible?) guess
4811 \chardef\l@english\z@
4812 \chardef\l@USenglish\z@
4813 \chardef\bbl@last\z@
4814 \global\@namedef{bbl@hyphendata@0}{{hyphen.tex}{}}
4815 \gdef\bbl@languages{%
4816 \bbl@elt{english}{0}{hyphen.tex}{}%
4817 \bbl@elt{USenglish}{0}{}{}}
4818 \else
4819 \global\let\bbl@languages@format\bbl@languages
4820 \def\bbl@elt#1#2#3#4{% Remove all except language 0
4821 \ifnum#2>\z@\else
4822 \noexpand\bbl@elt{#1}{#2}{#3}{#4}%
4823 \fi}%
4824 \xdef\bbl@languages{\bbl@languages}%
4825 \fi
4826 \def\bbl@elt#1#2#3#4{\@namedef{zth@#1}{}} % Define flags
4827 \bbl@languages
4828 \openin\bbl@readstream=language.dat
4829 \ifeof\bbl@readstream
```

```
4830 \bbl@warning{I couldn't find language.dat. No additional\\%
4831 patterns loaded. Reported}%
4832 \else
4833 \loop
4834 \endlinechar\m@ne
4835 \read\bbl@readstream to \bbl@line
4836 \endlinechar`\^^M
4837 \if T\ifeof\bbl@readstream F\fi T\relax
4838 \ifx\bbl@line\@empty\else
4839 \edef\bbl@line{\bbl@line\space\space\space}%
4840 \expandafter\bbl@process@line\bbl@line\relax
4841 \fi
4842 \repeat
4843 \fi
4844 \endgroup
4845 \bbl@trace{Macros for reading patterns files}
4846 \def\bbl@get@enc#1:#2:#3\@@@{\def\bbl@hyph@enc{#2}}
4847 \ifx\babelcatcodetablenum\@undefined
4848 \ifx\newcatcodetable\@undefined
4849 \def\babelcatcodetablenum{5211}
4850 \def\bbl@pattcodes{\numexpr\babelcatcodetablenum+1\relax}
4851 \else
4852 \newcatcodetable\babelcatcodetablenum
4853 \newcatcodetable\bbl@pattcodes
4854 \fi
4855 \else
4856 \def\bbl@pattcodes{\numexpr\babelcatcodetablenum+1\relax}
4857 \fi
4858 \def\bbl@luapatterns#1#2{%
4859 \bbl@get@enc#1::\@@@
4860 \setbox\z@\hbox\bgroup
4861 \begingroup
4862 \savecatcodetable\babelcatcodetablenum\relax
4863 \initcatcodetable\bbl@pattcodes\relax
4864 \catcodetable\bbl@pattcodes\relax
4865 \catcode`\#=6 \catcode`\$=3 \catcode`\&=4 \catcode`\^=7
4866 \catcode`\_=8 \catcode`\{=1 \catcode`\}=2 \catcode`\~=13
4867 \catcode`\@=11 \catcode`\^^I=10 \catcode`\^^J=12
4868 \catcode`\<=12 \catcode`\>=12 \catcode`\*=12 \catcode`\.=12
4869 \catcode`\-=12 \catcode`\/=12 \catcode`\[=12 \catcode`\]=12
4870 \catcode`\`=12 \catcode`\'=12 \catcode`\"=12
4871 \input #1\relax
4872 \catcodetable\babelcatcodetablenum\relax
4873 \endgroup
4874 \def\bbl@tempa{#2}%
4875 \ifx\bbl@tempa\@empty\else
4876 \input #2\relax
4877 \fi
4878 \egroup}%
4879 \def\bbl@patterns@lua#1{%
4880 \language=\expandafter\ifx\csname l@#1:\f@encoding\endcsname\relax
4881 \csname l@#1\endcsname
4882 \edef\bbl@tempa{#1}%
4883 \else
4884 \csname l@#1:\f@encoding\endcsname
4885 \edef\bbl@tempa{#1:\f@encoding}%
4886 \fi\relax
4887 \@namedef{lu@texhyphen@loaded@\the\language}{}% Temp
4888 \@ifundefined{bbl@hyphendata@\the\language}%
4889 {\def\bbl@elt##1##2##3##4{%
4890 \ifnum##2=\csname l@\bbl@tempa\endcsname % #2=spanish, dutch:OT1...
4891 \def\bbl@tempb{##3}%
4892 \ifx\bbl@tempb\@empty\else % if not a synonymous
```

```
4893 \def\bbl@tempc{{##3}{##4}}%
4894 \fi
4895 \bbl@csarg\xdef{hyphendata@##2}{\bbl@tempc}%
4896 \fi}%
4897 \bbl@languages
4898 \@ifundefined{bbl@hyphendata@\the\language}%
4899 {\bbl@info{No hyphenation patterns were set for\\%
4900 language '\bbl@tempa'. Reported}}%
4901 {\expandafter\expandafter\expandafter\bbl@luapatterns
4902 \csname bbl@hyphendata@\the\language\endcsname}}{}}
4903 \endinput\fi
4904 % Here ends \ifx\AddBabelHook\@undefined
4905 % A few lines are only read by hyphen.cfg
4906 \ifx\DisableBabelHook\@undefined
4907 \AddBabelHook{luatex}{everylanguage}{%
4908 \def\process@language##1##2##3{%
4909 \def\process@line####1####2 ####3 ####4 {}}}
4910 \AddBabelHook{luatex}{loadpatterns}{%
4911 \input #1\relax
4912 \expandafter\gdef\csname bbl@hyphendata@\the\language\endcsname
4913 {{#1}{}}}
4914 \AddBabelHook{luatex}{loadexceptions}{%
4915 \input #1\relax
4916 \def\bbl@tempb##1##2{{##1}{#1}}%
4917 \expandafter\xdef\csname bbl@hyphendata@\the\language\endcsname
4918 {\expandafter\expandafter\expandafter\bbl@tempb
4919 \csname bbl@hyphendata@\the\language\endcsname}}
4920 \endinput\fi
4921 % Here stops reading code for hyphen.cfg
4922 % The following is read the 2nd time it's loaded
4923 \begingroup % TODO - to a lua file
4924 \catcode`\%=12
4925 \catcode`\'=12
4926 \catcode`\"=12
4927 \catcode`\:=12
4928 \directlua{
4929 Babel = Babel or \{ \}4930 function Babel.bytes(line)
4931 return line:gsub("(.)",
4932 function (chr) return unicode.utf8.char(string.byte(chr)) end)
4933 end
4934 function Babel.begin_process_input()
4935 if luatexbase and luatexbase.add_to_callback then
4936 luatexbase.add_to_callback('process_input_buffer',
4937 Babel.bytes,'Babel.bytes')
4938 else
4939 Babel.callback = callback.find('process_input_buffer')
4940 callback.register('process_input_buffer',Babel.bytes)
4941 end
4942 end
4943 function Babel.end process input ()
4944 if luatexbase and luatexbase.remove_from_callback then
4945 luatexbase.remove_from_callback('process_input_buffer','Babel.bytes')
4946 else
4947 callback.register('process_input_buffer',Babel.callback)
4948 end
4949 end
4950 function Babel.addpatterns(pp, lg)
4951 \log a = \log \cdot \text{new}(\lg)4952 local pats = lang.patterns(lg) or ''
4953 lang.clear_patterns(lg)
4954 for p in pp:gmatch('[^%s]+') do
4955 SS = '''
```

```
4956 for i in string.utfcharacters(p:gsub('%d', '')) do
4957 ss = ss .. '%d?' .. i
4958 end
4959 ss = ss:gsub('^%%d%?%.', '%%.') .. '%d?'
4960 ss = ss:gsub('%.%%d%?$', '%%.')
4961 pats, n = pats:gsub('%s' .. ss .. '%s', ' ' .. p .. ' ')
4962 if n == 0 then
4963 tex.sprint(
4964 [[\string\csname\space bbl@info\endcsname{New pattern: ]]
4965 .. p .. [[}]])
4966 pats = pats .. ' ' .. p
4967 else
4968 tex.sprint(
4969 [[\string\csname\space bbl@info\endcsname{Renew pattern: ]]
4970 .. p .. [[}]])
4971 end
4972 end
4973 lang.patterns(lg, pats)
4974 end
4975 function Babel.hlist_has_bidi(head)
4976 local has_bidi = false
4977 for item in node.traverse(head) do
4978 if item.id == node.id'glyph' then
4979 local itemchar = item.char
4980 local chardata = Babel.characters[itemchar]
4981 local dir = chardata and chardata.d or nil
4982 if not dir then
4983 for nn, et in ipairs(Babel.ranges) do
4984 if itemchar < et[1] then
4985 break
4986 elseif itemchar <= et[2] then
4987 dir = et[3]
4988 break
4989 end
4990 end
4991 end
4992 if dir and (dir == 'al' or dir == 'r') then
4993 has_bidi = true
4994 end
4995 end
4996 end
4997 return has_bidi
4998 end
4999 }
5000 \endgroup
5001 \ifx\newattribute\@undefined\else
5002 \newattribute\bbl@attr@locale
5003 \directlua{ Babel.attr_locale = luatexbase.registernumber'bbl@attr@locale' }
5004 \AddBabelHook{luatex}{beforeextras}{%
5005 \setattribute\bbl@attr@locale\localeid}
5006 \fi
5007 \def\BabelStringsDefault{unicode}
5008 \let\luabbl@stop\relax
5009 \AddBabelHook{luatex}{encodedcommands}{%
5010 \def\bbl@tempa{utf8}\def\bbl@tempb{#1}%
5011 \ifx\bbl@tempa\bbl@tempb\else
5012 \directlua{Babel.begin_process_input()}%
5013 \def\luabbl@stop{%
5014 \directlua{Babel.end_process_input()}}%
5015 \fi}%
5016 \AddBabelHook{luatex}{stopcommands}{%
5017 \luabbl@stop
5018 \let\luabbl@stop\relax}
```

```
5019 \AddBabelHook{luatex}{patterns}{%
             5020 \@ifundefined{bbl@hyphendata@\the\language}%
             5021 {\def\bbl@elt##1##2##3##4{%
             5022 \ifnum##2=\csname l@#2\endcsname % #2=spanish, dutch:OT1...
             5023 \def\bbl@tempb{##3}%
             5024 \ifx\bbl@tempb\@empty\else % if not a synonymous
             5025 \def\bbl@tempc{{##3}{##4}}%
             5026 \fi
             5027 \bbl@csarg\xdef{hyphendata@##2}{\bbl@tempc}%
             5028 \fi}%
             5029 \bbl@languages
             5030 \@ifundefined{bbl@hyphendata@\the\language}%
             5031 {\bbl@info{No hyphenation patterns were set for\\%
             5032 language '#2'. Reported}}%
             5033 {\expandafter\expandafter\expandafter\bbl@luapatterns
             5034 \csname bbl@hyphendata@\the\language\endcsname}}{}%
             5035 \@ifundefined{bbl@patterns@}{}{%
             5036 \begingroup
             5037 \bbl@xin@{,\number\language,}{,\bbl@pttnlist}%
             5038 \ifin@\else
             5039 \ifx\bbl@patterns@\@empty\else
             5040 \directlua{ Babel.addpatterns(
             5041 [[\bbl@patterns@]], \number\language) }%
             5042 \fi
             5043 \@ifundefined{bbl@patterns@#1}%
             5044 \@empty
             5045 {\directlua{ Babel.addpatterns(
             5046 [[\space\csname bbl@patterns@#1\endcsname]],
             5047 \number\language) }}%
             5048 \xdef\bbl@pttnlist{\bbl@pttnlist\number\language,}%
             5049 \fi
             5050 \endgroup}%
             5051 \bbl@exp{%
             5052 \bbl@ifunset{bbl@prehc@\languagename}{}%
             5053 {\\\bbl@ifblank{\bbl@cs{prehc@\languagename}}{}%
             5054 {\prehyphenchar=\bbl@cl{prehc}\relax}}}}
\babelpatterns This macro adds patterns. Two macros are used to store them: \bbl@patterns@ for the global ones
              and \bbl@patterns@<lang> for language ones. We make sure there is a space between words when
              multiple commands are used.
             5055 \@onlypreamble\babelpatterns
             5056 \AtEndOfPackage{%
             5057 \newcommand\babelpatterns[2][\@empty]{%
             5058 \ifx\bbl@patterns@\relax
             5059 \let\bbl@patterns@\@empty
             5060 \fi
             5061 \ifx\bbl@pttnlist\@empty\else
             5062 \bbl@warning{%
             5063 You must not intermingle \string\selectlanguage\space and\\%
             5064 \string\babelpatterns\space or some patterns will not\\%
             5065 be taken into account. Reported}%
             5066 \fi
             5067 \ifx\@empty#1%
             5068 \protected@edef\bbl@patterns@{\bbl@patterns@\space#2}%
             5069 \else
             5070 \edef\bbl@tempb{\zap@space#1 \@empty}%
             5071 \bbl@for\bbl@tempa\bbl@tempb{%
             5072 \bbl@fixname\bbl@tempa
             5073 \bbl@iflanguage\bbl@tempa{%
             5074 \bbl@csarg\protected@edef{patterns@\bbl@tempa}{%
             5075 \@ifundefined{bbl@patterns@\bbl@tempa}%
             5076 \@empty
             5077 {\csname bbl@patterns@\bbl@tempa\endcsname\space}%
```
 #2}}}% \fi}}

#### **12.4 Southeast Asian scripts**

First, some general code for line breaking, used by \babelposthyphenation. Replace regular (ie, implicit) discretionaries by spaceskips, based on the previous glyph (which I think makes sense, because the hyphen and the previous char go always together). Other discretionaries are not touched. See Unicode UAX 14.

```
5080 % TODO - to a lua file
5081 \directlua{
5082 Babel = Babel or \{ \}5083 Babel.linebreaking = Babel.linebreaking or {}
5084 Babel.linebreaking.before = {}
5085 Babel.linebreaking.after = {}
5086 Babel.locale = {} % Free to use, indexed by \localeid
5087 function Babel.linebreaking.add_before(func)
5088 tex.print([[\noexpand\csname bbl@luahyphenate\endcsname]])
5089 table.insert(Babel.linebreaking.before, func)
5090 end
5091 function Babel.linebreaking.add_after(func)
5092 tex.print([[\noexpand\csname bbl@luahyphenate\endcsname]])
5093 table.insert(Babel.linebreaking.after, func)
5094 end
5095 }
5096 \def\bbl@intraspace#1 #2 #3\@@{%
5097 \directlua{
5098 Babel = Babel or {}
5099 Babel.intraspaces = Babel.intraspaces or {}
5100 Babel.intraspaces['\csname bbl@sbcp@\languagename\endcsname'] = %
5101 {b = #1, p = #2, m = #3}5102 Babel.locale_props[\the\localeid].intraspace = %
5103 {b = #1, p = #2, m = #3}5104 }}
5105 \def\bbl@intrapenalty#1\@@{%
5106 \directlua{
5107 Babel = Babel or {}
5108 Babel.intrapenalties = Babel.intrapenalties or {}
5109 Babel.intrapenalties['\csname bbl@sbcp@\languagename\endcsname'] = #1
5110 Babel.locale_props[\the\localeid].intrapenalty = #1
5111 }}
5112 \begingroup
5113 \catcode`\%=12
5114 \catcode`\^=14
5115 \catcode`\'=12
5116 \catcode`\~=12
5117 \gdef\bbl@seaintraspace{^
5118 \let\bbl@seaintraspace\relax
5119 \directlua{
5120 Babel = Babel or {}
5121 Babel.sea_enabled = true
5122 Babel.sea ranges = Babel.sea ranges or \{ \}5123 function Babel.set_chranges (script, chrng)
5124 local c = 05125 for s, e in string.gmatch(chrng..' ', '(.-)%.%.(.-)%s') do
5126 Babel.sea_ranges[script..c]={tonumber(s,16), tonumber(e,16)}
5127 c = c + 1
5128 end
5129 end
5130 function Babel.sea_disc_to_space (head)
5131 local sea_ranges = Babel.sea_ranges
5132 local last_char = nil
5133 local quad = 655360 \frac{8}{5} 10 pt = 655360 = 10 * 65536
```

```
5134 for item in node.traverse(head) do
5135 local i = item.id
5136 if i == node.id'glyph' then5137 last_char = item
5138 elseif i == 7 and item.subtype == 3 and last_char
5139 and last_char.char > 0x0C99 then
5140 quad = font.getfont(last_char.font).size
5141 for lg, rg in pairs(sea_ranges) do
5142 if last_char.char > rg[1] and last_char.char < rg[2] then
5143 lg = lg:sub(1, 4) ^% Remove trailing number of, eg, Cyrl1
5144 local intraspace = Babel.intraspaces[lg]
5145 local intrapenalty = Babel.intrapenalties[lg]
5146 local n
5147 if intrapenalty \sim=0 then
5148 n = node.new(14, 0) \wedge% penalty
5149 n.penalty = intrapenalty
5150 node.insert_before(head, item, n)
5151 end
5152 n = node.new(12, 13) <sup>A</sup>% (glue, spaceskip)
5153 node.setglue(n, intraspace.b * quad,
5154 intraspace.p * quad,
5155 intraspace.m * quad)
5156 node.insert_before(head, item, n)
5157 node.remove(head, item)
5158 end
5159 end
5160 end
5161 end
5162 end
5163 }^^
5164 \bbl@luahyphenate}
```
#### **12.5 CJK line breaking**

Minimal line breaking for CJK scripts, mainly intended for simple documents and short texts as a secundary language. Only line breaking, with a little stretching for justification, without any attempt to adjust the spacing. It is based on (but does not strictly follow) the Unicode algorithm. We first need a little table with the corresponding line breaking properties. A few characters have an additional key for the width (fullwidth *vs.* halfwidth), not yet used. There is a separate file, defined below.

```
5165 \catcode`\%=14
5166 \gdef\bbl@cjkintraspace{%
5167 \let\bbl@cjkintraspace\relax
5168 \directlua{
5169 Babel = Babel or \{\}5170 require('babel-data-cjk.lua')
5171 Babel.cjk_enabled = true
5172 function Babel.cjk_linebreak(head)
5173 local GLYPH = node.id'glyph'
5174 local last_char = nil
5175 local quad = 655360 % 10 pt = 655360 = 10 * 65536
5176 local last_class = nil
5177 local last_lang = nil
5178
5179 for item in node.traverse(head) do
5180 if item.id == GLYPH then
5181
5182 local lang = item.lang
5183
5184 local LOCALE = node.get_attribute(item,
5185 Babel.attr_locale)
5186 local props = Babel.locale_props[LOCALE]
5187
```

```
5188 local class = Babel.cjk_class[item.char].c
5189
5190 if props.cjk_quotes and props.cjk_quotes[item.char] then
5191 class = props.cjk_quotes[item.char]
5192 end
5193
5194 if class == 'cp' then class = 'cl' end % )] as CL
5195 if class == 'id' then class = 'I' end
5196
5197 local br = 0
5198 if class and last_class and Babel.cjk_breaks[last_class][class] then
5199 br = Babel.cjk_breaks[last_class][class]
5200 end
5201
5202 if br == 1 and props.linebreak == 'c' and
5203 lang ~= \the\l@nohyphenation\space and
5204 last lang ~= \the\l@nohyphenation then
5205 local intrapenalty = props.intrapenalty
5206 if intrapenalty ~= 0 then
5207 local n = node.new(14, 0) % penalty
5208 n.penalty = intrapenalty
5209 node.insert_before(head, item, n)
5210 end
5211 local intraspace = props.intraspace
5212 local n = node.new(12, 13) % (glue, spaceskip)
5213 node.setglue(n, intraspace.b * quad,
5214 intraspace.p * quad,
5215 intraspace.m * quad)
5216 node.insert_before(head, item, n)
5217 end
5218
5219 if font.getfont(item.font) then
5220 quad = font.getfont(item.font).size
5221 end
5222 last_class = class
5223 last_lang = lang
5224 else % if penalty, glue or anything else
5225 last_class = nil
5226 end
5227 end
5228 lang.hyphenate(head)
5229 end
5230 }%
5231 \bbl@luahyphenate}
5232 \gdef\bbl@luahyphenate{%
5233 \let\bbl@luahyphenate\relax
5234 \directlua{
5235 luatexbase.add_to_callback('hyphenate',
5236 function (head, tail)
5237 if Babel.linebreaking.before then
5238 for k, func in ipairs(Babel.linebreaking.before) do
5239 func(head)
5240 end
5241 end
5242 if Babel.cjk_enabled then
5243 Babel.cjk_linebreak(head)
5244 end
5245 lang.hyphenate(head)
5246 if Babel.linebreaking.after then
5247 for k, func in ipairs(Babel.linebreaking.after) do
5248 func(head)
5249 end
5250 end
```

```
5251 if Babel.sea_enabled then
5252 Babel.sea_disc_to_space(head)
5253 end
5254 end,
5255 'Babel.hyphenate')
5256 }
5257 }
5258 \endgroup
5259 \def\bbl@provide@intraspace{%
5260 \bbl@ifunset{bbl@intsp@\languagename}{}%
5261 {\expandafter\ifx\csname bbl@intsp@\languagename\endcsname\@empty\else
5262 \bbl@xin@{/c}{/\bbl@cl{lnbrk}}%
5263 \ifin@ % cjk
5264 \bbl@cjkintraspace
5265 \directlua{
5266 Babel = Babel or {}
5267 Babel.locale props = Babel.locale props or {}
5268 Babel.locale_props[\the\localeid].linebreak = 'c'
5269 }%
5270 \bbl@exp{\\\bbl@intraspace\bbl@cl{intsp}\\\@@}%
5271 \ifx\bbl@KVP@intrapenalty\@nil
5272 \bbl@intrapenalty0\@@
5273 \fi
5274 \else % sea
5275 \bbl@seaintraspace
5276 \bbl@exp{\\\bbl@intraspace\bbl@cl{intsp}\\\@@}%
5277 \directlua{
5278 Babel = Babel or {}
5279 Babel.sea_ranges = Babel.sea_ranges or {}
5280 Babel.set_chranges('\bbl@cl{sbcp}',
5281 '\bbl@cl{chrng}')
5282 }%
5283 \ifx\bbl@KVP@intrapenalty\@nil
5284 \bbl@intrapenalty0\@@
5285 \fi
5286 \fi
5287 \fi
5288 \ifx\bbl@KVP@intrapenalty\@nil\else
5289 \expandafter\bbl@intrapenalty\bbl@KVP@intrapenalty\@@
5290 \fi}}
```
### **12.6 Arabic justification**

```
5291 \ifnum\bbl@bidimode>100 \ifnum\bbl@bidimode<200
5292 \def\bblar@chars{%
5293 0628,0629,062A,062B,062C,062D,062E,062F,0630,0631,0632,0633,%
5294 0634,0635,0636,0637,0638,0639,063A,063B,063C,063D,063E,063F,%
5295 0640,0641,0642,0643,0644,0645,0646,0647,0649}
5296 \def\bblar@elongated{%
5297 0626,0628,062A,062B,0633,0634,0635,0636,063B,%
5298 063C,063D,063E,063F,0641,0642,0643,0644,0646,%
5299 0649,064A}
5300 \begingroup
5301 \catcode`_=11 \catcode`:=11
5302 \gdef\bblar@nofswarn{\gdef\msg_warning:nnx##1##2##3{}}
5303 \endgroup
5304 \gdef\bbl@arabicjust{%
5305 \let\bbl@arabicjust\relax
5306 \newattribute\bblar@kashida
5307 \directlua{ Babel.attr_kashida = luatexbase.registernumber'bblar@kashida' }%
5308 \bblar@kashida=\z@
5309 \bbl@patchfont{{\bbl@parsejalt}}%
5310 \directlua{
```

```
5311 Babel.arabic.elong map = Babel.arabic.elong map or \{ \}5312 Babel.arabic.elong_map[\the\localeid] = {}
5313 luatexbase.add to callback('post linebreak filter',
5314 Babel.arabic.justify, 'Babel.arabic.justify')
5315 luatexbase.add_to_callback('hpack_filter',
5316 Babel.arabic.justify_hbox, 'Babel.arabic.justify_hbox')
5317 }}%
5318 % Save both node lists to make replacement. TODO. Save also widths to
5319 % make computations
5320 \def\bblar@fetchjalt#1#2#3#4{%
5321 \bbl@exp{\\\bbl@foreach{#1}}{%
5322 \bbl@ifunset{bblar@JE@##1}%
5323 {\setbox\z@\hbox{^^^^200d\char"##1#2}}%
5324 {\setbox\z@\hbox{^^^^200d\char"\@nameuse{bblar@JE@##1}#2}}%
5325 \directlua{%
5326 local last = nil
5327 for item in node.traverse(tex.box[0].head) do
5328 if item.id == node.id'glyph' and item.char > 0x600 and
5329 not (item.char == 0x200D) then
5330 last = item
5331 end
5332 end
5333 Babel.arabic.#3['##1#4'] = last.char
5334 }}}
5335 % Brute force. No rules at all, yet. The ideal: look at jalt table. And
5336 % perhaps other tables (falt?, cswh?). What about kaf? And diacritic
5337 % positioning?
5338 \gdef\bbl@parsejalt{%
5339 \ifx\addfontfeature\@undefined\else
5340 \bbl@xin@{/e}{/\bbl@cl{lnbrk}}%
5341 \ifin@
5342 \ddot{\text{d} \text{irc} \text{tlu}3}5343 if Babel.arabic.elong_map[\the\localeid][\fontid\font] == nil then
5344 Babel.arabic.elong map[\the\localeid][\fontid\font] = {}
5345 tex.print([[\string\csname\space bbl@parsejalti\endcsname]])
5346 end
5347 }%
5348 \fi
5349 \fi}
5350 \gdef\bbl@parsejalti{%
5351 \begingroup
5352 \let\bbl@parsejalt\relax % To avoid infinite loop
5353 \edef\bbl@tempb{\fontid\font}%
5354 \bblar@nofswarn
5355 \bblar@fetchjalt\bblar@elongated{}{from}{}%
5356 \bblar@fetchjalt\bblar@chars{^^^^064a}{from}{a}% Alef maksura
5357 \bblar@fetchjalt\bblar@chars{^^^^0649}{from}{y}% Yeh
5358 \addfontfeature{RawFeature=+jalt}%
5359 % \@namedef{bblar@JE@0643}{06AA}% todo: catch medial kaf
5360 \bblar@fetchjalt\bblar@elongated{}{dest}{}%
5361 \bblar@fetchjalt\bblar@chars{^^^^064a}{dest}{a}%
5362 \bblar@fetchjalt\bblar@chars{^^^^0649}{dest}{y}%
5363 \directlua{%
5364 for k, v in pairs(Babel.arabic.from) do
5365 if Babel.arabic.dest[k] and
5366 not (Babel.arabic.from[k] == Babel.arabic.dest[k]) then
5367 Babel.arabic.elong_map[\the\localeid][\bbl@tempb]
5368 [Babel.arabic.from[k]] = Babel.arabic.dest[k]
5369 end
5370 end
5371 }%
5372 \endgroup}
5373 %
```

```
5374 \begingroup
5375 \catcode`#=11
5376 \catcode`~=11
5377 \directlua{
5378
5379 Babel.arabic = Babel.arabic or {}
5380 Babel.arabic.from = {}
5381 Babel.arabic.dest = {}
5382 Babel.arabic.justify_factor = 0.95
5383 Babel.arabic.justify_enabled = true
5384
5385 function Babel.arabic.justify(head)
5386 if not Babel.arabic.justify_enabled then return head end
5387 for line in node.traverse_id(node.id'hlist', head) do
5388 Babel.arabic.justify_hlist(head, line)
5389 end
5390 return head
5391 end
5392
5393 function Babel.arabic.justify_hbox(head, gc, size, pack)
5394 local has_inf = false
5395 if Babel.arabic.justify enabled and pack == 'exactly' then
5396 for n in node.traverse_id(12, head) do
5397 if n.stretch_order > 0 then has_inf = true end
5398 end
5399 if not has_inf then
5400 Babel.arabic.justify_hlist(head, nil, gc, size, pack)
5401 end
5402 end
5403 return head
5404 end
5405
5406 function Babel.arabic.justify_hlist(head, line, gc, size, pack)
5407 local d, new
5408 local k_list, k_item, pos_inline
5409 local width, width_new, full, k_curr, wt_pos, goal, shift
5410 local subst_done = false
5411 local elong_map = Babel.arabic.elong_map
5412 local last_line
5413 local GLYPH = node.id'glyph'
5414 local KASHIDA = Babel.attr_kashida
5415 local LOCALE = Babel.attr_locale
5416
5417 if line == nil then
5418 line = {}
5419 line.glue sign = 1
5420 line.glue_order = 0
5421 line.head = head
5422 line.shift = 0
5423 line.width = size
5424 end
5425
5426 % Exclude last line. todo. But-- it discards one-word lines, too!
5427 % ? Look for glue = 12:15
5428 if (line.glue_sign == 1 and line.glue_order == 0) then
5429 elongs = {} % Stores elongated candidates of each line
5430 k_list = {} % And all letters with kashida
5431 pos_inline = 0 % Not yet used
5432
5433 for n in node.traverse_id(GLYPH, line.head) do
5434 pos_inline = pos_inline + 1 % To find where it is. Not used.
5435
5436 % Elongated glyphs
```

```
5437 if elong_map then
5438 local locale = node.get_attribute(n, LOCALE)
5439 if elong_map[locale] and elong_map[locale][n.font] and
5440 elong_map[locale][n.font][n.char] then
5441 table.insert(elongs, {node = n, locale = locale} )
5442 node.set_attribute(n.prev, KASHIDA, 0)
5443 end
5444 end
5445
5446 % Tatwil
5447 if Babel.kashida_wts then
5448 local k_wt = node.get_attribute(n, KASHIDA)
5449 if k_wt > 0 then % todo. parameter for multi inserts
5450 table.insert(k_list, {node = n, weight = k_wt, pos = pos_inline})
5451 end
5452 end
5453
5454 end % of node.traverse_id
5455
5456 if #elongs == 0 and #k_list == 0 then goto next_line end
5457 full = line.width
5458 shift = line.shift
5459 goal = full * Babel.arabic.justify_factor % A bit crude
5460 width = node.dimensions(line.head) % The 'natural' width
5461
5462 % == Elongated ==
5463 % Original idea taken from 'chikenize'
5464 while (#elongs > 0 and width < goal) do
5465 subst_done = true
5466 local x = #elongs
5467 local curr = elongs[x].node
5468 local oldchar = curr.char
5469 curr.char = elong_map[elongs[x].locale][curr.font][curr.char]
5470 width = node.dimensions(line.head) % Check if the line is too wide
5471 % Substitute back if the line would be too wide and break:
5472 if width > goal then
5473 curr.char = oldchar
5474 break
5475 end
5476 % If continue, pop the just substituted node from the list:
5477 table.remove(elongs, x)
5478 end
5479
5480 % == Tatwil ==
5481 if #k_list == 0 then goto next_line end
5482
5483 width = node.dimensions(line.head) % The 'natural' width
5484 k_curr = #k_list
5485 wt_pos = 1
5486
5487 while width < goal do
5488 subst_done = true
5489 k_item = k_list[k_curr].node
5490 if k_list[k_curr].weight == Babel.kashida_wts[wt_pos] then
5491 d = node.copy(k_item)
5492 d.char = 0x0640
5493 line.head, new = node.insert_after(line.head, k_item, d)
5494 width_new = node.dimensions(line.head)
5495 if width > goal or width == width_new then
5496 node.remove(line.head, new) % Better compute before
5497 break
5498 end
5499 width = width_new
```

```
5500 end
5501 if k curr == 1 then
5502 k curr = #k list
5503 wt_pos = (wt_pos >= table.getn(Babel.kashida_wts)) and 1 or wt_pos+1
5504 else
5505 k_curr = k_curr - 1
5506 end
5507 end
5508
5509 ::next_line::
5510
5511 % Must take into account marks and ins, see luatex manual.
5512 % Have to be executed only if there are changes. Investigate
5513 % what's going on exactly.
5514 if subst_done and not gc then
5515 d = node.hpack(line.head, full, 'exactly')
5516 d.shift = shift
5517 node.insert_before(head, line, d)
5518 node.remove(head, line)
5519 end
5520 end % if process line
5521 end
5522 }
5523 \endgroup
5524 \fi\fi % Arabic just block
```
#### **12.7 Common stuff**

```
5525 \AddBabelHook{babel-fontspec}{afterextras}{\bbl@switchfont}
5526 \AddBabelHook{babel-fontspec}{beforestart}{\bbl@ckeckstdfonts}
5527 \DisableBabelHook{babel-fontspec}
5528 \langle {Font selection}}
```
#### **12.8 Automatic fonts and ids switching**

After defining the blocks for a number of scripts (must be extended and very likely fine tuned), we define a short function which just traverse the node list to carry out the replacements. The table loc to scr gets the locale form a script range (note the locale is the key, and that there is an intermediate table built on the fly for optimization). This locale is then used to get the \language and the \localeid as stored in locale props, as well as the font (as requested). In the latter table a key starting with / maps the font from the global one (the key) to the local one (the value). Maths are skipped and discretionaries are handled in a special way.

```
5529 % TODO - to a lua file
5530 \directlua{
5531 Babel.script blocks = {5532 ['dflt'] = {},
5533 ['Arab'] = {{0x0600, 0x06FF}, {0x08A0, 0x08FF}, {0x0750, 0x077F},
5534 {0xFE70, 0xFEFF}, {0xFB50, 0xFDFF}, {0x1EE00, 0x1EEFF}},
5535 ['Armn'] = {{0x0530, 0x058F}},
5536 ['Beng'] = {{0x0980, 0x09FF}},
5537 ['Cher'] = {{0x13A0, 0x13FF}, {0xAB70, 0xABBF}},
5538 ['Copt'] = {{0x03E2, 0x03EF}, {0x2C80, 0x2CFF}, {0x102E0, 0x102FF}},
5539 ['Cyrl'] = {{0x0400, 0x04FF}, {0x0500, 0x052F}, {0x1C80, 0x1C8F},
5540 {0x2DE0, 0x2DFF}, {0xA640, 0xA69F}},
5541 ['Deva'] = {{0x0900, 0x097F}, {0xA8E0, 0xA8FF}},
5542 ['Ethi'] = {{0x1200, 0x137F}, {0x1380, 0x139F}, {0x2D80, 0x2DDF},
5543 {0xAB00, 0xAB2F}},
5544 ['Geor'] = {{0x10A0, 0x10FF}, {0x2D00, 0x2D2F}},
5545 % Don't follow strictly Unicode, which places some Coptic letters in
5546 % the 'Greek and Coptic' block
5547 ['Grek'] = {{0x0370, 0x03E1}, {0x03F0, 0x03FF}, {0x1F00, 0x1FFF}},
5548 ['Hans'] = {{0x2E80, 0x2EFF}, {0x3000, 0x303F}, {0x31C0, 0x31EF},
5549 {0x3300, 0x33FF}, {0x3400, 0x4DBF}, {0x4E00, 0x9FFF},
5550 {0xF900, 0xFAFF}, {0xFE30, 0xFE4F}, {0xFF00, 0xFFEF},
```

```
5551 {0x20000, 0x2A6DF}, {0x2A700, 0x2B73F},
5552 {0x2B740, 0x2B81F}, {0x2B820, 0x2CEAF},
5553 {0x2CEB0, 0x2EBEF}, {0x2F800, 0x2FA1F}},
5554 ['Hebr'] = {{0x0590, 0x05FF}},
5555 ['Jpan'] = {{0x3000, 0x303F}, {0x3040, 0x309F}, {0x30A0, 0x30FF},
5556 {0x4E00, 0x9FAF}, {0xFF00, 0xFFEF}},
5557 ['Khmr'] = {{0x1780, 0x17FF}, {0x19E0, 0x19FF}},
5558 ['Knda'] = {{0x0C80, 0x0CFF}},
5559 ['Kore'] = {{0x1100, 0x11FF}, {0x3000, 0x303F}, {0x3130, 0x318F},
5560 {0x4E00, 0x9FAF}, {0xA960, 0xA97F}, {0xAC00, 0xD7AF},
5561 {0xD7B0, 0xD7FF}, {0xFF00, 0xFFEF}},
5562 ['Laoo'] = {{0x0E80, 0x0EFF}},
5563 ['Latn'] = {{0x0000, 0x007F}, {0x0080, 0x00FF}, {0x0100, 0x017F},
5564 {0x0180, 0x024F}, {0x1E00, 0x1EFF}, {0x2C60, 0x2C7F},
5565 {0xA720, 0xA7FF}, {0xAB30, 0xAB6F}},
5566 ['Mahj'] = {{0x11150, 0x1117F}},
5567 ['Mlym'] = {{0x0D00, 0x0D7F}},
5568 ['Mymr'] = {{0x1000, 0x109F}, {0xAA60, 0xAA7F}, {0xA9E0, 0xA9FF}},
5569 ['Orya'] = {{0x0B00, 0x0B7F}},
5570 ['Sinh'] = {{0x0D80, 0x0DFF}, {0x111E0, 0x111FF}},
5571 ['Syrc'] = {{0x0700, 0x074F}, {0x0860, 0x086F}},
5572 ['Taml'] = {{0x0B80, 0x0BFF}},
5573 ['Telu'] = {{0x0C00, 0x0C7F}},
5574 ['Tfng'] = {{0x2D30, 0x2D7F}},
5575 ['Thai'] = {{0x0E00, 0x0E7F}},
5576 ['Tibt'] = {{0x0F00, 0x0FFF}},
5577 ['Vaii'] = {{0xA500, 0xA63F}},
5578 ['Yiii'] = {{0xA000, 0xA48F}, {0xA490, 0xA4CF}}
5579 }
5580
5581 Babel.script_blocks.Cyrs = Babel.script_blocks.Cyrl
5582 Babel.script_blocks.Hant = Babel.script_blocks.Hans
5583 Babel.script_blocks.Kana = Babel.script_blocks.Jpan
5584
5585 function Babel.locale_map(head)
5586 if not Babel.locale_mapped then return head end
5587
5588 local LOCALE = Babel.attr_locale
5589 local GLYPH = node.id('glyph')
5590 local inmath = false
5591 local toloc_save
5592 for item in node.traverse(head) do
5593 local toloc
5594 if not inmath and item.id == GLYPH then
5595 % Optimization: build a table with the chars found
5596 if Babel.chr to loc[item.char] then
5597 toloc = Babel.chr_to_loc[item.char]
5598 else
5599 for lc, maps in pairs(Babel.loc_to_scr) do
5600 for _, rg in pairs(maps) do
5601 if item.char >= rg[1] and item.char <= rg[2] then
5602 Babel.chr_to_loc[item.char] = lc
5603 toloc = lc
5604 break
5605 end
5606 end
5607 end
5608 end
5609 % Now, take action, but treat composite chars in a different
5610 % fashion, because they 'inherit' the previous locale. Not yet
5611 % optimized.
5612 if not toloc and
5613 (item.char >= 0x0300 and item.char <= 0x036F) or
```

```
5615 (item.char >= 0x1DC0 and item.char <= 0x1DFF) then
5616 toloc = toloc_save
5617 end
5618 if toloc and toloc > -1 then
5619 if Babel.locale_props[toloc].lg then
5620 item.lang = Babel.locale_props[toloc].lg
5621 node.set_attribute(item, LOCALE, toloc)
5622 end
5623 if Babel.locale_props[toloc]['/'..item.font] then
5624 item.font = Babel.locale_props[toloc]['/'..item.font]
5625 end
5626 toloc_save = toloc
5627 end
5628 elseif not inmath and item.id == 7 then
5629 item.replace = item.replace and Babel.locale_map(item.replace)
5630 item.pre = item.pre and Babel.locale_map(item.pre)
5631 item.post = item.post and Babel.locale_map(item.post)
5632 elseif item.id == node.id'math' then
5633 inmath = (item.subtype == 0)
5634 end
5635 end
5636 return head
5637 end
5638 }
The code for \babelcharproperty is straightforward. Just note the modified lua table can be
different.
5639 \newcommand\babelcharproperty[1]{%
5640 \count@=#1\relax
5641 \ifvmode
5642 \expandafter\bbl@chprop
5643 \else
5644 \bbl@error{\string\babelcharproperty\space can be used only in\\%
5645 vertical mode (preamble or between paragraphs)}%
5646 {See the manual for futher info}%
5647 \fi}
5648 \newcommand\bbl@chprop[3][\the\count@]{%
5649 \@tempcnta=#1\relax
5650 \bbl@ifunset{bbl@chprop@#2}%
5651 {\bbl@error{No property named '#2'. Allowed values are\\%
5652 direction (bc), mirror (bmg), and linebreak (lb)}%
5653 {See the manual for futher info}}%
5654 {}%
5655 \loop
5656 \bbl@cs{chprop@#2}{#3}%
5657 \ifnum\count@<\@tempcnta
5658 \advance\count@\@ne
5659 \repeat}
5660 \def\bbl@chprop@direction#1{%
5661 \directlua{
5662 Babel.characters[\the\count@] = Babel.characters[\the\count@] or {}
5663 Babel.characters[\the\count@]['d'] = '#1'
5664 }}
5665 \let\bbl@chprop@bc\bbl@chprop@direction
5666 \def\bbl@chprop@mirror#1{%
5667 \directlua{
5668 Babel.characters[\the\count@] = Babel.characters[\the\count@] or {}
5669 Babel.characters[\the\count@]['m'] = '\number#1'
5670 }}
5671 \let\bbl@chprop@bmg\bbl@chprop@mirror
5672 \def\bbl@chprop@linebreak#1{%
5673 \directlua{
```
(item.char >= 0x1AB0 and item.char <= 0x1AFF) or

```
5674 Babel.cik characters[\the\count@] = Babel.cik characters[\the\count@] or {}
5675 Babel.cjk_characters[\the\count@]['c'] = '#1'
5676 }}
5677 \let\bbl@chprop@lb\bbl@chprop@linebreak
5678 \def\bbl@chprop@locale#1{%
5679 \directlua{
5680 Babel.chr_to_loc = Babel.chr_to_loc or {}
5681 Babel.chr_to_loc[\the\count@] =
5682 \bbl@ifblank{#1}{-1000}{\the\bbl@cs{id@@#1}}\space
5683 }}
```
Post-handling hyphenation patterns for non-standard rules, like ff to ff-f. There are still some issues with speed (not very slow, but still slow). The Lua code is below.

```
5684 \directlua{
5685 Babel.nohyphenation = \the\l@nohyphenation
5686 }
```
Now the T<sub>EX</sub> high level interface, which requires the function defined above for converting strings to functions returning a string. These functions handle the  $\{n\}$  syntax. For example, pre= $\{1\}\{1\}$ becomes function(m) return m[1]..m[1]..'-' end, where m are the matches returned after applying the pattern. With a mapped capture the functions are similar to function(m) return Babel.capt\_map(m[1],1) end, where the last argument identifies the mapping to be applied to m[1]. The way it is carried out is somewhat tricky, but the effect in not dissimilar to lua load – save the code as string in a TeX macro, and expand this macro at the appropriate place. As \directlua does not take into account the current catcode of @, we just avoid this character in macro names (which explains the internal group, too).

```
5687 \begingroup
5688 \catcode`\~=12
5689 \catcode`\%=12
5690 \catcode`\&=14
5691 \catcode`\|=12
5692 \gdef\babelprehyphenation{&%
5693 \@ifnextchar[{\bbl@settransform{0}}{\bbl@settransform{0}[]}}
5694 \gdef\babelposthyphenation{&%
5695 \@ifnextchar[{\bbl@settransform{1}}{\bbl@settransform{1}[]}}
5696 \gdef\bbl@settransform#1[#2]#3#4#5{&%
5697 \ifcase#1
5698 \bbl@activateprehyphen
5699 \else
5700 \bbl@activateposthyphen
5701 \fi
5702 \begingroup
5703 \def\babeltempa{\bbl@add@list\babeltempb}&%
5704 \let\babeltempb\@empty
5705 \def\bbl@tempa{#5}&%
5706 \bbl@replace\bbl@tempa{,}{ ,}&% TODO. Ugly trick to preserve {}
5707 \expandafter\bbl@foreach\expandafter{\bbl@tempa}{&%
5708 \bbl@ifsamestring{##1}{remove}&%
5709 {\bbl@add@list\babeltempb{nil}}&%
5710 {\directlua{
5711 local rep = [=[##1]=]
5712 rep = rep:gsub('^%s*(remove)%s*$', 'remove = true')
5713 rep = rep:gsub('^%s*(insert)%s*,', 'insert = true, ')
5714 rep = rep:gsub('(string)%s*=%s*([^%s,]*)', Babel.capture_func)
5715 if #1 == 0 then
5716 rep = rep:gsub('(space)%s*=%s*([%d%.]+)%s+([%d%.]+)%s+([%d%.]+)',
5717 \qquad \qquad \text{space} = \{ \qquad \dots \qquad \text{``%2, %3, %4'} \quad \dots \qquad \text{``}} \}5718 rep = rep:gsub('(spacefactor)%s*=%s*([%d%.]+)%s+([%d%.]+)%s+([%d%.]+)',
5719 'spacefactor = {' .. '%2, %3, %4' .. '}')
5720 rep = rep:gsub('(kashida)%s*=%s*([^%s,]*)', Babel.capture_kashida)
5721 else
5722 rep = rep:gsub( '(no)%s*=%s*([^%s,]*)', Babel.capture_func)
5723 rep = rep:gsub( '(pre)%s*=%s*([^%s,]*)', Babel.capture_func)
5724 rep = rep:gsub( '(post)%s*=%s*([^%s,]*)', Babel.capture_func)
```

```
5725 end
5726 tex.print([[\string\babeltempa{{]] .. rep .. [[}}]])
5727 }}}&%
5728 \let\bbl@kv@attribute\relax
5729 \let\bbl@kv@label\relax
5730 \bbl@forkv{#2}{\bbl@csarg\edef{kv@##1}{##2}}&%
5731 \ifx\bbl@kv@attribute\relax\else
5732 \edef\bbl@kv@attribute{\expandafter\bbl@stripslash\bbl@kv@attribute}&%
5733 \fi
5734 \directlua{
5735 local lbkr = Babel.linebreaking.replacements[#1]
5736 local u = unicode.utf8
5737 local id, attr, label
5738 if #1 == 0 then
5739 id = \the\csname bbl@id@@#3\endcsname\space
5740 else
5741 id = \the\csname l@#3\endcsname\space
5742 end
5743 \ifx\bbl@kv@attribute\relax
5744 attr = -15745 \else
5746 attr = luatexbase.registernumber'\bbl@kv@attribute'
5747 \fi
5748 \ifx\bbl@kv@label\relax\else &% Same refs:
5749 label = [==[\bbl@kv@label]==]
5750 \fi
5751 &% Convert pattern:
5752 local patt = string.gsub([==[#4]==], '%s', '')
5753 if #1 == 0 then
5754 patt = string.gsub(patt, '|', ' ')
5755 end
5756 if not u.find(patt, '()', nil, true) then
5757 patt = '()' .. patt .. '()'
5758 end
5759 if #1 == 1 then
5760 patt = string.gsub(patt, '%(%)%^', '^()')
5761 patt = string.gsub(patt, '%$%(%)', '()$')
5762 end
5763 patt = u.gsub(patt, '{((.))'},
5764 function (n)
5765 return '%' .. (tonumber(n) and (tonumber(n)+1) or n)
5766 end)
5767 patt = u.gsub(patt, '{(%x%x%x%x+)}',
5768 function (n)
5769 return u.gsub(u.char(tonumber(n, 16)), '(%p)', '%%%1')
5770 end)
5771 lbkr[id] = lbkr[id] or {}
5772 table.insert(lbkr[id],
5773 { label=label, attr=attr, pattern=patt, replace={\babeltempb} })
5774 }&%
5775 \endgroup}
5776 \endgroup
5777 \def\bbl@activateposthyphen{%
5778 \let\bbl@activateposthyphen\relax
5779 \directlua{
5780 require('babel-transforms.lua')
5781 Babel.linebreaking.add_after(Babel.post_hyphenate_replace)
5782 }}
5783 \def\bbl@activateprehyphen{%
5784 \let\bbl@activateprehyphen\relax
5785 \directlua{
5786 require('babel-transforms.lua')
5787 Babel.linebreaking.add_before(Babel.pre_hyphenate_replace)
```
}}

#### **12.9 Bidi**

As a first step, add a handler for bidi and digits (and potentially other processes) just before luaoftload is applied, which is loaded by default by  $\mathbb{F} F X$ . Just in case, consider the possibility it has not been loaded.

```
5789 \def\bbl@activate@preotf{%
5790 \let\bbl@activate@preotf\relax % only once
5791 \directlua{
5792 Babel = Babel or {}
5793 %
5794 function Babel.pre_otfload_v(head)
5795 if Babel.numbers and Babel.digits_mapped then
5796 head = Babel.numbers(head)
5797 end
5798 if Babel.bidi_enabled then
5799 head = Babel.bidi(head, false, dir)
5800 end
5801 return head
5802 end
5803
5804 function Babel.pre_otfload_h(head, gc, sz, pt, dir)
5805 if Babel.numbers and Babel.digits_mapped then
5806 head = Babel.numbers(head)
5807 end
5808 if Babel.bidi_enabled then
5809 head = Babel.bidi(head, false, dir)
5810 end
5811 return head
5812 end
5813 %
5814 luatexbase.add_to_callback('pre_linebreak_filter',
5815 Babel.pre_otfload_v,
5816 'Babel.pre_otfload_v',
5817 luatexbase.priority_in_callback('pre_linebreak_filter',
5818 'luaotfload.node_processor') or nil)
5819
5820 luatexbase.add_to_callback('hpack_filter',
5821 Babel.pre_otfload_h,
5822 'Babel.pre_otfload_h',
5823 luatexbase.priority_in_callback('hpack_filter',
5824 'luaotfload.node_processor') or nil)
5825 }}
```
The basic setup. The output is modified at a very low level to set the \bodydir to the \pagedir. Sadly, we have to deal with boxes in math with basic, so the \bbl@mathboxdir hack is activated every math with the package option bidi=.

```
5826 \ifnum\bbl@bidimode>100 \ifnum\bbl@bidimode<200
5827 \let\bbl@beforeforeign\leavevmode
5828 \AtEndOfPackage{\EnableBabelHook{babel-bidi}}
5829 \RequirePackage{luatexbase}
5830 \bbl@activate@preotf
5831 \directlua{
5832 require('babel-data-bidi.lua')
5833 \ifcase\expandafter\@gobbletwo\the\bbl@bidimode\or
5834 require('babel-bidi-basic.lua')
5835 \or
5836 require('babel-bidi-basic-r.lua')
5837 \fi}
5838 % TODO - to locale_props, not as separate attribute
5839 \newattribute\bbl@attr@dir
5840 \directlua{ Babel.attr_dir = luatexbase.registernumber'bbl@attr@dir' }
```

```
5841 % TODO. I don't like it, hackish:
5842 \bbl@exp{\output{\bodydir\pagedir\the\output}}
5843 \AtEndOfPackage{\EnableBabelHook{babel-bidi}}
5844 \fi\fi
5845 \chardef\bbl@thetextdir\z@
5846 \chardef\bbl@thepardir\z@
5847 \def\bbl@getluadir#1{%
5848 \directlua{
5849 if text #1dir == 'TIT' then5850 tex.sprint('0')
5851 elseif tex.#1dir == 'TRT' then
5852 tex.sprint('1')
5853 end}}
5854 \def\bbl@setluadir#1#2#3{% 1=text/par.. 2=\textdir.. 3=0 lr/1 rl
5855 \ifcase#3\relax
5856 \ifcase\bbl@getluadir{#1}\relax\else
5857 #2 TLT\relax
5858 \fi
5859 \else
5860 \ifcase\bbl@getluadir{#1}\relax
5861 #2 TRT\relax
5862 \fi
5863 \fi}
5864 \def\bbl@thedir{0}
5865 \def\bbl@textdir#1{%
5866 \bbl@setluadir{text}\textdir{#1}%
5867 \chardef\bbl@thetextdir#1\relax
5868 \edef\bbl@thedir{\the\numexpr\bbl@thepardir*3+#1}%
5869 \setattribute\bbl@attr@dir{\numexpr\bbl@thepardir*3+#1}}
5870 \def\bbl@pardir#1{%
5871 \bbl@setluadir{par}\pardir{#1}%
5872 \chardef\bbl@thepardir#1\relax}
5873 \def\bbl@bodydir{\bbl@setluadir{body}\bodydir}
5874 \def\bbl@pagedir{\bbl@setluadir{page}\pagedir}
5875 \def\bbl@dirparastext{\pardir\the\textdir\relax}% %%%%
5876 %
5877 \ifnum\bbl@bidimode>\z@
5878 \def\bbl@insidemath{0}%
5879 \def\bbl@everymath{\def\bbl@insidemath{1}}
5880 \def\bbl@everydisplay{\def\bbl@insidemath{2}}
5881 \frozen@everymath\expandafter{%
5882 \expandafter\bbl@everymath\the\frozen@everymath}
5883 \frozen@everydisplay\expandafter{%
5884 \expandafter\bbl@everydisplay\the\frozen@everydisplay}
5885 \AtBeginDocument{
5886 \directlua{
5887 function Babel.math_box_dir(head)
5888 if not (token.get_macro('bbl@insidemath') == '0') then
5889 if Babel.hlist_has_bidi(head) then
5890 local d = node.new(node.id'dir')
5891 d.dir = '+TRT'
5892 node.insert_before(head, node.has_glyph(head), d)
5893 for item in node.traverse(head) do
5894 node.set_attribute(item,
5895 Babel.attr_dir, token.get_macro('bbl@thedir'))
5896 end
5897 end
5898 end
5899 return head
5900 end
5901 luatexbase.add_to_callback("hpack_filter", Babel.math_box_dir,
5902 "Babel.math_box_dir", 0)
5903 }}%
```

```
5904 \fi
```
#### **12.10 Layout**

Unlike xetex, luatex requires only minimal changes for right-to-left layouts, particularly in monolingual documents (the engine itself reverses boxes – including column order or headings –, margins, etc.) with bidi=basic, without having to patch almost any macro where text direction is relevant.

\@hangfrom is useful in many contexts and it is redefined always with the layout option. There are, however, a number of issues when the text direction is not the same as the box direction (as set by \bodydir), and when \parbox and \hangindent are involved. Fortunately, latest releases of luatex simplify a lot the solution with \shapemode.

With the issue #15 I realized commands are best patched, instead of redefined. With a few lines, a modification could be applied to several classes and packages. Now, tabular seems to work (at least in simple cases) with array, tabularx, hhline, colortbl, longtable, booktabs, etc. However, dcolumn still fails.

```
5905 \bbl@trace{Redefinitions for bidi layout}
5906 %
5907 \langle ∗More package options}} ≡
5908 \chardef\bbl@eqnpos\z@
5909 \DeclareOption{leqno}{\chardef\bbl@eqnpos\@ne}
5910 \DeclareOption{fleqn}{\chardef\bbl@eqnpos\tw@}
5911 \langle\langle/More package options\rangle\rangle5912 %
5913 \def\BabelNoAMSMath{\let\bbl@noamsmath\relax}
5914 \ifnum\bbl@bidimode>\z@
5915 \ifx\matheqdirmode\@undefined\else
5916 \matheqdirmode\@ne
5917 \fi
5918 \let\bbl@eqnodir\relax
5919 \def\bbl@eqdel{()}
5920 \def\bbl@eqnum{%
5921 {\normalfont\normalcolor
5922 \expandafter\@firstoftwo\bbl@eqdel
5923 \theequation
5924 \expandafter\@secondoftwo\bbl@eqdel}}
5925 \def\bbl@puteqno#1{\eqno\hbox{#1}}
5926 \def\bbl@putleqno#1{\leqno\hbox{#1}}
5927 \def\bbl@eqno@flip#1{%
5928 \ifdim\predisplaysize=-\maxdimen
5929 \eqno
5930 \hb@xt@.01pt{\hb@xt@\displaywidth{\hss{#1}}\hss}%
5931 \else
5932 \leqno\hbox{#1}%
5933 \fi}
5934 \def\bbl@leqno@flip#1{%
5935 \ifdim\predisplaysize=-\maxdimen
5936 \leqno
5937 \hb@xt@.01pt{\hss\hb@xt@\displaywidth{{#1}\hss}}%
5938 \else
5939 \eqno\hbox{#1}%
5940 \fi}
5941 \AtBeginDocument{%
5942 \ifx\maketag@@@\@undefined % Normal equation, eqnarray
5943 \AddToHook{env/equation/begin}{%
5944 \ifnum\bbl@thetextdir>\z@
5945 \let\@eqnnum\bbl@eqnum
5946 \edef\bbl@eqnodir{\noexpand\bbl@textdir{\the\bbl@thetextdir}}%
5947 \chardef\bbl@thetextdir\z@
5948 \bbl@add\normalfont{\bbl@eqnodir}%
5949 \ifcase\bbl@eqnpos
5950 \let\bbl@puteqno\bbl@eqno@flip
5951 \or
```
```
5952 \let\bbl@puteqno\bbl@leqno@flip
5953 \fi
5954 \fi}%
5955 \ifnum\bbl@eqnpos=\tw@\else
5956 \def\endequation{\bbl@puteqno{\@eqnnum}$$\@ignoretrue}%
5957 \fi
5958 \AddToHook{env/eqnarray/begin}{%
5959 \ifnum\bbl@thetextdir>\z@
5960 \edef\bbl@eqnodir{\noexpand\bbl@textdir{\the\bbl@thetextdir}}%
5961 \chardef\bbl@thetextdir\z@
5962 \bbl@add\normalfont{\bbl@eqnodir}%
5963 \ifnum\bbl@eqnpos=\@ne
5964 \def\@eqnnum{%
5965 \setbox\z@\hbox{\bbl@eqnum}%
5966 \hbox to0.01pt{\hss\hbox to\displaywidth{\box\z@\hss}}}%
5967 \else
5968 \let\@eqnnum\bbl@eqnum
5969 \fi
5970 \fi}
5971 % Hack. YA luatex bug?:
5972 \expandafter\bbl@sreplace\csname] \endcsname{$$}{\eqno\kern.001pt$$}%
5973 \else % amstex
5974 \ifx\bbl@noamsmath\@undefined
5975 \ifnum\bbl@eqnpos=\@ne
5976 \let\bbl@ams@lap\hbox
5977 \else
5978 \let\bbl@ams@lap\llap
5979 \fi
5980 \ExplSyntaxOn
5981 \bbl@sreplace\intertext@{\normalbaselines}%
5982 {\normalbaselines
5983 \ifx\bbl@eqnodir\relax\else\bbl@pardir\@ne\bbl@eqnodir\fi}%
5984 \ExplSyntaxOff
5985 \def\bbl@ams@tagbox#1#2{#1{\bbl@eqnodir#2}}% #1=hbox|@lap|flip
5986 \ifx\bbl@ams@lap\hbox % leqno
5987 \def\bbl@ams@flip#1{%
5988 \hbox to 0.01pt{\hss\hbox to\displaywidth{{#1}\hss}}}%
5989 \else % eqno
5990 \def\bbl@ams@flip#1{%
5991 \hbox to 0.01pt{\hbox to\displaywidth{\hss{#1}}\hss}}%
5992 \fi
5993 \def\bbl@ams@preset#1{%
5994 \ifnum\bbl@thetextdir>\z@
5995 \edef\bbl@eqnodir{\noexpand\bbl@textdir{\the\bbl@thetextdir}}%
5996 \bbl@sreplace\textdef@{\hbox}{\bbl@ams@tagbox\hbox}%
5997 \bbl@sreplace\maketag@@@{\hbox}{\bbl@ams@tagbox#1}%
5998 \fi}%
5999 \ifnum\bbl@eqnpos=\tw@\else
6000 \def\bbl@ams@equation{%
6001 \ifnum\bbl@thetextdir>\z@
6002 \edef\bbl@eqnodir{\noexpand\bbl@textdir{\the\bbl@thetextdir}}%
6003 \chardef\bbl@thetextdir\z@
6004 \bbl@add\normalfont{\bbl@eqnodir}%
6005 \ifcase\bbl@eqnpos
6006 \def\veqno##1##2{\bbl@eqno@flip{##1##2}}%
6007 \or
6008 \def\veqno##1##2{\bbl@leqno@flip{##1##2}}%
6009 \fi
6010 \fi}%
6011 \AddToHook{env/equation/begin}{\bbl@ams@equation}%
6012 \AddToHook{env/equation*/begin}{\bbl@ams@equation}%
6013 \fi
6014 \AddToHook{env/cases/begin}{\bbl@ams@preset\bbl@ams@lap}%
```
 \AddToHook{env/multline/begin}{\bbl@ams@preset\hbox}% \AddToHook{env/gather/begin}{\bbl@ams@preset\bbl@ams@lap}% \AddToHook{env/gather\*/begin}{\bbl@ams@preset\bbl@ams@lap}% \AddToHook{env/align/begin}{\bbl@ams@preset\bbl@ams@lap}% \AddToHook{env/align\*/begin}{\bbl@ams@preset\bbl@ams@lap}% \AddToHook{env/eqnalign/begin}{\bbl@ams@preset\hbox}% % Hackish, for proper alignment. Don't ask me why it works!: \bbl@exp{% Avoid a 'visible' conditional \\\AddToHook{env/align\*/end}{\<iftag@>\<else>\\\tag\*{}\<fi>}}% \AddToHook{env/flalign/begin}{\bbl@ams@preset\hbox}% \AddToHook{env/split/before}{% \ifnum\bbl@thetextdir>\z@ \bbl@ifsamestring\@currenvir{equation}% {\ifx\bbl@ams@lap\hbox % leqno \def\bbl@ams@flip#1{% \hbox to 0.01pt{\hbox to\displaywidth{{#1}\hss}\hss}}% \else \def\bbl@ams@flip#1{% \hbox to 0.01pt{\hss\hbox to\displaywidth{\hss{#1}}}}% \fi}% {}% \fi}% \fi \fi} \fi \ifx\bbl@opt@layout\@nnil\endinput\fi % if no layout \ifnum\bbl@bidimode>\z@ \def\bbl@nextfake#1{% non-local changes, use always inside a group! \bbl@exp{% \def\\\bbl@insidemath{0}% \mathdir\the\bodydir #1% Once entered in math, set boxes to restore values \<ifmmode>% \everyvbox{% \the\everyvbox \bodydir\the\bodydir \mathdir\the\mathdir \everyhbox{\the\everyhbox}% \everyvbox{\the\everyvbox}}% \everyhbox{% \the\everyhbox \bodydir\the\bodydir \mathdir\the\mathdir \everyhbox{\the\everyhbox}% \everyvbox{\the\everyvbox}}% \<fi>}}% \def\@hangfrom#1{% \setbox\@tempboxa\hbox{{#1}}% \hangindent\wd\@tempboxa \ifnum\bbl@getluadir{page}=\bbl@getluadir{par}\else \shapemode\@ne \fi \noindent\box\@tempboxa} \fi \IfBabelLayout{tabular} {\let\bbl@OL@@tabular\@tabular \bbl@replace\@tabular{\$}{\bbl@nextfake\$}% \let\bbl@NL@@tabular\@tabular \AtBeginDocument{% \ifx\bbl@NL@@tabular\@tabular\else \bbl@replace\@tabular{\$}{\bbl@nextfake\$}% \let\bbl@NL@@tabular\@tabular \fi}}

```
6078 {}
6079 \IfBabelLayout{lists}
6080 {\let\bbl@OL@list\list
6081 \bbl@sreplace\list{\parshape}{\bbl@listparshape}%
6082 \let\bbl@NL@list\list
6083 \def\bbl@listparshape#1#2#3{%
6084 \parshape #1 #2 #3 %
6085 \ifnum\bbl@getluadir{page}=\bbl@getluadir{par}\else
6086 \shapemode\tw@
6087 \fi}}
6088 {}
6089 \IfBabelLayout{graphics}
6090 {\let\bbl@pictresetdir\relax
6091 \def\bbl@pictsetdir#1{%
6092 \ifcase\bbl@thetextdir
6093 \let\bbl@pictresetdir\relax
6094 \else
6095 \ifcase#1\bodydir TLT % Remember this sets the inner boxes
6096 \or\textdir TLT
6097 \else\bodydir TLT \textdir TLT
6098 \fi
6099 % \(text|par)dir required in pgf:
6100 \def\bbl@pictresetdir{\bodydir TRT\pardir TRT\textdir TRT\relax}%
6101 \fi}%
6102 \ifx\AddToHook\@undefined\else
6103 \AddToHook{env/picture/begin}{\bbl@pictsetdir\tw@}%
6104 \directlua{
6105 Babel.get_picture_dir = true
6106 Babel.picture_has_bidi = 0
6107 %
6108 function Babel.picture_dir (head)
6109 if not Babel.get_picture_dir then return head end
6110 if Babel.hlist_has_bidi(head) then
6111 Babel.picture has bidi = 1
6112 end
6113 return head
6114 end
6115 luatexbase.add to callback("hpack filter", Babel.picture dir,
6116 "Babel.picture_dir")
6117 }%
6118 \AtBeginDocument{%
6119 \long\def\put(#1,#2)#3{%
6120 \@killglue
6121 % Try:
6122 \ifx\bbl@pictresetdir\relax
6123 \def\bbl@tempc{0}%
6124 \else
6125 \directlua{
6126 Babel.get_picture_dir = true
6127 Babel.picture_has_bidi = 0
6128 1%6129 \setbox\z@\hb@xt@\z@{%
6130 \@defaultunitsset\@tempdimc{#1}\unitlength
6131 \kern\@tempdimc
6132 #3\hss}%
6133 \edef\bbl@tempc{\directlua{tex.print(Babel.picture_has_bidi)}}%
6134 \fi
6135 % Do:
6136 \@defaultunitsset\@tempdimc{#2}\unitlength
6137 \raise\@tempdimc\hb@xt@\z@{%
6138 \@defaultunitsset\@tempdimc{#1}\unitlength
6139 \kern\@tempdimc
6140 {\ifnum\bbl@tempc>\z@\bbl@pictresetdir\fi#3}\hss}%
```

```
6141 \ignorespaces}%
6142 \MakeRobust\put}%
6143 \fi
6144 \AtBeginDocument
6145 {\ifx\pgfpicture\@undefined\else % TODO. Allow deactivate?
6146 \ifx\AddToHook\@undefined
6147 \bbl@sreplace\pgfpicture{\pgfpicturetrue}%
6148 {\bbl@pictsetdir\z@\pgfpicturetrue}%
6149 \leq \leq \leq \leq \leq \leq \leq \leq \leq \leq \leq \leq \leq \leq \leq \leq \leq \leq \leq \leq \leq \leq \leq \leq \leq \leq \leq \leq \leq \leq \leq \leq \leq \leq \leq \leq6150 \AddToHook{env/pgfpicture/begin}{\bbl@pictsetdir\@ne}%
6151 \fi
6152 \bbl@add\pgfinterruptpicture{\bbl@pictresetdir}%
6153 \bbl@add\pgfsys@beginpicture{\bbl@pictsetdir\z@}%
6154 \fi
6155 \ifx\tikzpicture\@undefined\else
6156 \ifx\AddToHook\@undefined\else
6157 \AddToHook{env/tikzpicture/begin}{\bbl@pictsetdir\z@}%
6158 \fi
6159 \bbl@add\tikz@atbegin@node{\bbl@pictresetdir}%
6160 \bbl@sreplace\tikz{\begingroup}{\begingroup\bbl@pictsetdir\tw@}%
6161 \fi
6162 \ifx\AddToHook\@undefined\else
6163 \ifx\tcolorbox\@undefined\else
6164 \AddToHook{env/tcolorbox/begin}{\bbl@pictsetdir\@ne}%
6165 \bbl@sreplace\tcb@savebox
6166 {\ignorespaces}{\ignorespaces\bbl@pictresetdir}%
6167 \ifx\tikzpicture@tcb@hooked\@undefined\else
6168 \bbl@sreplace\tikzpicture@tcb@hooked{\noexpand\tikzpicture}%
6169 {\textdir TLT\noexpand\tikzpicture}%
6170 \quad \text{If}6171 \fi
6172 \fi
6173 }}
6174 {}
Implicitly reverses sectioning labels in bidi=basic-r, because the full stop is not in contact with L
numbers any more. I think there must be a better way. Assumes bidi=basic, but there are some
additional readjustments for bidi=default.
6175 \IfBabelLayout{counters}%
6176 {\let\bbl@OL@@textsuperscript\@textsuperscript
6177 \bbl@sreplace\@textsuperscript{\m@th}{\m@th\mathdir\pagedir}%
6178 \let\bbl@latinarabic=\@arabic
6179 \let\bbl@OL@@arabic\@arabic
6180 \def\@arabic#1{\babelsublr{\bbl@latinarabic#1}}%
6181 \@ifpackagewith{babel}{bidi=default}%
6182 {\let\bbl@asciiroman=\@roman
6183 \let\bbl@OL@@roman\@roman
6184 \def\@roman#1{\babelsublr{\ensureascii{\bbl@asciiroman#1}}}%
6185 \let\bbl@asciiRoman=\@Roman
6186 \let\bbl@OL@@roman\@Roman
6187 \def\@Roman#1{\babelsublr{\ensureascii{\bbl@asciiRoman#1}}}%
6188 \let\bbl@OL@labelenumii\labelenumii
6189 \def\labelenumii{)\theenumii(}%
6190 \let\bbl@OL@p@enumiii\p@enumiii
```

```
6191 \def\p@enumiii{\p@enumii)\theenumii(}}{}}{}
```

```
6192 \langleFootnote changes\rangle
```

```
6193 \IfBabelLayout{footnotes}%
```

```
6194 {\let\bbl@OL@footnote\footnote
```

```
6195 \BabelFootnote\footnote\languagename{}{}%
```

```
6196 \BabelFootnote\localfootnote\languagename{}{}%
```

```
6197 \BabelFootnote\mainfootnote{}{}{}}
```

```
6198 {}
```
Some ET<sub>E</sub>X macros use internally the math mode for text formatting. They have very little in

common and are grouped here, as a single option.

```
6199 \IfBabelLayout{extras}%
6200 {\let\bbl@OL@underline\underline
6201 \bbl@sreplace\underline{$\@@underline}{\bbl@nextfake$\@@underline}%
6202 \let\bbl@OL@LaTeX2e\LaTeX2e
6203 \DeclareRobustCommand{\LaTeXe}{\mbox{\m@th
6204 \if b\expandafter\@car\f@series\@nil\boldmath\fi
6205 \babelsublr{%
6206 \LaTeX\kern.15em2\bbl@nextfake$_{\textstyle\varepsilon}$}}}}
6207 {}
6208\langle/luatex\rangle
```
### **12.11 Lua: transforms**

After declaring the table containing the patterns with their replacements, we define some auxiliary functions: str\_to\_nodes converts the string returned by a function to a node list, taking the node at base as a model (font, language, etc.); fetch\_word fetches a series of glyphs and discretionaries, which pattern is matched against (if there is a match, it is called again before trying other patterns, and this is very likely the main bottleneck).

post\_hyphenate\_replace is the callback applied after lang.hyphenate. This means the automatic hyphenation points are known. As empty captures return a byte position (as explained in the luatex manual), we must convert it to a utf8 position. With first, the last byte can be the leading byte in a utf8 sequence, so we just remove it and add 1 to the resulting length. With last we must take into account the capture position points to the next character. Here word\_head points to the starting node of the text to be matched.

```
6209 (*transforms)
6210 Babel.linebreaking.replacements = {}
6211 Babel.linebreaking.replacements[0] = {} -- pre
6212 Babel.linebreaking.replacements[1] = {} -- post
6213
6214 -- Discretionaries contain strings as nodes
6215 function Babel.str to nodes(fn, matches, base)
6216 local n, head, last
6217 if fn == nil then return nil end
6218 for s in string.utfvalues(fn(matches)) do
6219 if base.id == 7 then
6220 base = base.replace
6221 end
6222 n = node.copy(base)
6223 n char = s
6224 if not head then
6225 head = n
6226 else
6227 last.next = n
6228 end
6229 last = n
6230 end
6231 return head
6232 end
6233
6234 Babel.fetch_subtext = {}
6235
6236 Babel.ignore_pre_char = function(node)
6237 return (node.lang == Babel.nohyphenation)
6238 end
6239
6240 -- Merging both functions doesn't seen feasible, because there are too
6241 -- many differences.
6242 Babel.fetch_subtext[0] = function(head)
6243 local word_string = ''
6244 local word nodes = \{\}6245 local lang
```

```
6246 local item = head
6247 local inmath = false
6248
6249 while item do
6250
6251 if item.id == 11 then
6252 inmath = (item.subtype == 0)
6253 end
6254
6255 if inmath then
6256 -- pass
6257
6258 elseif item.id == 29 then
6259 local locale = node.get_attribute(item, Babel.attr_locale)
6260
6261 if lang == locale or lang == nil then
6262 lang = lang or locale
6263 if Babel.ignore_pre_char(item) then
6264 word_string = word_string .. Babel.us_char
6265 else
6266 word_string = word_string .. unicode.utf8.char(item.char)
6267 end
6268 word_nodes[#word_nodes+1] = item
6269 else
6270 break
6271 end
6272
6273 elseif item.id == 12 and item.subtype == 13 then
6274 word_string = word_string .. ' '
6275 word_nodes[#word_nodes+1] = item
6276
6277 -- Ignore leading unrecognized nodes, too.
6278 elseif word_string ~= '' then
6279 word_string = word_string .. Babel.us_char
6280 word_nodes[#word_nodes+1] = item -- Will be ignored
6281 end
6282
6283 item = item.next
6284 end
6285
6286 -- Here and above we remove some trailing chars but not the
6287 -- corresponding nodes. But they aren't accessed.
6288 if word string:sub(-1) == ' ' then
6289 word_string = word_string:sub(1,-2)
6290 end
6291 word string = unicode.utf8.gsub(word string, Babel.us char \ldots '+$', '')
6292 return word_string, word_nodes, item, lang
6293 end
6294
6295 Babel.fetch_subtext[1] = function(head)
6296 local word_string = ''
6297 local word_nodes = {}
6298 local lang
6299 local item = head
6300 local inmath = false
6301
6302 while item do
6303
6304 if item.id == 11 then
6305 inmath = (item.subtype == 0)
6306 end
6307
6308 if inmath then
```

```
6309 -- pass
6310
6311 elseif item.id == 29 then
6312 if item.lang == lang or lang == nil then
6313 if (item.char \sim = 124) and (item.char \sim = 61) then -- not =, not |
6314 lang = lang or item.lang
6315 word_string = word_string .. unicode.utf8.char(item.char)
6316 word_nodes[#word_nodes+1] = item
6317 end
6318 else
6319 break
6320 end
6321
6322 elseif item.id == 7 and item.subtype == 2 then
6323 word_string = word_string .. '='
6324 word_nodes[#word_nodes+1] = item
6325
6326 elseif item.id == 7 and item.subtype == 3 then
6327 word_string = word_string .. '|'
6328 word_nodes[#word_nodes+1] = item
6329
6330 -- (1) Go to next word if nothing was found, and (2) implicitly
6331 -- remove leading USs.
6332 elseif word_string == '' then
6333 -- pass
6334
6335 -- This is the responsible for splitting by words.
6336 elseif (item.id == 12 and item.subtype == 13) then
6337 break
6338
6339 else
6340 word_string = word_string .. Babel.us_char
6341 word_nodes[#word_nodes+1] = item -- Will be ignored
6342 end
6343
6344 item = item.next
6345 end
6346
6347 word_string = unicode.utf8.gsub(word_string, Babel.us_char .. '+$', '')
6348 return word_string, word_nodes, item, lang
6349 end
6350
6351 function Babel.pre_hyphenate_replace(head)
6352 Babel.hyphenate_replace(head, 0)
6353 end
6354
6355 function Babel.post_hyphenate_replace(head)
6356 Babel.hyphenate_replace(head, 1)
6357 end
6358
6359 Babel.us_char = string.char(31)
6360
6361 function Babel.hyphenate_replace(head, mode)
6362 local u = unicode.utf8
6363 local lbkr = Babel.linebreaking.replacements[mode]
6364
6365 local word_head = head
6366
6367 while true do -- for each subtext block
6368
6369 local w, w_nodes, nw, lang = Babel.fetch_subtext[mode](word_head)
6370
6371 if Babel.debug then
```

```
6372 print()
6373 print((mode == 0) and '@@@@<' or '@@@@>', w)
6374 end
6375
6376 if nw == nil and w == '' then break end
6377
6378 if not lang then goto next end
6379 if not lbkr[lang] then goto next end
6380
6381 -- For each saved (pre|post)hyphenation. TODO. Reconsider how
6382 -- loops are nested.
6383 for k=1, #lbkr[lang] do
6384 local p = lbkr[lang][k].pattern
6385 local r = lbkr[lang][k].replace
6386 local attr = lbkr[lang][k].attr or -1
6387
6388 if Babel.debug then
6389 print('*****', p, mode)
6390 end
6391
6392 -- This variable is set in some cases below to the first *byte*
6393 -- after the match, either as found by u.match (faster) or the
6394 -- computed position based on sc if w has changed.
6395 local last match = 0
6396 local step = 0
6397
6398 -- For every match.
6399 while true do
6400 if Babel.debug then
6401 print('=====')
6402 end
6403 local new -- used when inserting and removing nodes
6404
6405 local matches = { u.match(w, p, last_match) }
6406
6407 if #matches < 2 then break end
6408
6409 -- Get and remove empty captures (with ()'s, which return a
6410 -- number with the position), and keep actual captures
6411 -- (from (...)), if any, in matches.
6412 local first = table.remove(matches, 1)
6413 local last = table.remove(matches, #matches)
6414 -- Non re-fetched substrings may contain \31, which separates
6415 -- subsubstrings.
6416 if string.find(w:sub(first, last-1), Babel.us_char) then break end
6417
6418 local save_last = last -- with A()BC()D, points to D
6419
6420 -- Fix offsets, from bytes to unicode. Explained above.
6421 first = u.len(w:sub(1, first-1)) + 1
6422 last = u.len(w:sub(1, last-1)) -- now last points to C
6423
6424 -- This loop stores in a small table the nodes
6425 -- corresponding to the pattern. Used by 'data' to provide a
6426 -- predictable behavior with 'insert' (w_nodes is modified on
6427 -- the fly), and also access to 'remove'd nodes.
6428 local sc = first-1 -- Used below, too
6429 local data_nodes = {}
6430
6431 local enabled = true
6432 for q = 1, last-first+1 do
6433 data_nodes[q] = w_nodes[sc+q]
6434 if enabled
```

```
6435 and attr > -16436 and not node.has_attribute(data_nodes[q], attr)
6437 then
6438 enabled = false
6439 end
6440 end
6441
6442 -- This loop traverses the matched substring and takes the
6443 -- corresponding action stored in the replacement list.
6444 -- sc = the position in substr nodes / string
6445 -- rc = the replacement table index
6446 local rc = 0
6447
6448 while rc < last-first+1 do -- for each replacement
6449 if Babel.debug then
6450 print('.....', rc + 1)
6451 end
6452 sc = sc + 1
6453 rc = rc + 1
6454
6455 if Babel.debug then
6456 Babel.debug_hyph(w, w_nodes, sc, first, last, last match)
6457 local ss = ''
6458 for itt in node.traverse(head) do
6459 if itt.id == 29 then
6460 ss = ss .. unicode.utf8.char(itt.char)
6461 else
6462 ss = ss .. '{' .. itt.id .. '}'
6463 end
6464 end
6465 print('*****************', ss)
6466
6467 end
6468
6469 local crep = r[rc]
6470 local item = w_nodes[sc]
6471 local item_base = item
6472 local placeholder = Babel.us_char
6473 local d
6474
6475 if crep and crep.data then
6476 item_base = data_nodes[crep.data]
6477 end
6478
6479 if crep then
6480 step = crep.step or 0
6481 end
6482
6483 if (not enabled) or (crep and next(crep) == nil) then -- = {}
6484 last_match = save_last -- Optimization
6485 goto next
6486
6487 elseif crep == nil or crep.remove then
6488 node.remove(head, item)
6489 table.remove(w_nodes, sc)
6490 w = u \cdot sub(w, 1, sc-1) \cdot u \cdot sub(w, sc+1)6491 sc = sc - 1 -- Nothing has been inserted.
6492 last_match = utf8.offset(w, sc+1+step)
6493 goto next
6494
6495 elseif crep and crep.kashida then -- Experimental
6496 node.set_attribute(item,
6497 Babel.attr_kashida,
```

```
6498 crep.kashida)
6499 last_match = utf8.offset(w, sc+1+step)
6500 goto next
6501
6502 elseif crep and crep.string then
6503 local str = crep.string(matches)
6504 if str == '' then -- Gather with nil
6505 node.remove(head, item)
6506 table.remove(w_nodes, sc)
6507 w = u.sub(w, 1, sc-1) .. u.sub(w, sc+1)
6508 sc = sc - 1 -- Nothing has been inserted.
6509 else
6510 local loop_first = true
6511 for s in string.utfvalues(str) do
6512 d = node.copy(item_base)
6513 d.char = s
6514 if loop_first then
6515 loop_first = false
6516 head, new = node.insert_before(head, item, d)
6517 if sc == 1 then
6518 word_head = head
6519 end
6520 w nodes [sc] = d
6521 w = u.sub(w, 1, sc-1) .. u.char(s) .. u.sub(w, sc+1)
6522 else
6523 SC = SC + 16524 head, new = node.insert_before(head, item, d)
6525 table.insert(w_nodes, sc, new)
6526 w = u \cdot sub(w, 1, sc-1) \dots u \cdot char(s) \dots u \cdot sub(w, sc)6527 end
6528 if Babel.debug then
6529 print('.....', 'str')
6530 Babel.debug_hyph(w, w_nodes, sc, first, last, last_match)
6531 end
6532 end -- for
6533 node.remove(head, item)
6534 end -- if ''
6535 last_match = utf8.offset(w, sc+1+step)
6536 goto next
6537
6538 elseif mode == 1 and crep and (crep.pre or crep.no or crep.post) then
6539 d = node.new(7, 0) -- (disc, discretionary)
6540 d.pre = Babel.str_to_nodes(crep.pre, matches, item_base)
6541 d.post = Babel.str_to_nodes(crep.post, matches, item_base)
6542 d.replace = Babel.str_to_nodes(crep.no, matches, item_base)
6543 d.attr = item_base.attr
6544 if crep.pre == nil then -- TeXbook p96
6545 d.penalty = crep.penalty or tex.hyphenpenalty
6546 else
6547 d.penalty = crep.penalty or tex.exhyphenpenalty
6548 end
6549 placeholder = '|'
6550 head, new = node.insert_before(head, item, d)
6551
6552 elseif mode == 0 and crep and (crep.pre or crep.no or crep.post) then
6553 -- ERROR
6554
6555 elseif crep and crep.penalty then
6556 d = node.new(14, 0) -- (penalty, userpenalty)
6557 d.attr = item_base.attr
6558 d.penalty = crep.penalty
6559 head, new = node.insert_before(head, item, d)
6560
```

```
6561 elseif crep and crep.space then
6562 -- 655360 = 10 pt = 10 * 65536 sp
6563 d = node.new(12, 13) -- (glue, spaceskip)
6564 local quad = font.getfont(item_base.font).size or 655360
6565 node.setglue(d, crep.space[1] * quad,
6566 crep.space[2] * quad,
6567 crep.space[3] * quad)
6568 if mode == 0 then
6569 placeholder = ' '
6570 end
6571 head, new = node.insert_before(head, item, d)
6572
6573 elseif crep and crep.spacefactor then
6574 d = node.new(12, 13) -- (glue, spaceskip)
6575 local base_font = font.getfont(item_base.font)
6576 node.setglue(d,
6577 crep.spacefactor[1] * base_font.parameters['space'],
6578 crep.spacefactor[2] * base_font.parameters['space_stretch'],
6579 crep.spacefactor[3] * base_font.parameters['space_shrink'])
6580 if mode == 0 then
6581 placeholder = ' '
6582 end
6583 head, new = node.insert_before(head, item, d)
6584
6585 elseif mode == 0 and crep and crep.space then
6586 -- ERROR
6587
6588 end -- ie replacement cases
6589
6590 -- Shared by disc, space and penalty.
6591 if sc = 1 then
6592 word_head = head
6593 end
6594 if crep.insert then
6595 w = u.sub(w, 1, sc-1) .. placeholder .. u.sub(w, sc)
6596 table.insert(w_nodes, sc, new)
6597 last = last + 1
6598 else
6599 w_nodes[sc] = d
6600 node.remove(head, item)
6601 w = u.sub(w, 1, sc-1) .. placeholder .. u.sub(w, sc+1)
6602 end
6603
6604 last_match = utf8.offset(w, sc+1+step)
6605
6606 ::next::
6607
6608 end -- for each replacement
6609
6610 if Babel.debug then
6611 print('.....', '/')
6612 Babel.debug_hyph(w, w_nodes, sc, first, last, last_match)
6613 end
6614
6615 end -- for match
6616
6617 end -- for patterns
6618
6619 ::next::
6620 word_head = nw
6621 end -- for substring
6622 return head
6623 end
```

```
6624
6625 -- This table stores capture maps, numbered consecutively
6626 Babel.capture maps = \{\}6627
6628 -- The following functions belong to the next macro
6629 function Babel.capture_func(key, cap)
6630 local ret = "[[" .. cap:gsub('{([0-9])}', "]]..m[%1]..[[") .. "]]"
6631 local cnt
6632 local u = unicode.utf8
6633 ret, cnt = ret:gsub('{([0-9])|([^|]+)|(.-)}', Babel.capture_func_map)
6634 if cnt == 0 then
6635 ret = u.gsub(ret, '{(%x%x%x%x+)}',
6636 function (n)
6637 return u.char(tonumber(n, 16))
6638 end)
6639 end
6640 ret = ret:gsub("%[%[%]%]%.%.", '')
6641 ret = ret:gsub("%.%.%[%[%]%]", '')
6642 return key .. [[=function(m) return ]] .. ret .. [[ end]]
6643 end
6644
6645 function Babel.capt_map(from, mapno)
6646 return Babel.capture_maps[mapno][from] or from
6647 end
6648
6649 -- Handle the {n|abc|ABC} syntax in captures
6650 function Babel.capture_func_map(capno, from, to)
6651 local u = unicode.utf8
6652 from = u.gsub(from, '{(%x%x%x%x+)}',
6653 function (n)
6654 return u.char(tonumber(n, 16))
6655 end)
6656 to = u.gsub(to, '{(%x%x%x%x+)}',
6657 function (n)
6658 return u.char(tonumber(n, 16))
6659 end)
6660 local froms = {}
6661 for s in string.utfcharacters(from) do
6662 table.insert(froms, s)
6663 end
6664 local cnt = 1
6665 table.insert(Babel.capture_maps, {})
6666 local mlen = table.getn(Babel.capture_maps)
6667 for s in string.utfcharacters(to) do
6668 Babel.capture_maps[mlen][froms[cnt]] = s
6669 cnt = cnt + 1
6670 end
6671 return "]]..Babel.capt_map(m[" .. capno .. "]," ..
6672 (mlen) .. ").." .. "[["
6673 end
6674
6675 -- Create/Extend reversed sorted list of kashida weights:
6676 function Babel.capture_kashida(key, wt)
6677 wt = tonumber(wt)
6678 if Babel.kashida_wts then
6679 for p, q in ipairs(Babel.kashida_wts) do
6680 if wt == q then
6681 break
6682 elseif wt > q then
6683 table.insert(Babel.kashida_wts, p, wt)
6684 break
6685 elseif table.getn(Babel.kashida_wts) == p then
6686 table.insert(Babel.kashida_wts, wt)
```

```
6687 end
6688 end
6689 else
6690 Babel.kashida_wts = { wt }
6691 end
6692 return 'kashida = ' .. wt
6693 end
6694 \langle/transforms\rangle
```
#### **12.12 Lua: Auto bidi with** basic **and** basic-r

The file babel-data-bidi.lua currently only contains data. It is a large and boring file and it is not shown here (see the generated file), but here is a sample:

```
[0x25]={d='et'},
[0x26] = {d= 'on'},
[0x27] = {d= 'on'},
[0x28] = {d= 'on', m=0x29},[0x29] = {d= 'on', m=0x28},
[0x2A]=\{d='on' \},
[0x2B]={d='es'},
[0x2C]=\{d='cs'\},
```
For the meaning of these codes, see the Unicode standard.

Now the basic-r bidi mode. One of the aims is to implement a fast and simple bidi algorithm, with a single loop. I managed to do it for R texts, with a second smaller loop for a special case. The code is still somewhat chaotic, but its behavior is essentially correct. I cannot resist copying the following text from Emacs bidi.c (which also attempts to implement the bidi algorithm with a single loop):

Arrrgh!! The UAX#9 algorithm is too deeply entrenched in the assumption of batch-style processing [...]. May the fleas of a thousand camels infest the armpits of those who design supposedly general-purpose algorithms by looking at their own implementations, and fail to consider other possible implementations!

Well, it took me some time to guess what the batch rules in UAX#9 actually mean (in other word, *what* they do and *why*, and not only *how*), but I think (or I hope) I've managed to understand them. In some sense, there are two bidi modes, one for numbers, and the other for text. Furthermore, setting just the direction in R text is not enough, because there are actually *two* R modes (set explicitly in Unicode with RLM and ALM). In babel the dir is set by a higher protocol based on the language/script, which in turn sets the correct dir  $(\langle \cdot | \cdot \rangle, \langle r \rangle)$  or  $\langle a | \cdot \rangle$ .

From UAX#9: "Where available, markup should be used instead of the explicit formatting characters". So, this simple version just ignores formatting characters. Actually, most of that annex is devoted to how to handle them.

BD14-BD16 are not implemented. Unicode (and the W3C) are making a great effort to deal with some special problematic cases in "streamed" plain text. I don't think this is the way to go – particular issues should be fixed by a high level interface taking into account the needs of the document. And here is where luatex excels, because everything related to bidi writing is under our control.

```
6695 (*basic-r)
6696 Babel = Babel or \{6697
6698 Babel.bidi_enabled = true
6699
6700 require('babel-data-bidi.lua')
6701
6702 local characters = Babel.characters
6703 local ranges = Babel.ranges
6704
6705 local DIR = node.id("dir")
6706
6707 local function dir mark(head, from, to, outer)
6708 dir = (outer == 'r') and 'TLT' or 'TRT' -- ie, reverse
6709 local d = node.new(DIR)
6710 d.dir = '+' .. dir
```

```
6711 node.insert_before(head, from, d)
6712 d = node.new(DIR)
6713 d.dir = '-' .. dir
6714 node.insert_after(head, to, d)
6715 end
6716
6717 function Babel.bidi(head, ispar)
6718 local first_n, last_n -- first and last char with nums
6719 local last_es -- an auxiliary 'last' used with nums
6720 local first_d, last_d -- first and last char in L/R block
6721 local dir, dir_real
 Next also depends on script/lang (<al>/<r>/><r>>(>>). To be set by babel. tex.pardir is dangerous, could be
(re)set but it should be changed only in vmode. There are two strong's – strong = l/al/r and
 strong_lr = 1/r (there must be a better way):
6722 local strong = ('TRT' == tex.pardir) and 'r' or 'l'
6723 local strong_lr = (strong == 'l') and 'l' or 'r'
6724 local outer = strong
6725
6726 local new_dir = false
6727 local first_dir = false
6728 local inmath = false
6729
6730 local last_lr
6731
6732 local type_n = ''
6733
6734 for item in node.traverse(head) do
6735
6736 -- three cases: glyph, dir, otherwise
6737 if item.id == node.id'glyph'
6738 or (item.id == 7 and item.subtype == 2) then
6739
6740 local itemchar
6741 if item.id == 7 and item.subtype == 2 then
6742 itemchar = item.replace.char
6743 else
6744 itemchar = item.char
6745 end
6746 local chardata = characters[itemchar]
6747 dir = chardata and chardata.d or nil
6748 if not dir then
6749 for nn, et in ipairs(ranges) do
6750 if itemchar < et[1] then
6751 break
6752 elseif itemchar <= et[2] then
6753 dir = et[3]
6754 break
6755 end
6756 end
6757 end
6758 dir = dir or 'l'
6759 if inmath then dir = ('TRT' == tex.mathdir) and 'r' or 'l' end
```
Next is based on the assumption babel sets the language AND switches the script with its dir. We treat a language block as a separate Unicode sequence. The following piece of code is executed at the first glyph after a 'dir' node. We don't know the current language until then. This is not exactly true, as the math mode may insert explicit dirs in the node list, so, for the moment there is a hack by brute force (just above).

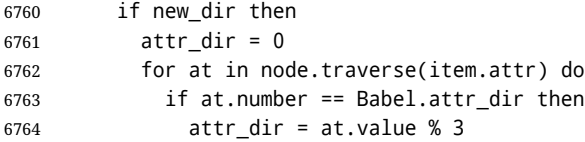

```
6765 end
6766 end
6767 if attr dir == 1 then
6768 strong = 'r'
6769 elseif attr_dir == 2 then
6770 strong = 'al'
6771 else
6772 strong = 'l'
6773 end
6774 strong_lr = (strong == 'l') and 'l' or 'r'
6775 outer = strong_lr
6776 new_dir = false
6777 end
6778
6779 if dir == 'nsm' then dir = strong end -- W1
```
**Numbers.** The dual <al>/<r>/<r</>system for R is somewhat cumbersome.

```
6780 dir real = dir -- We need dir real to set strong below
6781 if dir == 'al' then dir = 'r' end -- W3
```
By W2, there are no <en> <et> <es> if strong == <al>, only <an>. Therefore, there are not <et en> nor <en et>, W5 can be ignored, and W6 applied:

```
6782 if strong == 'al' then
6783 if dir == 'en' then dir = 'an' end - -- W2
6784 if dir == 'et' or dir == 'es' then dir = 'on' end -- W6
6785 strong_lr = 'r' -- W3
6786 end
```
Once finished the basic setup for glyphs, consider the two other cases: dir node and the rest.

```
6787 elseif item.id == node.id'dir' and not inmath then
6788 new_dir = true
6789 dir = nil
6790 elseif item.id == node.id'math' then
6791 inmath = (item.subtype == 0)
6792 else
6793 dir = nil -- Not a char
6794 end
```
Numbers in R mode. A sequence of <en>, <et>, <an>, <es> and <cs> is typeset (with some rules) in L mode. We store the starting and ending points, and only when anything different is found (including nil, ie, a non-char), the textdir is set. This means you cannot insert, say, a whatsit, but this is what I would expect (with luacolor you may colorize some digits). Anyway, this behavior could be changed with a switch in the future. Note in the first branch only  $\langle$ an> is relevant if  $\langle$ al>.

```
6795 if dir == 'en' or dir == 'an' or dir == 'et' then
6796 if dir \sim= 'et' then
6797 type_n = dir
6798 end
6799 first n = first n or item
6800 last_n = last_es or item
6801 last_es = nil
6802 elseif dir == 'es' and last_n then -- W3+W6
6803 last_es = item
6804 elseif dir == 'cs' then - it's right - do nothing
6805 elseif first_n then -- & if dir = any but en, et, an, es, cs, inc nil
6806 if strong_lr == 'r' and type_n \sim= '' then
6807 dir_mark(head, first_n, last_n, 'r')
6808 elseif strong lr == 'l' and first d and type n == 'an' then
6809 dir mark(head, first n, last n, 'r')
6810 dir_mark(head, first_d, last_d, outer)
6811 first_d, last_d = nil, nil
6812 elseif strong \text{lr} == 'l' and type n \sim = '' then
6813 last_d = last_n
6814 end
6815 type_n = ''
```
 first\_n, last\_n = nil, nil end

R text in L, or L text in R. Order of dir\_ mark's are relevant: d goes outside n, and therefore it's emitted after. See dir\_mark to understand why (but is the nesting actually necessary or is a flat dir structure enough?). Only L, R (and AL) chars are taken into account – everything else, including spaces, whatsits, etc., are ignored:

 if dir == 'l' or dir == 'r' then if dir ~= outer then first\_d = first\_d or item last\_d = item elseif first\_d and dir ~= strong\_lr then dir\_mark(head, first\_d, last\_d, outer) first\_d, last\_d = nil, nil end end

**Mirroring.** Each chunk of text in a certain language is considered a "closed" sequence. If <r on r> and <l on  $\vert$ >, it's clearly <r> and <l>, resptly, but with other combinations depends on outer. From all these, we select only those resolving <on>  $\rightarrow$  <r>  $\leftrightarrow$  At the beginning (when last\_lr is nil) of an R text, they are mirrored directly.

TODO - numbers in R mode are processed. It doesn't hurt, but should not be done.

```
6827 if dir and not last \text{lr} and dir ~= 'l' and outer == 'r' then
6828 item.char = characters[item.char] and
6829 characters[item.char].m or item.char
6830 elseif (dir or new_dir) and last_lr ~= item then
6831 local mir = outer .. strong_lr .. (dir or outer)
6832 if mir == 'rrr' or mir == 'lrr' or mir == 'rrl' or mir == 'rlr' then
6833 for ch in node.traverse(node.next(last_lr)) do
6834 if ch == item then break end
6835 if ch.id == node.id'glyph' and characters[ch.char] then
6836 ch.char = characters[ch.char].m or ch.char
6837 end
6838 end
6839 end
6840 end
```
Save some values for the next iteration. If the current node is 'dir', open a new sequence. Since dir could be changed, strong is set with its real value (dir\_real).

```
6841 if dir == 'l' or dir == 'r' then
6842 last_lr = item
6843 strong = dir real -- Don't search back - best save now
6844 strong_lr = (strong == 'l') and 'l' or 'r'
6845 elseif new_dir then
6846 last_lr = nil
6847 end
6848 end
```
Mirror the last chars if they are no directed. And make sure any open block is closed, too.

```
6849 if last 1r and outer == 'r' then
6850 for ch in node.traverse id(node.id'glyph', node.next(last lr)) do
6851 if characters[ch.char] then
6852 ch.char = characters[ch.char].m or ch.char
6853 end
6854 end
6855 end
6856 if first_n then
6857 dir mark(head, first n, last n, outer)
6858 end
6859 if first_d then
6860 dir mark(head, first d, last d, outer)
6861 end
```
In boxes, the dir node could be added before the original head, so the actual head is the previous node.

```
6862 return node.prev(head) or head
6863 end
6864\langle/basic-r\rangleAnd here the Lua code for bidi=basic:
6865 (*basic)
6866 Babel = Babel or {}
6867
6868 -- eg, Babel.fontmap[1][<prefontid>]=<dirfontid>
6869
6870 Babel.fontmap = Babel.fontmap or {}
6871 Babel.fontmap[0] = {} -- l
6872 Babel.fontmap[1] = \{\} -- r
6873 Babel.fontmap[2] = \{\} -- al/an
6874
6875 Babel.bidi_enabled = true
6876 Babel.mirroring_enabled = true
6877
6878 require('babel-data-bidi.lua')
6879
6880 local characters = Babel.characters
6881 local ranges = Babel.ranges
6882
6883 local DIR = node.id('dir')
6884 local GLYPH = node.id('glyph')
6885
6886 local function insert_implicit(head, state, outer)
6887 local new_state = state
6888 if state.sim and state.eim and state.sim ~= state.eim then
6889 dir = ((outer == 'r') and 'TLT' or 'TRT') -- ie, reverse
6890 local d = node.new(DIR)
6891 d.dir = '+' .. dir
6892 node.insert_before(head, state.sim, d)
6893 local d = node.new(DIR)
6894 d.dir = '-' .. dir
6895 node.insert_after(head, state.eim, d)
6896 end
6897 new_state.sim, new_state.eim = nil, nil
6898 return head, new_state
6899 end
6900
6901 local function insert_numeric(head, state)
6902 local new
6903 local new_state = state
6904 if state.san and state.ean and state.san ~= state.ean then
6905 local d = node.new(DIR)
6906 d.dir = '+TLT'
6907 _, new = node.insert_before(head, state.san, d)
6908 if state.san == state.sim then state.sim = new end
6909 local d = node.new(DIR)
6910 d.dir = '-TLT'
6911 _, new = node.insert_after(head, state.ean, d)
6912 if state.ean == state.eim then state.eim = new end
6913 end
6914 new_state.san, new_state.ean = nil, nil
6915 return head, new_state
6916 end
6917
6918 -- TODO - \hbox with an explicit dir can lead to wrong results
6919 -- <R \hbox dir TLT{<R>}> and <L \hbox dir TRT{<L>}>. A small attempt
6920 -- was s made to improve the situation, but the problem is the 3-dir
```

```
6921 -- model in babel/Unicode and the 2-dir model in LuaTeX don't fit
6922 - w^26923
6924 function Babel.bidi(head, ispar, hdir)
6925 local d -- d is used mainly for computations in a loop
6926 local prev_d = ''
6927 local new_d = false
6928
6929 local nodes = \{\}6930 local outer_first = nil
6931 local inmath = false
6932
6933 local glue d = nil
6934 local glue_i = nil
6935
6936 local has_en = false
6937 local first_et = nil
6938
6939 local ATDIR = Babel.attr_dir
6940
6941 local save_outer
6942 local temp = node.get_attribute(head, ATDIR)
6943 if temp then
6944 temp = temp % 3
6945 save_outer = temp == 0 and 'l') or
6946 (temp == 1 and 'r') or
6947 (temp == 2 and 'al')
6948 elseif ispar then -- Or error? Shouldn't happen
6949 save_outer = ('TRT' == tex.pardir) and 'r' or 'l'
6950 else -- Or error? Shouldn't happen
6951 save_outer = ('TRT' == hdir) and 'r' or 'l'
6952 end
6953 -- when the callback is called, we are just _after_ the box,
6954 -- and the textdir is that of the surrounding text
6955 -- if not ispar and hdir \sim= tex.textdir then
6956 -- save_outer = ('TRT' == hdir) and 'r' or 'l'
6957 -- end
6958 local outer = save_outer
6959 local last = outer
6960 -- 'al' is only taken into account in the first, current loop
6961 if save_outer == 'al' then save_outer = 'r' end
6962
6963 local fontmap = Babel.fontmap
6964
6965 for item in node.traverse(head) do
6966
6967 -- In what follows, #node is the last (previous) node, because the
6968 -- current one is not added until we start processing the neutrals.
6969
6970 -- three cases: glyph, dir, otherwise
6971 if item.id == GLYPH
6972 or (item.id == 7 and item.subtype == 2) then
6973
6974 local d_font = nil
6975 local item_r
6976 if item.id == 7 and item.subtype == 2 then
6977 item_r = item.replace -- automatic discs have just 1 glyph
6978 else
6979 item r = 1tem
6980 end
6981 local chardata = characters[item_r.char]
6982 d = chardata and chardata.d or nil
6983 if not d or d == 'nsm' then
```

```
6984 for nn, et in ipairs(ranges) do
6985 if item_r.char < et[1] then
6986 break
6987 elseif item_r.char <= et[2] then
6988 if not d then d = et[3]
6989 elseif d == 'nsm' then d_font = et[3]
6990 end
6991 break
6992 end
6993 end
6994 end
6995 d = d or 'l'
6996
6997 -- A short 'pause' in bidi for mapfont
6998 d_font = d_font or d
6999 d_font = (d_font == 'l' and 0) or
7000 (d_font == 'nsm' and 0) or
7001 (d_font == 'r' and 1) or
7002 (d_font == 'al' and 2) or
7003 (d_font == 'an' and 2) or nil
7004 if d_font and fontmap and fontmap[d_font][item_r.font] then
7005 item_r.font = fontmap[d_font][item_r.font]
7006 end
7007
7008 if new_d then
7009 table.insert(nodes, {nil, (outer == 'l') and 'l' or 'r', nil})
7010 if inmath then
7011 attr_d = 0
7012 else
7013 attr_d = node.get_attribute(item, ATDIR)
7014 attr_d = attr_d % 3
7015 end
7016 if attr_d == 1 then
7017 outer_first = 'r'
7018 last = 'r'
7019 elseif attr_d == 2 then
7020 outer_first = 'r'
7021 last = 'al'
7022 else
7023 outer_first = 'l'
7024 last = 'l'
7025 end
7026 outer = last
7027 has_en = false
7028 first_et = nil
7029 new_d = false
7030 end
7031
7032 if glue_d then
7033 if (d == 'l' and 'l' or 'r') ~= glue_d then
7034 table.insert(nodes, {glue_i, 'on', nil})
7035 end
7036 glue_d = nil
7037 glue_i = nil
7038 end
7039
7040 elseif item.id == DIR then
7041 d = nil
7042 if head \sim= item then new d = true end
7043
7044 elseif item.id == node.id'glue' and item.subtype == 13 then
7045 glue_d = d
7046 glue_i = item
```

```
7047 d = nil
7048
7049 elseif item.id == node.id'math' then
7050 inmath = (item.subtype == 0)
7051
7052 else
7053 d = nil
7054 end
7055
7056 -- AL <= EN/ET/ES -- W2 + W3 + W6
7057 if last == 'al' and d == 'en' then
7058 d = 'an' -- W3
7059 elseif last == 'al' and (d == 'et' or d == 'es') then
7060 d = 'on' -- W6
7061 end
7062
7063 -- EN + CS/ES + EN -- W4
7064 if d == 'en' and #nodes >= 2 then
7065 if (nodes[#nodes][2] == 'es' or nodes[#nodes][2] == 'cs')
7066 and nodes[#nodes-1][2] == 'en' then
7067 nodes[#nodes][2] = 'en'
7068 end
7069 end
7070
7071 -- AN + CS + AN -- W4 too, because uax9 mixes both cases
7072 if d == 'an' and #nodes >= 2 then
7073 if (nodes[#nodes][2] == 'cs')
7074 and nodes[#nodes-1][2] == 'an' then
7075 nodes[#nodes][2] = 'an'
7076 end
7077 end
7078
7079 -- ET/EN -- W5 + W7->l / W6->on
7080 if d == 'et' then
7081 first et = first et or (#nodes + 1)
7082 elseif d == 'en' then
7083 has_en = true
7084 first_et = first_et or (#nodes + 1)
7085 elseif first_et then -- d may be nil here !
7086 if has_en then
7087 if last == 'l' then
7088 temp = 'l' -- W7
7089 else
7090 temp = 'en' -- W5
7091 end
7092 else
7093 temp = 'on' -- W6
7094 end
7095 for e = first_et, #nodes do
7096 if nodes[e][1].id == GLYPH then nodes[e][2] = temp end
7097 end
7098 first_et = nil
7099 has_en = false
7100 end
7101
7102 -- Force mathdir in math if ON (currently works as expected only
7103 -- with 'l')
7104 if inmath and d == 'on' then
7105 d = ('TRT' == tex.mathdir) and 'r' or 'l'
7106 end
7107
7108 if d then
7109 if d == 'al' then
```

```
7110 d = 'r'7111 last = 'al'
7112 elseif d == 'l' or d == 'r' then
7113 last = d
7114 end
7115 prev_d = d
7116 table.insert(nodes, {item, d, outer_first})
7117 end
7118
7119 outer_first = nil
7120
7121 end
7122
7123 -- TODO -- repeated here in case EN/ET is the last node. Find a
7124 -- better way of doing things:
7125 if first_et then -- dir may be nil here !
7126 if has_en then
7127 if last == 'l' then
7128 temp = 'l' -- W7
7129 else
7130 temp = 'en' -- W5
7131 end
7132 else
7133 temp = 'on' -- W6
7134 end
7135 for e = first_et, #nodes do
7136 if nodes[e][1].id == GLYPH then nodes[e][2] = temp end
7137 end
7138 end
7139
7140 -- dummy node, to close things
7141 table.insert(nodes, {nil, (outer == 'l') and 'l' or 'r', nil})
7142
7143 --------------- NEUTRAL -----------------
7144
7145 outer = save_outer
7146 last = outer
7147
7148 local first_on = nil
7149
7150 for q = 1, #nodes do
7151 local item
7152
7153 local outer_first = nodes[q][3]
7154 outer = outer_first or outer
7155 last = outer_first or last
7156
7157 local d = nodes[q][2]
7158 if d == 'an' or d == 'en' then d = 'r' end
7159 if d == 'cs' or d == 'et' or d == 'es' then d == 'on' end --- W6
7160
7161 if d == 'on' then
7162 first_on = first_on or q
7163 elseif first_on then
7164 if last == d then
7165 temp = d
7166 else
7167 temp = outer
7168 end
7169 for r = first\_on, q - 1 do
7170 nodes[r][2] = temp
7171 item = nodes[r][1] -- MIRRORING
7172 if Babel.mirroring_enabled and item.id == GLYPH
```

```
7173 and temp == 'r' and characters[item.char] then
7174 local font mode = ''
7175 if font.fonts[item.font].properties then
7176 font_mode = font.fonts[item.font].properties.mode
7177 end
7178 if font_mode ~= 'harf' and font_mode ~= 'plug' then
7179 item.char = characters[item.char].m or item.char
7180 end
7181 end
7182 end
7183 first_on = nil
7184 end
7185
7186 if d == 'r' or d == 'l' then last = d end
7187 end
7188
7189 -------------- IMPLICIT, REORDER ----------------
7190
7191 outer = save_outer
7192 last = outer
7193
7194 local state = \{\}7195 state.has_r = false
7196
7197 for q = 1, #nodes do
7198
7199 local item = nodes[q][1]
7200
7201 outer = nodes[q][3] or outer
7202
7203 local d = nodes[q][2]
7204
7205 if d == 'nsm' then d = last end -- W1
7206 if d == 'en' then d = 'an' end
7207 local isdir = (d == 'r' or d == 'l')7208
7209 if outer == 'l' and d == 'an' then
7210 state.san = state.san or item
7211 state.ean = item
7212 elseif state.san then
7213 head, state = insert_numeric(head, state)
7214 end
7215
7216 if outer == '1' then
7217 if d == 'an' or d == 'r' then -- im -> implicit
7218 if d == 'r' then state.has r = true end
7219 state.sim = state.sim or item
7220 state.eim = item
7221 elseif d == 'l' and state.sim and state.has_r then
7222 head, state = insert_implicit(head, state, outer)
7223 elseif d == '1' then
7224 state.sim, state.eim, state.has_r = nil, nil, false
7225 end
7226 else
7227 if d == 'an' or d == 'l' then
7228 if nodes[q][3] then -- nil except after an explicit dir
7229 state.sim = item -- so we move sim 'inside' the group
7230 else
7231 state.sim = state.sim or item
7232 end
7233 state.eim = item
7234 elseif d == 'r' and state.sim then
7235 head, state = insert_implicit(head, state, outer)
```

```
7236 elseif d == 'r' then
7237 state.sim, state.eim = nil, nil
7238 end
7239 end
7240
7241 if isdir then
7242 last = d -- Don't search back - best save now
7243 elseif d == 'on' and state.san then
7244 state.san = state.san or item
7245 state.ean = item
7246 end
7247
7248 end
7249
7250 return node.prev(head) or head
7251 end
7252\langle/basic\rangle
```
## **13 Data for CJK**

It is a boring file and it is not shown here (see the generated file), but here is a sample:

```
[0x0021]={c}='ex',
[0x0024]={c='pr'},
[0 \times 0025] = \{c = 'po' \},
[0 \times 0028] = \{c = 'op' \},[0x0029]={c='cp'},
[0x002B]={c='pr'},
```
For the meaning of these codes, see the Unicode standard.

## **14 The 'nil' language**

This 'language' does nothing, except setting the hyphenation patterns to nohyphenation. For this language currently no special definitions are needed or available.

The macro \LdfInit takes care of preventing that this file is loaded more than once, checking the category code of the @ sign, etc.

```
7253 (*nil)
7254 \ProvidesLanguage{nil}[\langle \langle date \rangle \rangle \langle \langle version \rangle} Nil language]
7255 \LdfInit{nil}{datenil}
```
When this file is read as an option, i.e. by the \usepackage command, nil could be an 'unknown' language in which case we have to make it known.

```
7256 \ifx\l@nil\@undefined
7257 \newlanguage\l@nil
7258 \@namedef{bbl@hyphendata@\the\l@nil}{{}{}}% Remove warning
7259 \let\bbl@elt\relax
7260 \edef\bbl@languages{% Add it to the list of languages
7261 \bbl@languages\bbl@elt{nil}{\the\l@nil}{}{}}
7262 \fi
```
This macro is used to store the values of the hyphenation parameters \lefthyphenmin and \righthyphenmin.

7263 \providehyphenmins{\CurrentOption}{\m@ne\m@ne}

The next step consists of defining commands to switch to (and from) the 'nil' language.

\captionnil

\datenil <sup>7264</sup> \let\captionsnil\@empty 7265 \let\datenil\@empty

The macro \ldf@finish takes care of looking for a configuration file, setting the main language to be switched on at \begin{document} and resetting the category code of @ to its original value.

7266 \ldf@finish{nil} 7267 $\langle$ /nil $\rangle$ 

## **15 Support for Plain TEX (**plain.def**)**

### 15.1 Not renaming hyphen.tex

As Don Knuth has declared that the filename hyphen.tex may only be used to designate *his* version of the american English hyphenation patterns, a new solution has to be found in order to be able to load hyphenation patterns for other languages in a plain-based TFX-format. When asked he responded:

That file name is "sacred", and if anybody changes it they will cause severe upward/downward compatibility headaches.

People can have a file localhyphen.tex or whatever they like, but they mustn't diddle with hyphen.tex (or plain.tex except to preload additional fonts).

The files bplain.tex and blplain.tex can be used as replacement wrappers around plain.tex and lplain.tex to achieve the desired effect, based on the babel package. If you load each of them with iniTEX, you will get a file called either bplain.fmt or blplain.fmt, which you can use as replacements for plain.fmt and lplain.fmt.

As these files are going to be read as the first thing iniT<sub>E</sub>X sees, we need to set some category codes just to be able to change the definition of \input.

```
7268 (*bplain | blplain)
7269 \catcode`\{=1 % left brace is begin-group character
7270 \catcode`\}=2 % right brace is end-group character
7271 \catcode`\#=6 % hash mark is macro parameter character
```
If a file called hyphen.cfg can be found, we make sure that *it* will be read instead of the file hyphen.tex. We do this by first saving the original meaning of \input (and I use a one letter control sequence for that so as not to waste multi-letter control sequence on this in the format).

```
7272 \openin 0 hyphen.cfg
7273 \ifeof0
7274 \else
7275 \let\a\input
```
Then \input is defined to forget about its argument and load hyphen.cfg instead. Once that's done the original meaning of \input can be restored and the definition of \a can be forgotten.

```
7276 \def\input #1 {%
7277 \let\input\a
7278 \a hyphen.cfg
7279 \let\a\undefined
7280 }
7281 \fi
7282 (/bplain | blplain)
```
Now that we have made sure that hyphen.cfg will be loaded at the right moment it is time to load plain.tex.

```
7283 (bplain) \a plain.tex
7284 (blplain)\a lplain.tex
```
Finally we change the contents of \fmtname to indicate that this is *not* the plain format, but a format based on plain with the babel package preloaded.

```
7285 (bplain)\def\fmtname{babel-plain}
7286 (blplain)\def\fmtname{babel-lplain}
```
When you are using a different format, based on plain.tex you can make a copy of blplain.tex, rename it and replace plain.tex with the name of your format file.

#### **15.2 Emulating some LATEX features**

The file babel.def expects some definitions made in the LATEX  $2\varepsilon$  style file. So, in Plain we must provide at least some predefined values as well some tools to set them (even if not all options are available). There are no package options, and therefore and alternative mechanism is provided. For the moment, only \babeloptionstrings and \babeloptionmath are provided, which can be defined before loading babel. \BabelModifiers can be set too (but not sure it works).

```
7287 \langle\langle *Emulate\ LaText\rangle\rangle \equiv7288 \def\@empty{}
7289 \def\loadlocalcfg#1{%
7290 \openin0#1.cfg
7291 \ifeof0
7292 \closein0
7293 \else
7294 \closein0
7295 {\immediate\write16{*************************************}%
7296 \immediate\write16{* Local config file #1.cfg used}%
7297 \immediate\write16{*}%
7298 }
7299 \input #1.cfg\relax
7300 \fi
7301 \@endofldf}
```
#### **15.3 General tools**

A number of  $E/FX$  macro's that are needed later on.

```
7302 \long\def\@firstofone#1{#1}
7303 \long\def\@firstoftwo#1#2{#1}
7304 \long\def\@secondoftwo#1#2{#2}
7305 \def\@nnil{\@nil}
7306 \def\@gobbletwo#1#2{}
7307 \def\@ifstar#1{\@ifnextchar *{\@firstoftwo{#1}}}
7308 \def\@star@or@long#1{%
7309 \@ifstar
7310 {\let\l@ngrel@x\relax#1}%
7311 {\let\l@ngrel@x\long#1}}
7312 \let\l@ngrel@x\relax
7313 \def\@car#1#2\@nil{#1}
7314 \def\@cdr#1#2\@nil{#2}
7315 \let\@typeset@protect\relax
7316 \let\protected@edef\edef
7317 \long\def\@gobble#1{}
7318 \edef\@backslashchar{\expandafter\@gobble\string\\}
7319 \def\strip@prefix#1>{}
7320 \def\g@addto@macro#1#2{{%
7321 \toks@\expandafter{#1#2}%
7322 \xdef#1{\the\toks@}}}
7323 \def\@namedef#1{\expandafter\def\csname #1\endcsname}
7324 \def\@nameuse#1{\csname #1\endcsname}
7325 \def\@ifundefined#1{%
7326 \expandafter\ifx\csname#1\endcsname\relax
7327 \expandafter\@firstoftwo
7328 \else
7329 \expandafter\@secondoftwo
7330 \fi}
7331 \def\@expandtwoargs#1#2#3{%
7332 \edef\reserved@a{\noexpand#1{#2}{#3}}\reserved@a}
7333 \def\zap@space#1 #2{%
7334 #1%
7335 \ifx#2\@empty\else\expandafter\zap@space\fi
7336 #2}
7337 \let\bbl@trace\@gobble
7338 \def\bbl@error#1#2{%
```

```
7339 \begingroup
7340 \newlinechar=`\^^J
7341 \def\\{^^J(babel) }%
7342 \errhelp{#2}\errmessage{\\#1}%
7343 \endgroup}
7344 \def\bbl@warning#1{%
7345 \begingroup
7346 \newlinechar=`\^^J
7347 \def\\{^^J(babel) }%
7348 \message{\\#1}%
7349 \endgroup}
7350 \let\bbl@infowarn\bbl@warning
7351 \def\bbl@info#1{%
7352 \begingroup
7353 \newlinechar=`\^^J
7354 \def\\{^^J}%
7355 \wlog{#1}%
7356 \endgroup}
```
EΓ<sub>Ε</sub>Χ 2<sub>ε</sub> has the command \@onlypreamble which adds commands to a list of commands that are no longer needed after \begin{document}.

```
7357 \ifx\@preamblecmds\@undefined
7358 \def\@preamblecmds{}
7359 \fi
7360 \def\@onlypreamble#1{%
7361 \expandafter\gdef\expandafter\@preamblecmds\expandafter{%
7362 \@preamblecmds\do#1}}
7363 \@onlypreamble\@onlypreamble
```
Mimick L'FEX's \AtBeginDocument; for this to work the user needs to add \begindocument to his file.

```
7364 \def\begindocument{%
```

```
7365 \@begindocumenthook
```

```
7366 \global\let\@begindocumenthook\@undefined
```

```
7367 \def\do##1{\global\let##1\@undefined}%
```

```
7368 \@preamblecmds
```

```
7369 \global\let\do\noexpand}
```

```
7370 \ifx\@begindocumenthook\@undefined
```

```
7371 \def\@begindocumenthook{}
```

```
7372 \fi
```

```
7373 \@onlypreamble\@begindocumenthook
```

```
7374 \def\AtBeginDocument{\g@addto@macro\@begindocumenthook}
```
We also have to mimick LHEX's \AtEndOfPackage. Our replacement macro is much simpler; it stores its argument in \@endofldf.

```
7375 \def\AtEndOfPackage#1{\g@addto@macro\@endofldf{#1}}
```

```
7376 \@onlypreamble\AtEndOfPackage
```

```
7377 \def\@endofldf{}
```

```
7378 \@onlypreamble\@endofldf
```

```
7379 \let\bbl@afterlang\@empty
```

```
7380 \chardef\bbl@opt@hyphenmap\z@
```
LATEX needs to be able to switch off writing to its auxiliary files; plain doesn't have them by default. There is a trick to hide some conditional commands from the outer \ifx. The same trick is applied below.

```
7381 \catcode`\&=\z@
7382 \ifx&if@filesw\@undefined
7383 \expandafter\let\csname if@filesw\expandafter\endcsname
7384 \csname iffalse\endcsname
7385 \fi
7386 \catcode`\&=4
```
Mimick LHFX's commands to define control sequences.

\def\newcommand{\@star@or@long\new@command}

```
7388 \def\new@command#1{%
7389 \@testopt{\@newcommand#1}0}
7390 \def\@newcommand#1[#2]{%
7391 \@ifnextchar [{\@xargdef#1[#2]}%
7392 {\@argdef#1[#2]}}
7393 \long\def\@argdef#1[#2]#3{%
7394 \@yargdef#1\@ne{#2}{#3}}
7395 \long\def\@xargdef#1[#2][#3]#4{%
7396 \expandafter\def\expandafter#1\expandafter{%
7397 \expandafter\@protected@testopt\expandafter #1%
7398 \csname\string#1\expandafter\endcsname{#3}}%
7399 \expandafter\@yargdef \csname\string#1\endcsname
7400 \tw@{#2}{#4}}
7401 \long\def\@yargdef#1#2#3{%
7402 \@tempcnta#3\relax
7403 \advance \@tempcnta \@ne
7404 \let\@hash@\relax
7405 \edef\reserved@a{\ifx#2\tw@ [\@hash@1]\fi}%
7406 \@tempcntb #2%
7407 \@whilenum\@tempcntb <\@tempcnta
7408 \do{%
7409 \edef\reserved@a{\reserved@a\@hash@\the\@tempcntb}%
7410 \advance\@tempcntb \@ne}%
7411 \let\@hash@##%
7412 \l@ngrel@x\expandafter\def\expandafter#1\reserved@a}
7413 \def\providecommand{\@star@or@long\provide@command}
7414 \def\provide@command#1{%
7415 \begingroup
7416 \escapechar\m@ne\xdef\@gtempa{{\string#1}}%
7417 \endgroup
7418 \expandafter\@ifundefined\@gtempa
7419 {\def\reserved@a{\new@command#1}}%
7420 {\let\reserved@a\relax
7421 \def\reserved@a{\new@command\reserved@a}}%
7422 \reserved@a}%
7423 \def\DeclareRobustCommand{\@star@or@long\declare@robustcommand}
7424 \def\declare@robustcommand#1{%
7425 \edef\reserved@a{\string#1}%
7426 \def\reserved@b{#1}%
7427 \edef\reserved@b{\expandafter\strip@prefix\meaning\reserved@b}%
7428 \edef#1{%
7429 \ifx\reserved@a\reserved@b
7430 \noexpand\x@protect
7431 \noexpand#1%
7432 \fi
7433 \noexpand\protect
7434 \expandafter\noexpand\csname
7435 \expandafter\@gobble\string#1 \endcsname
7436 }%
7437 \expandafter\new@command\csname
7438 \expandafter\@gobble\string#1 \endcsname
7439 }
7440 \def\x@protect#1{%
7441 \ifx\protect\@typeset@protect\else
7442 \@x@protect#1%
7443 \fi
7444 }
7445 \catcode`\&=\z@ % Trick to hide conditionals
7446 \def\@x@protect#1&fi#2#3{&fi\protect#1}
```
The following little macro \in@ is taken from latex.ltx; it checks whether its first argument is part of its second argument. It uses the boolean \in@; allocating a new boolean inside conditionally executed code is not possible, hence the construct with the temporary definition of \bbl@tempa.

```
7447 \def\bbl@tempa{\csname newif\endcsname&ifin@}
7448 \catcode \lambda=4
7449 \ifx\in@\@undefined
7450 \def\in@#1#2{%
7451 \def\in@@##1#1##2##3\in@@{%
7452 \ifx\in@##2\in@false\else\in@true\fi}%
7453 \in@@#2#1\in@\in@@}
7454 \else
7455 \let\bbl@tempa\@empty
7456 \fi
7457 \bbl@tempa
```
LATEX has a macro to check whether a certain package was loaded with specific options. The command has two extra arguments which are code to be executed in either the true or false case. This is used to detect whether the document needs one of the accents to be activated (activegrave and activeacute). For plain TFX we assume that the user wants them to be active by default. Therefore the only thing we do is execute the third argument (the code for the true case).

\def\@ifpackagewith#1#2#3#4{#3}

The LHFX macro \@ifl@aded checks whether a file was loaded. This functionality is not needed for plain TEX but we need the macro to be defined as a no-op.

```
7459 \def\@ifl@aded#1#2#3#4{}
```
For the following code we need to make sure that the commands \newcommand and \providecommand exist with some sensible definition. They are not fully equivalent to their  $E/F_X 2_{\epsilon}$  versions; just enough to make things work in plain T<sub>F</sub>Xenvironments.

```
7460 \ifx\@tempcnta\@undefined
7461 \csname newcount\endcsname\@tempcnta\relax
7462 \fi
7463 \ifx\@tempcntb\@undefined
7464 \csname newcount\endcsname\@tempcntb\relax
7465 \fi
```
To prevent wasting two counters in LHFX (because counters with the same name are allocated later by it) we reset the counter that holds the next free counter (\count10).

```
7466 \ifx\bye\@undefined
7467 \advance\count10 by -2\relax
7468 \fi
7469 \ifx\@ifnextchar\@undefined
7470 \def\@ifnextchar#1#2#3{%
7471 \let\reserved@d=#1%
7472 \def\reserved@a{#2}\def\reserved@b{#3}%
7473 \futurelet\@let@token\@ifnch}
7474 \def\@ifnch{%
7475 \ifx\@let@token\@sptoken
7476 \let\reserved@c\@xifnch
7477 \else
7478 \ifx\@let@token\reserved@d
7479 \let\reserved@c\reserved@a
7480 \else
7481 \let\reserved@c\reserved@b
7482 \fi
7483 \fi
7484 \reserved@c}
7485 \def\:{\let\@sptoken= } \: % this makes \@sptoken a space token
7486 \def\:{\@xifnch} \expandafter\def\: {\futurelet\@let@token\@ifnch}
7487 \fi
7488 \def\@testopt#1#2{%
7489 \@ifnextchar[{#1}{#1[#2]}}
7490 \def\@protected@testopt#1{%
7491 \ifx\protect\@typeset@protect
7492 \expandafter\@testopt
7493 \else
7494 \@x@protect#1%
```

```
7495 \fi}
7496 \long\def\@whilenum#1\do #2{\ifnum #1\relax #2\relax\@iwhilenum{#1\relax
7497 #2\relax}\fi}
7498 \long\def\@iwhilenum#1{\ifnum #1\expandafter\@iwhilenum
7499 \else\expandafter\@gobble\fi{#1}}
```
#### **15.4 Encoding related macros**

Code from 1toutenc.dtx, adapted for use in the plain T<sub>F</sub>X environment.

```
7500 \def\DeclareTextCommand{%
7501 \@dec@text@cmd\providecommand
7502 }
7503 \def\ProvideTextCommand{%
7504 \@dec@text@cmd\providecommand
7505 }
7506 \def\DeclareTextSymbol#1#2#3{%
7507 \@dec@text@cmd\chardef#1{#2}#3\relax
7508 }
7509 \def\@dec@text@cmd#1#2#3{%
7510 \expandafter\def\expandafter#2%
7511 \expandafter{%
7512 \csname#3-cmd\expandafter\endcsname
7513 \expandafter#2%
7514 \csname#3\string#2\endcsname
7515 }%
7516 % \let\@ifdefinable\@rc@ifdefinable
7517 \expandafter#1\csname#3\string#2\endcsname
7518 }
7519 \def\@current@cmd#1{%
7520 \ifx\protect\@typeset@protect\else
7521 \noexpand#1\expandafter\@gobble
7522 \fi
7523 }
7524 \def\@changed@cmd#1#2{%
7525 \ifx\protect\@typeset@protect
7526 \expandafter\ifx\csname\cf@encoding\string#1\endcsname\relax
7527 \expandafter\ifx\csname ?\string#1\endcsname\relax
7528 \expandafter\def\csname ?\string#1\endcsname{%
7529 \@changed@x@err{#1}%
7530 }%
7531 \fi
7532 \global\expandafter\let
7533 \csname\cf@encoding \string#1\expandafter\endcsname
7534 \csname ?\string#1\endcsname
7535 \fi
7536 \csname\cf@encoding\string#1%
7537 \expandafter\endcsname
7538 \else
7539 \noexpand#1%
7540 \fi
7541 }
7542 \def\@changed@x@err#1{%
7543 \errhelp{Your command will be ignored, type <return> to proceed}%
7544 \errmessage{Command \protect#1 undefined in encoding \cf@encoding}}
7545 \def\DeclareTextCommandDefault#1{%
7546 \DeclareTextCommand#1?%
7547 }
7548 \def\ProvideTextCommandDefault#1{%
7549 \ProvideTextCommand#1?%
7550 }
7551 \expandafter\let\csname OT1-cmd\endcsname\@current@cmd
7552 \expandafter\let\csname?-cmd\endcsname\@changed@cmd
7553 \def\DeclareTextAccent#1#2#3{%
```

```
7554 \DeclareTextCommand#1{#2}[1]{\accent#3 ##1}
7555 }
7556 \def\DeclareTextCompositeCommand#1#2#3#4{%
7557 \expandafter\let\expandafter\reserved@a\csname#2\string#1\endcsname
7558 \edef\reserved@b{\string##1}%
7559 \edef\reserved@c{%
7560 \expandafter\@strip@args\meaning\reserved@a:-\@strip@args}%
7561 \ifx\reserved@b\reserved@c
7562 \expandafter\expandafter\expandafter\ifx
7563 \expandafter\@car\reserved@a\relax\relax\@nil
7564 \@text@composite
7565 \else
7566 \edef\reserved@b##1{%
7567 \def\expandafter\noexpand
7568 \csname#2\string#1\endcsname####1{%
7569 \noexpand\@text@composite
7570 \expandafter\noexpand\csname#2\string#1\endcsname
7571 ####1\noexpand\@empty\noexpand\@text@composite
7572 {##1}%
7573 }%
7574 }%
7575 \expandafter\reserved@b\expandafter{\reserved@a{##1}}%
7576 \fi
7577 \expandafter\def\csname\expandafter\string\csname
7578 #2\endcsname\string#1-\string#3\endcsname{#4}
7579 \else
7580 \errhelp{Your command will be ignored, type <return> to proceed}%
7581 \errmessage{\string\DeclareTextCompositeCommand\space used on
7582 inappropriate command \protect#1}
7583 \fi
7584 }
7585 \def\@text@composite#1#2#3\@text@composite{%
7586 \expandafter\@text@composite@x
7587 \csname\string#1-\string#2\endcsname
7588 }
7589 \def\@text@composite@x#1#2{%
7590 \ifx#1\relax
7591 #2%
7592 \else
7593 #1%
7594 \fi
7595 }
7596 %
7597 \def\@strip@args#1:#2-#3\@strip@args{#2}
7598 \def\DeclareTextComposite#1#2#3#4{%
7599 \def\reserved@a{\DeclareTextCompositeCommand#1{#2}{#3}}%
7600 \bgroup
7601 \lccode`\@=#4%
7602 \lowercase{%
7603 \egroup
7604 \reserved@a @%
7605 }%
7606 }
7607 %
7608 \def\UseTextSymbol#1#2{#2}
7609 \def\UseTextAccent#1#2#3{}
7610 \def\@use@text@encoding#1{}
7611 \def\DeclareTextSymbolDefault#1#2{%
7612 \DeclareTextCommandDefault#1{\UseTextSymbol{#2}#1}%
7613 }
7614 \def\DeclareTextAccentDefault#1#2{%
7615 \DeclareTextCommandDefault#1{\UseTextAccent{#2}#1}%
7616 }
```
\def\cf@encoding{OT1}

Currently we only use the LHFX  $2\varepsilon$  method for accents for those that are known to be made active in *some* language definition file.

```
7618 \DeclareTextAccent{\"}{OT1}{127}
7619 \DeclareTextAccent{\'}{OT1}{19}
7620 \DeclareTextAccent{\^}{OT1}{94}
7621 \DeclareTextAccent{\`}{OT1}{18}
7622 \DeclareTextAccent{\~}{OT1}{126}
```
The following control sequences are used in babel.def but are not defined for PLAIN TFX.

```
7623 \DeclareTextSymbol{\textquotedblleft}{OT1}{92}
7624 \DeclareTextSymbol{\textquotedblright}{OT1}{`\"}
7625 \DeclareTextSymbol{\textquoteleft}{OT1}{`\`}
7626 \DeclareTextSymbol{\textquoteright}{OT1}{`\'}
7627 \DeclareTextSymbol{\i}{OT1}{16}
7628 \DeclareTextSymbol{\ss}{OT1}{25}
```
For a couple of languages we need the LHFX-control sequence \scriptsize to be available. Because plain T<sub>E</sub>X doesn't have such a sofisticated font mechanism as  $E$ T<sub>E</sub>X has, we just \let it to \sevenrm.

```
7629 \ifx\scriptsize\@undefined
7630 \let\scriptsize\sevenrm
7631 \fi
```
And a few more "dummy" definitions.

```
7632 \def\languagename{english}%
7633 \let\bbl@opt@shorthands\@nnil
7634 \def\bbl@ifshorthand#1#2#3{#2}%
7635 \let\bbl@language@opts\@empty
7636 \ifx\babeloptionstrings\@undefined
7637 \let\bbl@opt@strings\@nnil
7638 \else
7639 \let\bbl@opt@strings\babeloptionstrings
7640 \fi
7641 \def\BabelStringsDefault{generic}
7642 \def\bbl@tempa{normal}
7643 \ifx\babeloptionmath\bbl@tempa
7644 \def\bbl@mathnormal{\noexpand\textormath}
7645 \fi
7646 \def\AfterBabelLanguage#1#2{}
7647 \ifx\BabelModifiers\@undefined\let\BabelModifiers\relax\fi
7648 \let\bbl@afterlang\relax
7649 \def\bbl@opt@safe{BR}
7650 \ifx\@uclclist\@undefined\let\@uclclist\@empty\fi
7651 \ifx\bbl@trace\@undefined\def\bbl@trace#1{}\fi
7652 \expandafter\newif\csname ifbbl@single\endcsname
7653 \chardef\bbl@bidimode\z@
7654 \langle \langle /Emulate LaTeX\rangle)
 A proxy file:
```
7655 (\*plain) \input babel.def 7657 $\langle$ /plain $\rangle$ 

## **16 Acknowledgements**

I would like to thank all who volunteered as  $\beta$ -testers for their time. Michel Goossens supplied contributions for most of the other languages. Nico Poppelier helped polish the text of the documentation and supplied parts of the macros for the Dutch language. Paul Wackers and Werenfried Spit helped find and repair bugs.

During the further development of the babel system I received much help from Bernd Raichle, for which I am grateful.

# **References**

- [1] Huda Smitshuijzen Abifares, *Arabic Typography*, Saqi, 2001.
- [2] Johannes Braams, Victor Eijkhout and Nico Poppelier, *The development of national ET<sub>F</sub>X styles*, *TUGboat* 10 (1989) #3, p. 401–406.
- [3] Yannis Haralambous, *Fonts & Encodings*, O'Reilly, 2007.
- [4] Donald E. Knuth, *The T<sub>E</sub>Xbook*, Addison-Wesley, 1986.
- [5] Jukka K. Korpela, *Unicode Explained*, O'Reilly, 2006.
- [6] Leslie Lamport, *ETEX, A document preparation System, Addison-Wesley, 1986.*
- [7] Leslie Lamport, in: TrXhax Digest, Volume 89, #13, 17 February 1989.
- [8] Ken Lunde, *CJKV Information Processing*, O'Reilly, 2nd ed., 2009.
- [9] Hubert Partl, *German TEX*, *TUGboat* 9 (1988) #1, p. 70–72.
- [10] Joachim Schrod, *International LATEX is ready to use*, *TUGboat* 11 (1990) #1, p. 87–90.
- [11] Apostolos Syropoulos, Antonis Tsolomitis and Nick Sofroniu, *Digital typography using LATEX*, Springer, 2002, p. 301–373.
- [12] K.F. Treebus. *Tekstwijzer, een gids voor het grafisch verwerken van tekst*, SDU Uitgeverij ('s-Gravenhage, 1988).